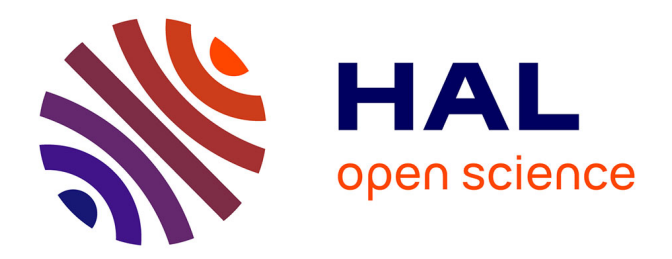

# **Analyse de front d'onde sur étoile laser allongée pour l'optique adaptative de l'ELT**

Lisa Bardou

# **To cite this version:**

Lisa Bardou. Analyse de front d'onde sur étoile laser allongée pour l'optique adaptative de l'ELT. Instrumentation et méthodes pour l'astrophysique [astro-ph.IM]. Université Sorbonne Paris Cité, 2018. Français. $\,$  NNT : 2018USPCC036  $. \,$  tel-02132684  $\,$ 

# **HAL Id: tel-02132684 <https://theses.hal.science/tel-02132684>**

Submitted on 17 May 2019

**HAL** is a multi-disciplinary open access archive for the deposit and dissemination of scientific research documents, whether they are published or not. The documents may come from teaching and research institutions in France or abroad, or from public or private research centers.

L'archive ouverte pluridisciplinaire **HAL**, est destinée au dépôt et à la diffusion de documents scientifiques de niveau recherche, publiés ou non, émanant des établissements d'enseignement et de recherche français ou étrangers, des laboratoires publics ou privés.

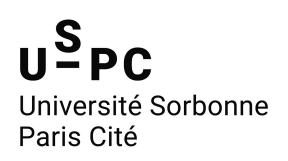

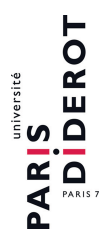

Thèse de doctorat de l'Université Sorbonne Paris Cité Préparée à l'Université Paris Diderot

Ecole doctorale 127 ´

ASTRONOMIE & ASTROPHYSIQUE D'ÎLE-DE-FRANCE

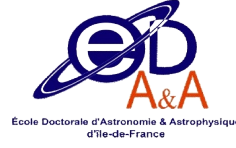

Laboratoire d'Etudes Spatiales et d'Instrumentation en Astrophysique ´ pôle Haute Résolution Angulaire

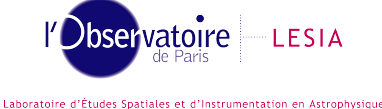

# Analyse de front d'onde sur étoile laser allongée pour l'optique adaptative de l'ELT

Lisa Bardou

Thèse de doctorat d'Astronomie et Astrophysique

Dirigée par :

Gérard ROUSSET Damien GRATADOUR

Soutenue le 27 septembre 2018 devant un jury composé de :

Présidente : Simona MEI Professeur LERMA Rapporteur : François RIGAUT Associate professor Australian National University Rapporteur : Olivier LAI Chargé de recherche Laboratoire Lagrange Examinatrice : Laura SCHREIBER Scientist INAF - Osservatorio di Bologna Examinateur : Thierry Fusco Maître de recherche ONERA Membre invité : Pierre-Yves MADEC Scientist European Southern Observatory  $Member\ inité:$  Eric GENDRON Astronome adjoint LESIA Directeur de thèse : Gérard ROUSSET Professeur LESIA  $Co\text{-}directeur de\,\,these:$  Damien Gratadour Maître de conférence LESIA

## Résumé

L'ELT (Extremely Large Telescope), est un télescope de diamètre 39 m en cours de réalisation par l'Observatoire Européen Austral (ESO). Pour pouvoir tirer pleinement parti de sa taille, ses instruments seront équipés de systèmes d'Optique Adaptative (OA) qui compenseront la turbulence atmosphérique. Ces systèmes d'OA requièrent l'utilisation d'étoiles guides laser afin de maximiser la couverture du ciel. Les étoiles guides laser sont générées par laser accordé sur une résonance d'atome de sodium présents dans une couche d'une épaisseur de 10 km et située à environ 90 km d'altitude. Une étoile laser est donc un cylindre lumineux dans la haute atmosphère, allumé par la relaxation des atomes. L'analyse de front d'onde à l'aide de ces étoiles artificielles souffrent de limitations connues. De plus, sur un télescope de la taille de l'ELT, leur utilisation est compliquée par l'effet de perspective qui provoque un allongement de l'étoile guide lorsqu'elle est vue d'un point éloigné de son point de lancement au sol : le cylindre n'est plus vu par une section circulaire, mais sur le côté. Sur un télescope de 39m, l'élongation de l'étoile peut alors atteindre jusqu'à 20 secondes d'arc, à comparer avec le diamètre du cylindre qui est déterminé par la turbulence, soit de l'ordre d'une seconde d'arc. La variabilité de l'épaisseur, de l'altitude et de la distribution de densit´e de la couche de sodium ont alors un impact sur la mesure du front d'onde.

L'étude de ce problème, qui porte à la fois sur les algorithmes de mesure et le design des analyseurs de front d'onde, a donné lieu à de nombreux travaux s'appuyant sur des simulations et des tests en laboratoire. Le but de cette thèse a été d'étudier cette question à l'aide de données expérimentales obtenues sur le ciel. Ces données ont été enregistrées grâce au démonstrateur d'OA CANARY, situé sur le télescope William Herschel sur l'île de la Palma aux Canaries. CANARY a été développé par le LESIA, en collaboration avec l'Université de Durham; le laser et son télescope d'émission ont été fournis et opéré par l'ESO. Lors de cette expérience, l'allongement extrême des étoiles laser qui sera observé sur l'ELT a été reproduit en plaçant le télescope d'émission à environ 40m du télescope William Herschel. Le front d'onde a ensuite été mesuré sur l'étoile laser allongée ainsi crée.

Les travaux effectués pendant cette thèse ont consisté en la préparation de l'instrument et en particulier de l'analyseur de front d'onde de l'étoile laser, la réalisation des observations et le traitement des données résultant de ces dernières. L'analyse de ces données a permis de construire un budget d'erreur de la mesure de front d'onde sur étoile laser allongée. Grâce à ce budget d'erreur, les performances de différents algorithmes de mesure ont été comparées, ainsi que leur comportement face à la variabilité du profil de sodium et des conditions de turbulence. Enfin, différentes configurations d'analyseurs ont été extrapolées, ce qui a permis d'établir des limites sur leur design dans le cadre de l'ELT.

Mots-clés : Analyse de front d'onde, Étoile guide laser, Extremely Large Telescope, Optique adaptative

## Abstract

The ELT (Extremely Large Telescope) is a telescope whose diameter is 39 m currently under construction by the European Southern Observatory (ESO). In order to fully benefit from its size, ELT instruments will be equipped with Adaptive Optics (AO) systems to compensate the atmospheric turbulence. These AO systems require the use of Laser Guides Stars (LGS) in order to have as large a sky coverage as possible. LGS are generated using a laser tuned on a resonant frequency of sodium atoms contained in a layer approximately 90km high and 10 km thick. Therefore, a LGS is a luminous cylinder in the high atmosphere, lighted by sodium atoms relaxation. Wavefront sensing on these artificial stars suffers from known limitations. On a telescope the size of the ELT, their use is further complicated by the perspective effect which causes an elongation of the LGS when it is seen from a point distant from its launch position : the cylinder is no longer seen by its circular section, but on the side. On a 39m telescope, the elongation can reach up to 20 arcseconds, which is large compared to to the diameter of the cylinder determined by the turbulence, that is about 1 arcsecond. Variability of the thickness, height and density distribution of the sodium layer then have an impact on wavefront sensing.

The study of this problem, which concerns both sensing algorithms and wavefront sensor design, has already been the subject of many work relying on simulations and laboratory experiments. This thesis aims at studying this question using experimental data obtained on sky. These data were acquired using the AO demonstrator CANARY, placed on the William Herschel Telescope (WHT) on the island of La Palma in the Canaries Island. CANARY was developed by LESIA in collaboration with Durham University ; the laser and its launch telescope were supplied and operated by ESO. In this experiment, the extreme elongation of LGS as will be seen on the ELT was reproduced by placing the launch telescope 40 m away from the William Herschel Telescope. The wavefront was the measured on the elongated LGS thus created.

The studies led during this thesis consisted in the preparation of the instrument and in particular the LGS Wavefront Sensor (WFS), the realisation of the observations and processing on the data obtained. Analysis of these data allowed to build an error breakdown of wavefront sensing on the elongated LGS. Thanks to this error breakdown, performances of different measurement algorithms where compared, as well as their behaviour according to the variability of the sodium profile and the turbulence conditions. Finally, different wavefront sensor designs were extrapolated which allowed to establish limits on their designs for the ELT.

Keywords : Wavefront sensing, Laser Guide Star, Extremely Large Telescope, Adaptive Optics

### Remerciements

Alors que je suis dans le train qui m'emmène vers de nouveaux horizons<sup>1</sup>, il est temps de tourner la page de la thèse, avec ces remerciements. Et, comme pour toutes les autres étapes de la thèse, au moment de m'y atteler, je m'aperçois que c'est plus dur que ce que j'anticipais ! Ces courts remerciements ne rendent pas justice à l'intensité des expériences vécues au cours de ces trois dernières années, mais je vais tenter d'exprimer du mieux possible ma gratitude à tous ceux qui m'ont accompagnée et soutenue pendant cette thèse.

Il me faut tout d'abord remercier la fondation CFM pour la recherche, dont la bourse m'a permis de réaliser ma thèse dans des conditions très confortables. Merci également au LESIA de m'avoir accueilli et à sa fantastique équipe administrative, en particulier Cris et Claudine qui m'ont démêlé des imbroglios administratifs qui m'auraient sinon terrassée <sup>2</sup>! Merci aussi à l'équipe de l'école doctorale, et en particulier Jacques<sup>3</sup> et Jacqueline, pour leur aide précieuse!

Merci à mes 3 directeurs de thèse, Eric, Gérard et Damien, de m'avoir encadrée et guidée, de m'avoir patiemment expliqué (encore et encore et encore) l'optique adaptative de A à Z, de m'avoir relue et corrigée (encore et encore et encore) et de tant d'autres choses dont je ne pourrais faire la liste.

Merci doublement à toute l'équipe qui a fait vivre CANARY : d'une part parce que ce fut un plaisir de travailler avec vous mais surtout car c'est grâce à vous tous que les données ayant permis de réaliser cette thèse ont pu être récoltées !

Un grand merci vient ensuite pour tous les collègues du pôle HRAA dont la compagnie fut fort agréable, et un immense merci en particulier à tous mes co-bureaux, Carine, Vincent, Sébastien, Lucas, Pierre pour m'avoir soutenue et supportée <sup>4</sup> ! Merci aussi à Clément de m'avoir accompagnée dans mes nombreuses pauses-balades autour de l'observatoire. Merci également à tous les autres astro-thésards et astro-docteurs, de l'observatoire et d'ailleurs, que j'ai pu côtoyer durant ces trois années. Vous êtes trop nombreux pour que je vous cite tous sans avoir peur d'en oublier, mais sachez que sans votre compagnie la thèse aurait été bien plus difficile !

Merci aussi à tous les amis qui sont à mes côtés depuis longtemps, que ce soit depuis le collège, le lycée ou la prépa, etc. Merci d'avoir été là, surtout quand justement je n'étais pas beaucoup présente, et merci de m'avoir écoutée déblatérer sur ma thèse encore et encore (et encore) !

Il me faut également remercier toute ma famille pour son soutien et en particulier ma mère pour avoir relu tout ce manuscrit et avoir éliminé sans pitié (presque) tous les "bien" disséminés dans le texte ainsi que (presque ?) toutes les fautes d'orthographes.

Enfin, un deuxième merci à Sébastien de m'avoir trainée à la campagne astro de l'été 2016, ce qui m'a fait rencontré tout un tas de chouettes gens, qui m'ont beaucoup enrichie et que je remercie également de leur amitié<sup>5</sup>. Mais surtout j'y ai rencontré une personne en particulier, dont je me demande bien pourquoi il est toujours à mes côtés, mais (pour une fois) je ne vais pas m'en plaindre, et plutôt l'en remercier de tout mon cœur, de son amour et de son soutien <sup>6</sup>!

<sup>1.</sup> D'aucuns diront qu'ils sont très proches du cercle polaire.

<sup>2.</sup> En effet, il est écrit "Pour chaque réservation avec Simbad effectuée, un problème tu auras".

<sup>3.</sup> Grâce à qui je sais maintenant tout (du moins, infiniment plus qu'avant) de l'évolution chimique de la Voie Lactée au travers de l'étude des données Gaia.

<sup>4. &</sup>quot;Mais oui Lisa, bien sûr que tu vas y arriver!"

<sup>5.</sup> Pâquerette !

<sup>6.</sup> et de sa patience : "Mais oui Lisa, bien sûr que tu vas y arriver!"  $\times$  1 million

On doute  $La \ nuit...$  $J\text{'\e}coute$  : Tout fuit Tout passe,  $L\, 'espace$ Efface Le bruit

Victor Hugo, Les Djinns, 1858

# Table des matières

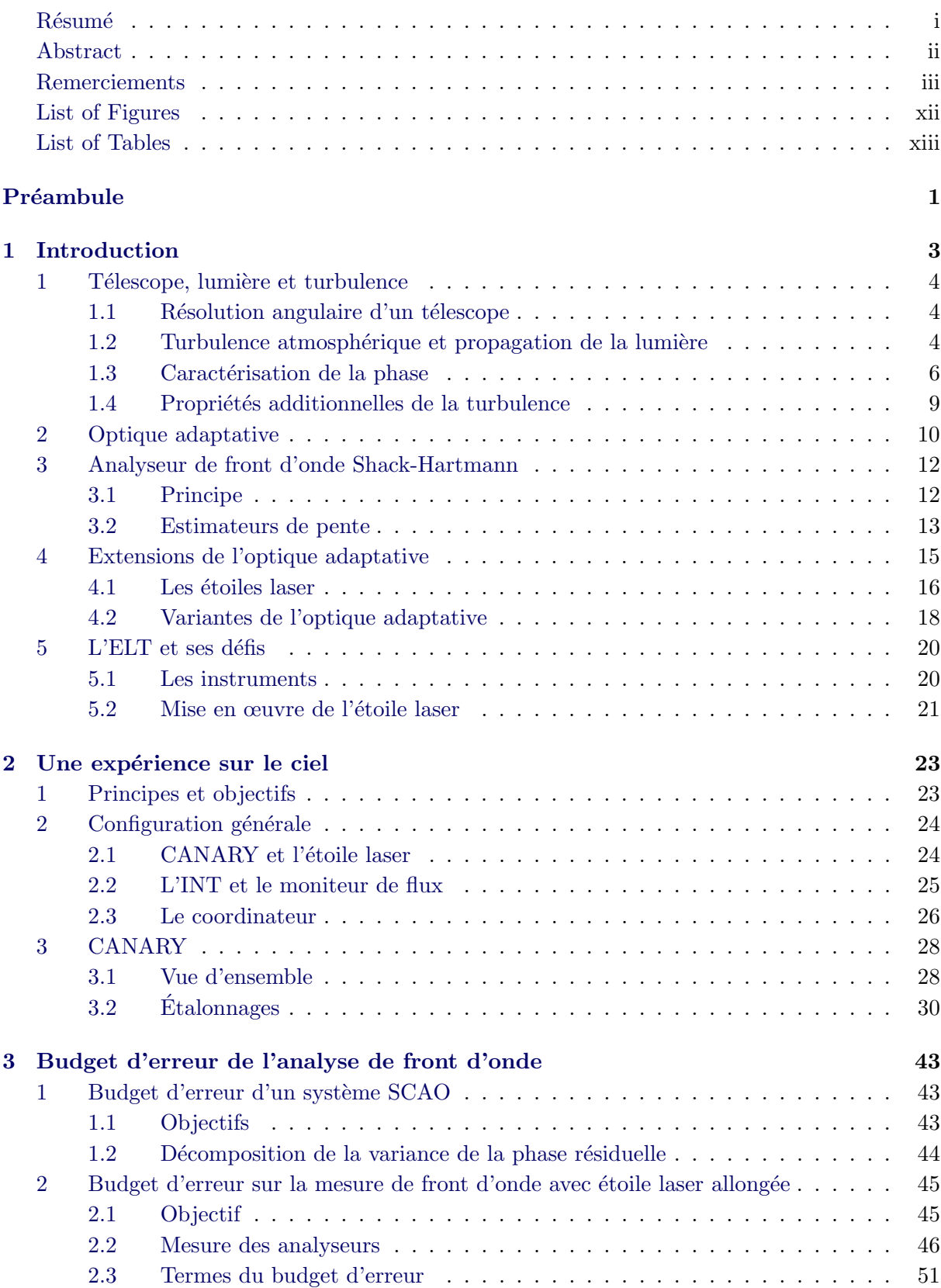

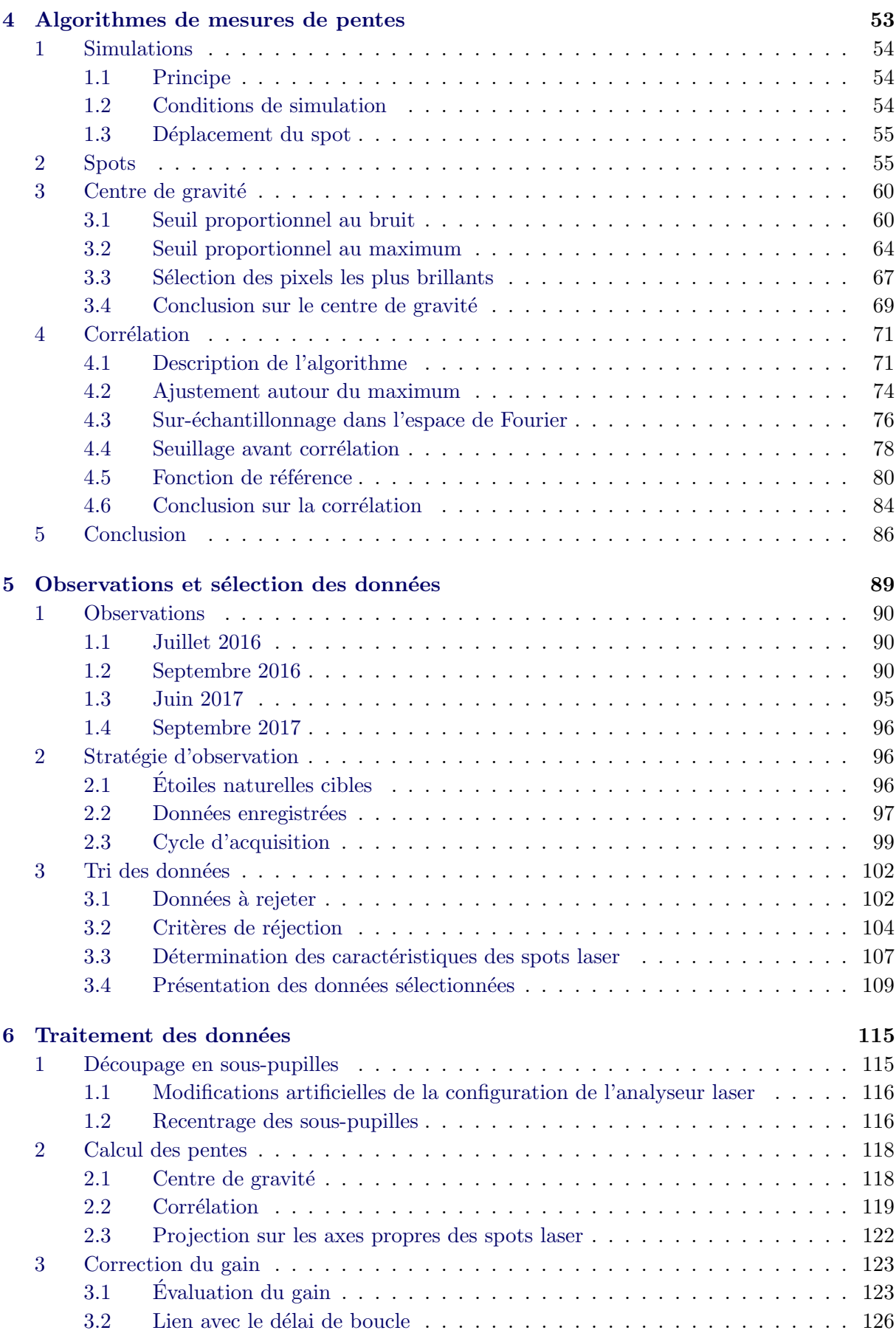

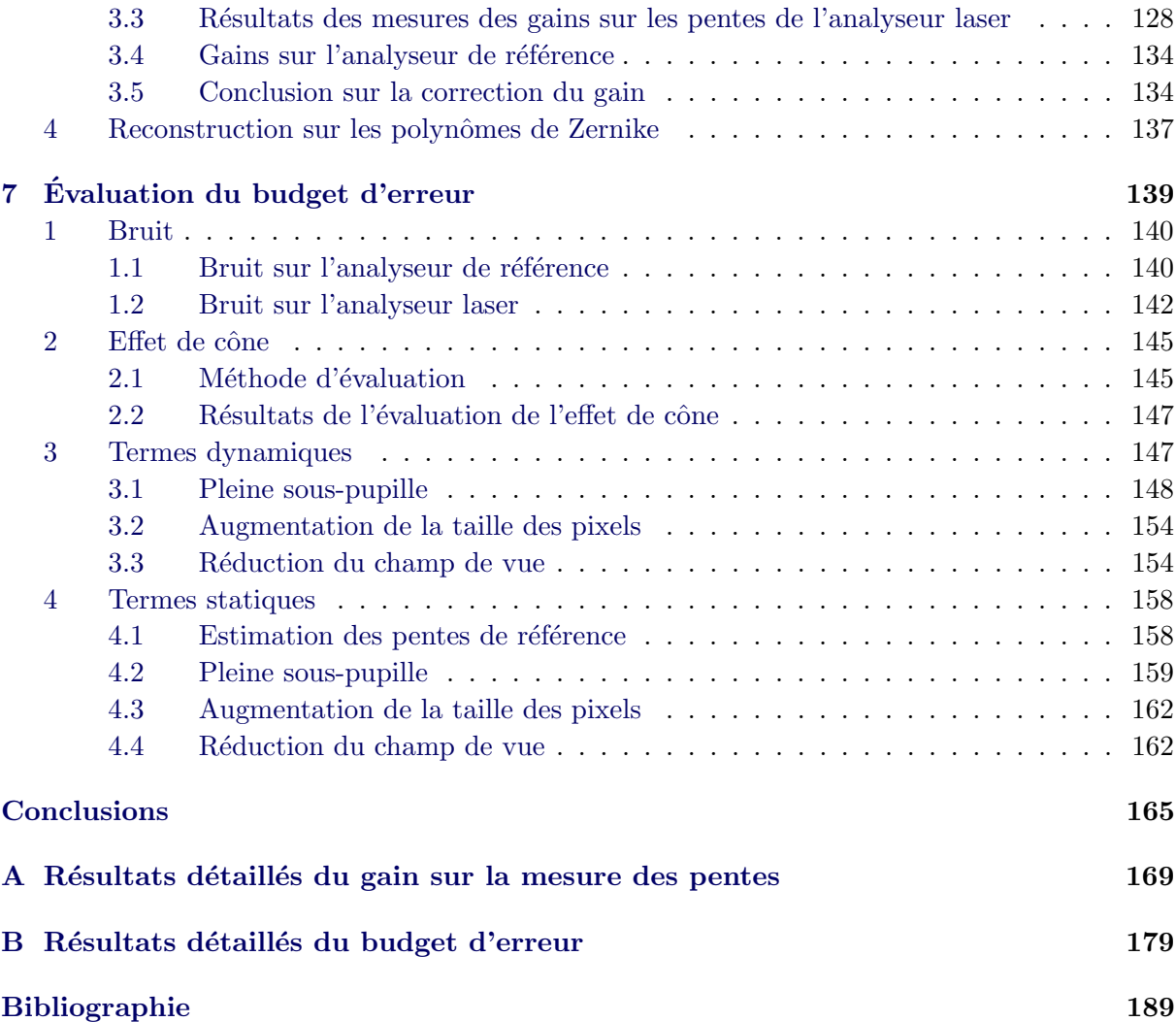

# Table des figures

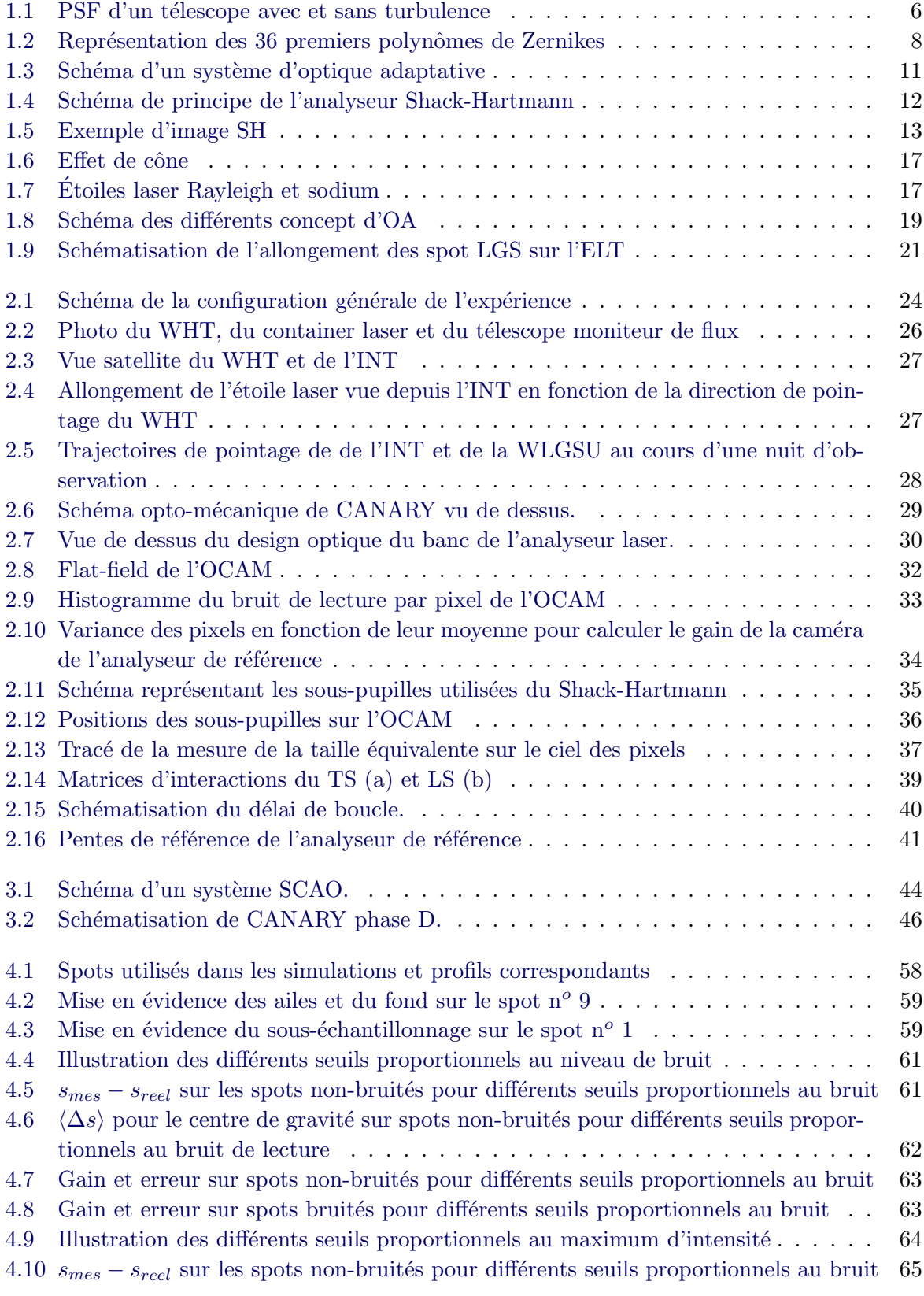

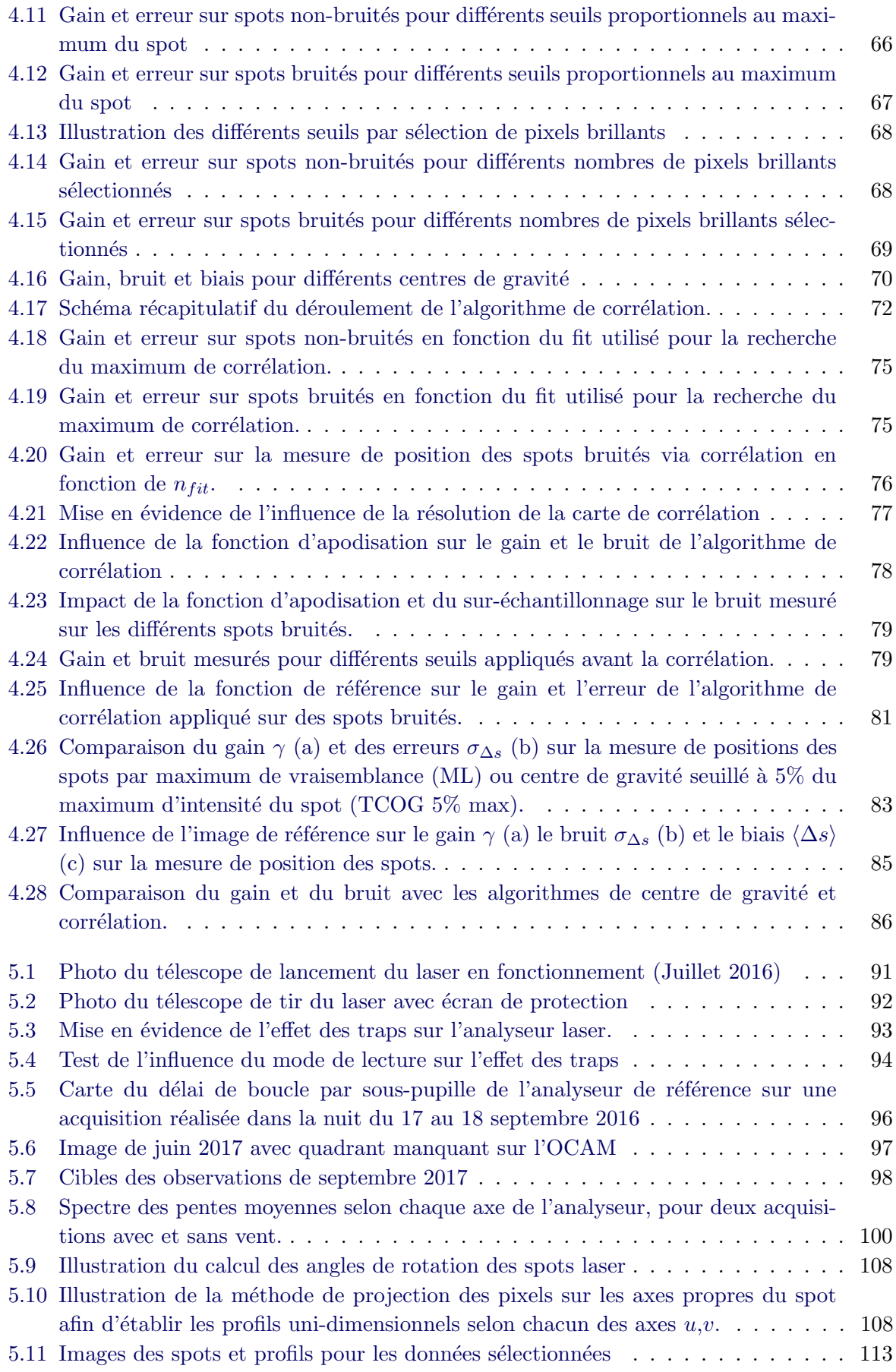

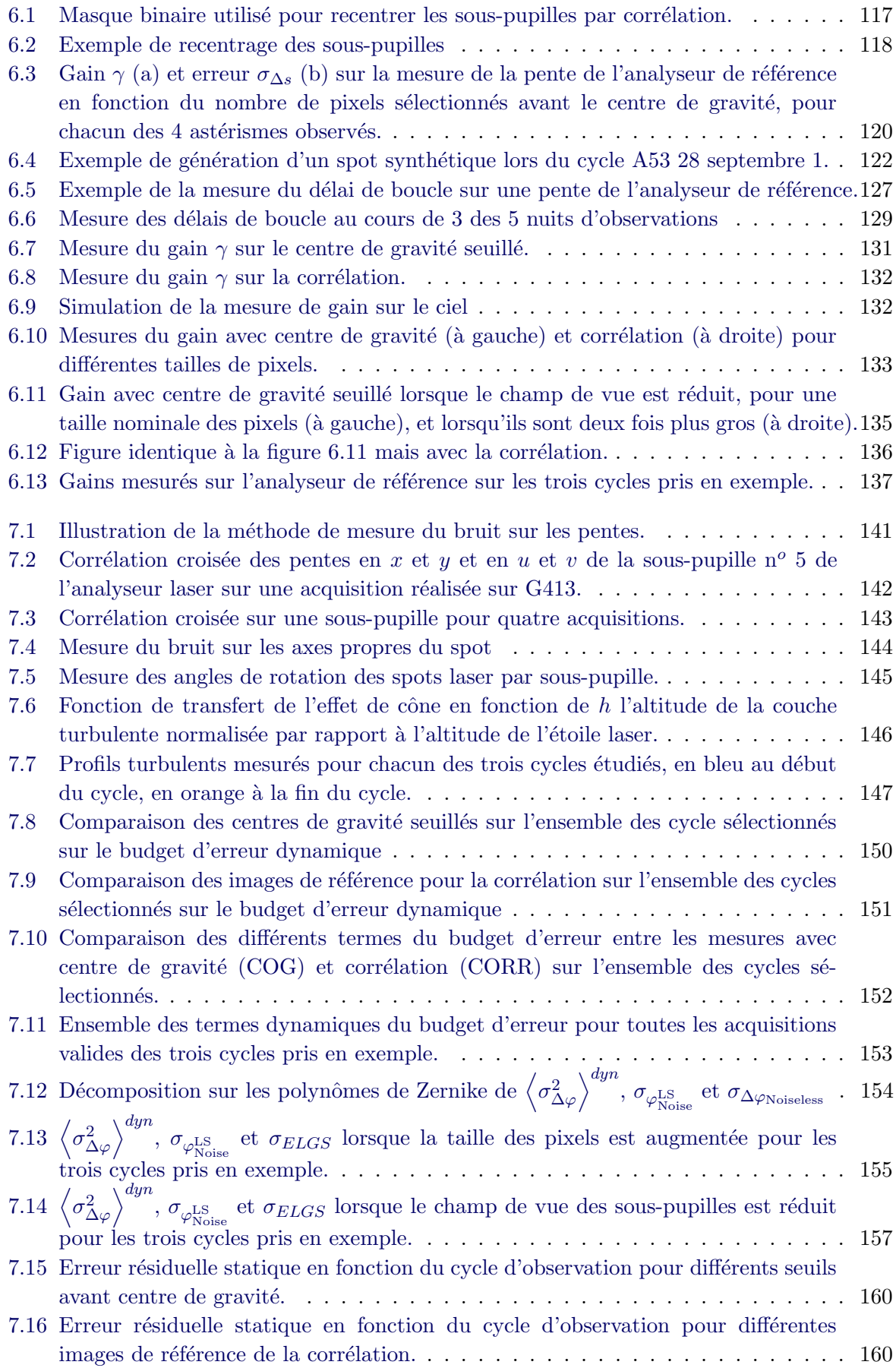

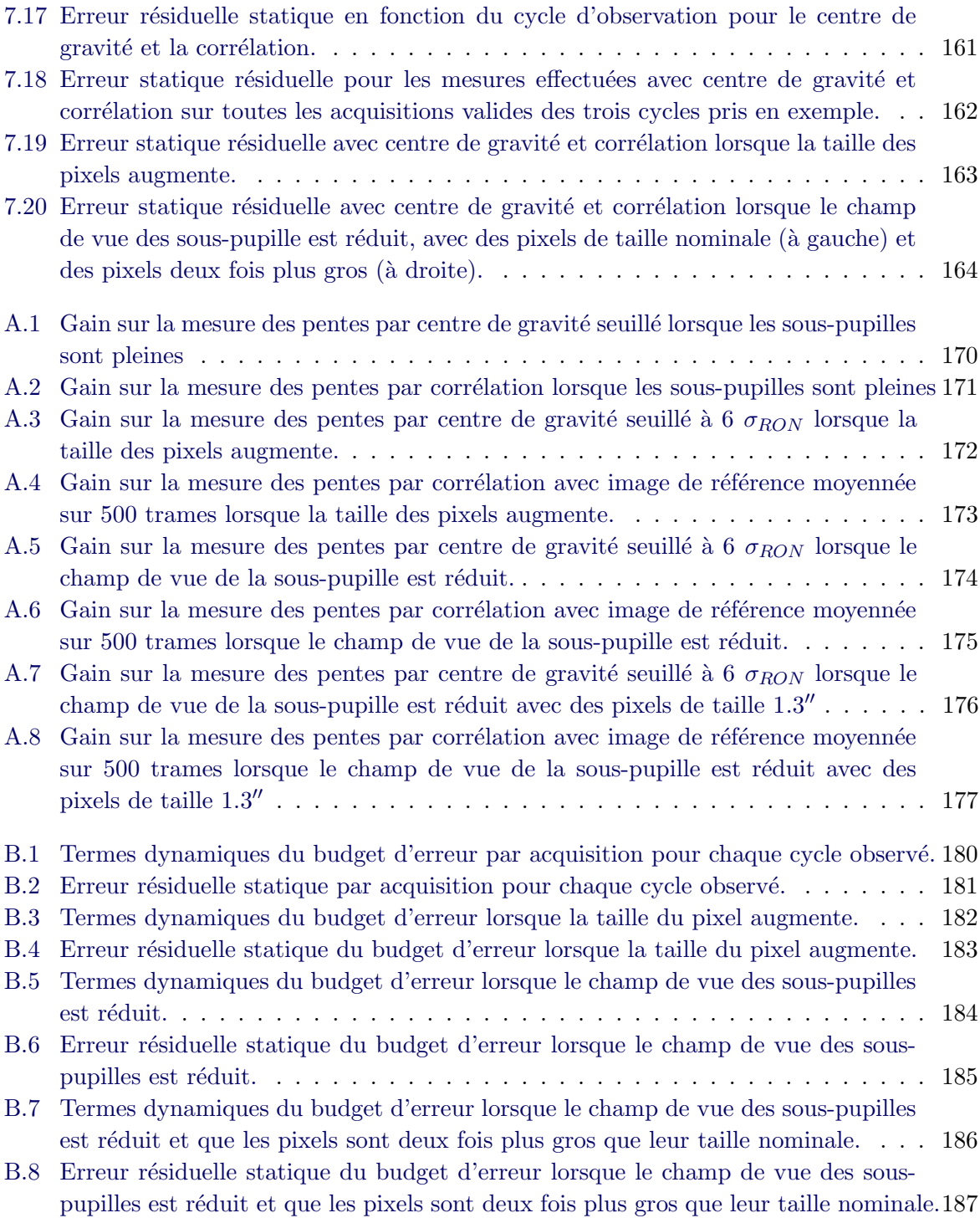

# Liste des tableaux

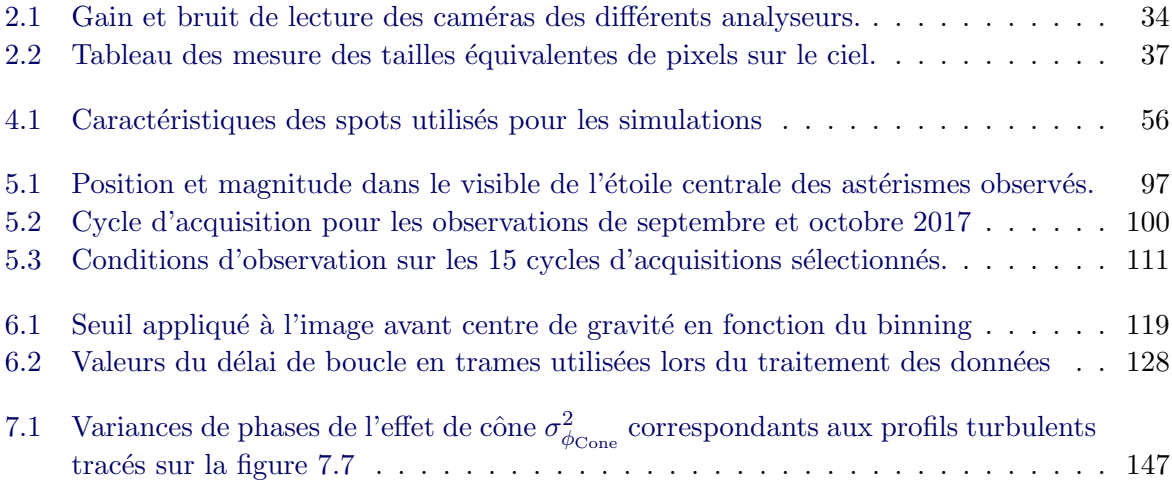

# Préambule

Les observations astronomiques réalisées avec des télescopes au sol sont perturbées par la turbulence atmosphérique. Celle-ci trouble et déforme les images comme si les objets observés ´etaient vus au travers d'un rideau d'eau. Le rˆole de l'optique adaptative est de corriger ces déformations, c'est-à-dire de compenser les effets de la turbulence atmosphérique. Pour cela, les déformations du front d'onde, qui sont directement reliées aux déformations des images causées par la turbulence, sont mesurées à l'aide d'une étoile guide, puis corrigées à l'aide d'un miroir déformable. En particulier, les étoiles laser sont des étoiles guides artificielles créées afin de permettre aux systèmes d'optique adaptative d'opérer sur l'ensemble du ciel.

Les systèmes d'optique adaptative sont devenus des éléments clefs des télescopes au sol, car ils permettent d'exploiter au mieux la taille de ces télescopes en restaurant leur résolution angulaire, qui est sinon dégradée par la turbulence. Ceci est d'autant plus crucial que les télescopes deviennent toujours plus grands, afin de pouvoir observer des objets toujours plus lointains avec toujours plus de détails. Dans cette course aux photons, trois ELTs (*Extremely Large Te*lescopes) devraient réaliser leur première lumière dans le courant des années 2020 : le GMT (Giant Magellan Telescope) de 24 m de diamètre, le TMT (Thirty Meter Telescope) de 30 m et l'ELT<sup>7</sup> (*Extremely Large Telescope*) de 39 m. Tous les instruments des ELTs seront assistés par des systèmes d'optique adaptative afin de pouvoir tirer pleinement parti du gigantisme de ces télescopes.

Les systèmes d'optique adaptative se sont également complexifiés au cours du temps afin de corriger la turbulence atmosphérique sur des champs de vue toujours plus larges, en mesurant la turbulence avec plusieurs étoiles guide, et en la corrigeant avec plusieurs miroirs déformables. Les systèmes d'optique adaptative prévus pour les différents ELTs intègrent entre autres plusieurs ´etoiles guides laser, et la maˆıtrise de la mesure du front d'onde avec ces derni`eres est donc cruciale pour ces futurs télescopes.

Or les étoiles laser souffrent de limitations connues, auxquelles viennent s'ajouter de nouvelles difficultés provoquées par la taille des ELTs. Mes travaux portent sur cette problématique : j''etudie dans cette thèse l'analyse de front d'onde avec étoile guide laser à l'aide de données issues d'une expérience réalisée sur le ciel. Lors de cette expérience, les conditions de mesure telles qu'elles seront rencontrées sur l'ELT ont été reproduites. A l'aide de ces données, j'ai pu ´etablir un budget d'erreur sur la mesure de front d'onde avec ´etoile laser dans les conditions de l'ELT, ce qui a constitué le cœur de mes travaux.

Pour commencer ce manuscrit, j'introduirai dans le premier chapitre les notions d'optique adaptative n´ecessaires pour comprendre les enjeux de mes travaux et les notions que j'utiliserai dans la suite du manuscrit. Le deuxième chapitre sera consacré à la description de l'expérience qui a fourni les données sur lesquelles j'ai travaillé. Le chapitre 3 portera sur l'établissement théorique du budget d'erreur dont l'estimation forme le cœur de mon travail de thèse. Dans le chapitre 4, je détaillerai les simulations que j'ai effectuées pour pré-sélectionner les méthodes de traitement des données, avant des les appliquer à celles obtenues sur le ciel. Le chapitre 5 relatera le déroulement des observations et la sélection des données qui en a découlé. Le traitement de ces données sera expliqué dans le chapitre 6 avant de terminer dans le chapitre 7 par l'évaluation des différents termes du budget d'erreur établi dans le chapitre 3.

<sup>7.</sup> L'acronyme sans « s » désigne le projet européen de construction d'un télescope de 39 m de diamètre, l'acronyme avec « s » désigne la classe de télescope extrêmement large.

# CHAPITRE 1 Introduction

### Table des matières

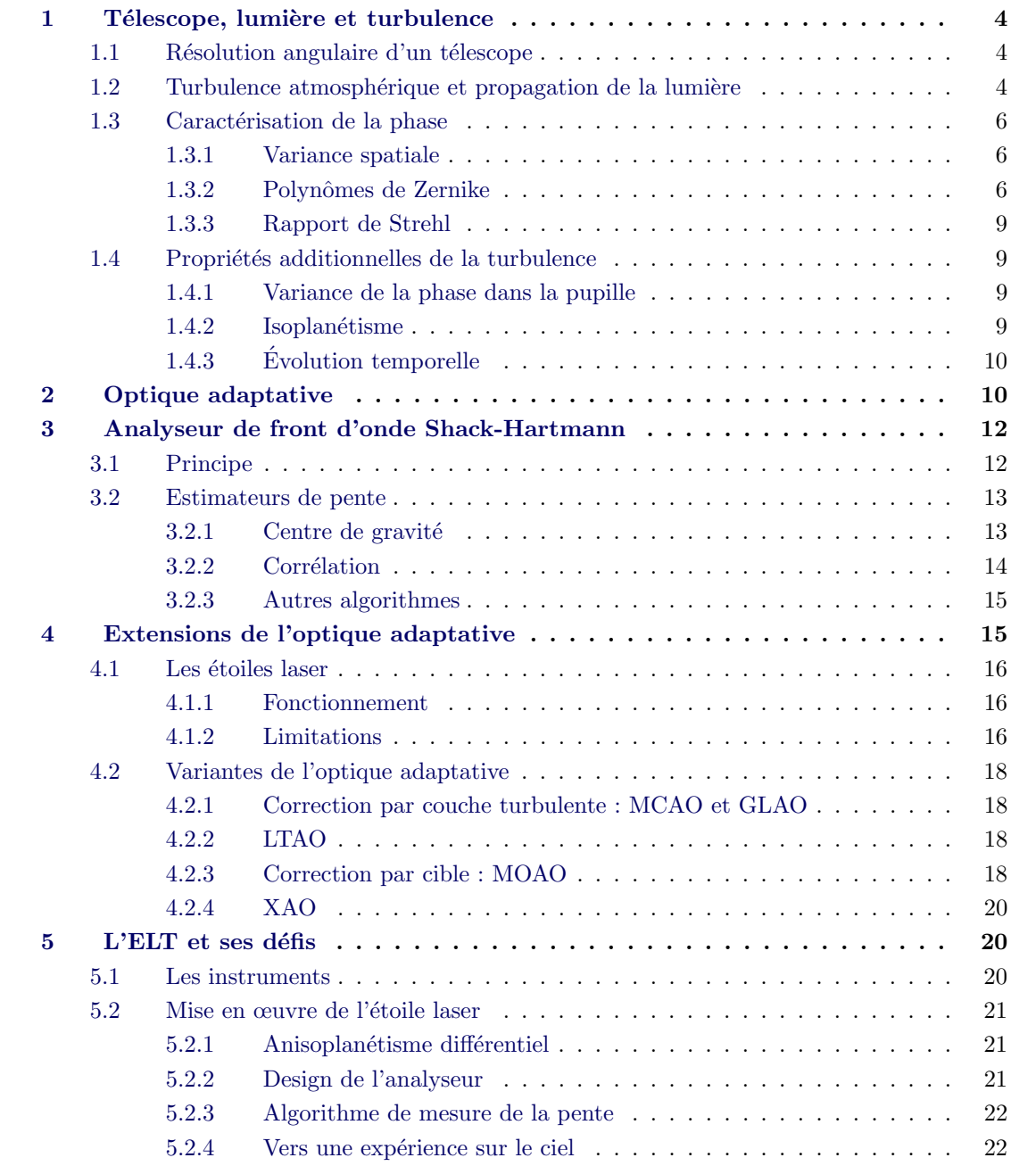

L'objectif de ce chapitre est d'expliquer les enjeux qui ont motivé la réalisation des travaux présentés dans ce manuscrit. À cette fin, je vais d'abord introduire les notions qui s'y rapportent. Pour comprendre le rôle et le fonctionnement de l'Optique Adaptative (OA), je présenterai d'abord le comportement de la lumière face à la turbulence atmosphérique et les conséquences pour un télescope. Après une brève description d'un système d'OA et de ses composants, j'entrerai plus en détail dans les mécanismes de l'analyse de front d'onde. Je décrirai ensuite la fonction de l'étoile guide laser avant d'effectuer une brève revue des différentes variantes d'OA développées pour étendre son champ d'action. Enfin, nous verrons pourquoi la réalisation de l'analyse de front d'onde avec étoile laser sur l'ELT (Extremely Large Telescope) est problématique.

### 1 Télescope, lumière et turbulence

#### 1.1 Résolution angulaire d'un télescope

Lorsqu'un télescope collecte la lumière, la surface qui en limite l'entrée, appelée pupille, induit de la diffraction. La PSF (*Point Spread Function* en anglais) est la réponse impulsionnelle (l'image d'un point) d'un instrument et dépend de la forme de la pupille. Plus précisément, il s'agit du module au carré de la transformée de Fourier  $\mathcal F$  de la fonction binaire  $P$ , qui décrit si un point est à l'intérieur ou à l'extérieur de la pupille :

$$
P(x,y) = \begin{cases} 1 & \text{dans la pupille} \\ 0 & \text{ailleurs} \end{cases}
$$
 (1.1)

et

$$
PSF(x',y') = |\mathcal{F}(P(x,y))|^2
$$
\n(1.2)

Pour un télescope, la pupille est souvent définie par le miroir primaire. Sa forme peut donc être caractérisée par un disque de diamètre D. La PSF est alors une tache d'Airy (illustrée sur la figure 1.1a), dont la première annulation est produite sur un cercle de rayon angulaire :

$$
\alpha_{Airy} \approx \frac{1,22\,\lambda}{D} \tag{1.3}
$$

où  $\lambda$  est la longueur d'onde observée.

L'image  $I_{\mathcal{O}}$  d'un objet  $\mathcal{O}$  est la convolution de cet objet avec la PSF :

$$
I_O = PSF \otimes O \tag{1.4}
$$

La largeur de la PSF définit donc la résolution angulaire de l'instrument : deux points séparés par un angle inférieur à  $\alpha_{Airy}$  seront mélangés dans la même tache image. Ce cas est idéal : la résolution angulaire du télescope est uniquement limitée par sa taille. En réalité, pour un télescope au sol, l'atmosphère vient perturber la PSF, et la résolution angulaire résultante est bien moindre.

#### 1.2 Turbulence atmosphérique et propagation de la lumière

Les propriétés de la turbulence exposées ici sont détaillées dans la revue de Roddier (1981) qui synth´etise les travaux men´es sur la turbulence, notamment par Kolmogorov (1941) pour ses propri´et´es statistiques et Tatarskii (1971) pour les implications sur la propagation des ondes. Je présente dans cette introduction uniquement les propriétés pertinentes pour la compréhension de la suite de ces travaux.

Du point de vue de l'astronome, la turbulence atmosphérique cause une fluctuation locale et aléatoire de l'indice de réfraction de l'air  $n$ . Les études sur les propriétés statistiques de la turbulence (Kolmogorov 1941) ont permis d'établir l'expression de la densité spectrale tridimensionnelle des fluctuations d'indice, appelé spectre de Kolmogorov :

$$
W(\mathbf{f}) = 0.033(2\pi)^{-2/3} \times C_N^2 \times f^{-11/3}
$$
\n(1.5)

où f est la norme du vecteur de fréquence spatiale f. Ce spectre permet d'écrire la fonction de structure de l'indice de réfraction  $D_n$  qui donne la variance de la différence d'indice entre un point de l'espace r et un point voisin  $\mathbf{r} + \boldsymbol{\rho}$ :

$$
D_n(\boldsymbol{\rho}) = \left\langle \left| n(\boldsymbol{r}) - n(\boldsymbol{r} + \boldsymbol{\rho}) \right|^2 \right\rangle = C_N^2 \rho^{2/3}
$$
\n(1.6)

où  $\langle \rangle$  symbolise l'espérance mathématique.  $C_N^2$  est appelée constante de structure de l'indice et caractérise la force de la turbulence : plus ce nombre est grand, plus la variance de l'indice de réfraction entre deux points proches est importante. Cette équation est valable lorsque  $\rho$ est compris entre deux grandeurs  $l_0$  et  $L_0$  appelées échelles interne et externe de la turbulence, respectivement de l'ordre du centimètre et de la dizaine de mètres.

Pour comprendre l'impact des fluctuations d'indice sur la formation d'image avec un télescope, il faut revenir sur le comportement de la lumière. Celle-ci peut être décrite comme une onde  $\Psi$  définie par une amplitude A et une phase  $\Phi$ :

$$
\Psi = A e^{i\Phi} \tag{1.7}
$$

Le front d'onde est défini comme une surface dont tous les points ont la même phase. Pour une onde émise par un objet astronomique, le front d'onde qui arrive à proximité de la Terre est plan car l'onde est issue d'une source tr`es lointaine. Lorsque la lumi`ere traverse l'atmosph`ere, les fluctuations de l'indice de réfraction provoquent des retards ou des avances sur le front d'onde qui dépendent du chemin suivi dans l'atmosphère. A l'arrivée sur le télescope, le front d'onde peut s'exprimer en différence de marche  $\delta$  pour donner son écart à un front d'onde plan. La différence de marche est reliée à la phase de la manière suivante :

$$
\Phi = \frac{2\pi}{\lambda} \delta \tag{1.8}
$$

En revenant sur l'équation 1.6, la fonction de structure de l'indice de réfraction permet de déduire la fonction de structure de la phase pour décrire les propriétés statistiques de cette dernière :

$$
D_{\Phi}(\boldsymbol{\rho}) = \left\langle \left| \Phi(\boldsymbol{r}) - \Phi(\boldsymbol{r} + \boldsymbol{\rho}) \right|^2 \right\rangle = 6,88 \times \left( \frac{\rho}{r_0} \right)^{5/3} \tag{1.9}
$$

Cette équation fait apparaitre le paramètre de Fried  $r_0$  (Fried 1965) :

$$
r_0 = \left[ 0.423 \left( \frac{2\pi}{\lambda} \right)^2 (\cos \zeta)^{-1} \int C_N^2(h) dh \right]^{-3/5}
$$
 (1.10)

qui dépend de l'angle zénithal  $\zeta$  et de la force de la turbulence pour différentes altitudes h.  $r_0$ est défini comme le diamètre équivalent du télescope donnant la même résolution angulaire.

En effet, l'expression de la PSF, en prenant en compte la turbulence, devient :

$$
PSF(x',y') = |\mathcal{F}[P(x,y) \times \Psi(x,y)]|^2
$$
\n(1.11)

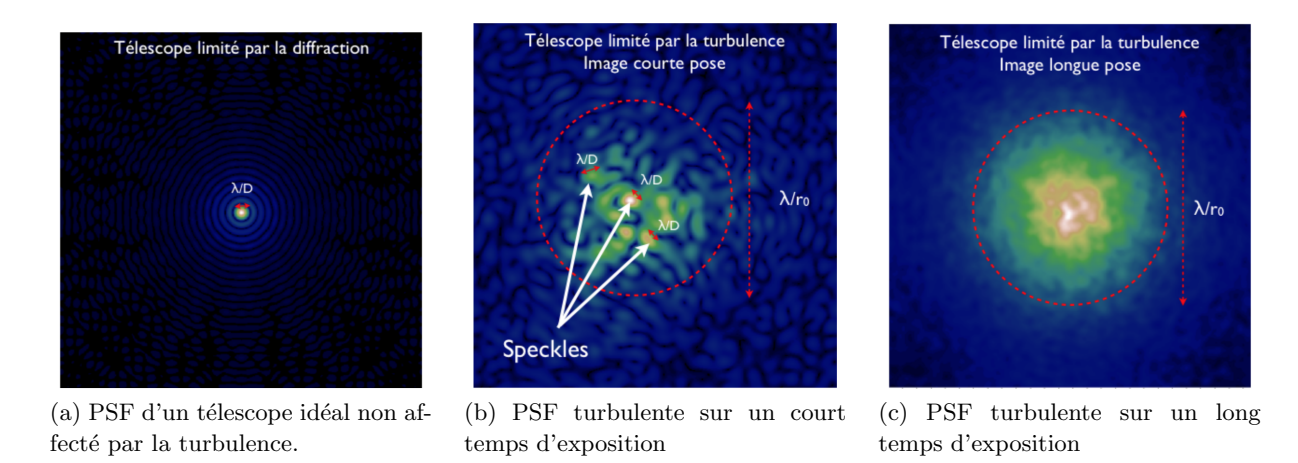

FIGURE 1.1 – PSF pour différentes conditions. Crédit F. Vidal

Plus concrètement, comme le front d'onde n'est plus plan, les rayons lumineux sont déviés de leur trajectoire et interfèrent entre eux. La PSF instantanée présente alors des speckles comme illustré sur la figure 1.1b. Ces speckles fluctuent temporellement et lorsqu'ils sont moyennés au cours du temps, comme lors d'une longue exposition, ils résultent en une tache de largeur  $\lambda/r_0$ , comme le montre la figure 1.1c. La turbulence réduit donc la résolution angulaire du télescope, jusqu'à ce qu'il soit l'équivalent d'un instrument de diamètre  $r_0$ , soit quelques dizaines de centimètres dans le proche infrarouge.

 $r_0$  est l'un des paramètres couramment utilisé pour caractériser la force de la turbulence : plus il est grand, plus la turbulence est faible. On utilise également la grandeur  $\lambda/r_0$  (appelée seeing), qui augmente avec la turbulence et permet de visualiser l'élargissement des taches images.

Le rôle de l'OA est donc de corriger la turbulence pour s'approcher de la résolution angulaire limitée par la diffraction. Avant d'aborder le fonctionnement de l'OA dans la section 2, je vais introduire quelques grandeurs qui permettent de caractériser la phase turbulente.

#### 1.3 Caractérisation de la phase

#### 1.3.1 Variance spatiale

La phase peut être notamment caractérisée par sa variance spatiale sur la pupille de l'instrument :

$$
\sigma_{\Phi}^2 = \frac{1}{S_{pupille}} \iint_{pupille} \left( \Phi(x,y) - \langle \Phi(x,y) \rangle_{x,y} \right)^2 dx dy \tag{1.12}
$$

où  $\langle \Phi(x,y) \rangle_{x,y}$  est la valeur moyenne de la phase dans la pupille. Cette grandeur permet d'estimer à quel point on est éloigné d'une onde plane, pour laquelle la variance spatiale est nulle. Plus la variance est élevée, plus la phase considérée est aberrante.

La turbulence est caractérisée grâce à ses propriétés statistiques. C'est donc la moyenne statistique de la variance spatiale de la phase turbulente  $\left\langle \sigma _{\Phi }^{2} \right\rangle$  que l'on étudie.

#### 1.3.2 Polynômes de Zernike

Afin d'étudier la phase, elle peut être décomposée sur les polynômes de Zernike qui forment une base orthonormée sur un disque de rayon unitaire. Ils s'expriment en coordonnées polaires de la manière suivante :

$$
Z_n^m(r,\theta) = \sqrt{n+1} \times R_n^m(r) \times \begin{cases} \sqrt{2}\cos(m\theta) \\ \sqrt{2}\sin(m\theta) \\ 1 \qquad \text{si } m = 0 \end{cases}
$$
 (1.13)

avec

$$
R_n^m(r) = \sum_{s=0}^{(n-m)/2} \frac{(-1)^s (n-s)!}{s![(n+m)/2-s]![(n-m)/2-s]!} r^{n-2s}
$$
(1.14)

Les indices n correspondent aux ordres radiaux, et m aux ordres azimutaux. m et n sont des entiers tels que  $m \leq n$  et  $n - |m|$  soit pair. Comme le montre l'équation (1.13), lorsque  $m \neq 0$ , il y a deux polynômes correspondants à chaque couple d'indice  $m$  et  $n :$  un avec un terme en cosinus, et l'autre avec un sinus. Pour les différencier, certaines conventions notent −m les polynômes contenant le sinus. Noll (1976) a également introduit une autre convention qui permet d'indexer les polynômes par un seul chiffre, convention dominante dans le domaine de l'optique adaptative. La figure 1.2 montre les 36 premiers polynômes, qui sont ceux que j'utiliserai dans la suite de ce mémoire pour représenter la phase. On reconnait dans les premiers polynômes les aberrations classiquement utilisées pour caractériser les défauts des systèmes optiques, tels que l'astigmatisme, la coma ou l'aberration sphérique. Il faut également noter que les polynômes de Zernike contiennent des fréquences spatiales de plus en plus élevées au fur et à mesure que l'ordre radial augmente.

Comme il s'agit d'une base orthonormée, la phase  $\Phi$  est reliée aux polynômes  $Z_i$  et à leurs coefficients  $a_i$  de la manière suivante :

$$
\Phi(r,\theta) = \sum_{i} a_i Z_i(r,\theta) \tag{1.15}
$$

$$
a_i = \frac{1}{\pi} \int_{r \le 1} \Phi(r, \theta) Z_i(r, \theta) r dr d\theta \qquad (1.16)
$$

La décomposition sur les polynômes de Zernike permet d'accéder facilement à la variance de la phase de par leur orthonormalité :

$$
\sigma_{\Phi}^2 = \sum_{i \ge 2}^{\infty} a_i^2 \tag{1.17}
$$

Le premier polynôme, le piston, est exclu de cette somme car sa variance spatiale est nulle par définition (équation  $(1.12)$ . Pour étudier la turbulence on s'intéresse plutôt aux moyennes sur la statistique de la turbulence, la variance d'intérêt devient :

$$
\langle \sigma_{\Phi}^2 \rangle = \sum_{i \ge 2}^{\infty} \langle a_i^2 \rangle \tag{1.18}
$$

Noll (1976) a exprimé la covariance des coefficients des polynômes de Zernike dans le cadre d'une turbulence de Kolmogorov, ce qui permet de déduire que la variance d'un coefficient dépend de son ordre radial à la puissance  $-11/3$  (Conan 1994) :

$$
\sigma_{a_{n,m}}^2 \approx \left(\frac{D}{r_0}\right)^{5/3} \times (n+1)^{-11/3} \tag{1.19}
$$

Cette équation traduit le fait que plus le polynôme est d'ordre radial élevé, plus la part de l'énergie de la turbulence qu'il contient est faible. Autrement dit, la plupart de la turbulence est contenue dans des fréquences spatiales relativement faibles.

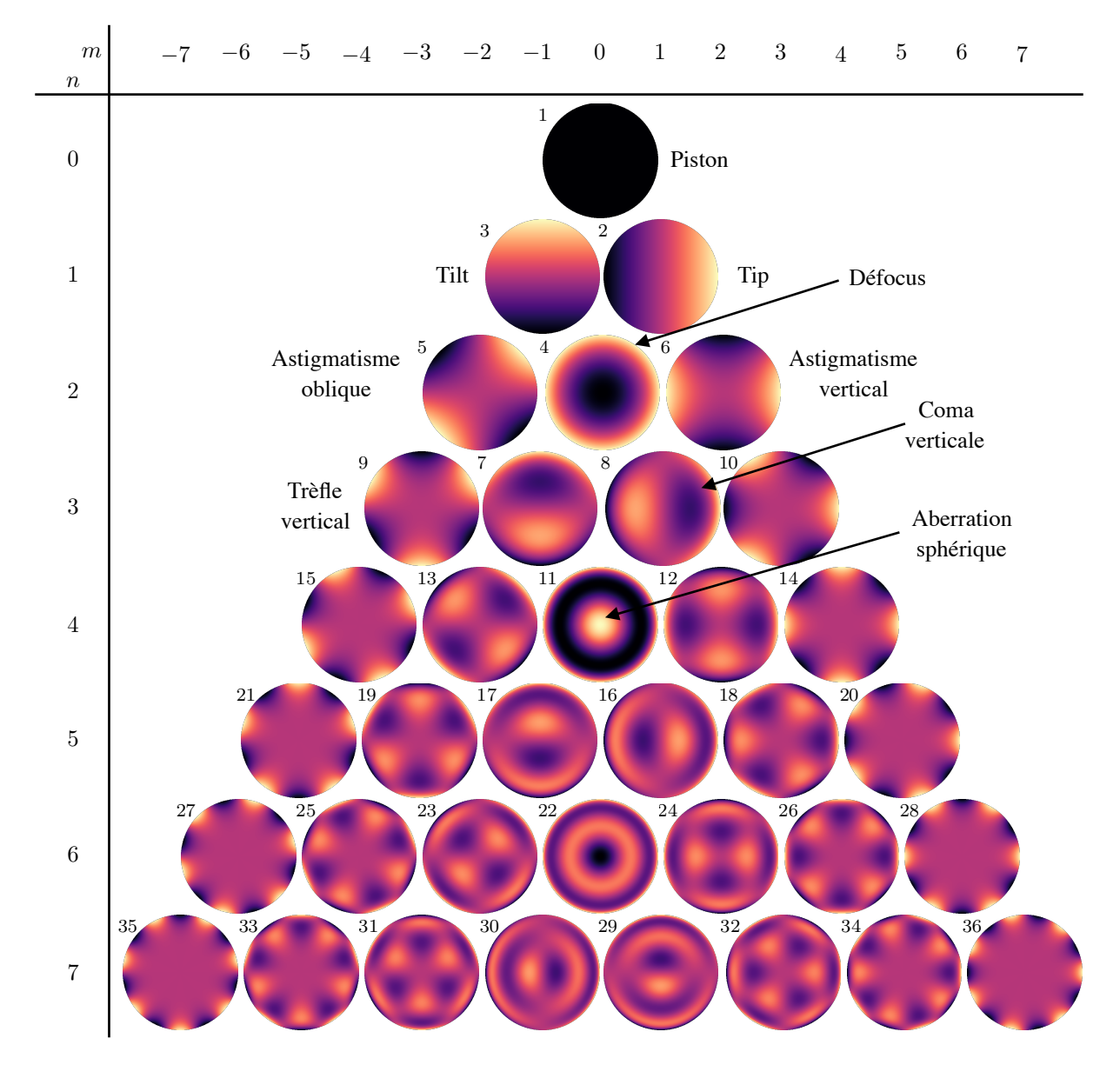

FIGURE 1.2 – Représentation des 36 premiers polynômes de Zernike. Les indices en haut à gauche de chaque polynôme correspondent à la numérotation de Noll, les indices radiaux  $n$  et azimutaux m sont donnés sur les bords de la figure, le signe − désigne les polynômes qui contiennent un sinus dans l'équation  $(1.13)$ .

#### 1.3.3 Rapport de Strehl

Par ailleurs, le rapport de Strehl permet de quantifier l'écart entre une PSF turbulente et la PSF limitée par la diffraction. Il s'agit du rapport entre la valeur centrale de la PSF turbulente et de la PSF limitée par la diffraction :

$$
SR = \frac{\text{PSF}_{Turbu}(\alpha = 0)}{\text{PSF}_{Airy}(\alpha = 0)}
$$
\n(1.20)

Le rapport de Strehl est relié à la variance de la phase lorsque celle-ci n'est pas trop importante  $(c'est-à-dire typiquement inférieure à 1 rad<sup>2</sup>)$ :

$$
SR \approx e^{-\langle \sigma_{\Phi}^2 \rangle} \tag{1.21}
$$

#### 1.4 Propriétés additionnelles de la turbulence

#### 1.4.1 Variance de la phase dans la pupille

Il est maintenant possible de relier la variance de la phase dans un disque de diamètre D à la force de la turbulence caractérisée par  $r_0$ , à l'aide de l'équation 1.9 dans le cas d'une turbulence Kolmogorov pleinement développée (Fried 1965) :

$$
\left\langle \sigma_{\Phi}^{2} \right\rangle = 1,03 \left( \frac{D}{r_{0}} \right)^{5/3} \tag{1.22}
$$

Cette équation permet de voir que lorsque le diamètre du télescope est égal à  $r_0$ , la phase a une variance d'environ 1 rad<sup>2</sup>. Par définition,  $r_0$  est le diamètre équivalent du télescope limité par la turbulence en terme de résolution angulaire. On peut donc faire l'approximation que pour un télescope de diamètre  $r_0$ , la turbulence est négligeable. On considère donc que 1 rad<sup>2</sup> est l'ordre de grandeur de la limite au-delà de laquelle l'impact de la turbulence est sensible. Cela correspond à un rapport de Strehl de 0,37.

#### 1.4.2 Isoplanétisme

La limite de variance de 1 rad<sup>2</sup> peut être utilisée pour déduire d'autres grandeurs caractéristiques de la turbulence, comme l'angle d'isoplanétisme  $\theta_0$ . Cet angle correspond à la limite de séparation entre deux directions de visée de telle manière que la variance de la différence entre les phases dans les deux directions soit de 1 rad<sup>2</sup> (Fried 1982) :

$$
\theta_0 = 0.314 \frac{r_0 \cos \zeta}{\overline{h}} \tag{1.23}
$$

où  $\bar{h}$  est la moyenne des altitudes des différentes couches turbulentes pondérées par leur force :

$$
\overline{h} = \left(\frac{\int C_N^2(h) \ h^{5/3} \ dh}{\int C_N^2(h) \ dh}\right)^{3/5} \tag{1.24}
$$

L'angle  $\theta_0$  permet de définir une zone du champ de vue où la turbulence change relativement peu avec la direction d'observation. Cet angle est en général faible, de l'ordre de 10" dans le proche infrarouge.

#### 1.4.3 Evolution temporelle

De manière similaire, on peut définir un temps  $\tau_0$  durant lequel la variance de la phase turbulente évolue de 1 rad<sup>2</sup> (Greenwood 1977) :

$$
\tau_0 = 0.314 \frac{r_0}{\overline{v}} \tag{1.25}
$$

où  $\bar{v}$  est la vitesse de déplacement moyenne de la turbulence définie de manière similaire à  $\bar{h}$ , en prenant en compte les vitesses de déplacement des différentes couches  $v(h)$  pondérées par la force de la turbulence dans ces couches :

$$
\overline{v} = \left(\frac{\int C_N^2(h) \ v(h)^{5/3} \ dh}{\int C_N^2(h) \ dh}\right)^{3/5} \tag{1.26}
$$

Cette équation est valable dans l'approximation de Taylor, aussi dite de *frozen flow*, qui suppose que la vitesse de déplacement global des inhomogénéités d'air est suffisamment grande pour qu'elles défilent au-dessus de la pupille du télescope avant de changer : la phase dans la pupille n'a pas la forme d'un « bouillonnement » mais d'un écran qui défile.  $\overline{v}$  est de l'ordre de la dizaine de mètres par seconde.

### 2 Optique adaptative

Le principe de l'optique adaptative a été imaginé dès les années 1950, indépendamment par Babcock (1953) et Linnick (1957). Les premiers systèmes d'OA ont été développés pour la défense dans les ann´ees 1970 (Hardy et al. 1977), entre autres pour l'imagerie de satellites artificiels. Les premières mises en œuvre pour l'astronomie ont vu le jour au début des années 1990, avec le prototype COME-ON à l'Observatoire de Haute Provence (Rousset et al. 1990)<sup>1</sup>. Aujourd'hui tous les télescopes de classe 8-10m sont équipés de systèmes d'OA, et tous les ELTs prévoient d'en utiliser.

Comme expliqué précédemment, le rôle d'un système d'OA est de compenser la turbulence atmosphérique afin d'augmenter la résolution angulaire du télescope. Pour cela un système d'OA repose essentiellement sur trois éléments.

L'analyseur de front d'onde : Il mesure la phase turbulente. Les deux types d'analyseurs les plus couramment utilisés en optique adaptative aujourd'hui sont l'analyseur pyramide (Ragazzoni 1996) et l'analyseur de Shack-Hartmann (SH) (Shack & Platt 1971). Le fonctionnement de ce dernier sera détaillé dans la section 3 de ce chapitre. J'utiliserai dans la suite la notation WFS (*Wave-Front Sensor*) pour abréger « analyseur de front d'onde ».

Le miroir déformable : Il prend la forme nécessaire pour compenser les différences de marche induites par la turbulence et obtenir un front d'onde plan. Les performances du système d'OA sont notamment limitées par le nombre d'actionneurs que comporte le DM (Deformable Mirror). Plus le DM a d'actionneurs, plus les fréquences spatiales élevées de la turbulence pourront être corrig´ees et meilleure sera la correction de la phase. Il faut n´eanmoins que le nombre d'actionneurs soit en accord avec la résolution de la mesure du front d'onde fournie par l'analyseur.

<sup>1.</sup> Pour un historique plus développé de l'optique adaptative pour l'astronomie, et une introduction complète sur le sujet, voir Roddier (1999)

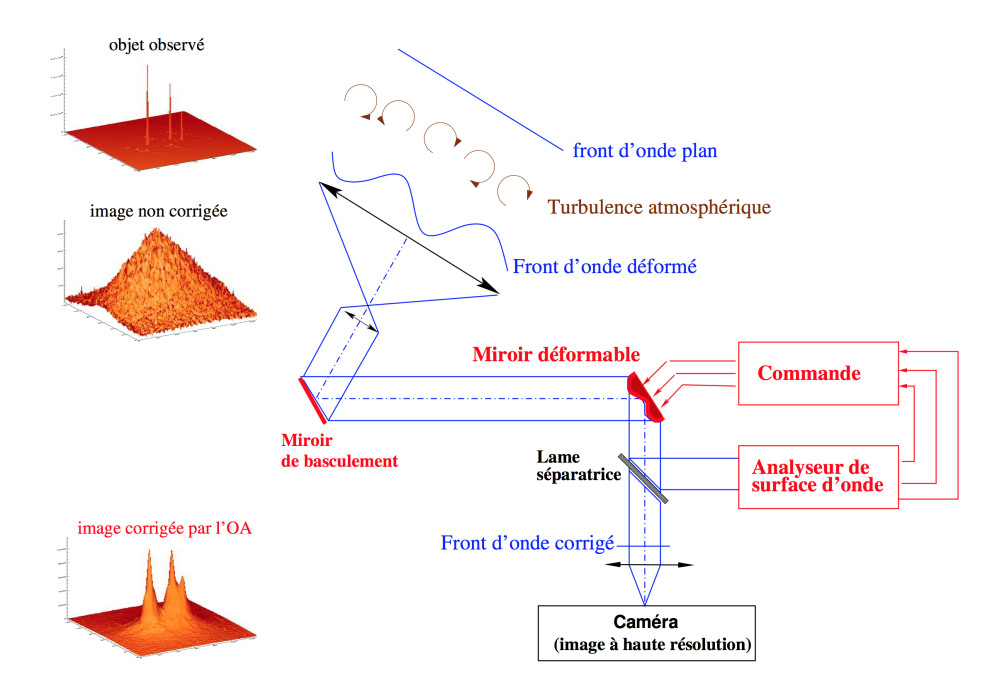

FIGURE  $1.3$  – Schéma du principe de l'OA, issu de la thèse de T. Fusco.

La boucle de contrôle : Elle est implémentée par un contrôleur temps réel (RTC, Real Time Controller) qui détermine les commandes à appliquer au miroir pour qu'il prenne la forme appropriée, à partir des mesures de l'analyseur. Plus la fréquence de fonctionnement de cette boucle est élevée, meilleure sera la correction de la turbulence. Il faut que le miroir et l'analyseur puissent suivre cette fréquence de fonctionnement. Pour les systèmes d'optique adaptative actuels, elle est de plusieurs centaines de Hertz.

Lorsque le contrôle du miroir est actif, on dit que la boucle est fermée, l'analyseur de front d'onde ne voit alors que la phase résiduelle de la turbulence non corrigée par le système.

La figure 1.3 est un schéma représentant la version la plus simple d'un système d'optique adaptative. Le télescope pointe vers une étoile guide qui permet de mesurer le front d'onde turbulent puis de le corriger à l'aide du DM. Ce mode a été baptisé a posteriori SCAO (Single  $Conjugated \; Adaptive \; Optics$ ) pour le différentier des autres modes d'AO qui ont été ensuite développés.

Comme nous l'avons vu précédemment, la turbulence mesurée dans une direction reste similaire dans un champ de vue de taille déterminée par  $\theta_0$ , qui est généralement petit. Dans le cas de la SCAO, la correction est donc effective sur un champ de vue très restreint, de l'ordre de 10". L'étoile guide doit alors être placée près de l'objet d'intérêt. Le système est donc doublement limité : d'une part il est efficace sur un champ de vu étroit et d'autre part il ne peut pas opérer sur tout le ciel puisqu'il requiert l'existence d'une étoile relativement brillante à proximité de l'objet observé.

Des solutions ont été imaginées pour contourner ces limitations, je les présenterai dans la section 4 après avoir vu plus en détail le fonctionnement de l'analyse de front d'onde.

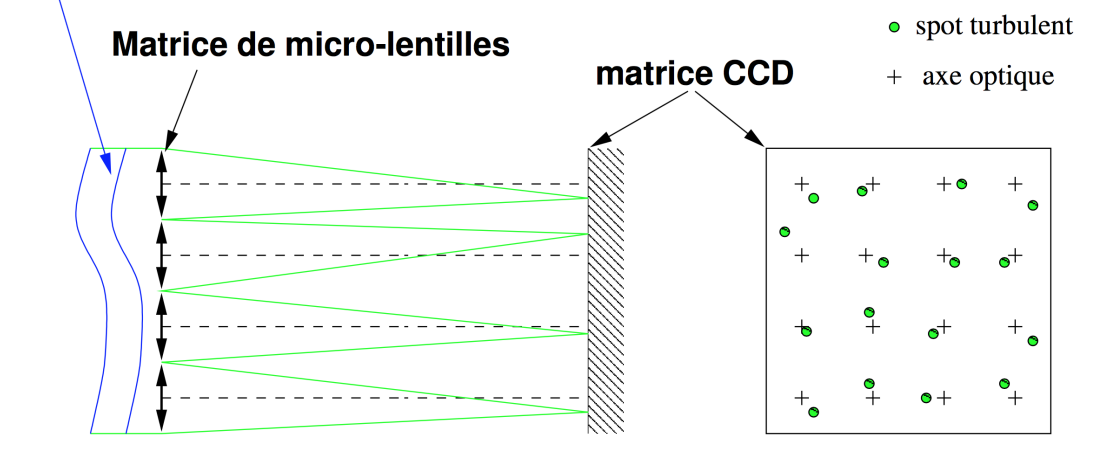

#### **Front d'onde turbulent**

FIGURE 1.4 – Schéma de principe de l'analyseur Shack-Hartmann. Crédit ONERA.

### 3 Analyseur de front d'onde Shack-Hartmann

#### 3.1 Principe

La position d'un point objet à l'infini  $\alpha_{obiet}$  est exprimée par l'angle de ses rayons incidents dans la pupille par rapport à l'axe optique. Lorsque cet objet est imagé par une lentille, l'angle d'incidence de ces rayons est traduit en une distance de l'image par rapport `a l'axe optique dans le plan focal par la relation :

$$
y_{image} = f_{lentille} \times \tan \alpha_{object} \tag{1.27}
$$

où *f<sub>lentille</sub>* désigne la distance focale de la lentille. Le front de l'onde émis par cet objet est perpendiculaire à ses rayons. La relation précédente peut donc également être vue comme la conversion de l'inclinaison du front d'onde en une distance de l'image par rapport `a l'axe optique.

Basé sur ce principe, l'analyseur Shack-Hartmann découpe le front d'onde turbulent à l'aide d'une matrice de micro-lentilles<sup>2</sup>, comme illustré sur la figure 1.4. On dit que l'on a échantillonné le front d'onde dans la pupille en plusieurs sous-pupilles. Chacune de ces micro-lentilles mesure l'inclinaison moyenne du front d'onde qui lui fait face via la mesure de la position de la tache image, aussi appelée spot. Sur le détecteur, cette position est traditionnellement décomposée en une composante horizontale,  $s_x$ , et verticale,  $s_y$ , reliées respectivement au gradient de la phase selon l'axe  $x$  et  $y$ . La relation s'écrit pour l'axe  $x$ :

$$
s_x = \frac{f_{\mu l}}{S_{sp}} \frac{\lambda}{2\pi} \iint_{S_{sp}} \frac{\partial \Phi}{\partial x} dx dy
$$
\n(1.28)

et de même selon l'axe y, avec  $f_{\mu l}$  la distance focale de la micro-lentille et  $S_{sp}$  l'aire d'une sous-pupille.

La matrice de micro-lentilles qui échantillonne le front d'onde est donc située dans un plan pupille, tandis que les images sont réalisées dans un plan focal. Chaque micro-lentille réalise une image de l'étoile guide. Par abus de langage, j'appelerai le champ de vue de ces images « sous-pupille » bien que rigoureusement ce terme désigne une portion de la pupille. La figure 1.5 montre un exemple d'image obtenue avec un analyseur Shack-Hartmann.

<sup>2.</sup> Le principe de fonctionnement de l'analyseur SH est notamment détaillé par Rousset (1999).

|   |   |   |   |    |   | ٠ |   |
|---|---|---|---|----|---|---|---|
| ٠ | ٠ |   |   | d. | ÷ | 0 | × |
|   |   |   |   |    |   |   |   |
|   |   | w | ٠ |    | ٠ |   |   |
|   |   |   |   | ×  |   | ø |   |
|   |   |   |   |    |   |   |   |
|   |   |   |   |    |   |   |   |

Figure 1.5 – Exemple d'image SH. Les lignes bleues montrent les limites du champ de chaque sous-pupille.

En pratique, le champ de vue d'une sous-pupille est échantillonné par les pixels du détecteur. La position du spot est donc d'abord exprimée en pixel avant d'être convertie en angle d'inclinaison du front d'onde, aussi appelé pente, en général exprimé en seconde d'arc. Je revendrai dans le chapitre 2 sur cette conversion. Par la suite je désignerais directement par « pente » le résultat de l'estimation de la position des spots turbulents.

#### 3.2 Estimateurs de pente

Il existe plusieurs manières d'estimer la position des spots et je distinguerai dans cette thèse deux familles principales : le centre de gravité et la corrélation. Une revue étendue du comportement de ces algorithmes a notamment été réalisée par Thomas et al. (2006).

Ces estimateurs ne sont pas parfaits, et on peut modéliser leurs défauts (Gratadour et al. 2010) par un biais b et un gain  $\gamma$ , qui sera aussi appelé *centroid gain*. Le biais est une constante indésirable qui s'ajoute à la mesure. L'impact du centroid gain sur la mesure du front d'onde est notamment discuté par Véran & Herriot (2000). De plus, la mesure est perturbée par le bruit sous la forme d'une variable aléatoire  $n$  de moyenne nulle. Le bruit provient de deux sources : le bruit de photon suit une loi de Poisson, et le bruit électronique du détecteur correspond pour chaque pixel à une variable aléatoire de distribution normale, centrée sur zéro. La mesure  $\hat{s}$  est reliée à la pente réelle  $s$  de la manière suivante :

$$
\hat{s} = \gamma \times (s + n + b) \tag{1.29}
$$

Ici le gain est mis en facteur de tous les autres termes. Il aurait aussi bien pu ne porter que sur le terme s. Je choisis la première approche par cohérence avec la manière dont je traiterai le gain dans cette thèse. De plus, cette équation suppose que l'on néglige les effets de non-linéarité. Pour cela il faut que les spots soient bien échantillonnés par les pixels. Il faut de plus que le spot ne soit pas tronqué, c'est-à-dire que le champ de vue de la sous-pupille soit assez grand pour que le spot soit imagé en entier.

#### $3.2.1$  Centre de gravité

La première famille d'estimateur de la pente repose sur le calcul du barycentre, ou centre de gravité, du spot. La pente est alors donnée en  $x$  par :

$$
s_x = \frac{\sum_{x,y} I(x,y) \times x}{\sum_{x,y} I(x,y)}\tag{1.30}
$$

où  $I(x,y)$  désigne l'intensité du pixel de coordonnées  $(x,y)$ . L'opération est similaire selon l'axe y et est répétée pour chaque sous-pupille.  $x$  et  $y$  désignent dans cette équation les coordonnées des pixels qui échantillonnent l'image selon l'axe respectivement horizontal et vertical du détecteur.

La modélisation de la propagation du bruit de photon et du détecteur sur la mesure des pentes (Rousset 1999), permet de retrouver le résultat instinctif qu'il faut maximiser le nombre de pixels contenant du signal par rapport à ceux non-illuminés. Il faut donc concevoir l'analyseur afin que la taille du spot corresponde à la taille de la sous-pupille sur le détecteur. En pratique ce n'est pas r´ealisable parce que la taille du spot varie avec les conditions de turbulence. Des variantes du centre de gravité ont donc été développées pour réduire l'impact du bruit du détecteur.

Pour essayer de conserver uniquement les pixels contenant du signal, il est possible de n'utiliser que les pixels dont l'intensité est supérieure à un seuil. Ce seuil peut par exemple être fixé par rapport au niveau de bruit du détecteur afin de filtrer ce bruit. Une autre possibilité est de s'electionner un nombre fixe de pixels parmi les plus éclairés (Basden et al. 2012). Cette variante est appelée *brightest pixel* en anglais, que je traduirai de manière littérale par « sélection des pixels les plus brillants ». Dans ce dernier cas, le nombre de pixels est `a adapter en fonction de la force de la turbulence : plus elle est importante, plus le spot sera étalé dans la sous-pupille et plus il faudra prendre de pixel pour avoir la totalité du signal.

Une autre approche consiste à donner plus d'importance aux pixels contenant du signal. Ainsi, le centre de gravité avec poids (Nicolle et al. 2004) pondère les intensités des pixels par une fonction  $W(x,y)$ :

$$
s_x = \frac{\sum_{x,y} I(x,y) \times W(x,y) \times x}{\sum_{x,y} I(x,y) \times W(x,y)}
$$
(1.31)

La position de la fonction de pondération est fixe dans la sous-pupille. Cet algorithme doit être utilisé pour de petits déplacement du spot par rapport à la position de référence, c'est-à-dire lorsque le système d'OA fonctionne en boucle fermée et que l'analyseur de front d'onde voit uniquement la turbulence résiduelle. La fonction de poids peut être par exemple une gaussienne dont la largeur à mi-hauteur est adaptée en fonction de celle du spot turbulent. La fonction  $W$ peut ´egalement ne pas ˆetre fixe et suivre le spot dans ses d´eplacements, le calcul se fait alors par itération (Nicolle 2006).

D'après les études de Gratadour et al. (2010) le centre de gravité pondéré n'induit pas de biais sur la mesure si le spot et sa référence sont symétriques. En revanche il y a un gain sur la mesure mais il peut être déduit analytiquement à partir de la largeur à mi-hauteur du spot et de la fonction de pondération (Thomas et al. 2006).

#### 3.2.2 Corrélation

Le deuxième ensemble d'estimateurs repose sur le calcul de la corrélation  $C$  entre une image de référence  $R$ , aussi appelée kernel, qui représente le spot non bruité, et l'image du spot turbulent  $\cal I$  :

$$
C(x,y) = \sum_{x',y'} I(x',y') \times R(x'+x,y'+y)
$$
\n(1.32)

Il existe de nombreuses manières d'implémenter cet algorithme, et je présente ici les principales variantes utilisées par la communauté d'optique adaptative sans toutefois viser la réalisation d'une liste exhaustive. Des revues ont été effectuées récemment notamment par Rais et al. (2016) et Anugu et al. (2018).

Cet algorithme nécessite d'avoir une fonction de référence  $R$ , qui peut être synthétisée à l'aide d'une mod´elisation du spot ou provenir des images SH (Basden et al. 2014). Cette fonction de

référence peut être différente d'une sous-pupille à l'autre.

Le calcul de la corrélation peut se faire dans l'espace direct avec la formule présentée cidessus, mais il est également possible d'utiliser le théorème de convolution pour la calculer en utilisant la transformée de Fourier, ce qui diminue le coût de calcul (Poyneer 2003) :

$$
C(x,y) = \mathcal{F}^{-1}\left[\mathcal{F}(I) \times \mathcal{F}^*(R)\right] \tag{1.33}
$$

où \* symbolise le complexe conjugué. Il est alors possible d'augmenter la résolution de la corrélation en effectuant du zero-padding dans l'espace de Fourier (Thomas et al. 2006).

Pour déterminer la position du spot I par rapport à sa référence R en utilisant la corrélation, il existe deux options. La première est d'ajuster un plan sur la phase de la corrélation dans l'espace de Fourier (Knutsson et al. 2005). En effet, si le spot est l'image de référence déplacé d'une quantité  $\delta_x, \delta_y$ , on peut écrire :

$$
\mathcal{F}(I)(f_x, f_y) = \mathcal{F}(R)(f_x, f_y) \times \exp^{i2\pi \times (\delta_x f_x + \delta_y f_y)} \tag{1.34}
$$

L'autre solution est de déterminer la position du maximum de corrélation dans l'espace direct. Dans ce cas, certains appliquent un centre de gravité sur la carte de corrélation (Basden et al. 2014). D'autres m´ethodes reposent sur une recherche du maximum en deux temps : la position du maximum est d'abord déterminée grossièrement à l'aide des points de  $C$  disponibles, puis cette mesure est affinée à l'aide d'un ajustement sur les points autour du maximum. Cet ajustement peut être réalisé séparément sur chacun des deux axes (Poyneer 2003), ou par un ajustement en deux dimensions (Löfdahl 2010). Les performances de différents ajustements autour du maximum sont notamment explorées par Löfdahl (2010) et Anugu et al. (2018)

Sidick (2013) a également développé des méthodes itératives pour déterminer la position du spot turbulent, que ce soit dans l'espace de Fourier ou dans l'espace direct.

En optique adaptative, cet algorithme fut d'abord utilisé dans le contexte des observations solaires (von der Luehe et al. 1989; Rimmele & Radick 1998) avant d'être utilisé pour les observations de nuit, que l'analyse de front d'onde soit réalisée à l'aide d'étoiles guides naturelles (Poyneer 2003; Thomas et al. 2006) ou laser (Thomas et al. 2008). La corrélation est également utilisée pour les observations de la Terre à partir de satellites en orbite (Rais et al. 2016).

Gratadour et al. (2010) ont montré que la corrélation a un gain unitaire mais qu'un biais peut être introduit si la fonction de référence ou le spot ne sont pas symétriques.

#### 3.2.3 Autres algorithmes

Sur le modèle de la corrélation, Löfdahl (2010) présente plusieurs autres algorithmes qui reposent sur l'établissement d'une carte d'écarts entre l'image de référence et le spot SH pour chaque position relative de ceux-ci, carte dont la position du minimum donne le déplacement du spot turbulent par rapport à l'image de référence.

D'autre part, Gilles & Ellerbroek (2006) ont développé l'algorithme appelé en anglais matched filter qui repose sur le développement de Taylor du spot à l'aide d'une fonction de référence.

### 4 Extensions de l'optique adaptative

Comme il a été expliqué plus haut, la correction de l'OA est limitée à un champ de vue étroit, dont la taille, de l'ordre de la dizaine de secondes d'arc dans le proche infrarouge, est déterminée par la r´epartition en altitude de la force de la turbulence. De plus, pour pouvoir mesurer le front d'onde, il faut utiliser une étoile guide qui doit être assez brillante pour être détectée après division de son flux dans les sous-pupilles. De telles étoiles ne sont pas forcément disponibles `a proximit´e des objets qu'on souhaite observer. Pour augmenter la couverture du ciel par les systèmes d'OA, les étoiles laser (LGS, Laser Guide Star) ont été développées afin de pouvoir placer une étoile guide virtuellement n'importe où dans le ciel (Foy & Labeyrie 1985). Je vais maintenant présenter leur fonctionnement et limitations avant de m'intéresser aux techniques développées pour étendre le champ de correction de l'OA.

#### 4.1 Les étoiles laser

#### 4.1.1 Fonctionnement

L'idée d'utiliser des lasers pour créer des étoiles artificielles a été émise dès la fin des années 1970 avant d'être publiée par Foy & Labeyrie (1985). Une fois de plus, l'armée américaine a effectué les premiers tests (Primmerman et al. 1991; Fugate et al. 1991) avant que le concept ne commence à être exploité par la communauté astronomique (Lloyd-Hart et al. 1995). Deux scénarios sont possibles pour générer ces étoiles artificielles.

Le premier exploite la diffusion Rayleigh provoquée par les molécules d'air dans les 10 à 20 premiers kilomètres d'altitude de l'atmosphère. Pour obtenir une étoile à une altitude donnée, le laser émet par pulse sur lesquels l'exposition de l'analyseur est synchronisée en prenant en compte le retard dû au temps de parcours aller et retour des photons. Ce type d'étoile laser a ´et´e mis en œuvre d`es la fin des ann´ees 1980 par Primmerman et al. (1991).

Le deuxième type d'étoile laser utilise les atomes de sodium (Na) présents dans la haute mésosphère et basse thermosphère. Ces atomes sont répartis dans une couche de 10 à 20 km d'épaisseur, située à une altitude variable comprise entre 80 et 120 km. Le laser est accordé sur la résonance de ces atomes à 589 nm et l'étoile est obtenue grâce à la relaxation qui s'ensuit. Le profil de densit´e et l'altitude moyenne de la couche sont sujets `a des variations sur des ´echelles de temps courtes (de l'ordre de la seconde). Ces deux paramètres ont un fort impact sur la mesure de front d'onde, et ont donc été caractérisés dans différentes études, comme par exemple celle de Pfrommer & Hickson  $(2014)$ . Pour les télescopes de grande taille, ce type d'étoile laser est préféré à cause de sa plus grande altitude. Les premières mises en œuvre sont plus tardives que celles des étoiles Rayleigh car il a été nécessaire d'attendre le développement de lasers suffisamment puissants afin d'obtenir des ´etoiles assez brillantes pour permettre l'analyse de front d'onde. Les premiers tests ont eu lieu à la fin des années 1980 par Thompson & Gardner (1987), mais il a fallu attendre Lloyd-Hart et al. (1995) pour avoir les premières mesures de front d'onde avec ´etoile laser sodium.

#### 4.1.2 Limitations

Les ordres de basculement du front d'onde (tip et tilt, cf. section 1.3.2) sont responsables des déplacements de l'image dans le plan focal et ne peuvent être déterminés avec une étoile laser. En effet la position de l'étoile laser dans le ciel n'est pas déterminée à cause du basculement subi par le faisceau laser lorsqu'il se propage vers le ciel. Les conséquences de cette indétermination du tip-tilt sont explorées par Rigaut & Gendron (1992). Pour pouvoir corriger ces deux ordres, il est donc toujours nécessaire de recourir à une étoile naturelle. Comme il s'agit de bas ordres spatiaux, ils peuvent être mesurés en échantillonnant plus grossièrement le front d'onde. Le flux de l'étoile guide ne nécessite plus d'être divisé en de multiples sous-pupilles, l'étoile utilisée peut être de magnitude plus élevée et il est donc beaucoup plus facile d'en trouver une qui puisse convenir.

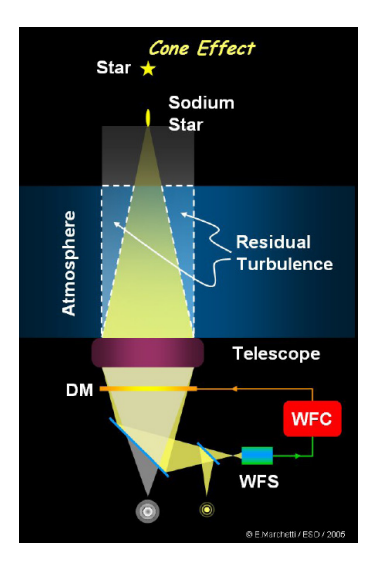

FIGURE  $1.6$  – Schématisation de l'effet de cône dans le cas d'une Na LGS. Crédit ESO/E. Marchetti.

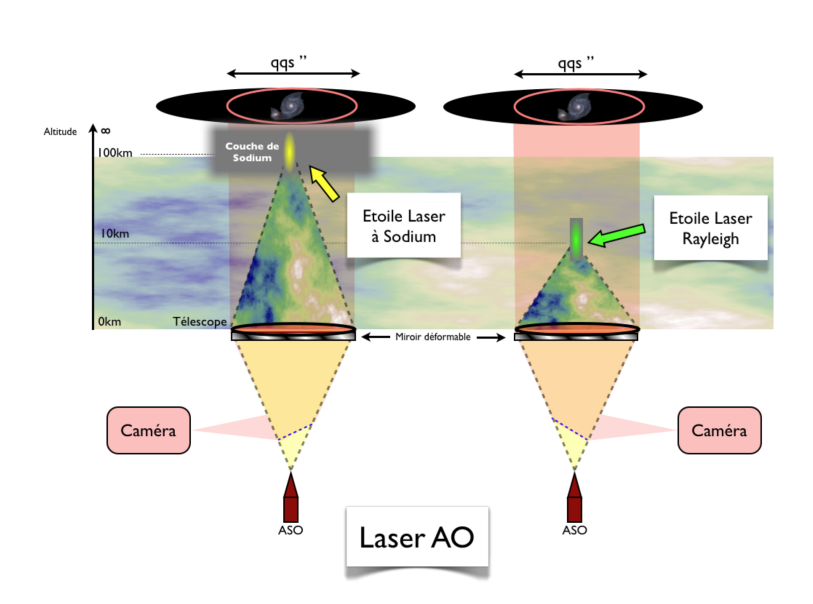

FIGURE 1.7 – Schéma des deux types d'étoiles laser existant. Tiré de la thèse de F. Vidal.

L'anisoplanétisme de focus, aussi appelé effet de cône (Fried & Belsher 1994), est une autre limitation des étoiles laser. Ce terme traduit le fait que les rayons lumineux d'une étoile laser et d'une étoile naturelle ne passent pas par le même volume de turbulence, comme illustré sur la figure 1.6. L'étoile laser étant située à une distance finie, la lumière qui est collectée par le télescope correspond à un cône de lumière dans la turbulence, contrairement à une étoile naturelle située à l'infini et qui correspond donc à un cylindre lumineux. On voit alors l'avantage que représente l'utilisation d'une étoile laser sodium (Na LGS) dont l'altitude est beaucoup plus importante que celle d'une étoile Rayleigh (voir figure 1.7). L'utilisation de plusieurs LGS de manière à éclairer entièrement le volume turbulent d'intérêt a été suggérée dès Foy & Labeyrie (1985).

Dans le cas de la Na LGS, il faut prendre en compte l'épaisseur de la couche sodium ainsi que ses fluctuations de profil de densité. En effet, l'étoile est un cylindre de 10 à 20 km de hauteur dont la section mesure quelques dizaines de cm et qui est allumé à environ 90 km d'altitude. L'altitude moyenne de la couche changeant au cours du temps en fonction des fluctuations de densité du sodium, il n'est pas possible de maintenir l'analyseur de front d'onde conjugué à la bonne altitude. Ceci provoque la mesure d'un défocus qui n'est pas dû à la turbulence. Vu du sol, lorsqu'on est placé à proximité du télescope de tir du laser, le cylindre est vu par sa section circulaire. Lorsqu'on s'éloigne du télescope de tir, le cylindre est vu par le côté, et l'étoile s'allonge dans la direction radiale par rapport à la position du télescope de tir : le spot LGS n'est donc pas le même en fonction de la position de la sous-pupille considérée dans la pupille du télescope. van Dam et al. (2006) ont notamment analysé l'impact de cette élongation dans le cadre de l'OA du télescope Keck II. Comme le profil de densité de la couche sodium change au cours du temps, il faut aussi prendre en compte le changement d'aspect des spots dans l'algorithme de calcul des pentes.

#### 4.2 Variantes de l'optique adaptative

Très tôt (Beckers 1988), l'utilisation de plusieurs étoiles guides (naturelles ou artificielles) et plusieurs miroirs est envisagée pour étendre le champ de correction d'un système d'OA. Différentes variantes ont été développées en s'appuyant sur l'idée que l'on peut reconstruire le volume turbulent par tomographie en utilisant des étoiles guides dans différentes directions du champ (Tallon & Foy 1990; Ragazzoni et al. 1999). Il est ainsi possible de connaître la force de la turbulence en fonction de l'altitude.

#### 4.2.1 Correction par couche turbulente : MCAO et GLAO

L'idée directrice de la MCAO (*Multi Conjugate AO*) est de corriger la turbulence par couche, avec des miroirs conjugués à des altitudes correspondant à ces couches, comme schématisé sur la figure 1.8a. Le télescope Gemini South est équipé d'un tel système (GeMS), utilisant 3 miroirs déformables, 5 Na LGS et jusqu'à 3 étoiles guides naturelles (Rigaut et al. 2012).

La GLAO (Ground Layer  $AO$ ) repose sur le même principe d'utiliser plusieurs étoiles guides pour reconstruire le profil turbulent mais ne comporte qu'un seul miroir déformable pour corriger uniquement la couche au sol (Rigaut 2002; Hubin et al. 2005). En effet, la turbulence est en général principalement contenue dans cette couche près du sol. On peut ainsi atteindre de larges champs de vue au prix d'une correction moins efficace mais également moins coûteuse en miroirs déformables que celle d'un système de MCAO. Le principe est schématisé sur la figure 1.8b. Le MMT (Multi Mirror Telescope, bien qu'il ait maintenant un miroir primaire en un seul bloc de 6,5 m de diamètre) possède un tel système d'OA assisté d'étoile laser Rayleigh (Milton et al. 2008). On peut aussi citer Les syst`emes GALACSI et GRAAL sur l'UT4 du VLT, ils utilisent la GLAO avec quatre Na LGS (Kolb et al. 2016).

#### 4.2.2 LTAO

La LTAO (*Laser Tomography AO*) a pour but de fournir une bonne correction sur un champ aussi restreint qu'en SCAO. Plusieurs laser sont utilisés pour couvrir tout le volume turbulent et ainsi ne pas être limité par l'effet de cône. Le principe est schématisé sur la figure 1.8d. Le système d'OA du MMT ainsi que GALACSI fonctionnent également en LTAO.

#### 4.2.3 Correction par cible : MOAO

La MOAO (*Multi Object AO*) a été proposée afin d'accéder à des champs de vue encore plus importants que ceux couverts par MCAO (Hammer et al. 2002). Pour cela, la correction n'est plus appliqu´ee sur tout le champ mais seulement sur des portions de celui-ci. La difficult´e est alors d'avoir des analyseurs qui commandent les miroirs déformables en boucle ouverte, comme le montre la figure 1.8c : l'analyse de front d'onde se fait dans la direction des étoiles guides, qui n'est pas la même que celle de l'objet observé sur laquelle se fait la correction. Les analyseurs de front d'onde voient donc l'intégralité de la phase turbulente et non plus le résidu après correction.

La MOAO a pour vocation de fournir une correction pour les spectrographes multi-objets aux temps de poses très longs et qui ont donc tout intérêt à observer plusieurs objets simultanément. Des démonstrations de faisabilité ont notamment été réalisées avec RAVEN (Ono et al. 2016) et CANARY (Gendron et al. 2011, 2016).

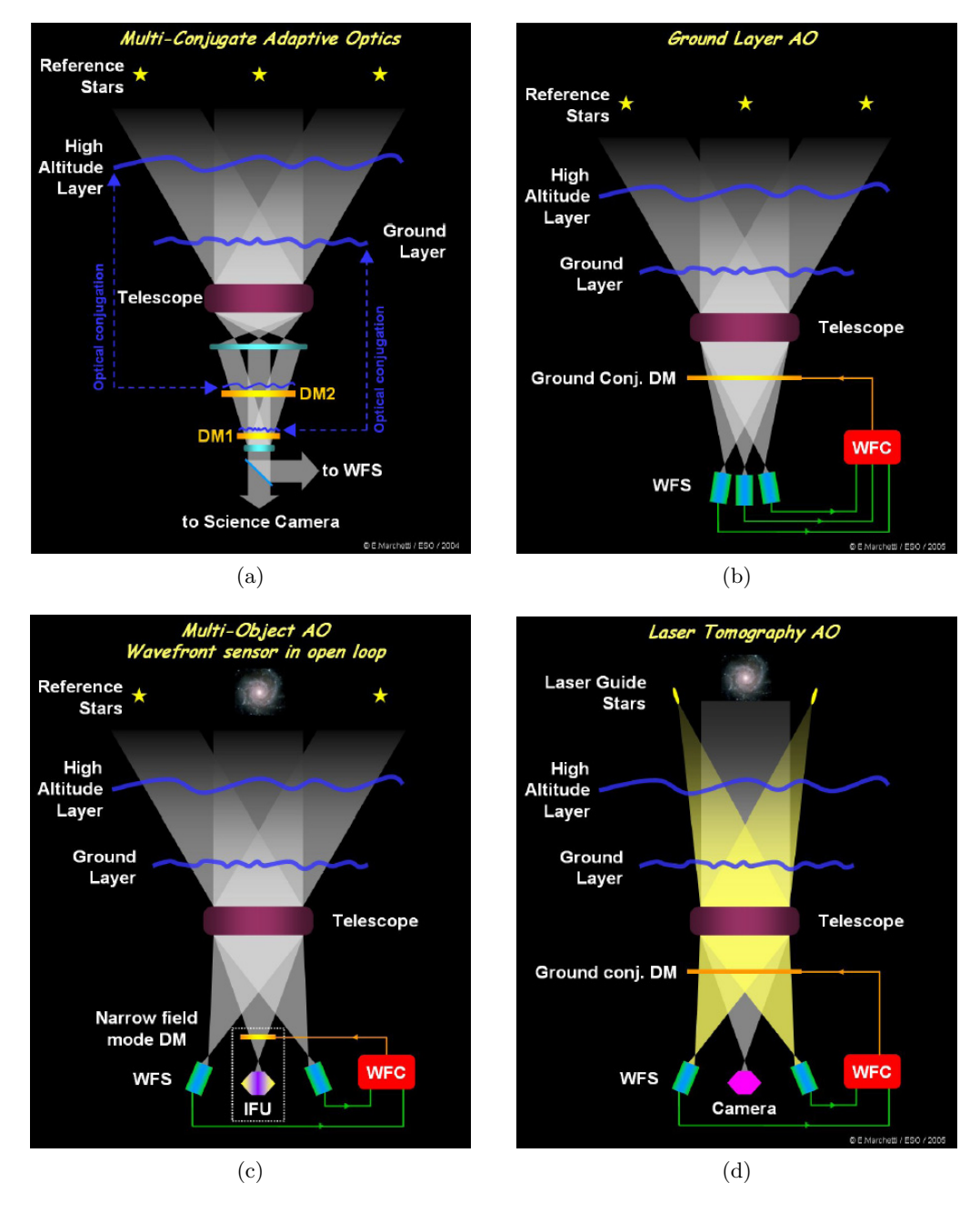

FIGURE 1.8 – Schématisations des différents concept d'OA. Crédit ESO/E.Marchetti
# 4.2.4 XAO

Les systèmes de XAO (pour *Extreme AO*) suivent un schéma similaire à celui de la SCAO mais ont pour but de fournir une correction aussi totale que possible de la turbulence, avec des rapport de Strehl allant jusqu'à 0,95. Pour atteindre ces performances, les systèmes de XAO fonctionnent plus vite (jusqu'à 1 kHz) et comptent plus d'actionneurs (de l'ordre de 1500 pour des télescopes de 8-10m) que les systèmes standards d'OA. Ces modules sont placés en particulier en amont de coronographes qui nécessitent une correction très stable pour atteindre des très hauts contrastes et très grandes résolutions angulaires afin d'imager des disques circumstellaires ou des exoplanètes au plus proche des étoiles. Aujourd'hui il existe plusieurs de ces systèmes, entre autres SAXO qui alimente SPHERE sur l'UT3 du VLT (Fusco et al. 2014), GPI sur Gemini South (Macintosh et al. 2014) et SCExAO sur Subaru (Jovanovic et al. 2015).

# 5 L'ELT et ses défis

L'ELT (European Extremely Large Telescope) fait partie avec le TMT (Thirty Meter Telescope) et le GMT (Giant Magellan Telescope, de diamètre 24 m) de la classe des ELTs qui devraient être construits dans le courant des années 2020.

Il est actuellement (2018) en cours de construction au Chili, sur le sommet Cerro Armazones, voisin du Cerro Paranal où se situe le VLT. Sa première lumière est attendue pour 2024. Son miroir primaire mesurera 39 m de diamètre et sera composé de 798 segments hexagonaux de taille 1.4 m. Son design optique inclut 5 miroirs pour assurer un champ de vue le plus large possible. De plus, un miroir déformable (M4) est directement inclus dans le télescope avant le miroir de basculement (M5) qui renvoie la lumière vers les plateformes Nasmyth.

Les objectifs scientifiques de l'ELT sont nombreux. Parmi les plus attendus par la communauté on peut citer la détection d'exoplanètes, l'observation de galaxies à très hauts red-shifts, l'étude des populations stellaires ou la caractérisation des noyaux actifs de galaxie et des centres galactiques de manière générale.

### 5.1 Les instruments

L'ELT comportera 3 instruments de première lumière (Ramsay et al. 2016) : MICADO (Davies et al. 2016), HARMONI (Thatte et al. 2016) et METIS (Brandl et al. 2016).

MICADO est principalement un imageur en proche infrarouge  $(0.8 \text{ à } 2.4 \text{ }\mu\text{m})$  dont le but est de réaliser de l'astrométrie de précision. Il possède également un mode coronographique et spectroscopique moyenne résolution. MICADO bénéficiera de deux modes d'OA : un module de SCAO sera inclus dans l'instrument même (Clénet et al. 2016) en plus du couplage avec le module de MCAO MAORY (Diolaiti et al. 2016).

HARMONI est un spectrographe intégral de champ dans le visible et le proche infrarouge. L'instrument fonctionnera avec un module de SCAO et un module de LTAO (Neichel et al. 2016).

METIS fonctionne de l'infrarouge moyen à lointain  $(3 \text{ à } 19 \mu \text{m})$ , avec des modes d'imagerie, de coronographie et de spectroscopie moyenne résolution (longue fente) et haute résolution (à intégrale de champ). Dans un premier temps, METIS sera uniquement équipé d'un module de SCAO. Un module de LTAO est prévu lors d'une future amélioration.

L'instrument MOSAIC (Hammer et al. 2014) sera un des instruments de deuxième génération. Il s'agit d'un spectrographe multi-objet qui bénéficiera d'un système de MOAO (Morris et al. 2016).

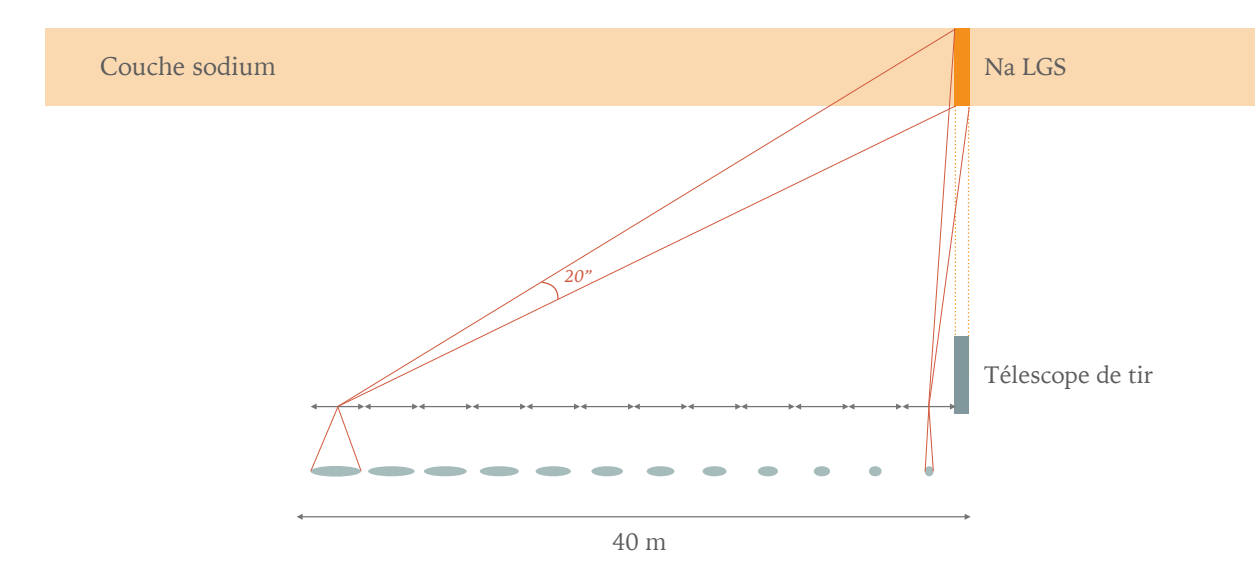

FIGURE 1.9 – Schématisation de l'allongement des spot LGS dans un SH WFS au fur et à mesure que l'on s'éloigne du télescope de tir. Les angles ont été exagérés et le trajet des faisceaux a été déformé pour illustrer le phénomène.

# 5.2 Mise en œuvre de l'étoile laser

La construction de télescopes aussi grands soulève des problèmes à tous les niveaux de leur réalisation. Cette thèse se concentre sur ceux qui sont liés à l'utilisation de l'étoile laser, en particulier dans le cas de l'ELT.

Chacun des trois ELTs va utiliser des Na LGS pour faire fonctionner ses modules d'OA. Les Na LGS produisent dans un Shack-Hartmann des spots non-circulaires qui s'allongent avec l'éloignement des sous-pupilles par rapport au télescope de tir à cause de l'épaisseur de la couche sodium (voir la figure 1.9). Cet allongement peut prendre des dimensions extrêmes, jusqu'à  $20''$ pour une sous-pupille à 40 m du télescope de tir. Il faut noter que si la plupart des analyseurs sur étoile naturelle des ELTs pour les SCAO seront des pyramides, en revanche, à cause de l'élongation de l'étoile laser, les analyseurs correspondants seront des Shack-Hartmann.

# 5.2.1 Anisoplanétisme différentiel

La dimension de l'allongement est à mettre en rapport avec l'angle d'isoplanétisme qui a le même ordre de grandeur. On voit donc qu'il s'agit d'une taille très grande pour les échelles considérées en optique adaptative. On peut considérer que les extrémités du spot ne traversent pas la même zone de turbulence. L'erreur causée par cet effet a été qualifiée d'anisoplanétisme différentiel, mais les travaux de Muller et al. (2011) ont montré par simulation numérique que l'impact sur la mesure de front d'onde était a priori négligeable par effet de moyenne sur la longueur du spot.

# 5.2.2 Design de l'analyseur

Un des aspects du problème de l'utilisation des étoiles laser allongées concerne le design de l'analyseur de front d'onde. Pour réaliser une mesure satisfaisante, il faut que les spots laser soient correctement échantillonnés, y compris sur leur axe fin. Celui-ci est limité par la taille du faisceau laser qui est de l'ordre de 1". Pour que le spot ne soit pas tronqué et bien échantillonné,

il faudrait que les pixels aient une taille inférieure à la seconde d'arc et par conséquent que les sous-pupilles contiennent plus de  $20 \times 20$  pixels. Les designs actuels prévoient d'échantillonner le front d'onde avec environ  $80 \times 80$  sous-pupilles pour l'ELT. Il faudrait donc un détecteur de plus de 1600 pixels de côté quand le détecteur sélectionné par l'ESO n'en fait que 800. Ces chiffres ne sont pour l'instant que des ordres de grandeurs mais illustrent l'importance du problème. Pour le TMT, ce problème a été résolu en prévoyant un lancement des lasers derrière le miroir secondaire, ce qui réduit considérablement l'élongation maximale, et en développant un détecteur polaire dédié pour le SH (Adkins et al. 2006). Pour le GMT, le nombre de sous-pupilles est moins élevé et l'élongation est plus faible, si bien qu'un bon échantillonnage des spots dans un détecteur de format inférieur à 800 pixels de côté est possible.

# 5.2.3 Algorithme de mesure de la pente

Le deuxième aspect du problème est le choix de l'algorithme pour réaliser la mesure de la position du spot. Les algorithmes de centre de gravité à seuil ou sélection de pixels brillants ne sont a priori pas adaptés à des spots qui ne sont pas symétriques, leur utilisation faisant apparaitre un biais sur la mesure. Pour les algorithmes de corrélation ou de centre de gravité pondérés, il faut déterminer comment obtenir une fonction de référence qui reflète correctement le spot au travers de ses variations induites par celles du profil de densité de la couche de sodium.

De nombreuses études ont été réalisées sur le sujet à l'aide de simulations. Entre autres, Gilles & Ellerbroek (2006) ont mis au point un nouveau type d'algorithme, le matched filter qui repose sur le développement de Taylor du spot à l'aide d'une fonction de référence. Thomas et al. (2008) ont étudié le comportement du centre de gravité pondéré et de la corrélation face à un sous-échantillonnage ou à la troncation du spot LGS, ainsi qu'en présence de bruit. Gratadour et al. (2010) ont étudié le gain et le biais des différents algorithmes tels que le centre de gravité pondéré, la corrélation et le matched filter. Tallon et al. (2008) ont démontré que la connaissance du bruit sur les spots laser était essentielle pour une bonne reconstruction du front d'onde. Lardière et al. (2010) ont testés différents algorithmes sur un système complet d'OA simulant une étoile laser allongée en laboratoire dans le cadre du TMT, et de même Schreiber et al.  $(2010)$  ont réalisé des tests en laboratoire dans le cadre de l'ELT.

### 5.2.4 Vers une expérience sur le ciel

Tous les systèmes d'OA de l'ELT reposent sur l'utilisation des étoiles laser. Il est donc crucial de maîtriser la mesure de front d'onde sur étoile laser allongée. Les études réalisées jusqu'ici dépendent de modélisations qui ne peuvent jamais refléter complètement la réalité. Une expérience sur le ciel où le front d'onde est mesuré sur une étoile laser qui présente le même allongement que sur l'ELT permet de vérifier la faisabilité de cette mesure et d'analyser ses performances. C'est dans ce but que les équipes d'optique adaptative du LESIA et de l'université de Durham ont décidé avec l'aide de l'ESO de réaliser une telle expérience en utilisant le démonstrateur d'OA CANARY. Pendant ma thèse, réalisée au sein du LESIA, j'ai contribué à la mise en place de l'expérience et j'ai été en charge du traitement des données qu'elle a générée pour valider la faisabilité de la mesure de front d'onde sur étoile laser allongée.

Le prochain chapitre va détailler les objectifs de l'expérience avant d'expliquer son installation et sa préparation.

# CHAPITRE 2 Une expérience sur le ciel

# Table des matières

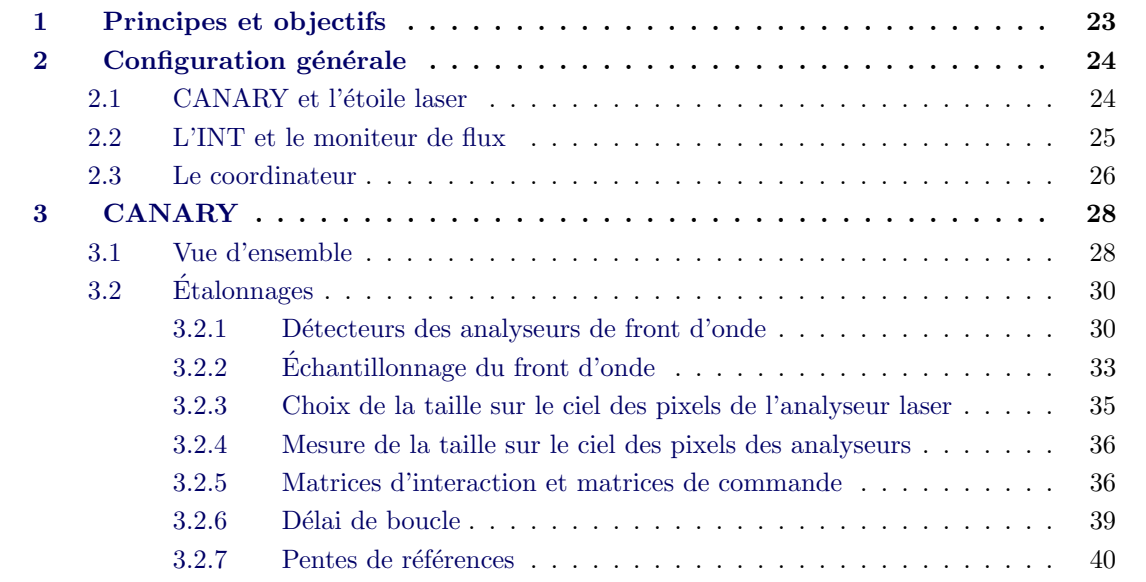

Nous avons vu dans le chapitre précédent que la maîtrise de la mesure de front d'onde sur étoile laser allongée était un élément important pour la mise en œuvre des différents systèmes d'OA de l'ELT. Les travaux de ma thèse portent sur ce sujet que j'étudie grâce à des données expérimentales. Ce chapitre vise à expliquer les objectifs, l'installation et la préparation de l'expérience qui a généré ces données.

# 1 Principes et objectifs

Le premier objectif de l'expérience est d'enregistrer des images Shack-Hartmann d'étoile laser dans des conditions d'allongement extrêmes, similaires à celles qui seront observées sur l'ELT. Ces images pourront servir de données de référence pour l'étude de l'impact de l'allongement de l'étoile laser. L'élongation de l'étoile laser est reproduite sur un télescope existant qui ne représente alors qu'une portion de la pupille de l'ELT. Le télescope utilisé pour la réalisation de cette expérience est le télescope William Herschel (WHT) de 4.2 m de diamètre et le télescope de tir du laser est placé à 40 m du WHT pour reproduire l'allongement maximal de l'étoile laser sur l'ELT, comme schématisé sur la figure 2.1.

Le deuxième objectif est d'établir un budget d'erreur sur la mesure de front d'onde avec ´etoile laser allong´ee. Afin d'atteindre cet objectif, lors des observations, l'´etoile laser est align´ee avec une étoile naturelle du point de vue du WHT. Le front d'onde est mesuré sur chacune de ces étoiles guides et la mesure sur étoile naturelle sert de référence à la mesure avec étoile laser permettant ainsi d'établir le budget d'erreur voulu.

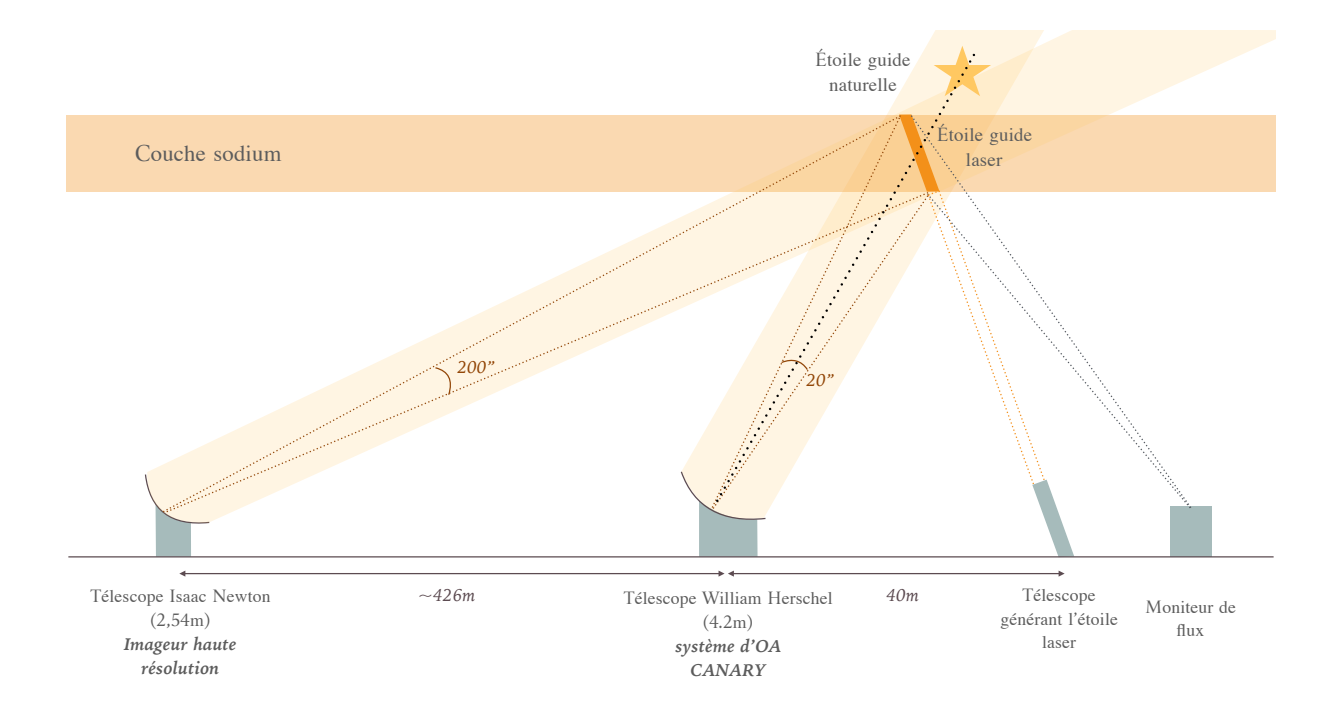

FIGURE  $2.1$  – Schéma de la configuration générale de l'expérience

L'expérience vise également à collecter le plus de données possibles sur l'étoile laser pour parfaitement caractériser les conditions d'observation. Pour cela, le télescope Isaac Newton (INT, représenté à gauche sur la figure 2.1) réalise des mesures du profil de densité sodium. D'autre part, le moniteur de flux, un petit télescope de 14 pouces de diamètre, permet de réaliser des mesures de photométrie sur l'étoile laser. Il est représenté à droite sur la figure 2.1.

Dans la section suivante, j'entre plus en détail sur la configuration de l'expérience représentée sur la figure 2.1.

# 2 Configuration générale

# 2.1 CANARY et l'étoile laser

Deux systèmes sont au cœur de l'expérience : le démonstrateur de MOAO CANARY qui permet de réaliser la mesure de front d'onde sur étoile laser allongée et la WLGSU (Wendelstein Laser Guide Star Unit), le système qui permet de générer l'étoile laser sodium, fourni et opéré par l'ESO.

La WLGSU est un système complet intégrant le laser de 20 W à émission continue à 589 nm et un télescope de tir de 300 mm de diamètre (Bonaccini Calia et al. 2010). Cet ensemble est similaire à celui qui sera utilisé sur l'ELT pour générer les étoiles laser. Ce système transportable  $\ell$ tait auparavant situé sur l'île de Tenerife (toujours aux Canaries) où il a notamment été utilisé pour mesurer le flux émis par l'étoile laser en fonction des différents réglages du laser (polarisation, puissance, etc.) et de la zone de création dans le ciel de l'étoile laser (Holzlöhner et al. 2016). Des flux variants de 4 à 20 Mph/m<sup>2</sup>/s ont alors été mesurés pour la puissance maximum de fonctionnement du laser (20 W).

CANARY est à l'origine un démonstrateur technique construit pour démontrer la faisabilité de la MOAO (Myers et al. 2008), en particulier pour l'instrument EAGLE de l'ELT, en phase

préliminaire d'étude lorsque CANARY a été proposé. Les études pour les spectrographes EAGLE et EVE ont depuis fusionné pour devenir MOSAIC, un spectrographe multi-objet prévu pour la deuxième génération d'instruments de l'ESO. La démonstration de la MOAO avec CANARY s'est faite en plusieurs phases. En  $2010$ , au cours de la phase A, la MOAO a été mise en œuvre en utilisant uniquement des étoiles naturelles (Gendron et al. 2011; Vidal et al. 2014). Au cours de la phase B, découpée en deux étapes réalisées en 2012 et 2013, des étoiles laser Rayleigh ont ´et´e rajout´ees : d'abord une, puis quatre (Morris et al. 2014; Martin et al. 2017). Lors de la phase C, un deuxième miroir déformable a été ajouté. La phase C a également été réalisée en 2 étapes, avec d'abord une configuration LTAO (phase  $C1$  en 2014) puis une correction en 2 étages (phase C2 en 2015), le premier miroir déformable assurant une correction GLAO, et le deuxième miroir assurant la partie MOAO du système (Gendron et al. 2016), dans une configuration similaire à celle prévue pour MOSAIC.

Durant cette même période, une expérience visant à réaliser une mesure de front d'onde sur ´etoile laser allong´ee `a l'aide de CANARY a ´et´e d´evelopp´ee. (Gratadour et al. 2012; Rousset et al. 2014). Cette partie de la vie de CANARY a été appelée « phase  $D \gg$  par continuité avec les développements précédents, bien que le but de cette dernière configuration soit très différent. L'utilisation de CANARY pour la réalisation de cette expérience permet de bénéficier d'un système d'OA modulaire dédié aux démonstrations techniques qui n'a besoin que de peu de modifications pour pouvoir s'adapter à la nouvelle configuration.

CANARY opère sur une des plateformes Nasmyth du WHT (William Herschel Telescope) situé à La Palma, dans les îles Canaries. Le WHT a un diamètre de  $4.2$  m et représente dans cette expérience une partie de la pupille de l'ELT. Pour obtenir une étoile allongée de la taille de celles qui seront observées sur l'ELT, le télescope de tir du laser est positionné à environ 40 m du miroir primaire de WHT (cf. figure 2.2). Cette configuration permet d'atteindre l'un des premiers objectifs de l'expérience : produire des images Shack-Hartmann d'étoile laser allongée dans des conditions variées de turbulence et de profil sodium.

Pour pouvoir comprendre plus en détail les mécanismes en jeu durant l'analyse de front d'onde sur étoile laser allongée, celle-ci est superposée à une étoile naturelle du point de vue du WHT. CANARY est équipé de deux analyseurs de front d'onde sur axe qui sont chacun dédiés à l'une des deux étoiles guides. Celles-ci éclairent la même turbulence, et les mesures de front d'onde obtenues avec chacune d'entre elles peuvent être comparées. L'analyse détaillée de la différence entre les deux mesures permet d'atteindre le deuxième objectif de l'expérience : produire un budget d'erreur sur l'analyse de front d'onde sur étoile laser allongée.

## 2.2 L'INT et le moniteur de flux

En plus de CANARY et de la WLGSU, deux autres systèmes entrent en jeu dans la réalisation de l'expérience. L'un deux est un télescope de 356 mm de diamètre (Schmidt-Cassegrain C14 de la marque Celestron) positionné à environ 6 mètres du télescope de tir du laser (voir figure 2.2). Il permet de réaliser des mesures de photométrie sur l'étoile laser. Dans le cas de CANARY l'étoile laser est correctement détectée sur l'analyseur de front d'onde, mais la transmission de l'instrument n'est pas caractérisée précisément, ce qui ne permet pas de réaliser des mesures fiables de photométrie, contrairement au moniteur de flux.

Le dernier télescope utilisé dans la réalisation de cette expérience est l'INT (Isaac Newton Telescope). Ce télescope dont le diamètre est  $2,54$  m est situé à environ 426 m du WHT (voir figure 2.3). Au foyer de l'INT se trouve un imageur dont le champ de vue est  $6.59'$  pour observer l'étoile laser à haute résolution. La résolution de l'imageur est limitée par le seeing.La taille de

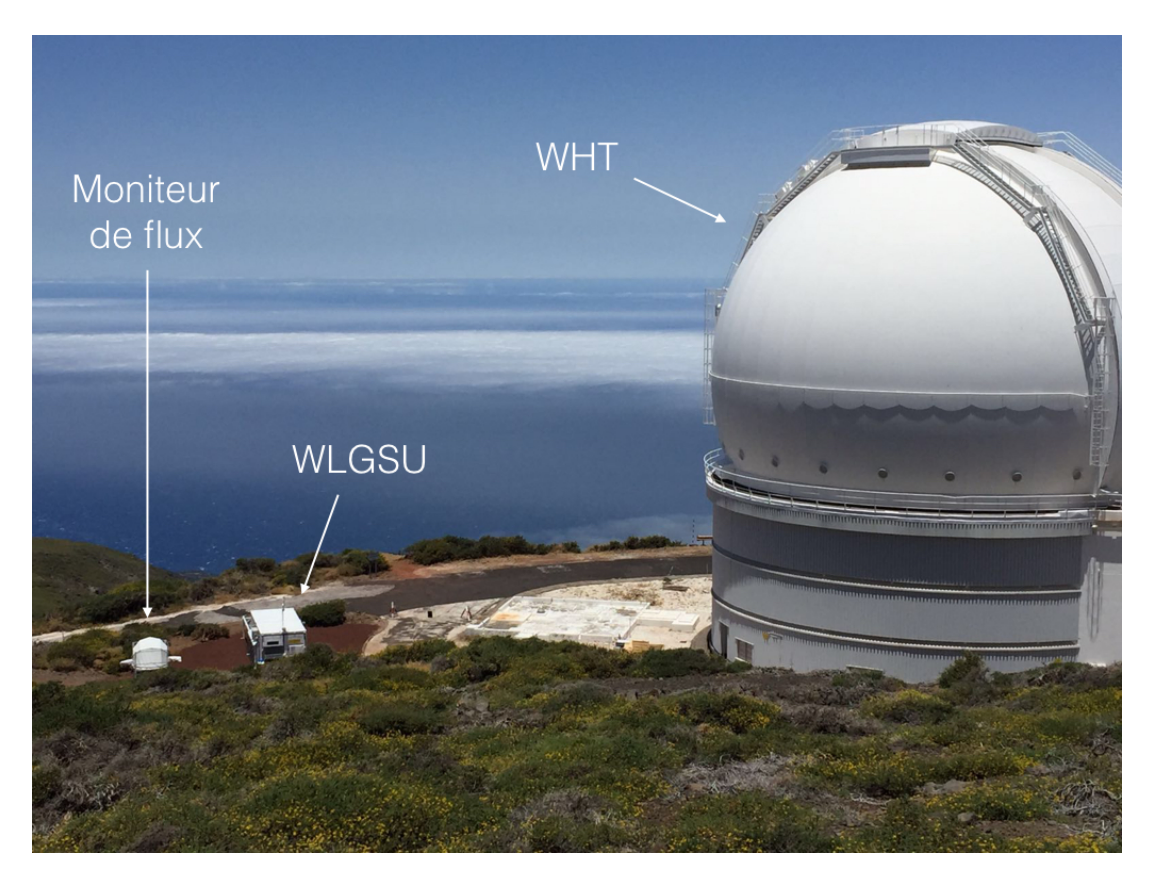

FIGURE 2.2 – Photo du WHT, du container laser et du télescope moniteur de flux

l'étoile laser vue de l'INT varie en fonction de la direction de pointage et de l'épaisseur de la couche sodium (voir figure 2.4), ce qui fait varier la résolution que l'on a du profil de densité sodium. Pour donner un ordre de grandeur de la résolution de l'imageur, en considérant une épaisseur médiane de la couche sodium (18640 m), un pointage à 20<sup>°</sup> du zénith pour le WHT, ainsi qu'un seeing de 1", l'élongation vue de l'INT est d'environ  $211''$ , et  $1''$  correspond à une résolution de 90 m dans la couche sodium.

Les images du profil de densité de la couche sodium sont acquises avec une fréquence soit ´egale `a celle de fonctionnement de CANARY (150 Hz), soit deux fois plus faible. Ces profils servent d'une part à venir alimenter les données disponibles sur la couche sodium et peuvent d'autre part permettre de produire des fonctions de référence pour les algorithmes de mesure des pentes sur l'analyseur laser de CANARY. Cependant je n'ai pas exploré cette option dans mes travaux.

# 2.3 Le coordinateur

Afin de gérer le fonctionnement coordonné de tous ces systèmes, un *geometry server* a été implémenté. Il permet notamment de calculer les coordonnées de pointage des télescopes autres que le WHT. En effet, le pointage du WHT est déterminé par l'étoile guide naturelle observée. Pour maintenir l'étoile laser superposée à l'étoile naturelle, le télescope de tir du laser doit assurer un suivi non-sidéral. De même, afin de garder l'étoile laser dans son champ, l'INT suit ´egalement une trajectoire non-sid´erale. La figure 2.5 montre un exemple de trajectoire pour l'INT et la WLGSU dans le cas d'une des cibles observées par CANARY.

Un autre rôle du geometry server est de corriger en permanence les pointages du télescope de

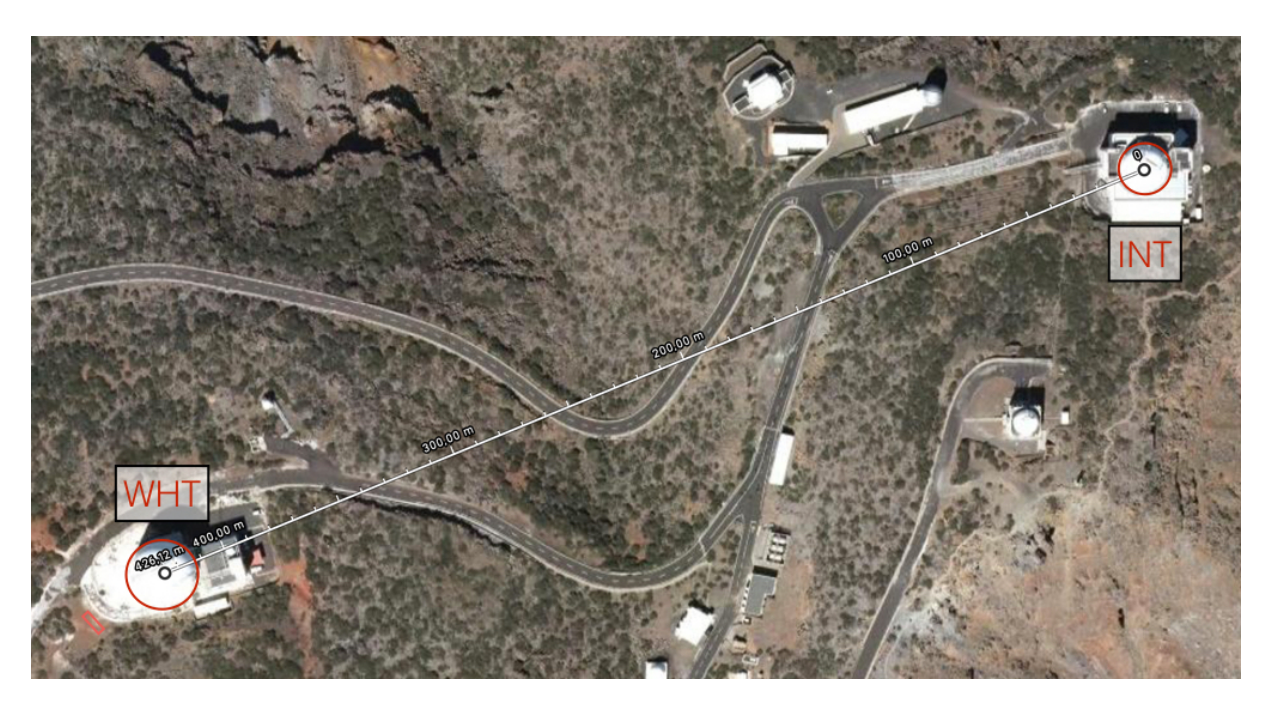

Figure 2.3 – Vue satellite du WHT et de l'INT (source : Google Maps)

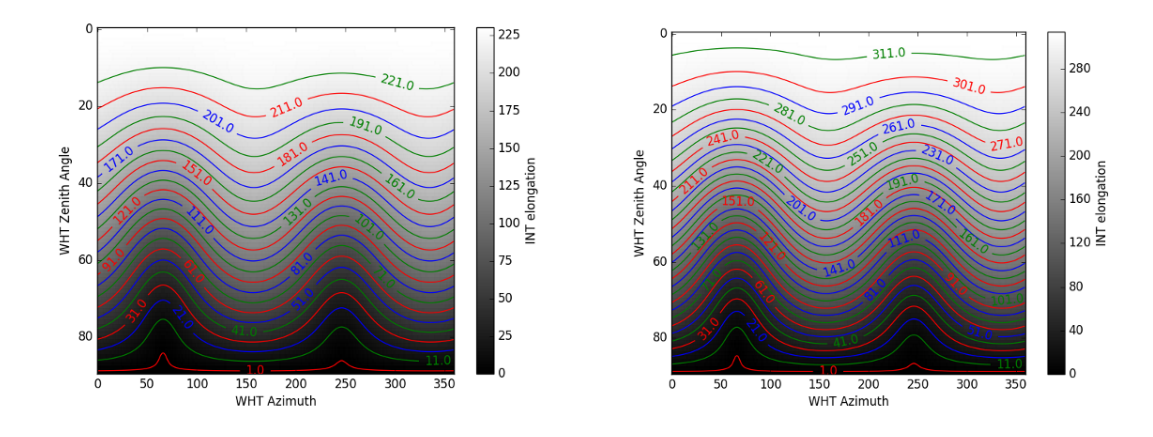

FIGURE 2.4 – Allongement de l'étoile laser vue depuis l'INT en fonction de la direction de pointage du WHT, pour une épaisseur de couche sodium médiane à gauche (18640 m) et parmi les plus grandes à droite (95 percentile, 25150 m). Les données sur les épaisseurs de la couche sodium sont issues de Pfrommer & Hickson (2014), les figures sont issues de la documentation CANARY.

6h

2h

 $50$  $-200$ -400  $-50$  $-600$ -50  $\circ$  $50$ -800 -600 (a) WLGSU (b) INT

Figure 2.5 – Trajectoires de pointage de l'INT et de la WLGSU au cours d'une nuit d'observation pour une des cibles de CANARY  $(A47, \text{voir chapter 5})$ . L'étoile guide naturelle qui contraint le guidage est au centre des cercles concentriques rouges.

tir laser et par conséquent de l'INT pour maintenir l'étoile laser superposée à l'étoile naturelle pour le WHT. Ces corrections sont effectuées sur une fréquence relativement faible, environ toutes les 20 s. Le geometry server est également responsable de la conjugaison de l'analyseur laser en altitude afin que ce dernier reste focalisé sur la couche de sodium dont la distance apparente augmente avec l'angle zénithal.

Enfin, le geometry server gère l'interface avec le LTCS (Laser Trafic Control System), le système qui s'assure que le faisceau laser ne croise pas le champ de vue d'autres télescopes situés dans l'observatoire du Roque de los Muchachos.

# 3 CANARY

Dans cette thèse, je m'intéresse tout particulièrement à l'établissement du budget d'erreur. Je n'entrerai donc pas plus en détail dans le rôle de l'INT ou du moniteur de flux, et je vais me concentrer sur CANARY. Je décris maintenant sa configuration et la préparation du banc pour les observations.

## 3.1 Vue d'ensemble

Le schéma opto-mécanique du banc CANARY, que je décris ci-après, est représenté sur la figure 2.6, sans la partie contenant l'analyseur de front d'onde dédié à l'étoile laser dont le schéma optique est sur la figure 2.7. Par rapport à la phase précédente  $(C2)$ , la configuration de l'analyseur de référence a été changé (passage de  $16 \times 16$  sous pupilles à  $7 \times 7$ ) ainsi que la totalité du banc de l'analyseur laser.

Le banc CANARY commence au foyer Nasmyth du télescope après un dérotateur optique de champ qui fait partie du télescope. Après le foyer du télescope, une caméra, dite « caméra d'acquisition », peut venir se placer sur le faisceau pour observer le champ de 2,5' de diamètre sur le télescope. La lumière traverse ensuite un relais optique composé de deux paraboles hors axes entre lesquelles la pupille est imagée sur un miroir déformable comptant 52 actionneurs. Il s'agit du miroir de l'ancien système d'OA ADONIS, auparavant installé sur le télescope de l'ESO

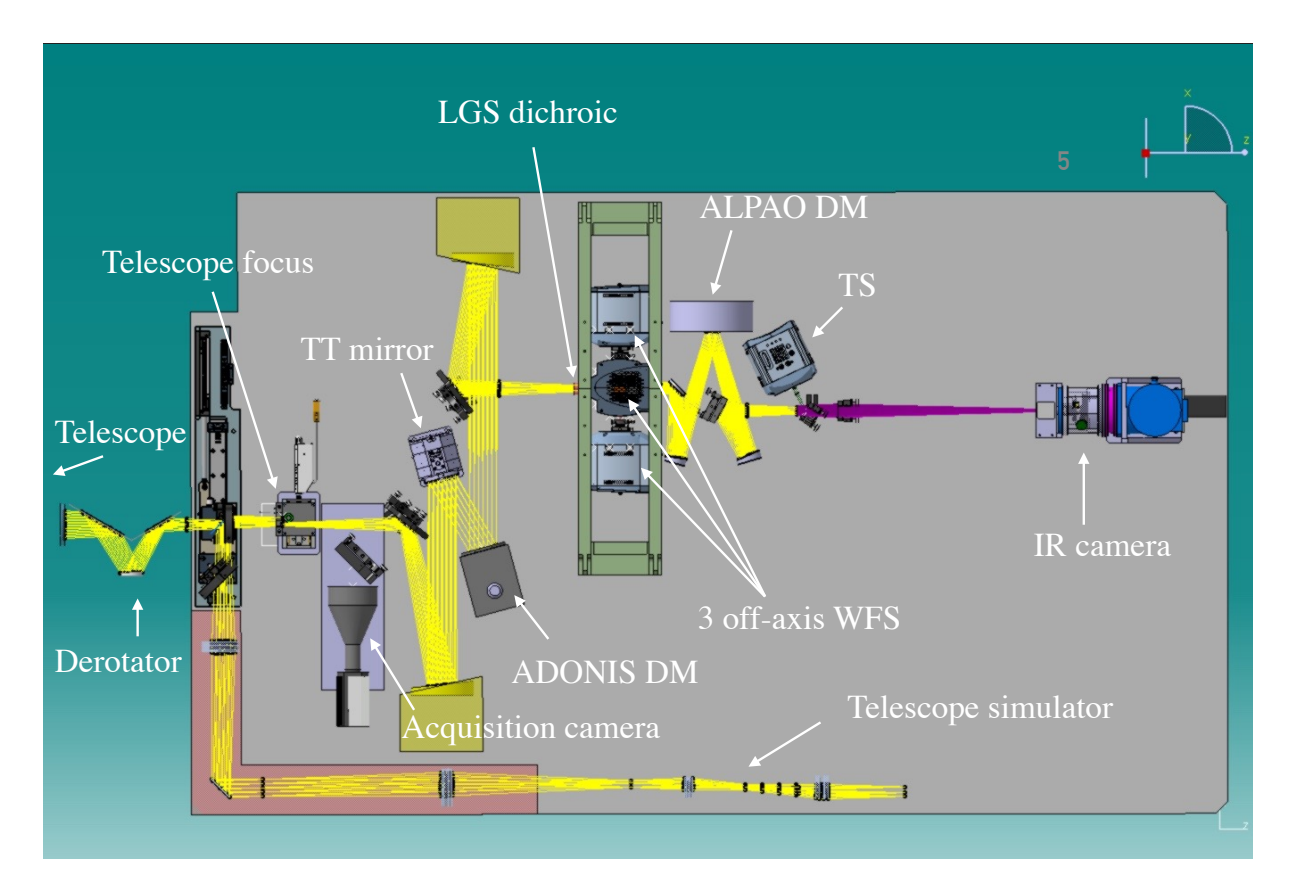

FIGURE 2.6 – Schéma opto-mécanique de CANARY vu de dessus.

de 3,6 m de diamètre à La Silla au Chili (Beuzit et al. 1994). Dans ce relais se trouve également un miroir de tip-tilt. En sortie du relais, avant le focus, un filtre passe bande ( $\lambda = 589 \pm 18$ nm) dévie une partie de la lumière vers le banc laser situé au-dessus du relais. Le reste de la lumière passe par un plan focal dans lequel 3 analyseurs sur ´etoiles naturelles hors axe peuvent se déplacer dans un cercle de 2,5' de diamètre. Sur l'axe, un deuxième relais amène jusqu'à une lame dichroïque qui sépare la lumière entre un analyseur de front d'onde sur étoile naturelle dans le visible et une caméra infrarouge. Cet analyseur de front d'onde sur axe est appelé le Truth Sensor (TS). C'est l'analyseur dont la mesure sert de référence pour comparer celles issues de l'analyseur laser. Je l'appellerai TS ou analyseur de référence. La caméra infrarouge observe en bande H  $(1.65 \mu m)$  et sert à mesurer le rapport de Strehl lorsque la boucle est fermée, permettant d'évaluer la qualité de la correction. Dans le relais entre le plan focal des analyseurs hors axes et l'analyseur de référence, la pupille est imagée sur un autre miroir déformable. Ce deuxième miroir a été fabriqué par la société ALPAO et compte 241 actionneurs. Ce DM a été maintenu plan pendant toutes les observations de la phase D jusqu'à ce qu'il soit enlevé pour la dernière série d'observation, je n'en tiens donc pas compte.

 $CANARY$  est également équipé d'un simulateur de télescope (voir le bas de la figure 2.6). Ce dernier permet d'étalonner certaines parties du banc, ainsi que de simuler des mesures sur le ciel grâce à des écrans de phases rotatifs qui peuvent être conjugués à différentes altitudes.

La lumière qui a été prélevée par le filtre laser situé avant le plan focal des analyseurs hors axes est montée sur le banc dédié à l'analyseur laser grâce à un périscope (voir figure 2.7). Ce banc est situ´e au-dessus du premier relais contenant le miroir tip-tilt et le miroir ADONIS. Sur le banc laser, la pupille est imagée sur un miroir de tip-tilt dédié à la correction du jitter laser. Il

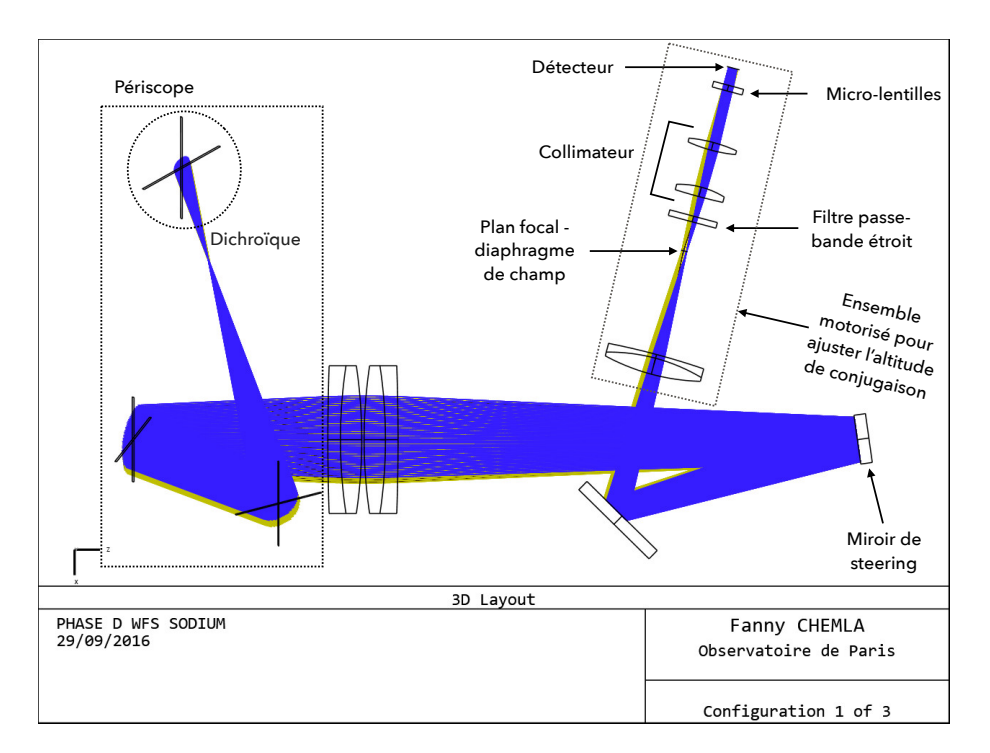

Figure 2.7 – Vue de dessus du design optique du banc de l'analyseur laser.

est appelé le *steering mirror*, ou miroir de steering. Sa course est de  $\pm 3.25''$  sur le ciel. La lumière arrive ensuite sur l'analyseur laser, que j'abrégerai également en LS (pour LGS WFS). Il peut se déplacer le long de l'axe optique pour se maintenir conjugué en altitude sur celle de la couche sodium. En effet, au fur et à mesure que l'angle au zénith augmente, la distance apparente de la couche de sodium projetée sur l'axe de visée du télescope augmente également. Il faut donc que l'analyseur laser puisse suivre ces variations. L'analyseur laser est également équipé d'un diaphragme de champ dont la la taille est deux fois celle du champ d'une sous-pupille. Ainsi, si les spots de l'étoile laser dépassent la taille d'une sous-pupille, ils peuvent s'étaler sur les souspupilles voisines plutôt que d'être tronqués. Est également présent un filtre passe-bande étroit (2 nm de large) autour de 589 nm. Il sert à rejeter la lumière en provenance de l'étoile naturelle qui est sur le même axe que celle de l'étoile laser.

# 3.2 Etalonnages ´

Les résultats des étalonnages que je vais donner dans cette partie sont ceux obtenus lors des préparations de la dernière série d'observation, en septembre 2017, car seules ces données seront dépouillées dans la suite. Je reviendrai dans le chapitre 5 sur le déroulement des observations et les raisons qui me poussent à n'utiliser que les dernières données en date.

En détaillant ces étalonnages, j'entrerai plus en détail dans les choix faits pour la configuration des analyseurs de front d'onde, ainsi que dans le fonctionnement de l'OA CANARY.

#### 3.2.1 Détecteurs des analyseurs de front d'onde

Les EMCCD (*Electron Multiplying CCD*) utilisés proviennent de la marque ANDOR pour les quatre analyseurs sur étoile naturelle (l'analyseur de référence et les trois analyseurs hors axe) et comptent  $128 \times 128$  pixels. Une caméra OCAM (Gach et al. 2014) de 240  $\times$  240 pixels est

utilisée pour l'analyseur laser. L'OCAM est divisée en 8 quadrants qui correspondent à 8 sorties de lecture du CCD. Elle comporte en outre deux lignes centrales non-sensibles à la lumière car dédiées à des circuits relatifs à la commande du shutter électronique de la caméra  $^1$ . Lors de l'enregistrement des pixels par le RTC ces deux lignes sont placées respectivement en première et dernière ligne (en « haut » et en « bas » du détecteur).

#### Flat-field

Pour commencer, il est nécessaire de connaître la réponse à un éclairement uniforme du détecteur, aussi appelée *flat-field*. Les pixels du détecteur n'ont pas forcément tous la même sensibilité, c'est-à-dire qu'ils ne produisent pas la même valeur lorsqu'ils sont éclairés avec la même intensité. Le flat-field permet alors de compenser ces différences de sensibilité en corrigeant avec un facteur multiplicatif l'intensité d'un pixel donné.

Pour mesurer le flat-field, le détecteur est éclairé uniformément, et une série d'image est acquise et aussitôt moyennée temporellement afin d'obtenir une image  $I_{L_i}(x,y)$ . Cette opération est répétée pour plusieurs intensités d'éclairage différentes  $L_i$ . L'intensité moyenne reçue sur le détecteur pour une intensité d'éclairage donnée est déduite à partir des images moyennes  $I_{L_i}$ :

$$
m_{L_i} = \overline{I_{L_i}(x, y)}\tag{2.1}
$$

o`u la barre sup´erieure d´esigne la moyenne spatiale sur le d´etecteur. Pour chaque pixel, la valeur du flat-field est donnée par la pente de la droite formée par l'intensité reçue par ce pixel  $I_{L_i}(x,y)$ en fonction de l'intensité moyenne sur tout le détecteur  $m_{L_i}$ . La régression linéaire effectuée afin d' obtenir la pente de cette droite comporte autant de points qu'il y a eu d'intensité d'éclairage  $L_i$  différentes lors de l'étalonnage. Le flat-field mesuré de cette manière est ensuite normalisé par sa valeur médiane.

La figure 2.8a montre le flat-field mesuré pour la caméra OCAM. Ce flat-field est dépendant du gain de photo-multiplication appliqué au signal. Ici, il a donc été mesuré pour un gain de photo-multiplication de 800, valeur employée tout au long des observations. La figure 2.8b montre les coupes verticales du flat-field pour chaque quadrant. On y voit des variations pixel à pixel rapides : celles-ci existent sur le flat-field sans photo-multiplication, et sont dues à des variations de rendement quantique. Elles sont toutefois légèrement exacerbées par l'application du gain de photo-multiplication. On constate également la présence d'un motif basse fréquence « en arche de sinuso¨ıde », qui est la signature du gain de photo-multiplication et qui traduit que le gain  $(e - / ADU, cf.$  paragraphe sur le gain ci-après) varie à travers les quadrants. Enfin, le décrochage au milieu du détecteur est dû au changement de sortie de lecture.

Le flat n'est pas mesuré pour les caméras ANDOR qui sont lues sur une seule sortie.

# Bruit de lecture

L'appellation « bruit de lecture » recouvre le bruit de lecture en tant que tel mais aussi l'ensemble des bruits liés au détecteur, tels que le bruit du courant d'obscurité, le bruit d'amplification, le bruit de numérisation, etc. Comme le flat-field, sa valeur dépend du gain de photomultiplication et est donc mesuré pour celui utilisé pendant les observations (800). Il est mesuré à l'aide d'un cube d'image acquis sans lumière. Il est ensuite caractérisé par la moyenne spatiale de l'écart-type temporel des valeurs des pixels et noté  $\sigma_{RON}$  (Read-Out Noise).

<sup>1.</sup> Ce dernier n'a pas été utilisé lors des opérations de la phase D mais était nécessaire lorsque CANARY fonctionnait avec des étoiles laser Rayleigh : il fallait alors synchroniser l'exposition de la caméra sur les pulses du laser

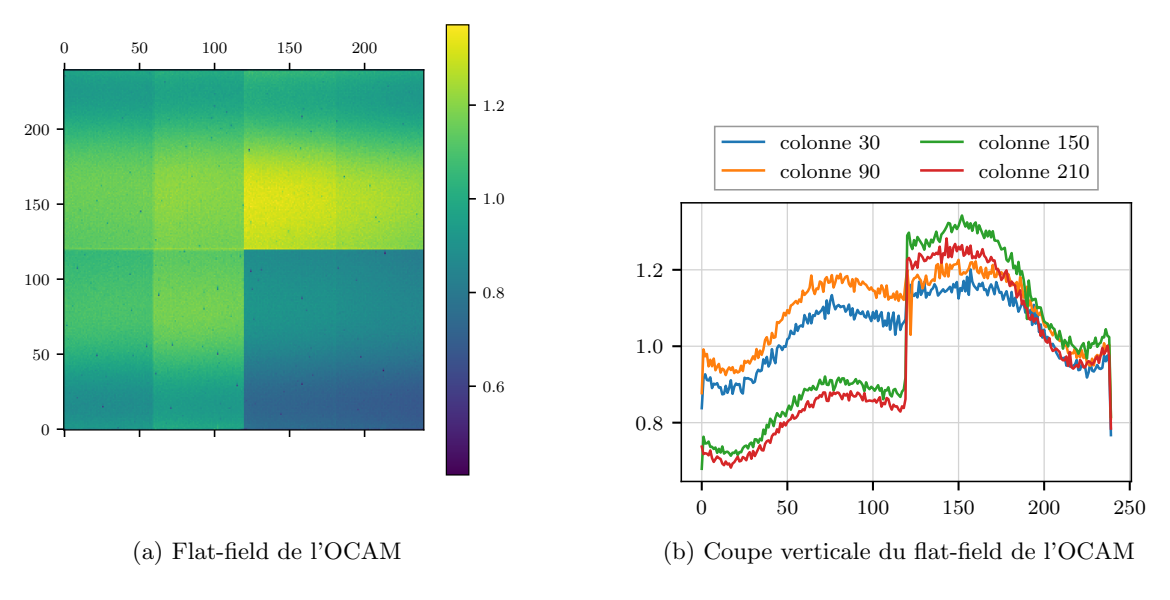

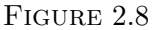

Pour la caméra OCAM, le niveau de bruit est légèrement différent entre les quadrants, mais on peut faire l'approximation de les traiter de la même manière, comme le montre la figure 2.9 sur laquelle est tracé l'histogramme de l'écart-type temporel des valeurs des pixels. Le bruit de lecture de l'OCAM est estimé à 13,5 ADU.

La valeur de ce bruit (en ADU) doit être convertie en photo-électrons, par le biais du gain expliqué dans le paragraphe qui suit.

# Gain

Les ADU (Analog to Digital Unit) sont les unités d'intensité de la caméra, c'est-à-dire que les valeurs des pixels donnés par la caméra sont exprimées en ADU. Ces ADU sont la somme d'une composante « sombre » (dark) qui est indépendante du nombre de photons reçus et « lumineuse » qui dépend uniquement des photons reçus :

$$
ADU_{\Sigma} = ADU_d + ADU_l \tag{2.2}
$$

Le gain est la grandeur qui permet de traduire les ADU en nombre de photo-électrons reçus, notés  $e^-$ . Il est exprimé en  $e^-/ADU$ :

$$
e^- \times \text{gain} = \text{ADU}_l \tag{2.3}
$$

Le gain est calculé en utilisant le fait que les photons sont recus selon une distribution poissonnienne, c'est-à-dire que la variance temporelle du nombre de photons reçus est égale à la moyenne temporelle de cette même quantité :

$$
\sigma_{e^-}^2 = \langle e^- \rangle \tag{2.4}
$$

Les deux équations précédentes permettent de déduire les égalités suivantes :

$$
\sigma_{\text{ADU}_l}^2 = \text{gain}^2 \times \sigma_{e^-}^2 = \text{gain}^2 \times \langle e^- \rangle = \langle \text{ADU}_l \rangle \times \text{gain}
$$
\n(2.5)

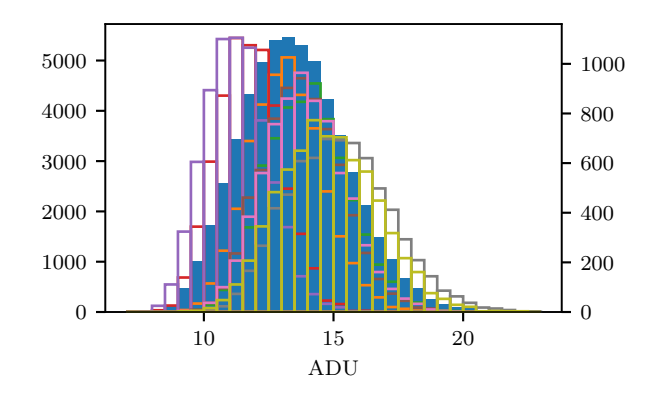

FIGURE 2.9 – Histogramme de l'écart-type des valeurs des pixels au cours du temps lorsque le détecteur n'est pas éclairé. Les barres bleues pleines représentent l'histogramme réalisé sur l'ensemble du détecteur, l'échelle correspondante est à gauche du graphe. Les autres barres en contour montrent les histogrammes par quadrant (une couleur par quadrant), les échelles correspondantes sont `a droites du graphes.

En pratique, le calcul est réalisé en utilisant un cube d'images éclairées uniformément  $I_{\Sigma}(x,y,t)$ , qui contiennent l'information lumineuse  $I_l$  et le niveau d'obscurité  $I_d$  (voir (2.2)), ainsi qu'un cube d'image sans éclairage  $I_d(x,y,t)$ . La différence des variances et moyennes temporelles des deux cubes donne la composante associée aux photo-électrons des ADU :

$$
\sigma_{\text{ADU}_l}^2(x,y) = \sigma_{\text{ADU}_{\Sigma}}^2(x,y) - \sigma_{\text{ADU}_d}^2(x,y) \tag{2.6}
$$

$$
\langle \text{ADU}_{l}(x,y) \rangle = \langle \text{ADU}_{\Sigma}(x,y) \rangle - \langle \text{ADU}_{d}(x,y) \rangle \tag{2.7}
$$

Le gain est ensuite donné par :

$$
gain(x,y) = \frac{\sigma_{ADU_l}^2(x,y)}{\langle ADU_l(x,y)\rangle}
$$
\n(2.8)

Le résultat est une carte de gain. Cette carte fluctue beaucoup selon le pixel considéré, mais ces fluctuations sont déjà partiellement traduites par la carte de flat-field. Pour cette raison, j'utilise une valeur moyenne pour le gain en prenant en compte la correction du flat-field :

$$
\overline{\text{gain}} = \frac{1}{N_{pix}} \sum_{x,y} \frac{\text{gain}(x,y)}{\text{flat}(x,y)} \tag{2.9}
$$

Pour la caméra OCAM, le gain est de 53,7 ADU par photo-électrons.

Pour les caméras ANDOR, les détecteurs sont homogènes spatialement, le calcul du gain est donc fait directement pour l'ensemble du détecteur en calculant la pente de la droite ajustée sur les points  $\sigma_{\text{ADU}_l}^2(x,y)$  en fonction de  $\langle \text{ADU}_l(x,y) \rangle$ . La figure 2.10 illustre cette régression pour la caméra de l'analyseur de référence.

La connaissance du gain permet de traduire le bruit de lecture mesuré en ADU sur les différents détecteurs en photo-électrons. Le tableau 2.1 résume les valeurs des gains et bruits de lecture des cinq analyseurs.

#### 3.2.2 Echantillonnage du front d'onde ´

L'échantillonnage du front d'onde, c'est-à-dire le nombre de sous-pupille des analyseurs, a ´et´e choisi afin que la taille des sous-pupilles de l'analyseur laser corresponde `a celle des futures

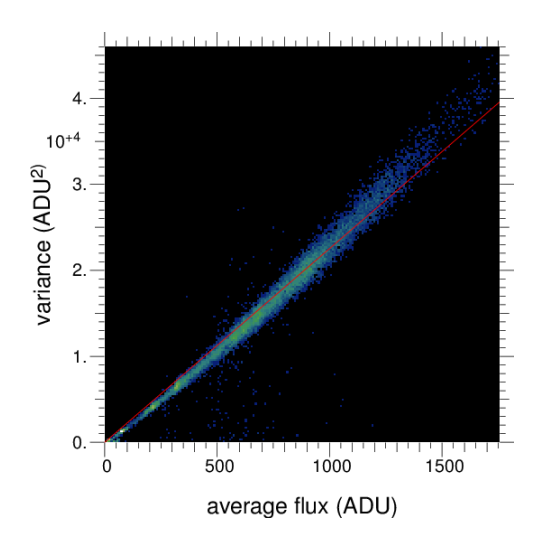

FIGURE 2.10 – Variance des pixels en fonction de leur moyenne pour calculer le gain de la caméra de l'analyseur de référence. Le gain correspond à la pente de la droite ajustée sur ces points, tracée en rouge

| Analyseur  | gain $(ADU/e^-)$ $\sigma_{RON}$ $(ADU)$ |      | $\sigma_{\text{RON}}(e^-)$ |
|------------|-----------------------------------------|------|----------------------------|
| ТS         | 22,5                                    | 6,7  | 0,30                       |
| LS         | 53,7                                    | 13,5 | 0,25                       |
| Hors-axe 1 | 3,8                                     | 2,0  | 0,5                        |
| Hors-axe 2 | 9,3                                     | 3,3  | 0,35                       |
| Hors-axe 3 | 22,3                                    | 8,4  | 0,38                       |

TABLE  $2.1$  – Gain et bruit de lecture des caméras des différents analyseurs.

*y*

| $\overline{ }$ |         |                |                |                |        |    |
|----------------|---------|----------------|----------------|----------------|--------|----|
|                |         | 34             | 35             | 36             |        |    |
|                | 29      | 30             | 31             | 32             | 33     |    |
| 22             | 23      | 24             | 25             | 26             | 27     | 28 |
| 16             | 17      | 18             |                | 19             | 20     | 21 |
| 9              | 10      | 11             | 12             | 13             | $14\,$ | 15 |
|                | $\,4\,$ | $\overline{5}$ | 6              | $\overline{7}$ | $\, 8$ |    |
|                |         | $\mathbf{1}$   | $\overline{2}$ | $\overline{3}$ |        |    |

FIGURE 2.11 – Schéma représentant les sous pupilles utilisées du Shack-Hartmann. La partie colorée du schéma symbolise l'ouverture du miroir primaire du télescope et son obstruction centrale.

 $\rightarrow x$ 

sous-pupilles de l'ELT. En effet, sur l'ELT, il est prévu d'avoir environ 70 sous-pupilles dans un diamètre, ce qui correspond à des sous-pupilles de largeur légèrement inférieure à 56 cm. Le  $diam$ etre du WHT est de 4.2 m, en plaçant 7 sous-pupilles dans un diamètre, les sous-pupilles CANARY mesurent 60 cm de large. Tous les analyseurs sont donc composés de  $7 \times 7$  souspupilles. Sur les 49 sous-pupilles, seules 36 sont éclairées de façon significative et conservées pour la mesure du front d'onde, comme le montre la figure 2.11. En particulier, il est essentiel que l'analyseur de référence et l'analyseur laser partagent le même échantillonnage du front d'onde afin que leur mesures soient facilement comparables.

Pour les analyseurs NGS, le champ de chaque sous-pupille est échantillonné par  $16 \times 16$ pixels.

Dans le cas de la caméra OCAM, le champ des sous-pupilles doit être placé de manière `a ce que les deux lignes centrales soient situ´ees sur la limite entre deux sous-pupilles. Il faut donc que 4 sous-pupilles puissent rentrer en largeur dans 120 pixels (la moitié des 240 de la caméra OCAM), ce qui contraint un échantillonnage du champ de vue de la sous-pupille par un maximum de  $30 \times 30$  pixels.

En outre, nous avons choisi par prudence de placer les sous pupilles de manière à ce que les limites de quadrants de l'OCAM soient également au bord des sous-pupilles, bien qu'en théorie le flat-field et le dark compensent les différences de sensibilité et de niveau entre les quadrants. La position des sous-pupilles sur la caméra OCAM est visible sur la figure 2.12.

## 3.2.3 Choix de la taille sur le ciel des pixels de l'analyseur laser

Pour l'analyseur laser, la taille des pixels était contrainte par l'échantillonnage du champ de 30 par 30 pixel, et par la nécessité de ne pas tronquer le spot pouvant mesurer jusqu'à 20". Cette taille a donc été fixée à 0,65" dans le design de l'analyseur. Cette taille des pixels contraint en retour la focale des micro-lentilles, dont la largeur est elle-même contrainte par la taille du champ sur le détecteur. Les pixels de la caméra OCAM mesurent 24 µm, la largeur d'une microlentille est donc de 720 µm, ce qui donne le grandissement entre la pupille du WHT et la pupille sur

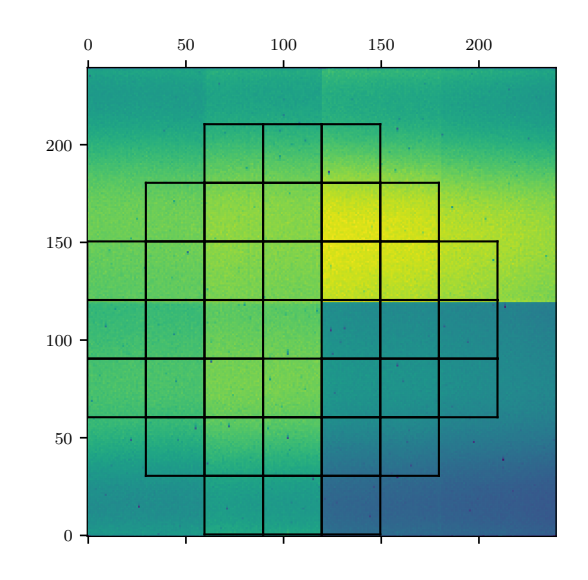

Figure 2.12 – Positions des sous-pupilles sur l'OCAM

l'analyseur. La focale  $f'_{\mu lens}$  des microlentilles se déduit de ces différentes grandeurs :

$$
f'_{\mu lens} = \frac{\alpha_{pix} \times d_{sspup}}{D_{sspup} \times y_{pix}} \tag{2.10}
$$

où  $\alpha_{pix}$  est la taille équivalente du pixel sur le ciel, soit  $0.65'', y_{pix}$  est la taille physique du pixel, soit 24  $\mu$ m et  $d_{sspup}/D_{sspup}$  est le grandissement entre le plan pupille du télescope et le plan pupille de l'analyseur,  $d_{sspup}$  vaut 720 µm et  $D_{sspup}$  60 cm.

 $f'_{\mu lens}$  vaut alors 9.15 mm. C'est une focale courte qui imposait dans le cas de la caméra OCAM, soit d'utiliser un relais optique entre les micro-lentilles et le d´etecteur, soit de modifier le hublot protégeant le détecteur. Une analyse a montré qu'un relais optique risquait d'introduire des distorsions supplémentaires sur les spots laser. Nous avons donc opté pour la deuxième solution et le hublot a été changé à l'IPAG par Eric Stadler.

### 3.2.4 Mesure de la taille sur le ciel des pixels des analyseurs

La taille des pixels sur le ciel, appelée simplement taille des pixels par la suite, est mesurée en faisant tourner sur elle-même une lame en coin produisant une déviation de faisceau équivalente à 1'' sur le ciel. Cette lame est placée dans le simulateur de télescope dans un plan pupille. La trajectoire des spots sur les différents analyseurs au fur et à mesure de la rotation de la lame est mesurée et le rayon du cercle ainsi tracé permet de mesurer la taille des pixels (voir figure 2.13). Le tableau 2.2 présente les résultats de cette mesure pour les 5 analyseurs de front d'onde.

### 3.2.5 Matrices d'interaction et matrices de commande

La mesure des matrices d'interaction est la première étape à réaliser pour déterminer quelles commandes il faut appliquer au miroir d´eformable en fonction des mesures de l'analyseur de front d'onde. La matrice d'interaction enregistre la correspondance entre le mouvement d'un actionneur du miroir d´eformable et la d´eformation correspondante du front d'onde vue par l'analyseur : la lecture d'une colonne de la matrice d'interaction donne le vecteur de pente

| Analyseur  | Taille des pixels |
|------------|-------------------|
| ТS         | 0.24''            |
| LS         | 0.65''            |
| Hors axe 1 | 0.28''            |
| Hors axe 2 | 0.26''            |
| Hors axe 3 | 0.28''            |

TABLE 2.2 – Tableau des mesure des tailles équivalentes de pixels sur le ciel.

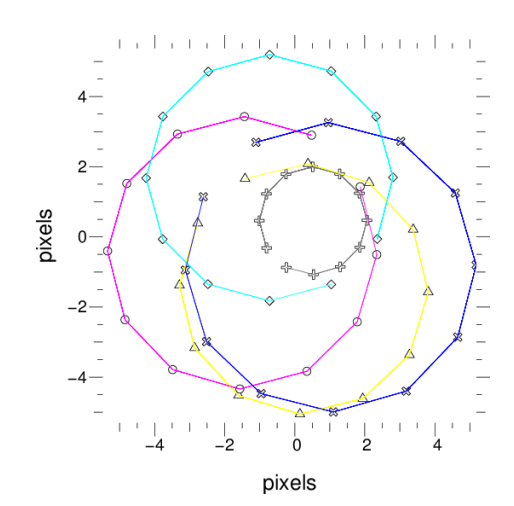

FIGURE 2.13 – Tracé de la mesure de la taille des pixels. L'analyseur laser est en gris, l'analyseur de référence est en bleu foncé, les hors axes sont en jaune, magenta et bleu cyan.

qui sera mesuré par l'analyseur lorsque l'actionneur correspondant à cette colonne est mis en mouvement par une commande de 1 V. Autrement dit, elle traduit des commandes du miroir en pentes de l'analyseur :

$$
\mathbf{s} = M_I \times \mathbf{c} \tag{2.11}
$$

où c est le vecteur de commande du miroir, il contient autant de coordonnées qu'il y a d'actionneurs dans le miroir. s est le vecteur de mesures de pentes, il contient donc 72 coordonnées. Dans la convention CANARY, les pentes sont rangées dans l'ordre suivant :

$$
\mathbf{s} = \begin{pmatrix} s_{1x} \\ \vdots \\ s_{36x} \\ s_{1y} \\ \vdots \\ s_{36y} \end{pmatrix}
$$
 (2.12)

Pour appliquer la bonne déformation au miroir déformable, il faut réaliser l'opération inverse de l'équation 2.11 : il s'agit de connaître c sachant s. La matrice d'interaction n'est pas carrée, elle n'est donc pas directement inversible. La matrice de commande  $M_C$  est alors obtenue par l'inverse généralisée (notée avec  $+$ ) de la matrice d'interaction :

$$
M_C = M_I^+ = (M_I^{\mathsf{T}} \times M_I)^{-1} \times M_I^{\mathsf{T}}
$$
\n(2.13)

L'inverse généralisée correspond à la solution aux moindres carrés de la minimisation de :

$$
\|\mathbf{s} - M_I \times \mathbf{c}\|^2 \tag{2.14}
$$

tel que :

$$
\mathbf{c} = M_C \times \mathbf{s} \tag{2.15}
$$

connaissant s et  $M_I$ .

 $M_I^{\dagger} \times M_I$  est une matrice carrée dont certaines valeurs propres peuvent être très faibles. Les vecteurs propres correspondant décrivent des déformations du miroir qui sont mal vues par l'analyseur. Lors de l'inversion de la matrice par décomposition en valeurs singulières, les valeurs propres des vecteurs propres mal vus sont mises à zéro. Sur CANARY, 4 à 5 vecteurs propres sont typiquement filtrés.

En calculant la matrice de commande de cette manière sans le filtrage des vecteurs propres, on a l'égalité :

$$
M_C \times M_I = Id \tag{2.16}
$$

qui signifie que toute d´eformation appliqu´ee au miroir est correctement vue par l'analyseur. En revanche, l'égalité n'est pas valable pour la multiplication inverse :

$$
M_I \times M_C \neq Id \tag{2.17}
$$

c'est-à-dire qu'une mesure donnée ne pourra pas forcément être reproduite par une déformation du miroir.

La figure 2.14 montre les matrices d'interaction de l'analyseur laser et de l'analyseur de référence. Sur les deux dernières colonnes le comportement du miroir de tip-tilt est reconnaissable, avec un actionneur agissant sur les pentes horizontales et un autre sur les pentes verticales. Les deux matrices d'interaction ont des aspects différents, car l'orientation des champs des deux

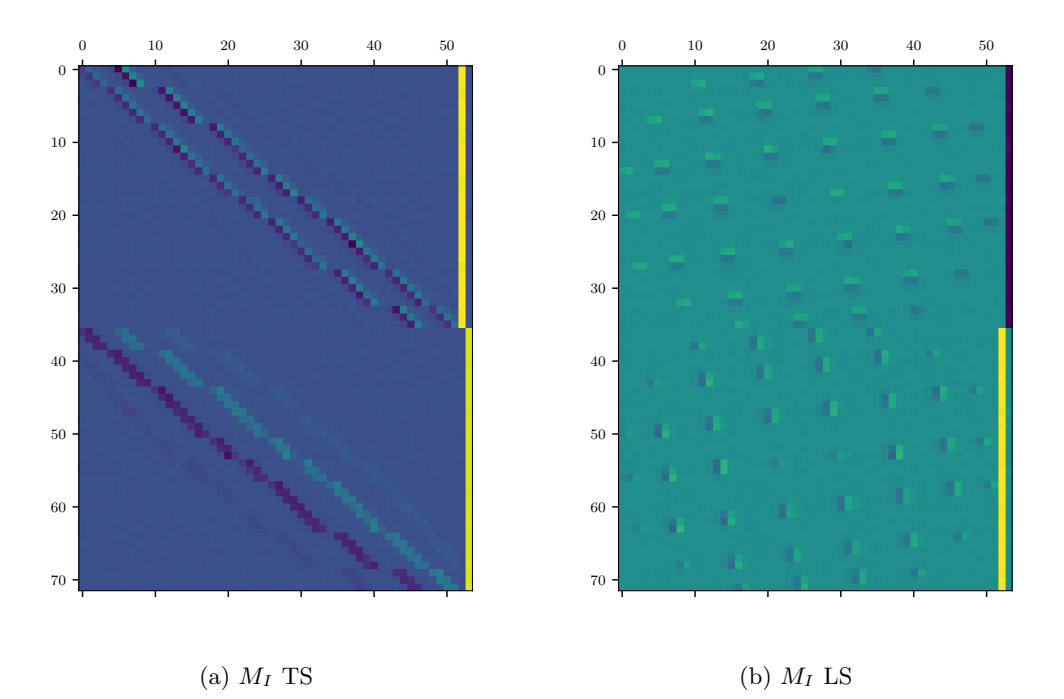

Figure 2.14 – Matrices d'interactions du TS (a) et LS (b)

analyseurs n'est pas la même : il faut tourner l'analyseur laser de 90° dans le sens trigonométrique pour que son champ soit dans le même sens que celui de l'analyseur de référence. Par conséquent, les pentes de l'analyseur laser doivent être changées pour pouvoir être comparées à l'analyseur de référence. Le changement à effectuer est :

$$
s_x\Big|_{\text{LS}} = -s_y\Big|_{\text{TS}}
$$
  
\n
$$
s_y\Big|_{\text{LS}} = s_x\Big|_{\text{TS}}
$$
\n(2.18)

où  $\Big|_{\text{LS}}$  signifie que la pente est exprimée dans le repère du détecteur de l'analyseur laser et  $\Big|$ TS dans le rep`ere de l'analyseur de r´ef´erence. Pour la suite il est n´ecessaire de se rappeler que cette opération doit être faite pour comparer correctement les pentes des analyseurs de référence et laser, mais je la passerai sous silence pour ne pas alourdir les explications.

# 3.2.6 Délai de boucle

Sur CANARY, lorsque la boucle est fermée, la loi de commande est un intégrateur dont le gain est noté g. La commande appliquée au miroir déformable à un instant  $t_k$  à partir de la mesure des pentes  $s_k$  s'ajoute à la commande appliquée au temps  $t_{k-1}$ :

$$
\mathbf{c}[k] = \mathbf{c}[k-1] - g \times M_C \times \mathbf{s}[k] \tag{2.19}
$$

Cependant  $c[k]$  et  $s[k]$  ne sont pas contemporains : k correspond à l'indice avec lequel les données sont traitées par le RTC puis enregistrées dans les fichiers de données. En réalité, l'application de c[k] se fait à cheval sur la trame  $s[k+1]$  et  $s[k+2]$  (voir schéma explicatif sur la figure 2.15).

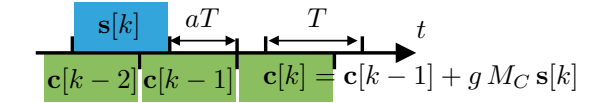

FIGURE  $2.15$  – Schématisation du délai de boucle.

Autrement dit, la mesure s[k] voit une superposition des commandes  $c[k-1]$  et  $c[k-2]$  selon la relation :

$$
\mathbf{s}[k] = M_I \times [(1-a) \times \mathbf{c}[k-1] + a \times \mathbf{c}[k-2]] \tag{2.20}
$$

On peut interpréter cela comme un retard  $\tau_l = T \times (1 + a)$  entre le début de l'exposition de l'analyseur et la commande correspondante.  $T$  est alors le temps séparant deux trames, soit l'inverse de la fréquence de fonctionnement de CANARY, qui est 150 Hz. Cette équation suppose que le temps de déformation du miroir est négligeable devant le temps d'exposition des analyseurs. Pour écrire l'équation précédente, j'ai également supposé que le retard est compris entre 1 et 2 trames ( $a < 1$ ). Je peux généraliser cette équation à n'importe quel délai en l'exprimant en nombre de trames et en le séparant en sa partie entière  $\tau_e$  et sa partie décimale  $\tau_d$ :

$$
\mathbf{s}[k] = M_I \times [(1 - \tau_d) \times \mathbf{c}[k - (\tau_e)] + a \times \mathbf{c}[k - (\tau_e + 1)]] \tag{2.21}
$$

Pour faire le lien avec l'équation (2.20), il suffit d'écrire  $\tau_l = T \times (\tau_e + \tau_d)$ .

Pour mesurer le délai de boucle  $\tau_l$ , un bruit blanc est appliqué sur un des actionneurs du miroir. Les pentes de l'analyseur enregistrées pendant ce temps-là sont corrélées avec la commande appliquée au miroir, ce qui permet de retrouver la valeur de  $a$ . En effet, comme c est un bruit blanc :

$$
\mathbf{c}[k] \times \mathbf{c}[j] = \delta_{kj} \tag{2.22}
$$

où  $\delta$  est le symbole de Kronecker. On a alors :

$$
\sum_{k} \mathbf{s}[k] \times \mathbf{c}[k - \tau_e] = \sum_{k} \left( (1 - \tau_d) \times \mathbf{c}[k - \tau_e] + \tau_d \times \mathbf{c}[k - (\tau_e + 1)] \right) \times \mathbf{c}[k - \tau_e]
$$
\n
$$
= 1 - \tau_d
$$
\n
$$
\sum_{k} \mathbf{s}[k] \times \mathbf{c}[k - (\tau_e + 1)] = \sum_{k} \left( (1 - \tau_d) \times \mathbf{c}[k - \tau_e] + \tau_d \times \mathbf{c}[k - (\tau_e + 1)] \right) \times \mathbf{c}[k - (\tau_e + 1)]
$$
\n
$$
= \tau_d
$$
\n(2.23)

Lors de la calibration du système, cette mesure a donné un délai de 2,2 trames pour les analyseurs sur étoile naturelle et  $2.1$  trames pour l'analyseur laser. L'équation  $(2.21)$  devient :

$$
\mathbf{s}[k] = M_I \times ((1 - \tau_d) \times \mathbf{c}[k - 2] + \tau_d \times \mathbf{c}[k - 3]) \tag{2.24}
$$

où  $\tau_d$  vaut 0.1 pour l'analyseur laser et 0.2 pour l'analyseur de référence.

#### 3.2.7 Pentes de références

La lumière incidente sur l'analyseur de référence traverse des parties du banc qui lui sont propres et qui ne sont pas vues par exemple par l'analyseur laser ou la cam´era infrarouge. Il en va de même pour ces deux derniers détecteurs. Des aberrations sont présentes dans chacune de ces voies. Par exemple un front d'onde plan incident sur l'analyseur de référence, matérialisé par des spots positionnés au centre de leur sous-pupille, ne correspondra pas à une tache d'Airy,

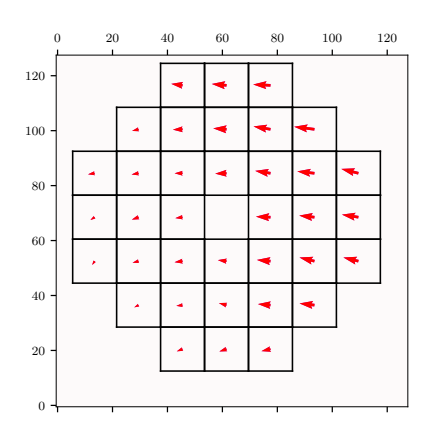

FIGURE  $2.16$  – Pentes de référence de l'analyseur de référence, multipliées par 5 pour qu'elles soient visibles. Les flèches partent du centre de la sous-pupille et se terminent à la position de référence.

c'est-à-dire un front d'onde plan, sur la caméra infrarouge. On appelle pentes de référence, notées  $s_{ref}$ , les positions des spots sur un analyseur qui correspondent à un front d'onde plan sur la caméra infrarouge.

Lorsque la boucle est fermée, il faut prendre en compte ces pentes de référence. Les pentes s de l'équation 2.19 sont donc les pentes mesurées par rapport à l'axe optique des micro-lentilles auxquelles sont soustraites les pentes de références :

$$
s = s_{\text{mes}} - s_{\text{ref}} \tag{2.25}
$$

si bien que la boucle va amener les spots sur leur position de référence et non pas vers le centre optique des sous-pupilles.

Ces pentes sont d'abord mesurées sur l'analyseur de référence. Dans un premier temps, une source est placée dans le plan focal situé juste avant la lame dichroïque séparant la voie de l'analyseur de référence de celle de la caméra infrarouge. La mesure de la position des spots obtenus avec cette source donne une première estimation des pentes de références. Dans un deuxième temps, une autre source est placée au plan focal du télescope (en sortie du dérotateur). La boucle est alors fermée à l'aide des premières pentes de références. Ces dernières sont ensuite affinées par itérations successives d'un algorithme de diversité de phase sur la caméra infrarouge (Gratadour et al. 2013). A l'issue de cette opération, le rapport de Strehl obtenu sur la caméra infrarouge est de 0,73. Ce nombre est cohérent avec les rapports de Strehl mesurés lors des précédents étalonnages de CANARY. La principale contribution à ce rapport de Strehl après correction des pentes de référence a été identifiée par le passé comme provenant du miroir ADONIS. Celui-ci produit en vieillissant des fréquences spatiales élevées dont l'impact sur la variance de la phase est estimé à 130 nm.

Pour mesurer ensuite les pentes de référence sur l'analyseur laser la boucle est fermée sur l'analyseur de référence. Les pentes mesurées sur l'analyseur laser deviennent alors celles de référence pour ce dernier.

La figure 2.16 montre les pentes de référence de l'analyseur de référence, qui sont dominées par un astigmatisme à  $0^{\circ}$  et un basculement en x.

Maintenant que j'ai présenté le fonctionnement de CANARY en phase D, je vais aborder l'établissement du budget d'erreur de la mesure de front d'onde sur étoile laser allongée dans le prochain chapitre. Le déroulement des observations et la sélection des données obtenues lors de l'expérience seront détaillés plus tard, dans le chapitre 5.

# CHAPITRE 3 Budget d'erreur de l'analyse de front d'onde

# Table des matières

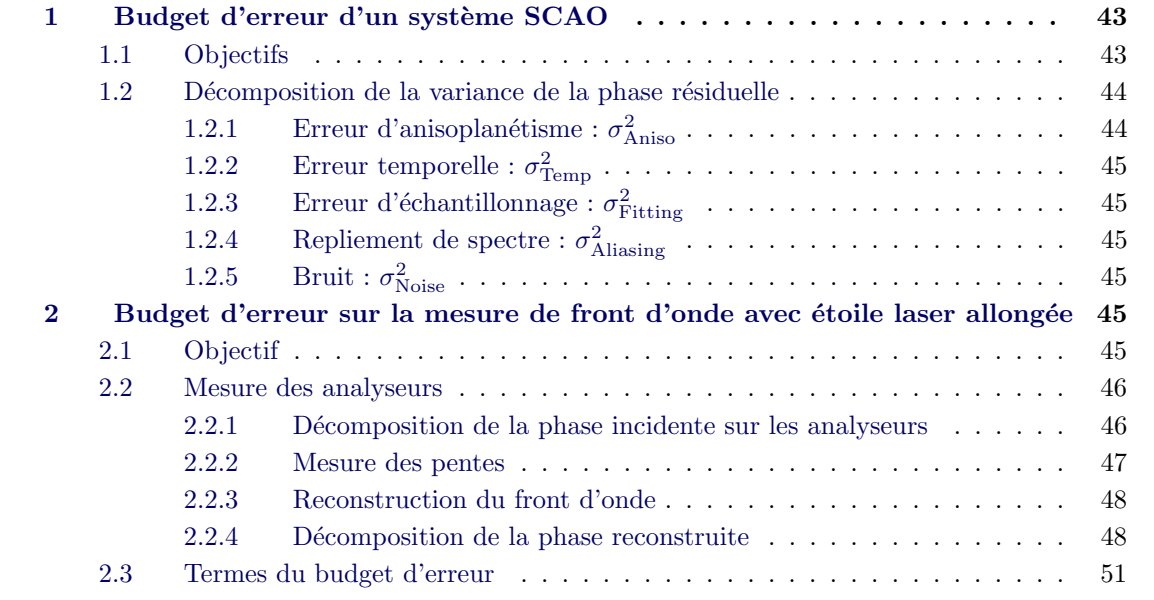

Dans le chapitre précédent j'ai exposé le fonctionnement de CANARY phase D et les objectifs de l'expérience vis-à-vis de l'étoile laser allongée. L'établissement d'un budget d'erreur sur la mesure de front d'onde sur étoile laser allongée est l'un de ces objectifs et constitue le cœur de ma thèse. Dans ce chapitre, je détaille comment ce budget est construit et je reviendrai dans le chapitre 6 sur l'évaluation de ses termes.

Je présente d'abord le budget d'erreur d'un système « classique » de SCAO, c'est-à-dire avec un analyseur de front d'onde sur étoile guide naturelle et un miroir déformable fonctionnant en boucle fermée sur les mesures de l'analyseur (voir figure 3.1). Je présenterai ensuite le budget d'erreur que j'ai développé pour CANARY.

# 1 Budget d'erreur d'un système SCAO

# 1.1 Objectifs

La réalisation d'un budget d'erreur sur un système d'OA vise à caractériser la phase incidente sur l'instrument d'observations scientifiques en aval du système d'OA, c'est-à-dire la phase résiduelle après correction de l'OA, notée  $\Phi_{\varepsilon}$ .

Un des objectifs de cette caractérisation peut être l'évaluation de la performance du système d'OA. En effet, plus la phase résiduelle est proche de celle d'une onde plane, meilleure est la

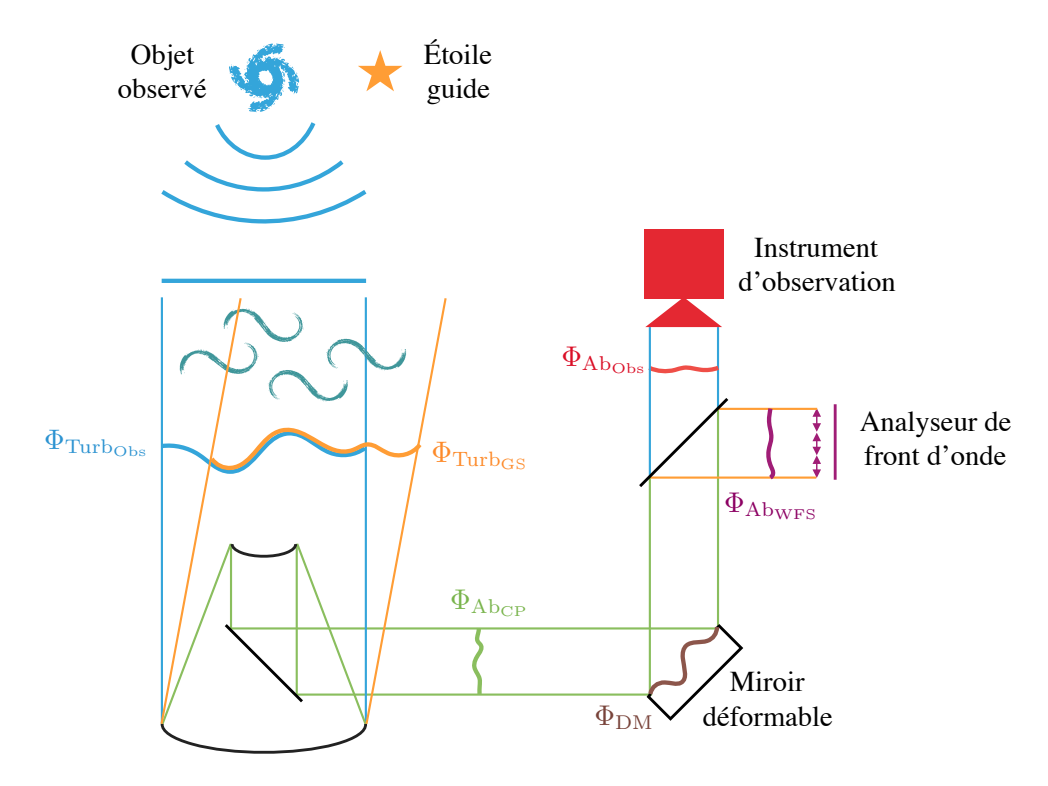

FIGURE 3.1 – Schéma d'un système SCAO.

correction de l'OA. Pour quantifier cet écart entre la phase résiduelle et une phase plane, on utilise en général la moyenne temporelle de la variance spatiale de la phase  $\langle \sigma^2_{\Phi_\varepsilon}\rangle$  (voir chapitre 1, section 1.3.1). Vidal et al. (2014) ont par exemple réalisé un tel budget d'erreur sur la phase A de CANARY (cf. chapitre 2, section 2.1).

Connaître la phase résiduelle permet également d'estimer la PSF de l'instrument d'observation  $(1.11)$ . Grâce à la connaissance de la PSF, il est possible d'affiner a posteriori les images formées par l'instrument en utilisant des méthodes de déconvolution (Mugnier et al. 2004). De nombreux articles portent donc sur le sujet de la reconstruction de PSF au travers de la décomposition de la phase résiduelle. Entre autres, Véran et al. (1997) et Harder & Chelli (2000) ont construit des budgets d'erreur à partir de la télémétrie d'un système d'OA. D'autre part, des outils de reconstruction de PSF sont également construits pour la préparation de l'ELT (Ferreira et al. 2018).

# 1.2 Décomposition de la variance de la phase résiduelle

Dans cette section, je présente une version succincte d'un budget d'erreur en donnant seulement ses principales composantes et leurs origines. L'équation suivante fait apparaître lesdites composantes :

$$
\left\langle \sigma_{\Phi_{\varepsilon}}^2 \right\rangle = \sigma_{\text{Aniso}}^2 + \sigma_{\text{Temp}}^2 + \sigma_{\text{Fitting}}^2 + \sigma_{\text{Aliasing}}^2 + \sigma_{\text{Noise}}^2 \tag{3.1}
$$

# **1.2.1** Erreur d'anisoplanétisme :  $\sigma_{\text{Aniso}}^2$

L'erreur d'anisoplanétisme apparait lorsque l'objet observé n'est pas confondu avec l'étoile guide utilisée pour la mesure de front d'onde (voir figure 3.1). La phase turbulente mesurée par l'analyseur ( $\Phi_{\text{Turbcs}}$  sur la figure 3.1) n'est alors pas la même que celle vue par l'instrument d'observation  $(\Phi_{\text{Turb}_{\text{Obs}}})$ . Cette erreur s'exprime en fonction de l'angle entre la cible observée et l'étoile guide  $\theta$  ainsi que l'angle d'isoplanétisme qui dépend de la répartition de la turbulence en altitude (introduit dans le chapitre 1, section 1.4.2) (Fried 1982) :

$$
\sigma_{\text{Aniso}}^2(\theta) = \left(\frac{\theta}{\theta_0}\right)^{5/3} \tag{3.2}
$$

# $\bf 1.2.2 \quad Error \quad temporalle: \ } \sigma^2_{Temp}$

Pendant chaque étape de fonctionnement de la boucle d'optique adaptative s'écoule un temps non négligeable. Du temps d'exposition de la caméra à la reconstruction de la phase sur le DM au travers de la matrice de commande (cf section 3.2.5, chapitre 2), en passant par le calcul des pentes, il existe un délai entre la mesure de la turbulence et sa correction par le DM. Ce délai, combiné au gain de la boucle (cf.  $(2.19)$ ) forment une fonction de transfert de boucle qui filtre les fr´equences temporelles les plus ´elev´ees, provoquant une erreur temporelle sur la reconstruction de la phase (Gendron & Léna 1994).

# $\bf 1.2.3 \quad Error\ d\v{c}$ chantillonnage :  $\sigma^2_{\rm Fitting}$

L'analyseur de front d'onde et le DM n'ont accès qu'à un nombre limité de fréquences spatiales pour la mesure et la reconstruction de la phase. Toutes les fréquences spatiales au-delà de cette limite ne seront donc pas corrigées par l'optique adaptative. Cette erreur concerne l'ensemble de la phase incidente sur l'instrument d'observation qui peut être séparée en plusieurs composantes : la phase turbulente  $\Phi_{\text{Turb}_{\text{Obs}}}$ , les aberrations communes  $\Phi_{\text{Ab}_{\text{CP}}}$  (partie verte du faisceau sur la figure 3.1) et les aberrations propres à la voie d'observation  $\Phi_{\rm{Ab}}$  (en rouge sur la figure 3.1). Les hautes fréquences de chacune de ces composantes ne seront donc pas corrigées.

# **1.2.4** Repliement de spectre :  $\sigma_{\text{Aliasing}}^2$

Les hautes fréquences spatiales qui ne peuvent pas être correctement mesurées par l'analyseur de front d'onde sont interprétées comme des basses fréquences spatiales par le phénomène de repliement de spectre. Ces fausses basses fréquences sont ensuite injectées dans le système lors la reconstruction de la phase par le miroir déformable.

# 1.2.5 Bruit :  $\sigma^2_{\rm Noise}$

Les images de l'étoile guide formées au foyer des micros-lentilles sont bruitées par le bruit de photon et le bruit du détecteur. Ce bruit est ensuite propagé sur les pentes par l'algorithme de mesure des pentes. La propagation du bruit lorsque le centre de gravité est utilisé pour mesurer les pentes a notamment été décrit par Rousset (1999). A partir des pentes, le bruit continue sa propagation sur la phase reconstruite par le DM. Cette dernière étape de propagation dépend de la fonction de transfert de la boucle (Gendron & Léna 1994).

# 2 Budget d'erreur sur la mesure de front d'onde avec étoile laser allongée

## 2.1 Objectif

L'objectif de ce budget d'erreur est différent de celui d'un budget d'erreur classique : il s'agit ici de décomposer les erreurs faites lors de la mesure du front d'onde par un analyseur,

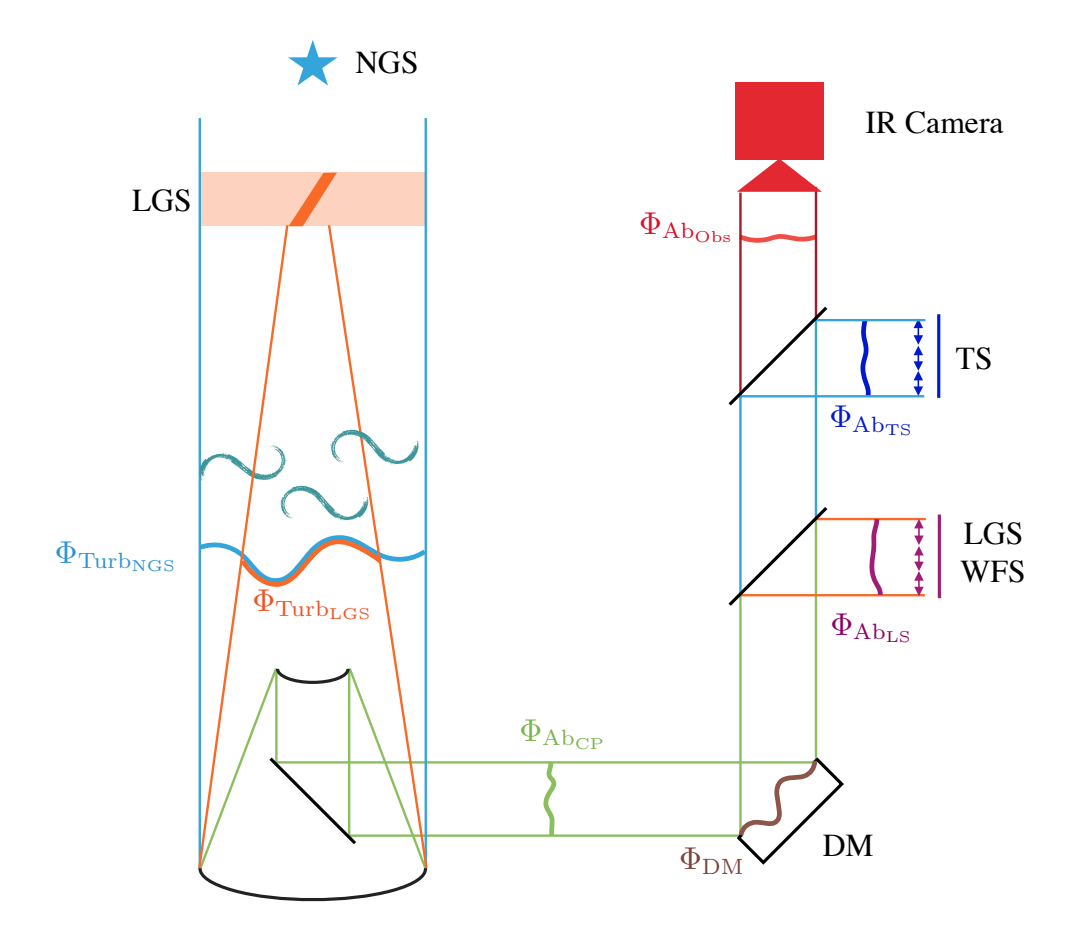

FIGURE 3.2 – Schématisation de CANARY phase D.

l'analyseur laser (noté LS) en utilisant les mesures réalisées par un autre analyseur, l'analyseur de référence (noté TS). Parmi les erreurs sur la mesure de front d'onde avec étoile laser, je cherche en particulier à isoler et caractériser l'erreur provoquée par l'allongement de l'étoile laser.

Je construis ce budget d'erreur en étudiant la différence entre les mesures des deux analyseurs. Pour permettre de comprendre quels sont les termes qui le composent, je détaille dans la section suivante (2.2) les mécanismes de la mesure de front d'onde par chacun des analyseurs. Je commence par d´ecomposer la phase incidente sur chaque analyseur, puis la mesure des pentes avant de finir sur la reconstruction du front d'onde.

Ces étapes permettront de connaître le contenu de la mesure de chacun des deux analyseurs et donc par extension celui du budget d'erreur. La section 2.3 détaillera le contenu de ce dernier.

## 2.2 Mesure des analyseurs

## 2.2.1 Décomposition de la phase incidente sur les analyseurs

Pour connaitre le contenu de la mesure des analyseurs, la première étape est de caractériser la phase incidente sur ces analyseurs. En reprenant le code couleur de la figure 3.2 qui schématise la configuration de CANARY, la phase incidente sur chacun des deux analyseurs se décompose ainsi :

$$
\Phi_{\rm TS} = \Phi_{\rm Turb_{\rm NGS}} + \Phi_{\rm Ab_{\rm CP}} + \Phi_{\rm DM} + \Phi_{\rm Ab_{\rm TS}} \tag{3.3a}
$$

$$
\Phi_{\text{LS}} = \Phi_{\text{Turb}_{\text{LGS}}} + \Phi_{\text{Ab}_{\text{CP}}} + \Phi_{\text{DM}} + \Phi_{\text{Ab}_{\text{LS}}} \tag{3.3b}
$$

# 2.2.2 Mesure des pentes

Lors de la mesure de front d'onde par un analyseur SH, la phase incidente est découpée en sous-pupilles. Pour chacune des sous-pupilles, le gradient moyen (la pente) de la phase est mesuré sur chacun des deux axes de l'analyseur en déterminant la position de l'image de l'étoile guide dans le champ. La mesure du front d'onde par un SH consiste donc à transformer la phase incidente en un vecteur de pentes.

L'échantillonnage de la phase limite les fréquences spatiales que l'analyseur peut mesurer. Dès lors, on peut séparer en deux composantes les phases  $\Phi$  incidentes sur les analyseurs. Je note  $\phi^{\parallel}$  la composante de  $\Phi$  qui est correctement vue par l'analyseur, et  $\phi^{\perp}$  le reste de la phase. Par le phénomène de repliement de spectre (*aliasing*),  $\phi^{\perp}$  est interprétée par l'analyseur comme une phase contenant des fréquences spatiales basses :  $\phi^{\text{Aliased}}$ . On a donc :

$$
\Phi = \phi^{\parallel} + \phi^{\perp} \tag{3.4}
$$

et l'analyseur « voit » une phase équivalente à  $\phi^{\parallel} + \phi^{\text{Aliased}}$ . Contrairement au symbole  $\Phi$  qui désigne une phase physiquement présente dans le chemin optique,  $\phi$  désigne une phase virtuelle créée mathématiquement pour représenter l'action de l'échantillonnage de la phase par l'analyseur.

Le spot turbulent est ensuite imagé au foyer de chaque micro-lentille utilisée pour échantillonner la phase. L'image formée sur le détecteur est bruitée par le bruit de photon et le bruit du détecteur. Ce bruit est ensuite propagé par l'algorithme de mesure des pentes sur ces dernière :  $s_{\text{Noise}}$ . Cet algorithme peut éventuellement provoquer un biais  $s_{\text{Bias}}$  (une valeur constante ajoutée à la mesure) et un gain  $\gamma$  sur la mesure.

Au final la mesure du vecteur de pente se résume ainsi :

$$
\mathbf{s}_{\text{WFS}} = \gamma_{\text{WFS}} \times (\mathbf{s}_{\phi_{\text{WFS}}^{\parallel}} + \mathbf{s}_{\phi_{\text{WFS}}^{\text{Aliased}} + \mathbf{s}_{\text{Noise}} + \mathbf{s}_{\text{Biais}}) \tag{3.5}
$$

WFS pouvant désigner TS aussi bien que LS et où  $\mathbf{s}_{\phi_{\text{WFS}}^{\parallel}}$  est la mesure de  $\phi_{\text{WFS}}^{\parallel}$  et  $\mathbf{s}_{\phi_{\text{WFS}}^{\text{Aliased}}}$  est la contribution du repliement de  $\phi^{\perp}$ .

Je suppose par la suite qu'il n'y a pas de biais sur la mesure du TS. J'introduis de plus un terme  $s_{ELGS}$  sur la mesure de pentes de l'analyseur laser. Ce terme sert à traduire les nonlinéarités qui seraient éventuellement provoquées par l'allongement de l'étoile laser. Par nonlinéarité, j'entends que la mesure du déplacement du spot dans le champ de la sous-pupille n'est plus proportionnel à la pente du front d'onde échantillonné par cette sous-pupille.  $s_{\text{ELGS}}$  peut également traduire les effets de non-linéarités causés par la troncation d'un spot, ou son sous-´echantillonnage, le cas ´echant. J'´ecris donc ainsi la mesure du vecteur de pentes pour chacun des deux analyseurs :

$$
\mathbf{s}_{\rm TS} = \gamma_{\rm TS} \times (\mathbf{s}_{\phi_{\rm TS}^{\parallel}} + \mathbf{s}_{\phi_{\rm TS}^{\rm aliased}} + \mathbf{s}_{\rm Noise}^{\rm TS})
$$
(3.6a)

$$
\mathbf{s}_{\text{LS}} = \gamma_{\text{LS}} \times (\mathbf{s}_{\phi_{\text{LS}}^{\parallel}} + \mathbf{s}_{\phi_{\text{LS}}^{\text{Aliased}}} + \mathbf{s}_{\text{Noise}}^{\text{LS}} + \mathbf{s}_{\text{Biais}}^{\text{LS}} + \mathbf{s}_{\text{ELGS}})
$$
(3.6b)

Le gain  $\gamma$  est estimé et corrigé avant de reconstruire la phase, il n'intervient donc pas dans le budget d'erreur proprement dit, ni dans la fin de ce chapitre, mais je m'y intéresse en profondeur par la suite. Le budget est donc calculé à partir de :

$$
\mathbf{s}_{\text{TS}} = \mathbf{s}_{\phi_{\text{TS}}^{\parallel}} + \mathbf{s}_{\phi_{\text{TS}}^{\text{Aliased}}} + \mathbf{s}_{\text{Noise}}^{\text{TS}} \tag{3.7a}
$$

$$
\mathbf{s}_{\text{LS}} = \mathbf{s}_{\phi_{\text{LS}}^{\parallel}} + \mathbf{s}_{\phi_{\text{LS}}^{\text{Aliased}}} + \mathbf{s}_{\text{Noise}}^{\text{LS}} + \mathbf{s}_{\text{Bias}}^{\text{LS}} + \mathbf{s}_{\text{ELGS}} \tag{3.7b}
$$

## 2.2.3 Reconstruction du front d'onde

Une fois le vecteur de pentes mesuré, il faut reconstruire la phase. Pour un système d'OA classique, cette reconstruction est réalisée par le miroir déformable. Il s'agit donc de projeter le vecteur de pente dans l'espace de commande du miroir, ce qui est accompli par la matrice de commande que j'ai décrite dans la section 3.2.5 du chapitre 2. Dans le cas du budget d'erreur, j'effectue également une reconstruction du front d'onde afin de comparer les mesures des deux analyseurs dans l'espace des phases.

La reconstruction est effectuée au moyen d'une décomposition sur les polynômes de Zernike numérotés de 2 à 36 (avec la numérotation de Noll (1976)). Le premier ordre n'est pas reconstruit, car il ne contribue pas à la déviation par rapport à un front d'onde plan (cf. chapitre 1, section 1.3.2) et il n'est de toute façon pas mesurable par un SH. Aller jusqu'au  $36^{\text{eme}}$  mode permet d'inclure tous les ordres azimutaux jusqu'au  $7^{\text{eme}}$  ordre radial tout en conservant un degré de liberté similaire à celui de l'analyseur qui contient 36 sous-pupilles. La reconstruction s'effectue à l'aide d'une matrice de passage nommée  $M_{RZ}$ . En notant a le vecteur constitué des 35 coefficients  $a_i$ :

$$
\mathbf{a} = M_{\rm RZ} \times \mathbf{s}_{\rm WFS} \tag{3.8}
$$

La notation  $\varphi$  désigne une mesure de l'analyseur reconstruite sur les modes de Zernike :

$$
\varphi(r,\theta) = \sum_{i=2}^{36} a_i \times Z_i(r,\theta)
$$
\n(3.9)

La matrice  $M_{RZ}$  a été obtenue par la même méthode que la matrice de commande (cf. chapitre 2, section 3.2.5). Il s'agit de la minimisation aux moindres carrés entre les polynômes de Zernike et les mesures théoriques des vecteurs de pentes correspondants. Pour cela, les vecteurs de pentes correspondants à chaque polynôme ont été calculés pour la géométrie des analyseurs CANARY. Cette géométrie correspond à un découpage de la phase en 7 par 7 sous-pupilles dont 36 utiles, et une obstruction centrale de diamètre égal à  $0.29$  fois celui du télescope. Cette modélisation permet d'obtenir une matrice d'interaction « Zernike » qui traduit les polynômes en vecteurs de pentes. La matrice  $M_{RZ}$  est obtenue en calculant l'inverse généralisée de cette matrice d'interaction. Il faut noter qu'avec cette reconstruction, la phase cachée par l'obstruction centrale est d'une certaine manière extrapolée par la M<sub>RZ</sub> et l'équation (3.9).

#### 2.2.4 Décomposition de la phase reconstruite

En suivant les équations  $(3.7)$ , la phase reconstruite sur chacun des analyseurs s'écrit :

$$
\varphi_{\rm TS} = \varphi_{\phi_{\rm TS}^{\parallel}} + \varphi_{\phi_{\rm TS}^{\rm Aliased}} + \varphi_{\rm Noise}^{\rm TS} \tag{3.10a}
$$

$$
\varphi_{\text{LS}} = \varphi_{\phi_{\text{LS}}^{\parallel}} + \varphi_{\phi_{\text{LS}}^{\text{Aliased}}} + \varphi_{\text{Noise}}^{\text{LS}} + \varphi_{\text{Biais}}^{\text{LS}} + \varphi_{\text{ELGS}} \tag{3.10b}
$$

La notation  $\varphi_{\phi_{\rm WFS}^{\parallel}}$  (WFS remplaçant TS ou LS) peut sembler redondante mais ne l'est pas : la phase virtuelle  $\phi_{\rm WFS}^{\parallel}$  est la partie de la phase incidente  $\Phi_{\rm WFS}$  qui est correctement mesurée par l'analyseur. En revanche, la reconstruction sur les polynômes de Zernike ne permet pas forcément de reconstruire exactement cette phase, bien que le nombre de mode utilisé pour la reconstruction de la phase ait été choisi pour s'en approcher le plus possible. Donc a priori :

$$
\varphi_{\phi_{\text{WFS}}^{\parallel}} \neq \phi_{\text{WFS}}^{\parallel} \tag{3.11}
$$

De plus garder l'indice  $\phi$  permet de différencier les termes de  $\varphi_{WFS}$  qui proviennent de la phase incidente de ceux dûs aux bruits ou à l'algorithme de mesure.

Pour développer complètement les deux expressions  $(3.10)$ , il faut également prendre en compte les décompositions de  $\Phi_{TS}$  et  $\Phi_{LS}$  décrites dans les équations (3.3), si bien que la phase reconstruite de chacun des deux analyseurs s'écrit :

$$
\varphi_{TS} = \varphi_{\phi_{\text{Turb}_{\text{NG}}}^{\parallel}} + \varphi_{\phi_{\text{Turb}_{\text{NG}}}^{\text{Aliased}}} + \varphi_{\phi_{\text{Ab}_{\text{CP}}}^{\parallel}} + \varphi_{\phi_{\text{Ab}_{\text{CP}}}^{\text{Aliased}}} + \varphi_{\phi_{\text{Ab}_{\text{TS}}}^{\parallel}} + \varphi_{\phi_{\text{Ab}_{\text{TS}}}^{\text{Aliased}}} \qquad (3.12a)
$$
\n
$$
+ \varphi_{\text{Noise}}^{\text{TS}} + \varphi_{\text{Noise}}^{\text{IS}} + \varphi_{\phi_{\text{Turb}_{\text{IG}}}^{\text{Aliased}}} + \varphi_{\phi_{\text{Ab}_{\text{CP}}}^{\parallel}} + \varphi_{\phi_{\text{Ab}_{\text{CP}}}^{\text{Aliased}}} + \varphi_{\phi_{\text{Ab}_{\text{CP}}}^{\text{Aliased}}} + \varphi_{\phi_{\text{Ab}_{\text{LS}}}^{\text{Aliased}}} + \varphi_{\phi_{\text{Ab}_{\text{LS}}}^{\text{Aliased}}} + \varphi_{\phi_{\text{Ab}_{\text{LS}}}^{\text{Aliased}}} \qquad (3.12b)
$$
\n
$$
+ \varphi_{\text{Noise}}^{\text{LS}} + \varphi_{\text{Bias}}^{\text{LS}} + \varphi_{\text{Bias}}^{\text{LS}} + \varphi_{\text{ELGS}} \qquad (3.12c)
$$

L'expression de la différence entre ces deux équations peut être simplifiée en prenant en compte les remarques suivantes.

#### Phase turbulente

L'analyseur de référence et l'analyseur laser voient une partie différente de la phase turbulente à cause de l'effet de cône (introduit dans le chapitre 1, section 4.1.2). Je note  $\varphi_{\phi_{\text{Cone}}}$  la phase virtuelle qui contient la différence entre la phase turbulente mesurée par étoile naturelle et celle mesurée avec étoile laser sodium. Cette phase contient également la différence de repliement de spectre entre les mesures avec les deux étoiles de telle manière à ce que je puisse écrire :

$$
\varphi_{\phi_{\text{Turb}_{\text{LGS}}}^{\parallel}} + \varphi_{\phi_{\text{Turb}_{\text{LGS}}}^{\text{Aliased}}} = \varphi_{\phi_{\text{Turb}_{\text{NGS}}}^{\parallel}} + \varphi_{\phi_{\text{Turb}_{\text{NGS}}}^{\text{Aliased}}} + \varphi_{\phi_{\text{Cone}}} \tag{3.13}
$$

Ainsi, lors de la soustraction de  $\varphi_{TS}$  par  $\varphi_{LS}$ , la seule contribution restante de la turbulence sera contenue dans le terme  $\varphi_{\phi_{\text{Cone}}}.$ 

#### Aberrations communes

Les deux termes liés aux aberrations communes (en vert clair) aux deux analyseurs sont bien les mêmes car les deux analyseurs procèdent au même échantillonnage de la phase, ils vont donc pouvoir s'annuler lors de la différence entre  $\varphi_{TS}$  et  $\varphi_{LS}$ .

## Phase du DM

Dans ces deux expressions, je n'ai pas séparé  $\Phi_{DM}$  en deux composantes. En effet, toute phase introduite par le DM est correctement vue par l'analyseur grâce à la manière dont la matrice de commande a été construite (voir chapitre 2, section 3.2.5), donc  $\phi_{\text{DM}}^{\text{Aliased}} = 0$ . Ainsi que pour les aberrations communes, la phase du DM est mesurée de la même manière par les deux analyseurs, et ce terme s'annulera lors de la différence entre  $\varphi_{\text{TS}}$  et  $\varphi_{\text{LS}}$ .

## Aberrations non communes

Pour chacun des deux analyseurs, je rassemble  $\varphi_{\phi_{\text{AbwFS}}^{\parallel}} + \varphi_{\phi_{\text{AbwFS}}^{\text{Aliased}}}$  en un seul terme noté  $\varphi_{\phi_{\rm AbWFS}}$ . En effet, lorsqu'on prend en considération les aberrations propres aux analyseurs, peu importe qu'une partie de ces aberrations ne soit pas correctement mesurée par l'analyseur, étant donné qu'elles ne seront pas mesurées par autre chose que cet analyseur. Ce qui importe c'est de savoir que l'analyseur voit une phase qui ne sera pas vue par les autres éléments du système, d'étalonner et de compenser cette phase. Pour un système d'OA classique, il s'agit de faire en sorte que l'analyseur n'injecte pas la mesure qu'il fait des aberrations qui lui sont propres dans la boucle d'OA. Autrement dit, il ne faut pas que le DM compense cette phase aberrante car elle ne concerne pas l'instrument d'observation. Dans mon cas, il s'agit de faire en sorte de ne pas comparer les aberrations propres au TS avec celles propres au LS : ces aberrations ne sont pas pertinentes dans la comparaison de la mesure de la turbulence faite par chacun des analyseurs.

Dans les deux cas, le mien comme celui d'un système d'OA en fonctionnement, l'information concernant les aberrations propres à l'analyseur est contenue dans les pentes de référence (cf. chapitre 2, section 3.2.7). Je note  $s_{\phi_{\text{Ab}_{\text{WFS}}}}$  la mesure que fait un analyseur donné de ses propres aberrations (qui est donc la somme de  $s_{\phi_{\text{AbwFS}}^{\parallel}}$  et  $s_{\phi_{\text{AbwFS}}^{\text{Aliased}}}$ ), et  $s_{\phi_{\text{Abobs}}^{\parallel}}$ la partie accessible à l'analyseur des aberrations propres à la voie d'observation  $\Phi_{\text{Ab}_{\text{Obs}}}$  (en rouge sur la figure 3.2). Les pentes de référence s'écrivent alors :

$$
s_{\rm ref}^{\rm WFS} = s_{\phi_{\rm Ab_{\rm WFS}}} - s_{\phi_{\rm Ab_{\rm Obs}}^{\parallel}} \tag{3.14}
$$

Dans cette équation les hauts ordres spatiaux de  $\Phi_{\text{Ab}_{\text{Obs}}}$  n'apparaissent pas. En effet, il n'y a pas de repliement de spectre sur ces ordres, puisque  $\Phi_{\text{Ab}_\text{Obs}}$  n'est jamais échantillonné par un analyseur. D'autre part, ces hauts ordres ne sont pas accessibles `a l'ensemble DM-WFS, ils ne peuvent donc pas être compensés dans les pentes de référence.

Je note  $\varphi_{ref}^{TS}$  et  $\varphi_{ref}^{LS}$  la reconstruction des pentes de référence sur l'espace des phases pour chacun des deux analyseurs. Je suppose que la contribution de  $\phi_{\rm{Ab}}^{\parallel}$  sur les pentes de référence est la même pour chacun des deux analyseurs, cette supposition est raisonnable puisque les pentes de référence de l'analyseur laser sont mesurées à partir de celles de l'analyseur de référence (voir chapitre  $2$ , section 3.2.7). La différence des pentes de référence des deux analyseurs donne directement la différence des aberrations propres à chacun des analyseurs.

Cependant, lors des observations sur le ciel, nous avons constaté que les pentes de références enregistr´ees sur le banc ne permettaient pas de fermer la boucle pour l'analyseur laser : les commandes appliquées au miroir déformable divergeaient jusqu'à ce qu'il devienne nécessaire d'interrompre la boucle. Ceci est imputable aux biais  $s_{\text{Biais}}$  présents sur les mesures de pentes avec l'étoile laser allongée. En effet, dans le cas de pentes mesurées avec, par exemple, un centre de gravit´e, le biais d´epend de la forme du spot, qui change au cours des observations et qui n'est pas mesurable sur le banc où les pentes de référence ont été mesurées avec une source ponctuelle. Lors des observations, les pentes de références de l'analyseur laser ont donc été régulièrement re-mesurées sur le ciel, en s'aidant de la boucle fermée sur l'analyseur de référence. L'information contenue dans ces pentes de référence sur le ciel couvre donc également le biais  $s_{\text{Biais}}$ .

Les pentes de références de l'analyseur de référence reconstruites sur l'espace des phases s'écrivent donc :

$$
\varphi_{\rm ref}^{\rm TS} = \varphi_{\phi_{Ab_{\rm TS}}} - \varphi_{\phi_{\rm Ab_{\rm Obs}}^{\parallel}} \tag{3.15}
$$

mais celles de l'analyseur laser deviennent :

$$
\varphi_{\rm ref}^{\rm LS} = \varphi_{\phi_{Ab_{\rm LS}}} + \varphi_{\rm Biais}^{\rm LS} - \varphi_{\phi_{\rm Ab_{\rm Obs}}} \tag{3.16}
$$

Je reviendrai plus en détail sur la procédure d'établissement des pentes de référence de l'analyseur laser sur le ciel dans les chapitres 5 et 6.

# 2.3 Termes du budget d'erreur

Grâce à ce que j'ai établi précédemment, la différence entre les phases reconstruites  $\Delta\varphi$ s'écrit :

$$
\Delta \varphi = \varphi_{TS} - \varphi_{LS}
$$
  
=  $\varphi_{\phi_{Cone}} + \varphi_{\phi_{Ab_{TS}}} - \varphi_{\phi_{Ab_{LS}}} + \varphi_{Noise}^{TS} - \varphi_{Noise}^{LS} - \varphi_{Bias}^{LS} - \varphi_{ELGS}$  (3.17)

Concrètement, j'étudie cette différence entre les deux phases en caractérisant la moyenne temporelle de sa variance spatiale  $\left\langle \sigma _{\Delta \varphi }^{2}\right\rangle$ ). Pour cela je dispose des coefficients de Zernike $a_{i_{\rm TS}}$ et  $a_{iLS}$  dont la différence  $\Delta a_i$  permet d'exprimer  $\Delta \varphi$ :

$$
\langle \sigma_{\Delta\varphi}^2 \rangle = \sum_{i=2}^{36} \langle \Delta a_i^2 \rangle \tag{3.18}
$$

Les deux premiers ordres de basculement ne sont pas mesurables par l'étoile laser (cf. chapitre 1, section  $(4.1.2)$ , ils sont donc retirés de l'étude. De plus, le focus porte une erreur supplémentaire par rapport aux autres termes car l'analyseur laser n'est pas conjugué correctement en altitude du fait de la variabilité du profil de densité de sodium. Le focus  $(i = 4)$  est donc également écarté du budget d'erreur. Ce dernier porte donc sur les ordres 5 à 36.

 $\left\langle \sigma _{\Delta \varphi }^{2}\right.$  $\Big\rangle$  peut être séparée en une partie dynamique  $\left\langle \sigma _{\Delta \varphi }^{2}\right\rangle$  $\Big\backslash \begin{matrix} dyn\\ \end{matrix}$ et une partie statique  $\Big\langle \sigma _{\Delta \varphi }^{2}\Big\rangle$  $\setminus^{stat}$ qui correspondent respectivement à la variance et à la moyenne au carré des coefficients :

$$
\langle \sigma_{\Delta\varphi}^2 \rangle = \sum_{i=5}^{36} \langle \Delta a_i - \langle \Delta a_i \rangle \rangle^2 + \sum_{i=5}^{36} \langle \Delta a_i \rangle^2 = \langle \sigma_{\Delta\varphi}^2 \rangle^{dyn} + \langle \sigma_{\Delta\varphi}^2 \rangle^{stat}
$$
(3.19)

Les termes de l'équation  $(3.17)$  appartiennent chacun à l'une ou l'autre de ces catégories dynamique et statique.

Le bruit de chacun des analyseurs est purement dynamique, tout comme la phase induite par effet de cône. Ces différentes contributions peuvent être considérées comme indépendantes :

$$
\langle a_{i_1} a_{i_2} \rangle = 0 \tag{3.20}
$$

où  $a_{i_1}$  et  $a_{i_2}$  désignent les coefficients de  $\varphi_{\text{Noise}}^{\text{TS}}, \varphi_{\text{Noise}}^{\text{LS}}$  ou  $\varphi_{\phi_{\text{Cone}}}$ . Le fait que ces termes soient indépendants est nécessaire pour pouvoir écrire la partie dynamique de l'équation qui suit.

Les aberrations des voies propres aux analyseurs sont statiques, ainsi que le biais induit par l'algorithme de mesure de pente sur l'étoile laser allongée. L'erreur résiduelle due à l'allongement de l'étoile laser peut avoir une composante dynamique et statique.

Les deux composantes de  $\left\langle \sigma _{\Delta \varphi }^{2}\right\rangle$  $\left\langle S\right\rangle$  s'écrivent donc :

$$
\left\langle \sigma_{\Delta\varphi}^{2} \right\rangle^{dyn} = \sigma_{\varphi_{\phi_{\text{Cone}}}}^{2} + \sigma_{\varphi_{\text{Noise}}^{\text{TS}}}^{2} + \sigma_{\varphi_{\text{Noise}}^{\text{LS}}}^{2} + \sigma_{\varphi_{\text{ELGS}}}^{2}
$$
(3.21a)

$$
\left\langle \sigma_{\Delta\varphi}^{2} \right\rangle^{stat} = \sum_{i=5}^{50} \left( a_{i_{\text{Ab}}}_{\text{TS}} - a_{i_{\text{Ab}}}_{\text{LS}} - a_{i_{\text{Biais}}}_{\text{Biais}} - \left\langle a_{i_{ELGS}} \right\rangle \right)^{2} \tag{3.21b}
$$

Quelques remarques restent à faire avant de pouvoir écrire la version finale du budget d'erreur. Pour les termes de bruit (cf. chapitre 7, section 1), j'évaluerai chacun des coefficients de Zernike  $a_{i_{\text{Noise}}}^{\text{WFS}}$  tels que :

$$
\sigma_{\varphi_{\text{Noise}}^2}^2 = \sum_{i=5}^{36} \left( a_{i_{\text{Noise}}}^{\text{WFS}} \right)^2 \tag{3.22}
$$

En revanche, pour l'effet de cône (cf. chapitre 7, section 2), la variance totale de  $\varphi_{\phi_{Cone}}$  sera évaluée.

L'évaluation des termes statiques se fait à l'aide des pentes de référence (cf. section 2.2.4 et  $\alpha$  équations (3.15) et (3.16) plus haut dans ce chapitre ainsi que la section 4.1 du chapitre 7).

Finalement, les termes que j'évaluerai du budget d'erreur sont ceux de l'équation suivante :

$$
\left\langle \sigma_{\Delta\varphi}^2 \right\rangle^{dyn} = \sigma_{\varphi\phi_{\text{Cone}}}^2 + \sum_{i=5}^{36} \left( a_{i_{\text{Noise}}}^{\text{TS}} \right)^2 + \sum_{i=5}^{36} \left( a_{i_{\text{Noise}}}^{\text{LS}} \right)^2 + \sigma_{ELGS}^2 \tag{3.23a}
$$

$$
\left\langle \sigma_{\Delta\varphi}^{2} \right\rangle^{stat} = \sum_{i=5}^{36} \left( a_{i_{\text{ref}}}^{\text{TS}} - a_{i_{\text{ref}}}^{\text{LS}} - \left\langle a_{i_{ELGS}} \right\rangle \right)^{2} \tag{3.23b}
$$

Afin d'obtenir les coefficients du vecteur  $\langle a_{i_{ELGS}} \rangle$  en particulier, je transforme la dernière équation en enlevant les carrés de manière à avoir :

$$
\langle a_{i_{ELGS}} \rangle = a_{i_{\text{ref}}}^{\text{TS}} - a_{i_{\text{ref}}}^{\text{LS}} - \langle \Delta a_i \rangle, i \in [5, 36]
$$
 (3.24)

Dans le chapitre 6, je détaillerai le traitement effectué pour obtenir  $\varphi_{TS}$  et  $\varphi_{LS}$  à partir des données enregistrées sur le ciel. Le chapitre 7 présentera l'évaluation des différents termes de la double équation  $(3.23)$ , et en particulier l'évaluation de l'erreur propre à l'élongation de l'étoile laser au travers de  $\sigma_{ELGS}^2$  et  $\langle \mathbf{a}_{ELGS} \rangle$ .

J'ai expliqué dans le chapitre d'introduction qu'un des aspects de la problématique liée à l'analyse de front d'onde avec étoile laser allongée est le choix de l'algorithme utilisé pour la mesure des pentes. Ce budget d'erreur va justement me permettre de caractériser les performances de diff´erents algorithmes. En effet, comme je l'ai dit plus haut (cf. section 2.2.2), l'algorithme propage le bruit de l'image sur la mesure des pentes et y induit éventuellement un gain, dans le cas de l'étoile laser allongée, un biais (cf. équation  $(3.7)$ ). Ces erreurs se propagent ensuite dans les différents termes du budget. Lors de l'évaluation du budget d'erreur, j'utiliserai donc plusieurs algorithmes de mesure de pentes pour comparer leurs performances entre eux. Dans le chapitre suivant, je détaille l'implémentation de ces algorithmes et les simulations réalisées pour en choisir les paramètres sous-jacents.

# Algorithmes de mesures de pentes

# Table des matières

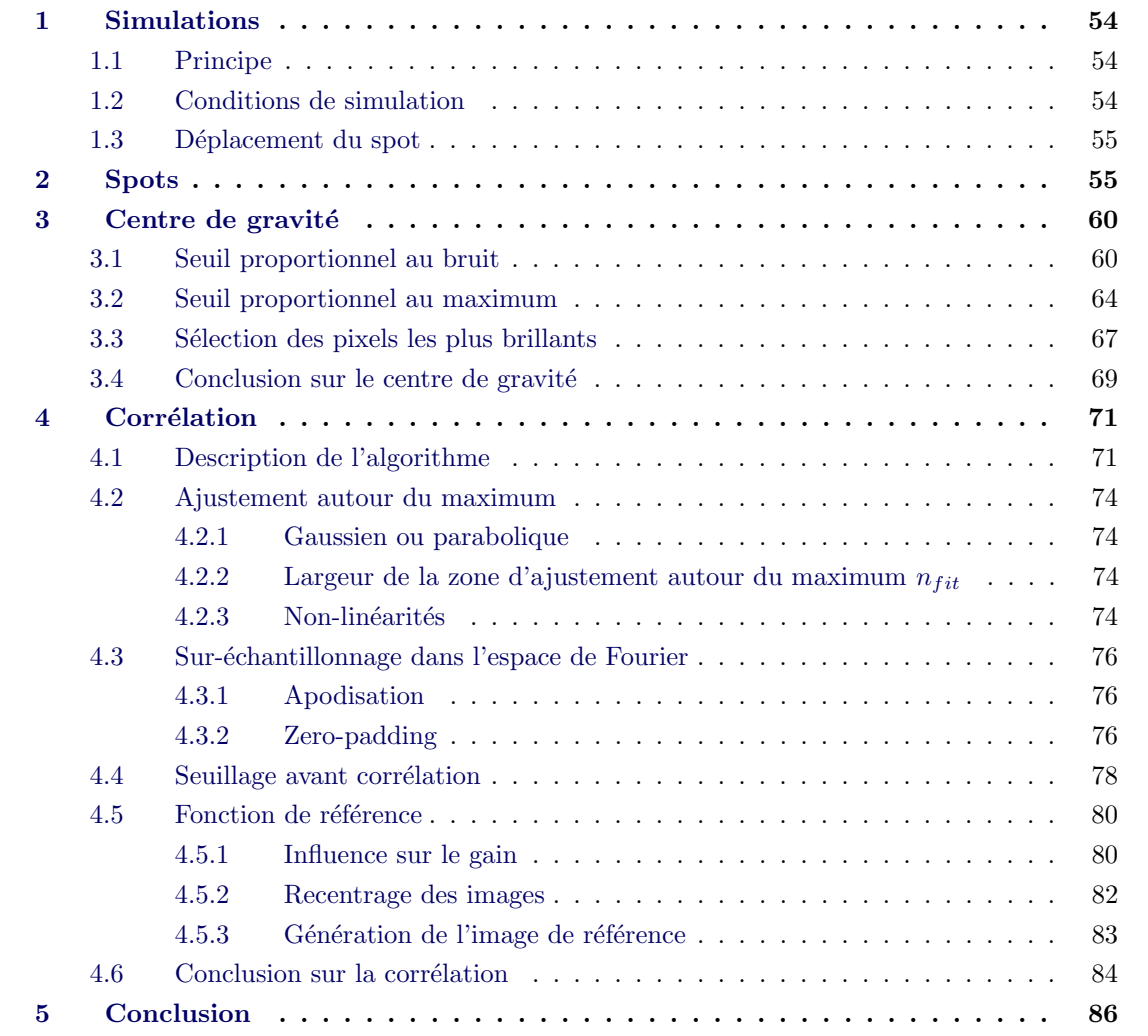

Dans les chapitres précédents, j'ai expliqué comment la phase D de CANARY va permettre d'investiguer les effets de l'allongement de l'´etoile laser sur la mesure de front d'onde dans le cadre de l'ELT, notamment au travers de l'établissement d'un budget d'erreur. Celui-ci permettra entre autres de comparer les performances des algorithmes utilisés pour mesurer les pentes du front d'onde, ce qui constitue un des aspects clefs de l'analyse de front d'onde.

J'ai présenté dans le premier chapitre plusieurs algorithmes de mesure de pente, dont le centre de gravité et la corrélation sur lesquels je me concentre en particulier. Je détaille dans ce chapitre les simulations numériques effectuées afin d'optimiser leurs paramètres d'implémentation et de caractériser leurs performances.

# 1 Simulations

L'objectif des simulations décrites dans ce chapitre est d'optimiser l'implémentation des algorithmes de mesure de pentes en caractérisant les erreurs qu'ils produisent. Pour cela, le principe suivi est de déplacer un spot laser d'une quantité connue  $s_{rel}$ , ce qui revient à changer l'inclinaison du front d'onde incident sur la sous-pupille, puis de mesurer ce déplacement  $s_{mes}$ , permettant ainsi d'évaluer les erreurs commises sur cette mesure.

## 1.1 Principe

Dans le chapitre 1 (section 3.2), puis dans le chapitre 3 (section 2.2.2), j'ai modélisé trois perturbations de la mesure des pentes : le gain  $\gamma$  et le biais  $s_{\text{Biais}}$ , inhérents à l'algorithme de mesure, et le bruit  $s_{\text{Noise}}$  qui intervient sous la forme d'une variable aléatoire de moyenne nulle :

$$
s_{mes} = \gamma \times (s_{reel} + s_{\text{Noise}} + s_{\text{Bias}})
$$
\n
$$
\tag{4.1}
$$

Le gain est mesuré en réalisant une régression linéaire de la mesure du déplacement du spot  $s_{mes}$  en fonction du déplacement réellement appliqué  $s_{rel}$ . Le gain correspond alors à la pente de la droite ainsi trouvée.

Une fois que le gain est estimé, il est utilisé pour corriger les valeurs de  $s_{mes}$ . J'étudie ensuite la différence entre la mesure corrigée du gain et le déplacement réel :

$$
\Delta s = s_{mes}/\gamma - s_{reel} = s_{Noise} + s_{Biais} \tag{4.2}
$$

L'erreur due au bruit est mesurée à partir de l'écart-type de  $\Delta s$ :

$$
\sigma_{\Delta s} = \langle \Delta s^2 \rangle - \langle \Delta s \rangle^2 \tag{4.3}
$$

 $s_{\text{Biais}}$  étant constant, ce terme ne contribue pas à  $\sigma_{\Delta s}$ .

Enfin le biais s<sub>Biais</sub> correspond à la valeur moyenne de la différence entre le déplacement mesuré corrigé du gain et le déplacement réel du spot :  $\langle \Delta s \rangle$ . Le bruit s<sub>Noise</sub> a une valeur moyenne nulle et ne contribue donc pas à  $\langle \Delta s \rangle$ .

# 1.2 Conditions de simulation

Je réalise les simulations dans deux conditions : avec des spots bruités ou non. Les spots laser utilisés seront présentés en section 2.

Dans le cas où les spots ne sont pas bruités, ils sont déplacés sur 2 pixels par pas de 0,01 pixel. Le déplacement se fait d'abord le long de l'axe allongé du spot (nommé axe  $u$ ) puis dans la direction perpendiculaire (axe v).

Dans le cadre de la simulation avec bruit, les spots sont déplacés aléatoirement dans un cercle de rayon de 2 pixels et 5000 tirages sont effectués. Le bruit de photon est simulé en remplaçant l'intensité de chaque pixel par une variable aléatoire suivant une loi de Poisson d'espérance égale à l'intensité initiale du pixel. Le bruit de lecture du détecteur est ensuite modélisé par l'addition d'une variable aléatoire suivant une loi normale de moyenne nulle et d'écart-type égal au bruit de lecture mesuré lors des calibrations du détecteur (cf chapitre 2, section 3.2.1).

Il faut noter que dans le cas de test sur spots non-bruités,  $\sigma_{\Delta s}$  (introduit dans la section précédentes) ne peut pas quantifier le bruit, puisqu'il n'y en a pas, mais sert à quantifier les non-linéarités des algorithmes, par exemple vis-à-vis de l'échantillonnage par les pixels. Lorsque les spots sont bruités, les non-linéarités deviennent négligeables devant le bruit et  $\sigma_{\Delta s}$  peut être assimilé à la mesure du bruit.

Dans les deux cas, avec et sans bruit, les déplacements appliqués aux spots sont plus grands que ceux induits par la turbulence. En effet, d'après Tatarskii (1971), la variance de l'angle d'inclinaison du front d'onde induite par la turbulence sur un disque de diamètre  $d$  est de :

$$
\sigma_{\alpha}^{2} = 0.17 \left(\frac{\lambda}{d}\right)^{2} \left(\frac{d}{r_{0}}\right)^{5/3} \tag{4.4}
$$

Pour un  $r_0$  de 12 cm à 500 nm et une sous-pupille de 60 cm, cela correspond à un écart-type de  $0.27''$ , soit un peu moins de la moitié d'un pixel de l'analyseur laser (dont la taille est de  $0.65''$ ). Le choix de faire bouger les spots sur 2 pixels dans le cas sans simulation de bruit est motivé par la volonté de faire apparaître des effets de non-linéarités provoqués par l'échantillonnage des pixels : la mesure dépend alors de la position du spot dans le pixel, et le tracé de  $\Delta s$  en fonction de  $s_{\text{reel}}$  fera apparaître une courbe de période 1 pixel. Dans le cas de la simulation bruitée, je cherche à me rapprocher des conditions rencontrées lors des observations, durant lesquelles les spots laser ont subi des déplacements importants (voir chapitre 5, section 1) dépassant parfois les 20" d'amplitude dans les cas les plus extrêmes, à cause des des vibrations induites par le vent sur le télescope d'émission du laser. Lors du tri des données (chapitre 5, section 3) j'ai choisi de ne conserver que les données où l'amplitude de déplacement mesurée était inférieure à un rayon de 2" (environ 3 pixels). En déplaçant les spots dans un rayon de 2 pixels, je reproduis les conditions médianes de bougé des spots laser.

## 1.3 Déplacement du spot

Pour déplacer les spots sur des distances inférieures au pixel, j'ai utilisé les propriétés de la transformée de Fourier grâce auxquelles un déplacement dans l'espace direct correspond à une multiplication par une rampe de phase dans l'espace de Fourier. Pour déplacer une image  $I(x,y)$ d'un pas  $\delta x$ ,  $\delta y$ , l'opération est la suivante :

$$
I(x + \delta x, y + \delta y) = \mathcal{F}^{-1}\left(\mathcal{F}(I)(f_x, f_y) \times \exp^{i2\pi(f_x \delta x + f_y \delta y)}\right)
$$
(4.5)

où  $f_x$  et  $f_y$  sont les coordonnées dans l'espace des fréquences, et F symbolise la transformée de Fourier. Comme cette opération est réalisée sur des données échantillonnées sur un support fini, son succès suppose que l'image ne soit pas sous-échantillonnée.

Lorsque la simulation est réalisée avec bruit, l'image est déplacée avant que le bruit soit ajouté.

Le fait d'utiliser cette méthode provoque des repliements des spots dans l'espace direct, l'extrémité du spot qui est coupée d'un côté lors du déplacement ré-apparait de l'autre. L'impact de cet effet est minime au vu des caractéristiques des spots employés, que je présente ci-dessous.

# 2 Spots

Les simulations que je viens de décrire sont effectuées sur une seule sous-pupille, à l'aide d'images extraites des observations sur le ciel. Afin de tester les algorithmes dans diverses conditions, j'ai sélectionné dix spots présentant des profils sodium caractéristiques différents, répartis sur les cinq nuits d'observations réalisées en septembre et octobre 2017.

Les spots en question ont été extraits d'images provenant d'une des sous-pupilles complètement éclairée du SH (la sous-pupille n<sup>o</sup> 5 avec la numérotation adoptée dans la figure 2.11).
| spot $#$       | elongation<br>25.7 | <b>FWHM</b> | intensité maximale | flux total |
|----------------|--------------------|-------------|--------------------|------------|
|                |                    |             |                    |            |
| 1              |                    | 2.6         | 27.9               | 1007       |
| $\overline{2}$ | 28.8               | 2.8         | 20.6               | 943        |
| 3              | 26.9               | 2.9         | 29.5               | 1117       |
| 4              | 30.9               | 2.9         | 24.0               | 1672       |
| 5              | 28.7               | 3.0         | 26.1               | 1479       |
| 6              | 28.8               | 3.3         | 30.5               | 1490       |
| 7              | 28.0               | 3.1         | 25.9               | 1340       |
| 8              | 30.0               | 3.1         | 20.2               | 1216       |
| 9              | 28.6               | 3.0         | 38.4               | 2043       |
| 10             | 28.0               | 2.6         | 36.6               | 1513       |
| médiane        | 28.7               | 3.0         | 27.0               | 1410       |

TABLE  $4.1$  – Caractéristiques des spots utilisés pour les simulations. L'élongation et la largeur à mi-hauteur (de l'axe fin) sont données en pixels, l'intensité du pixel maximal et le flux total dans la sous-pupille sont exprimés en photo-électrons.

Les images ont été prises sur des données acquises en boucle fermée pour minimiser l'élargissement du spot lors de la moyenne sur plusieurs trames. En effet, je veux obtenir des images les plus fidèles possibles à celles que j'aurais eu avec un détecteur et des photons « idéaux » n'introduisant pas de bruit sur l'image. Afin justement d'obtenir une image raisonnablement peu bruit´ee, l'image finale est calcul´ee sur une moyenne de 500 trames. Le nombre de trames est limité à 500 car le bougé résiduel peut toujours élargir le spot même en boucle fermée. La réduction du bruit avec 500 trames est néanmoins satisfaisante : l'écart type du bruit est réduit d'un facteur  $\sqrt{500} \approx 22$ , suffisamment pour que le bruit résiduel soit faible devant le bruit ajouté artificiellement.

Les spots utilisés dans ce chapitre sont représentés sur la figure 4.1, avec une coupe suivant l'axe fin (courbe orange) et l'axe allongé (courbe bleue). Le tableau 4.1 présente également les longueurs des spots selon l'axe allongé ainsi que leur largeur à mi-hauteur sur l'axe fin (FWHM), avec l'intensité du pixel maximal et le flux total dans l'image. La longueur du spot est définie la partie supérieure à 5% du maximum d'intensité. La méthode utilisée pour obtenir le profil sur les axes propres du spot, la mesure de l'élongation et de la largeur à mi-hauteur sera développée dans le chapitre 5, section 3.3.

Des ailes verticales et horizontales sont visibles sur les spots. Étant donné leur orientation parall`ele aux axes des micro-lentilles, j'interpr`ete ces ailes comme provenant de la diffraction, ou du moins provenant des micro-lentilles. La figure 4.2a les met en évidence à l'aide d'une ´echelle logarithmique sur les intensit´es. Ces ailes ont une valeur au bord de l'image de l'ordre de 1 photo-électron comme le montre la figure 4.2b. Le niveau des ailes varie entre  $0.6$  et  $1.2$ photo-électrons au bord de la sous-pupille selon les spots ; le spot  $n^{\circ}$  9 utilisé pour réaliser ces deux figures correspond au cas où les ailes sont les plus importantes en intensité. La figure 4.2b met également en évidence un niveau de fond non nul : il varie entre 0,1 et 0,2 photo-électrons sur les spots utilisés.

Comme je l'ai dit plus haut, il faut que les spots soient bien échantillonnés pour que leur déplacement via transformée de Fourier n'introduise pas d'artefact sur l'image. J'ai vérifié que c'est bien le cas en calculant les transform´ees de Fourier de chacun des spots. La figure 4.3 montre le résultat pour le spot  $n^{\circ}$  1. Sur cette figure, le « cigare » du spot allongé est perpendiculaire

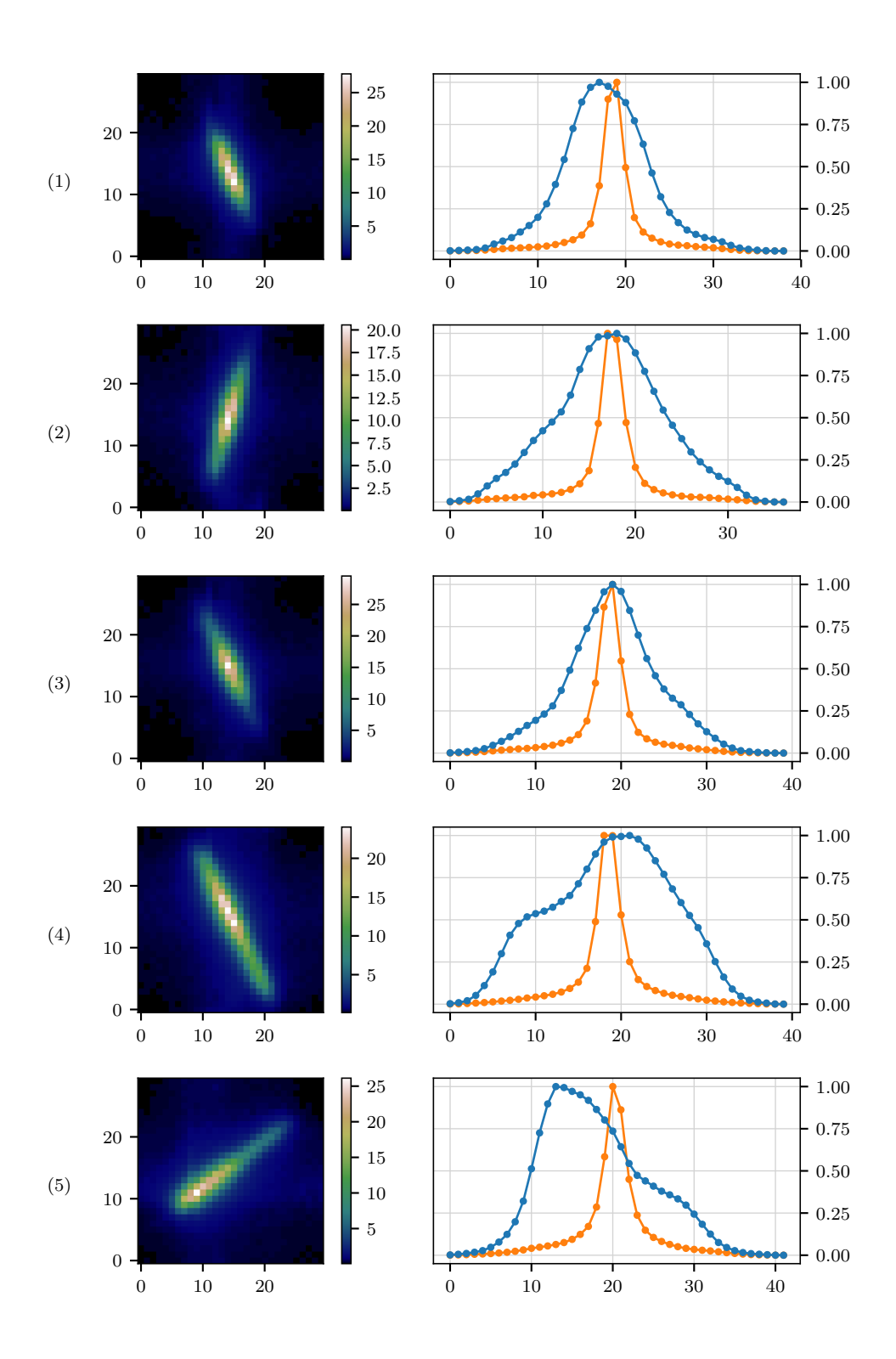

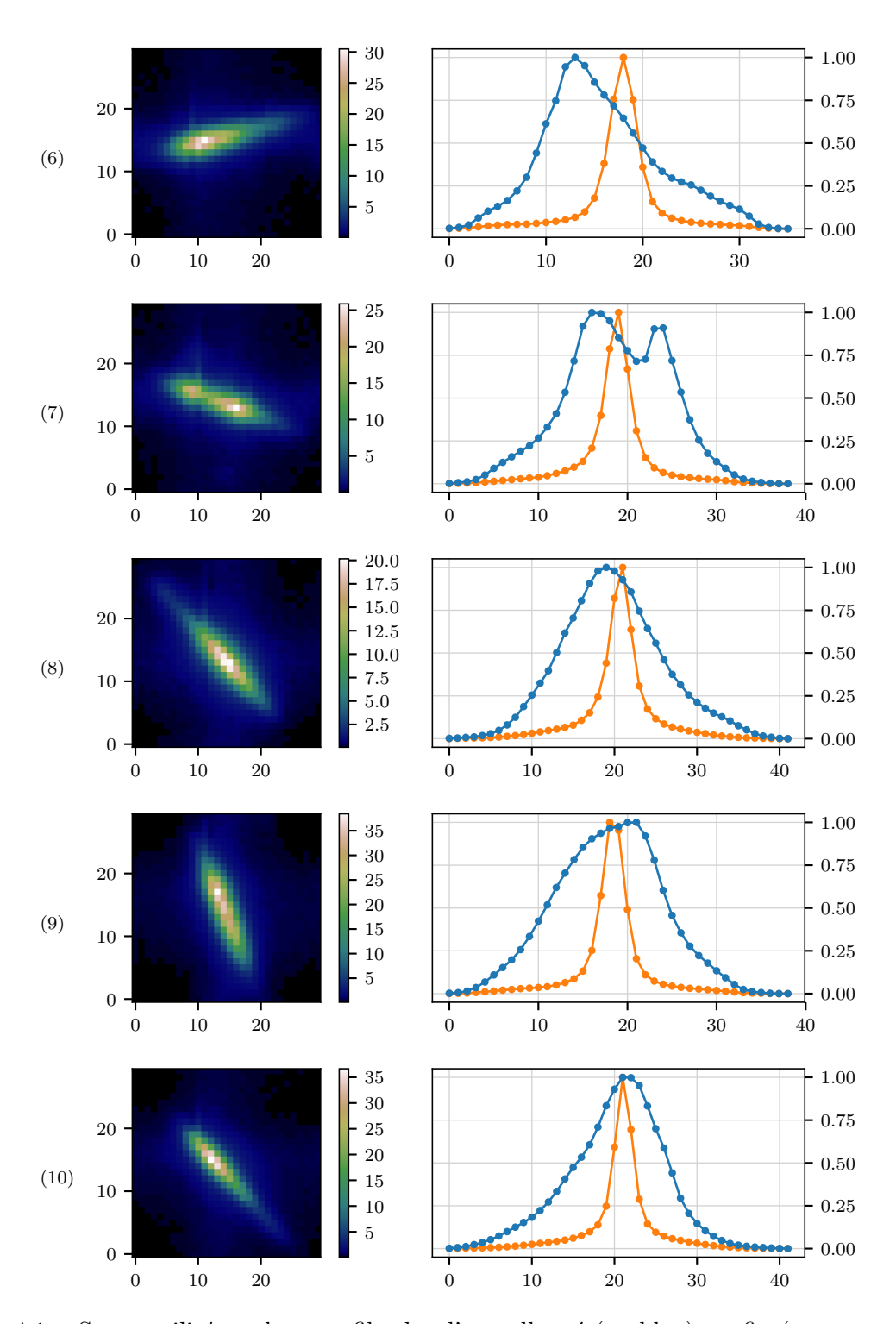

FIGURE 4.1 – Spots utilisés et leur profil selon l'axe allongé (en bleu), et fin (en orange). Les profils sont normalisés, l'axe des abscisses est exprimé en pixel.

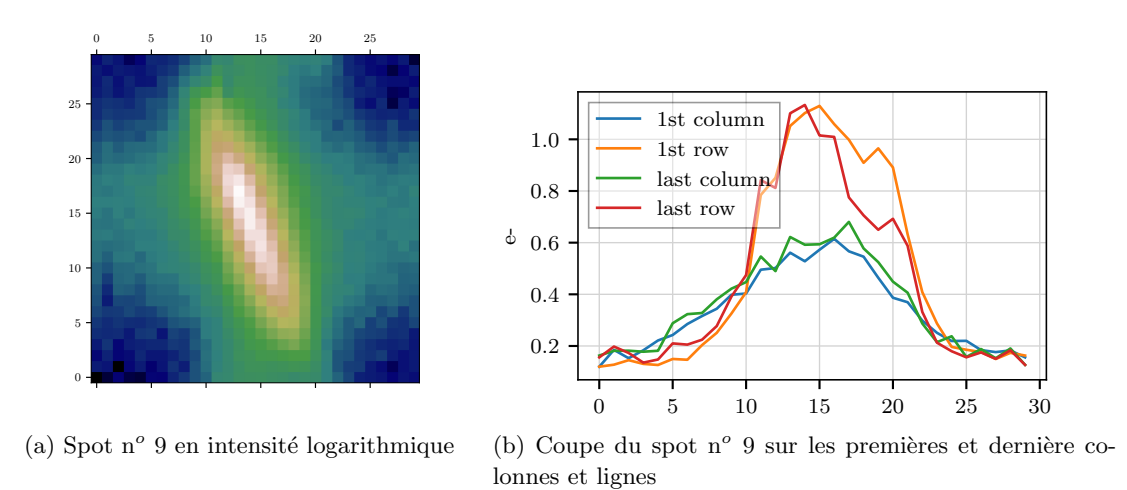

FIGURE 4.2 – Mise en évidence des ailes et du fond sur le spot n° 9

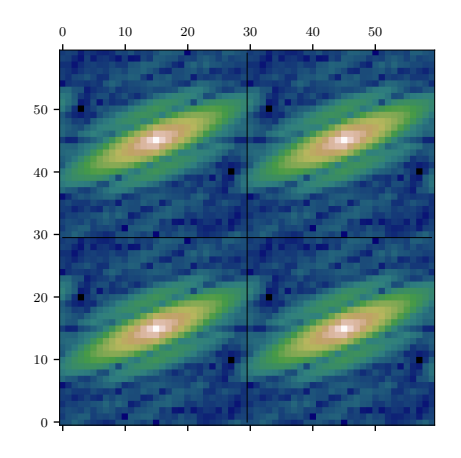

FIGURE 4.3 – Module de la transformée de Fourier du spot n<sup>o</sup> 1. La transformée de Fourier a été quadruplée pour rendre visible le repliement de spectre et une échelle logarithmique a été appliquée. Les limites du support initial sont tracées en noir.

à son image dans l'espace direct : c'est l'axe fin qui devient allongé dans l'espace de Fourier car il contient des fréquences spatiales plus élevées. On voit d'ailleurs que ces fréquences spatiales se prolongent au-delà de la fréquence de Nyquist, démarquée par une ligne noire sur la figure. Cela signifie que le spot est sous-échantillonné sur l'axe fin. Cependant ce sous-échantillonnage est suffisamment faible pour être négligeable. En effet, l'échelle d'intensité utilisée sur la figure 4.3 est logarithmique. En réalité, l'intensité du module de la transformée de Fourier au niveau de la fréquence de Nyquist est au moins 100 fois plus faible que l'intensité maximale. Le sous- $\acute{e}$ chantillonnage est présent sur tous les spots mais est plus intense sur le spot n<sup>o</sup>1 utilisé pour faire la figure 4.3. Il faut noter que la présence de ce sous-échantillonnage est surprenant étant donné qu'avec un seeing de l'ordre de  $1''$ , un spot laser émis d'une largeur supérieure à  $1''$ , une fonction de transfert de modulation du CCD de l'ordre de la taille du pixel  $(0.65'')$ , et pour finir une moyenne de 500 images non recentrées, il eut semblé normal que le résultat fut bien  $\acute{e}$ chantillonné, avec une transformée de Fourier atteignant zéro avant la fréquence de Nyquist.

## 3 Centre de gravité

Le calcul de pente par centre de gravité se fait de la manière suivante selon l'axe  $x$  :

$$
s_x = \frac{\sum_{x=1}^{30} \sum_{y=1}^{30} I(x,y) \times x}{\sum_{x=1}^{30} \sum_{y=1}^{30} I(x,y)}
$$
(4.6)

et de même sur l'axe  $y$ :

$$
s_y = \frac{\sum_{x=1}^{30} \sum_{y=1}^{30} I(x,y) \times y}{\sum_{x=1}^{30} \sum_{y=1}^{30} I(x,y)} \tag{4.7}
$$

Dans la version la plus simple du centre de gravité, les images du Sack-Hartmann sont utilisées telles quelles, mais des variantes ont été développées afin de ne conserver que les pixels contenant un signal significatif et réduire la propagation du bruit sur la mesure. Je vais ici m'intéresser à deux de ces variantes.

Dans la première, un seuil fixe est soustrait à l'image et les valeurs négatives sont mises à zero. Dans les sous-sections suivantes j'explore le comportement du centre de gravité pour différentes valeurs de seuil, définies soit à partir du niveau de bruit du détecteur, soit à partir du maximum d'intensité du spot. Cette dernière solution a notamment été explorée par Lardière et al. (2009) pour ne pas être affecté par la variation relative entre l'intensité maximale du spot et un seuil fixe au fur et `a mesure que le spot s'allonge dans les sous-pupilles d'un ELT.

Dans la deuxième variante du centre de gravité, les pixels ayant les intensités les plus importantes sont sélectionnés en nombre fixe  $N$ . La valeur du N plus unième pixel le plus brillant est soustraite à l'ensemble de l'image et les pixels d'intensité négative sont ensuite mis à zéro.

#### 3.1 Seuil proportionnel au bruit

Pour les résultats présentés dans cette section, le seuil appliqué sur les images de spot de la figure 4.1 varie de 2 à 10 fois le niveau de bruit du détecteur (0,25 ADU), soit de 0,75 à 2,5  $e^-$ . Cette fourchette est large : pour une distribution normale, plus de 99,7% des valeurs tirées sont contenues dans un intervalle de  $\pm 3\sigma$  autour de la valeur moyenne. Mais ici, les ailes de diffraction constituent un signal indésirable dont la valeur est d'environ 3 à 4  $\sigma_{RON}$ , il est donc nécessaire d'aller jusqu'à un seuil aussi élevé que 10  $\sigma_{RON}$ . La figure 4.4 montre les limites de différents seuils pour le spot  $n^{\circ}$  5 qui présente des conditions médianes d'élongation et d'éclairement (voir tableau 4.1).

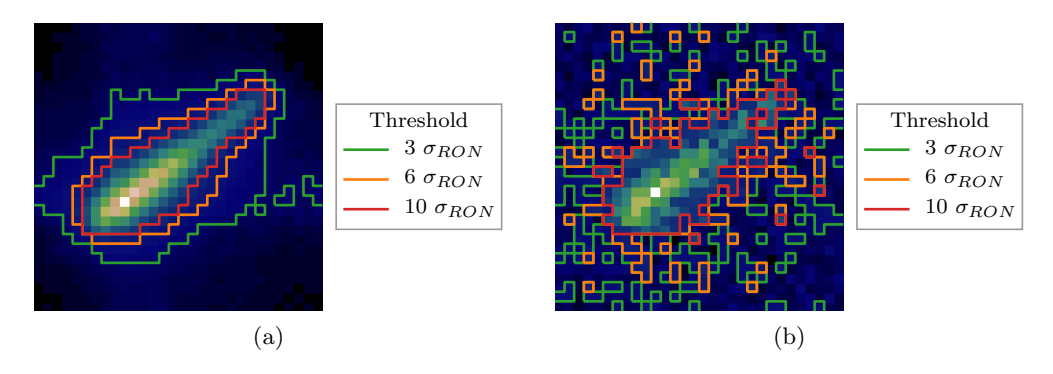

FIGURE 4.4 – Positions des seuils à 3, 6 et 10  $\sigma_{RON}$  sur le spot n<sup>o</sup> 5, sans (à gauche) et avec bruit (à droite).

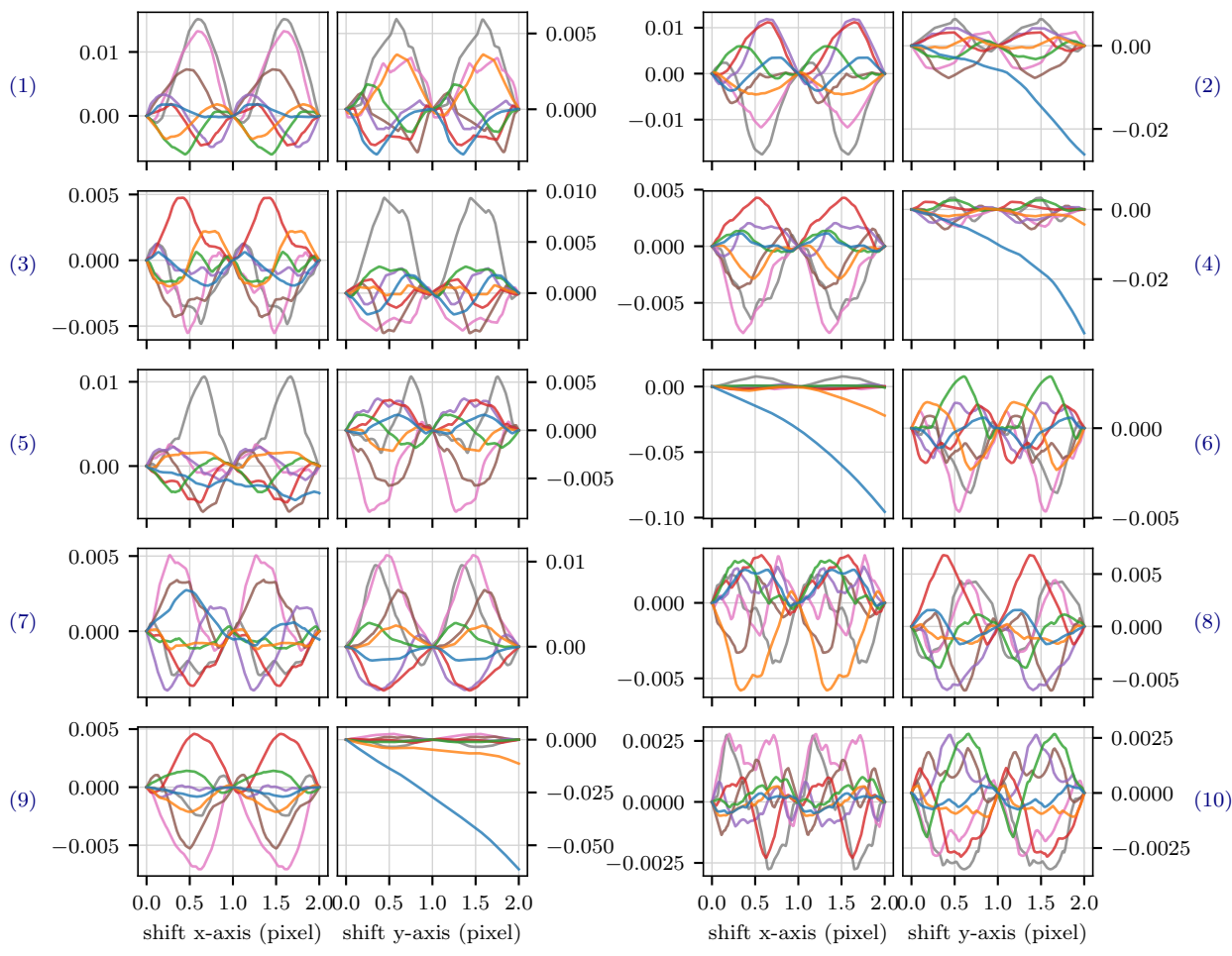

FIGURE  $4.5 - s_{mes} - s_{reel} - s_{mes}(x = 0, y = 0)$  exprimé en pixel en fonction de  $s_{rel}$  selon l'axe x et y pour chaque spot, pour différents niveaux de seuil. Le gain  $\gamma$  n'est pas corrigé.

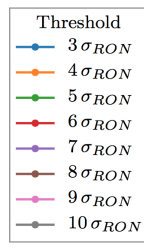

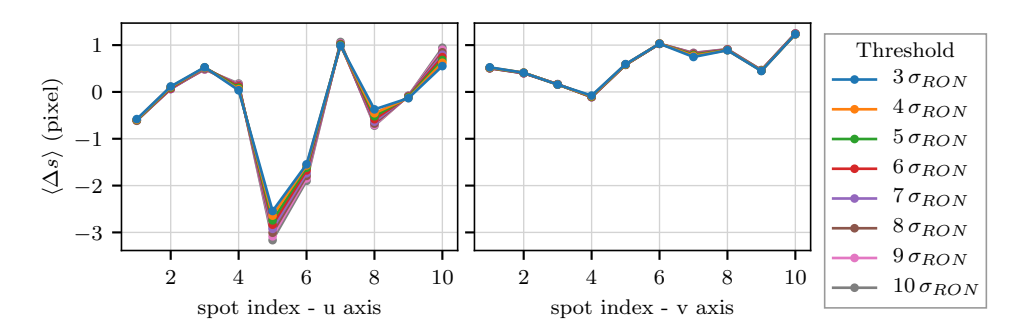

FIGURE 4.6 –  $\langle \Delta s \rangle$  pour le centre de gravité sur spots non-bruités pour différents seuils proportionnels au bruit de lecture. Ici  $\gamma$  est corrigé sur  $s_{mes}$  avant que  $s_{rel}$  lui soit soustrait pour obtenir ∆s.

La figure 4.5 montre l'écart entre la position mesurée  $s_{mes}$  et le décalage induit  $s_{reel}$  lorsque ce décalage varie entre 0 et 2 pixels, le long de chacun des axes propres du détecteur (x et y). Ici  $s_{mes}$ n'a pas été corrigé du gain  $\gamma$ . Cet écart est tracé pour les différents niveaux de seuil pour chacun des spots alors que ceux-ci ne sont pas bruités. Pour que toutes les courbes commencent en 0,  $s_{mes}(x=0, y=0)$ , la mesure de la position du spot non translaté, a été soustrait à  $s_{mes} - s_{rel}$ . Si je n'avais pas soustrait  $s_{mes}(x=0, y=0)$ , chaque courbe correspondant à un seuil différent serait à un « niveau » différent, si bien qu'on ne pourrait pas distinguer les variations de  $s_{mes} - s_{rel}$ au fur et à mesure que  $s_{rel}$  augmente. En effet,  $s_{mes}(x=0, y=0)$  est différent pour chaque seuil, et la différence entre  $s_{mes}(x=0, y=0)$  d'un seuil à l'autre est importante devant la variation de  $s_{mes} - s_{rel}$ . C'est ce qui est visible sur la figure 4.6, où l'on voit que le biais  $\langle \Delta s \rangle$  est différent en fonction du seuil utilisé, et surtout en fonction du spot.

Deux comportements différents apparaissent sur la figure 4.5. Pour le seuil le plus bas (3  $\sigma_{RON}$ , courbes bleues), les courbes de certains des spots (n<sup>os</sup> 2, 4, 6, 9) s'approchent de droites de pentes négatives. Ceci reflète le fait que le comportement de la mesure est alors dominé par l'effet du gain  $\gamma$  qui est inférieur à 1. Dans ces cas, les ailes de diffraction ne sont pas bien filtrées par le seuil. Le centre de gravité de ces ailes est proche du centre de la sous-pupille quelle que soit la position du spot. Ainsi, lorsqu'elles ne sont pas filtrées, elles rajoutent une composante au centre de gravité du spot qui le ramène vers le centre de la sous-pupille. Ce phénomène se traduit par un gain inférieur à 1 sur la mesure. Il faut noter que, de manière générale, un gain inférieur à 1 traduit une perte de sensibilité sur la mesure.

Les autres courbes de la figure 4.5 ont un comportement périodique, de période 1 pixel. Ceci traduit les effets non-linéaires vis-à-vis de l'échantillonnage par les pixels du détecteur : l'erreur de la mesure dépend de la position du spot par rapport aux pixels. Le gain semble alors être unitaire, ce qui est confirm´e par la figure 4.7a.

Sur cette dernière, le gain associé aux courbes de la figure 4.5 est tracé pour chacun des spots et des seuils, selon les axes propres  $u-v$  des spots. Les gains mesurés sont globalement unitaires, sauf pour le seuil le plus faible  $(3 \sigma_{RON})$  où le gain est inférieur à 1. On ne voit pas émerger de différence de comportement entre les différents seuils, mais les gains sont beaucoup plus proches de l'unité pour l'axe fin  $(v)$  que pour l'axe allongé  $(u)$  des spots.

La figure 4.7b montre l'écart-type de l'erreur  $\Delta s = s_{mes}/\gamma - s_{rel}$  pour les données de la figure 4.5. Comme pour le gain, on ne voit pas nettement une différence de comportement ressortir entre les différents seuils, même si les seuils les plus élevés (8-10  $\sigma_{RON}$ ) semblent produire des erreurs plus élevées. Les erreurs sont notablement plus faibles sur l'axe fin.

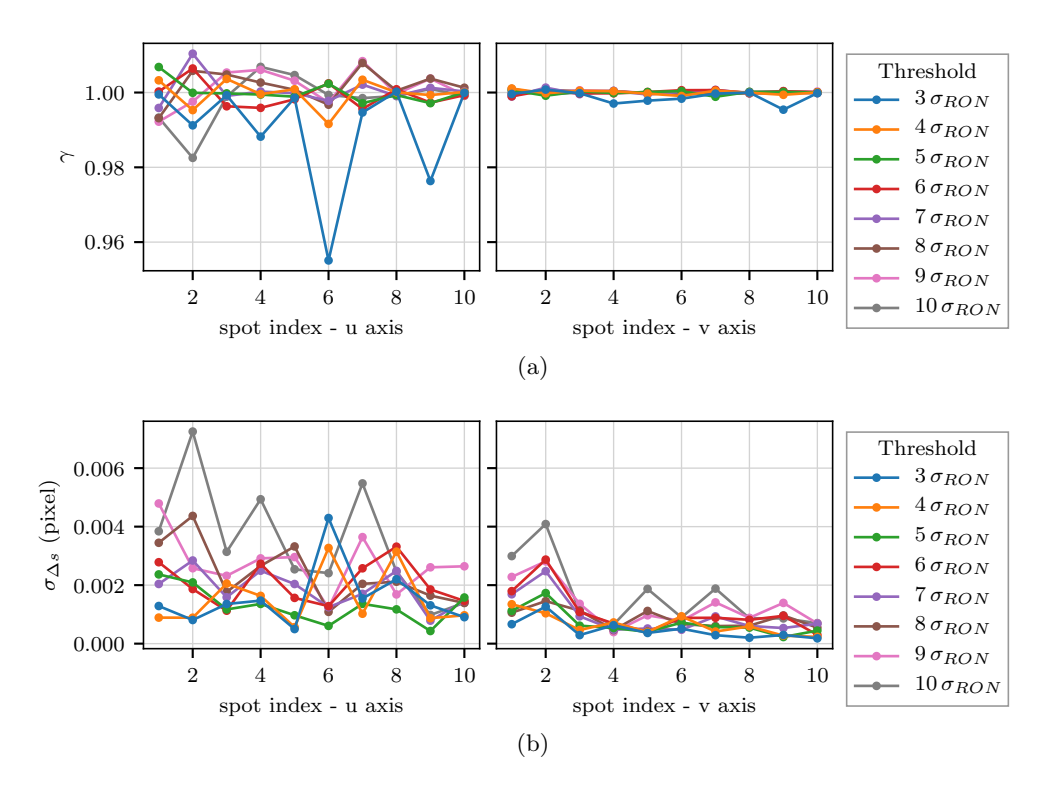

FIGURE 4.7 – Gain  $\gamma$  (a) et erreur après correction du gain  $\sigma_{\Delta s}$  (b) du centre de gravité sur spots non bruités pour différents seuils proportionnels au bruit de lecture, selon l'axe allongé (graphes de gauche) et non allong´e (graphes de droite) du spot.

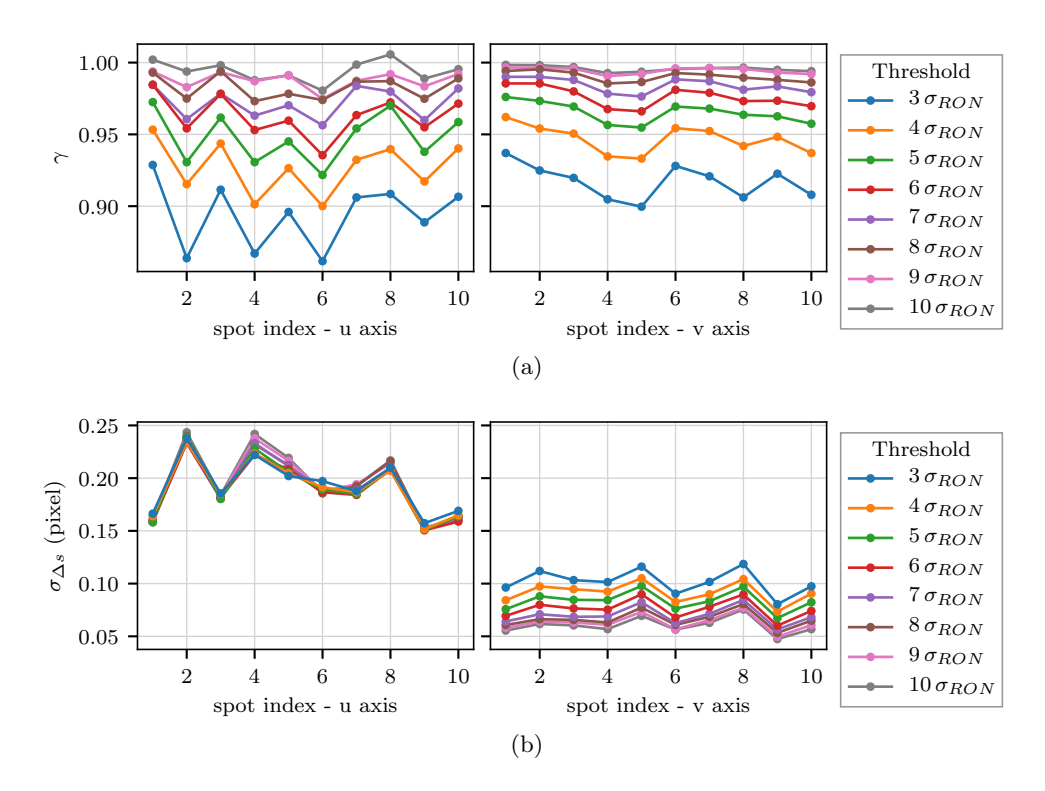

FIGURE  $4.8 -$  Gain  $\gamma$  (a) et erreur après correction du gain  $\sigma_{\Delta s}$  (b) du centre de gravité sur spots bruités pour différents seuils proportionnels au bruit de lecture, selon l'axe allongé (graphes de gauche) et non allong´e (graphes de droite) du spot.

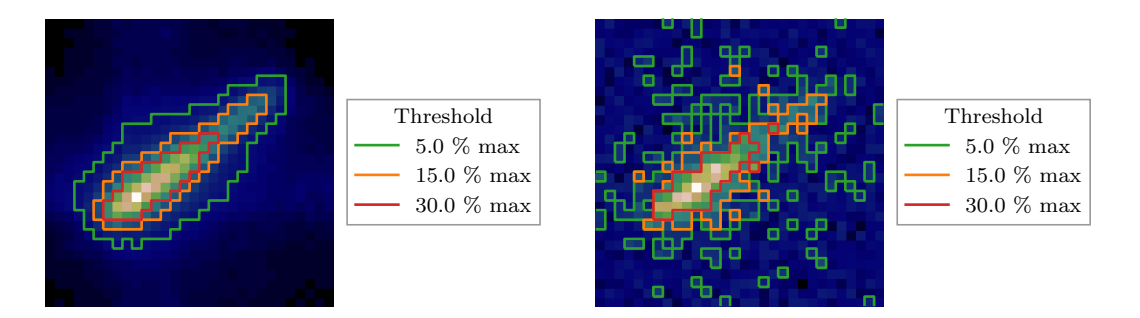

FIGURE 4.9 – Positions des seuils à 5, 15 et 30 % du maximum d'intensité sur le spot n<sup>o</sup> 5, sans (à gauche) et avec (à droite) bruit.

La figure 4.8 montre les comportements du centre de gravité seuillé lorsque les spots sont bruités. Dans ce cas-là (cf. section 1.2), les spots sont déplacés dans un rayon de 2 pixels autour de leurs positions initiales, puis du bruit est ajouté sur l'image de manière à simuler le bruit de photon et le bruit du détecteur.

Sur cette figure, on constate que tous les gains sont inférieurs à 1 (sauf pour le seuil à 10  $\sigma_{RON}$ ) et plus le seuil est bas, plus le gain s'´eloigne de 1 en diminuant. Ce comportement contraste avec celui observé lorsque les spots ne sont pas bruités. La figure 4.4 permet de fournir une explication qualitative. Quel que soit le niveau du seuil, des pixels en dehors du spot sont sélectionnés en nombre suffisant pour fournir au centre de gravité une composante centrée en zéro, et ce quelque soit la position du spot, puisque ces pixels sont répartis quasiment uniformément dans la souspupille. Plus le seuil est bas et plus le nombre de pixels sélectionnés est grand, donnant plus d'importance `a cette composante et provoquant un gain plus faible sur la mesure.

La figure 4.8b montre qu'une fois le gain corrigé, la différence de seuil n'a pratiquement aucun impact sur le bruit mesuré sur l'axe allongé. Sur l'axe fin, il vaut mieux choisir un seuil le plus élevé possible, bien que l'on voit une saturation inférieure de l'erreur à partir d'environ  $7 \sigma_{RON}$ . Cependant le bruit sur l'axe fin est négligeable devant celui sur l'axe allongé. Au final, il faudrait des seuils beaucoup plus élevés ou beaucoup plus faibles pour voir apparaitre des comportements différents.

Je choisis donc une valeur « moyenne » pour le seuil : 6  $\sigma_{RON}$ . J'explore dans la suite des seuils plus élevés que je définis par rapport au maximum d'intensité des spots.

#### 3.2 Seuil proportionnel au maximum

Pour aller dans la continuité du seuil de 6  $\sigma_{RON}$ , qui représente 1.5  $e^-$ , le premier seuil est défini à 5 % du maximum (soit 1.35  $e^-$  pour l'illumination médiane). Le seuil maximum est de  $30\%$ , niveau où certaines caractéristiques des spots sont déjà tronquées. La figure 4.9 illustre la position des seuils sur le spot  $n^{\circ}$  5 avec et sans bruit.

La figure 4.10 montre  $s_{mes} - s_{rel}$  en fonction de  $s_{rel}$  pour chaque spot, selon les axes x et  $y$  de l'image. Comme précédemment sur la figure 4.5, la mesure du centre de gravité lorsque le spot n'est pas déplacé a été soustraite à  $s_{mes}$  et le gain n'est pas encore corrigé. Sur la figure 4.10 chaque courbe est périodique, de période 1 pixel. Ceci illustre le fait que pour des seuils ´elev´es, le spot est tronqu´e et des effets non-lin´eaires apparaissent vis-`a-vis de l'´echantillonnage par les pixels du d´etecteur. Plus le spot est tronqu´e et plus ces effets sont importants, ce que l'on voit sur la figure 4.11b. Cette dernière montre l'écart-type de l'erreur entre  $s_{mes}/\gamma$  et  $s_{red}$ .

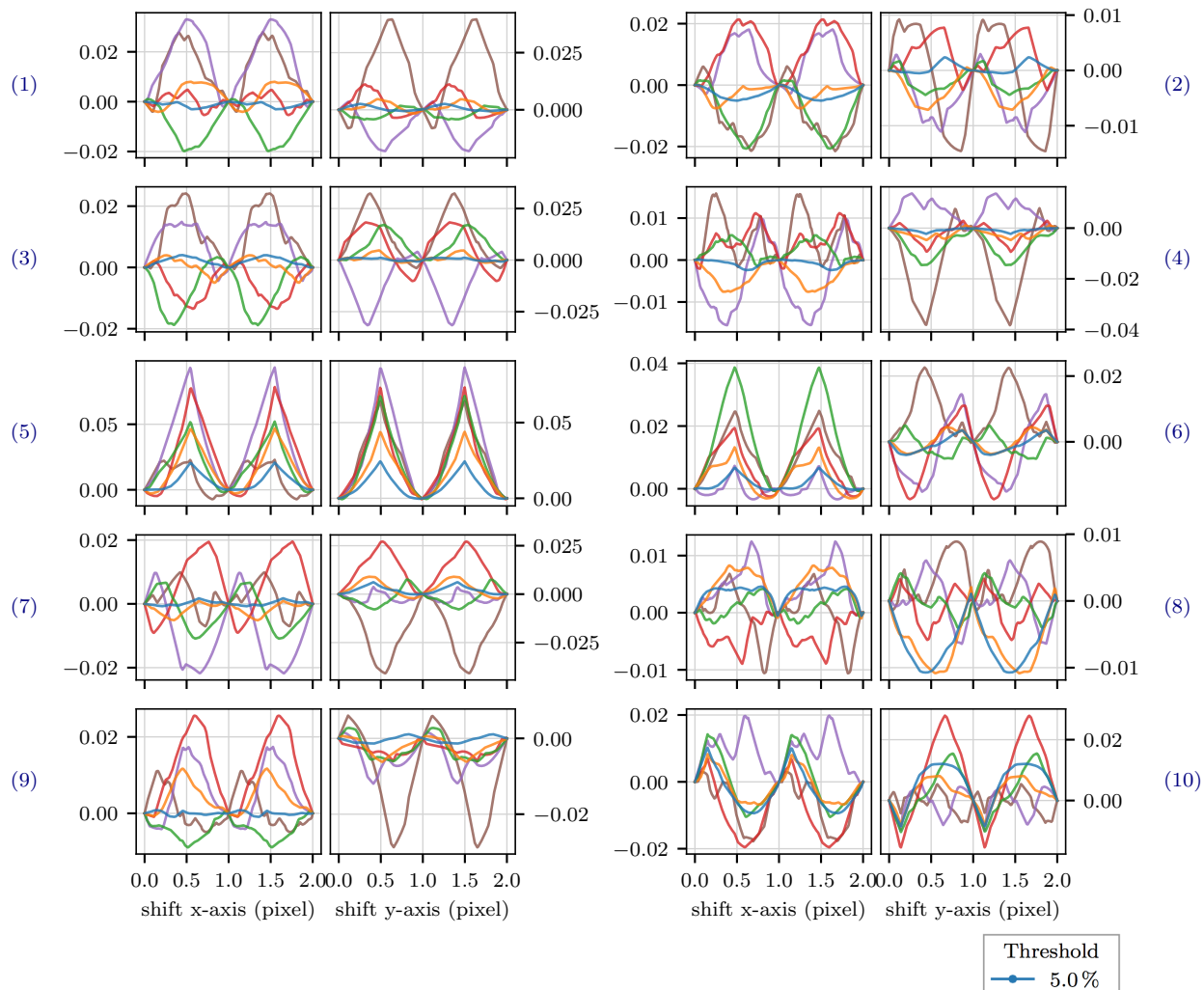

FIGURE  $4.10 - s_{mes} - s_{rel} - s_{mes}(u=0, v=0)$  exprimé en pixel en fonction de  $s_{reel}$  selon l'axe x et y pour chaque spot, pour différents niveaux de seuil.

| 1.Ə 4.U    |  |
|------------|--|
| pixel)     |  |
| Threshold  |  |
| $5.0\%$    |  |
| $10.0\,\%$ |  |
| $15.0\,\%$ |  |

 $20.0\,\%$  $25.0\,\%$  $30.0\,\%$ 

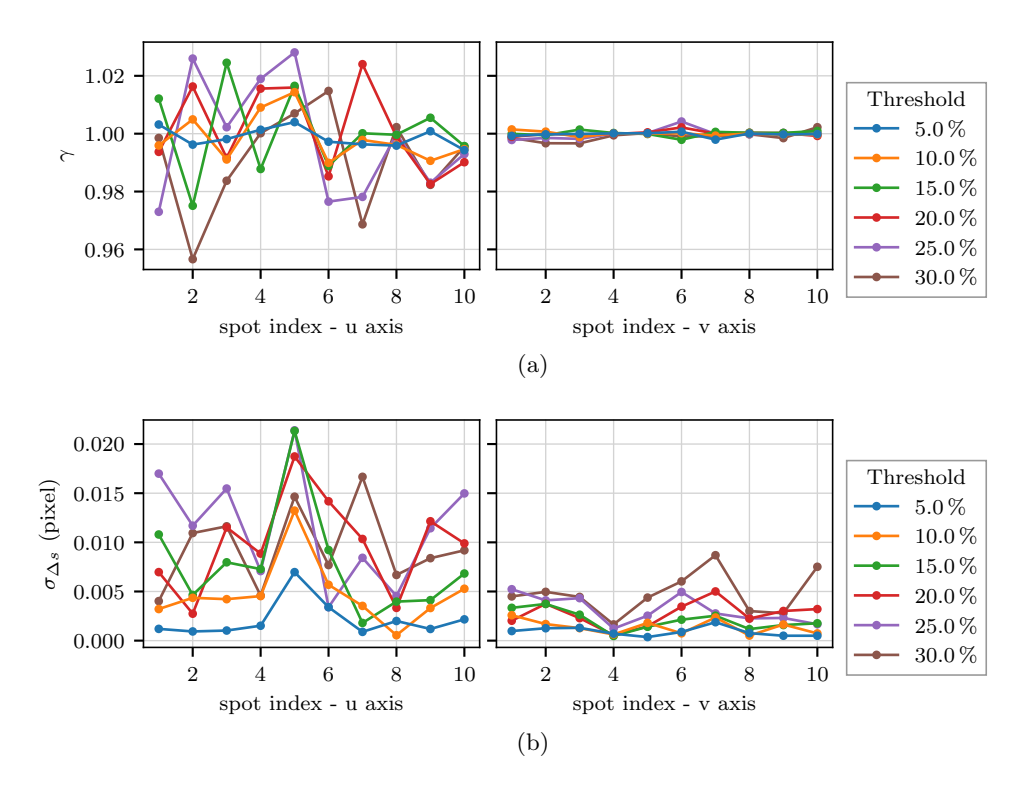

FIGURE 4.11 – Gain  $\gamma$  (a) et erreur après correction du gain  $\sigma_{\Delta s}$  (b) du centre de gravité sur spots non bruités pour différents seuils proportionnels au maximum d'intensité du spot, selon l'axe allongé (graphes de gauche) et non allongé (graphes de droite).

Les gains des différents spots pour les différents seuils sont tracés sur la figure 4.11a où l'on observe que les gains sont globalement centrés autour de 1. En revanche, plus le seuil est élevé, plus le gain s'éloigne de l'unité selon l'axe allongé : la courbe bleue (seuil à 5% du maximum) est en moyenne plus proche de 1 que la courbe marron (seuil à  $30\%$  du maximum).

Lorsque du bruit est simulé sur les spots, deux comportements différents émergent vis-à-vis du gain (voir la figure 4.12a). Lorsque le seuil est à 5%, le gain est inférieur à 1, comme pour les seuils définis à partir du niveau de bruit, signifiant que trop de pixels sont sélectionnés en dehors du spot. Ce n'est pas surprenant qu'on retrouve le même comportement que précédemment puisque le chiffre de 5 % a été choisi pour correspondre à un seuil de 6  $\sigma_{RON}$ . Pour les seuils plus élevés, le gain varie autour de 1.

Le bruit sur la mesure (figure 4.12b) diminue avec le seuil. Une fois encore, une explication qualitative peut être déduite de la figure 4.9. La partie du spot au-dessus du seuil est globalement stable, et très peu de pixels sont sélectionnés en-dehors de cette zone stable. Par conséquent, chaque pixel qui apparaˆıt en dehors de la zone stable a un poids important dans le centre de gravité. Ce pixel va être à des endroits différents sur chaque trame et donc induire une forte variabilité sur la mesure de la position du spot.

Sur l'axe fin du spot le bruit diminue également avec le seuil, jusqu'à un certain point. Quand le seuil est trop bas (5 % du maximum), le bruit augmente, mais le bruit sur cet axe ´etant n´egligeable devant celui de l'axe allong´e, c'est ce dernier qui d´etermine quel seuil utiliser. Il faut également noter que les amplitudes des erreurs lorsqu'il n'y a pas de bruit sur les spot  $(figure 4.11b)$  sont négligeables devant le bruit sur la mesure  $(figure 4.12b)$ .

Pour les seuils plus élevés que 5%, le gain est unitaire, mais la mesure est plus bruitée. Sur les

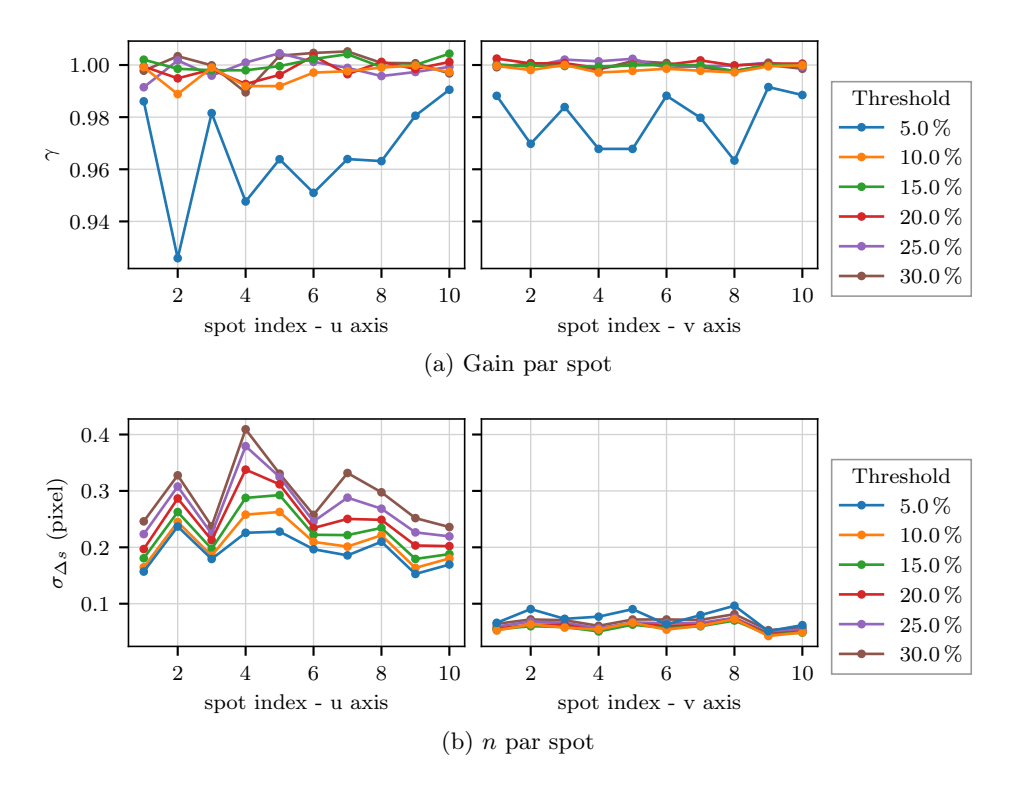

FIGURE 4.12 – Gain  $\gamma$  (a) et erreur après correction du gain  $\sigma_{\Delta s}$  (b) du centre de gravité sur spots bruités pour différents seuils proportionnels au bruit de lecture, selon l'axe allongé (à gauche) et non allongé (à droite)

données acquises sur le ciel, je peux mesurer et compenser le gain, il est donc plus intéressant de minimiser le bruit. Je choisi donc d'utiliser un seuil à 5  $\%$  du maximum du maximum d'intensité des spots pour la suite.

#### 3.3 Sélection des pixels les plus brillants

Dans cette section, la sélection des pixels utilisés dans le centre de gravité n'est plus réalisée `a l'aide d'un seuil d'intensit´e fixe, mais avec un nombre de pixels fixes parmi les plus ´eclair´es. La sélection varie entre 50 et 200 pixels. La figure 4.13 donne un aperçu de la sélection sur le spot  $n^{\circ}$  5.

La figure 4.14 montre le gain et l'erreur de la mesure lorsque les spots ne sont pas bruités. Le gain est globalement unitaire (figure 4.14a), avec des ´ecarts plus importants lorsque le nombre de pixels sélectionnés est plus faible (ce qui correspondait dans la section précédente à un seuil plus élevé). L'erreur est plus faible pour un plus grand nombre de pixels sélectionnés (figure 4.14b).

Les figures précédentes sont obtenues par simulation sans bruit. Lorsque le bruit est simulé, (figure 4.15a) on voit apparaitre sur le gain selon l'axe allong´e les deux comportements observ´es plus tôt : le gain est inférieur à 1 lorsque la sélection est trop importante (140 à 200 pixels), et il est égal à 1 lorsqu'elle ne l'est pas assez (50 et 80 pixels).

Pour ce qui est du bruit (figure 4.15b), l'erreur selon l'axe allongé diminue lorsque le nombre de pixels sélectionnés augmente, jusqu'à atteindre une limite inférieure. Cette limite est atteinte

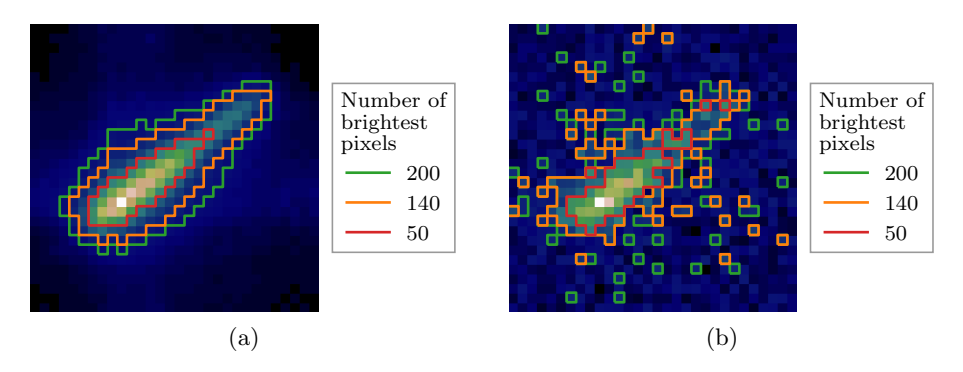

FIGURE  $4.13$  – Positions des limites de sélection pour 50, 140 et 200 pixels sur le spot n° 5, sans (à gauche) et avec (à droite) bruit.

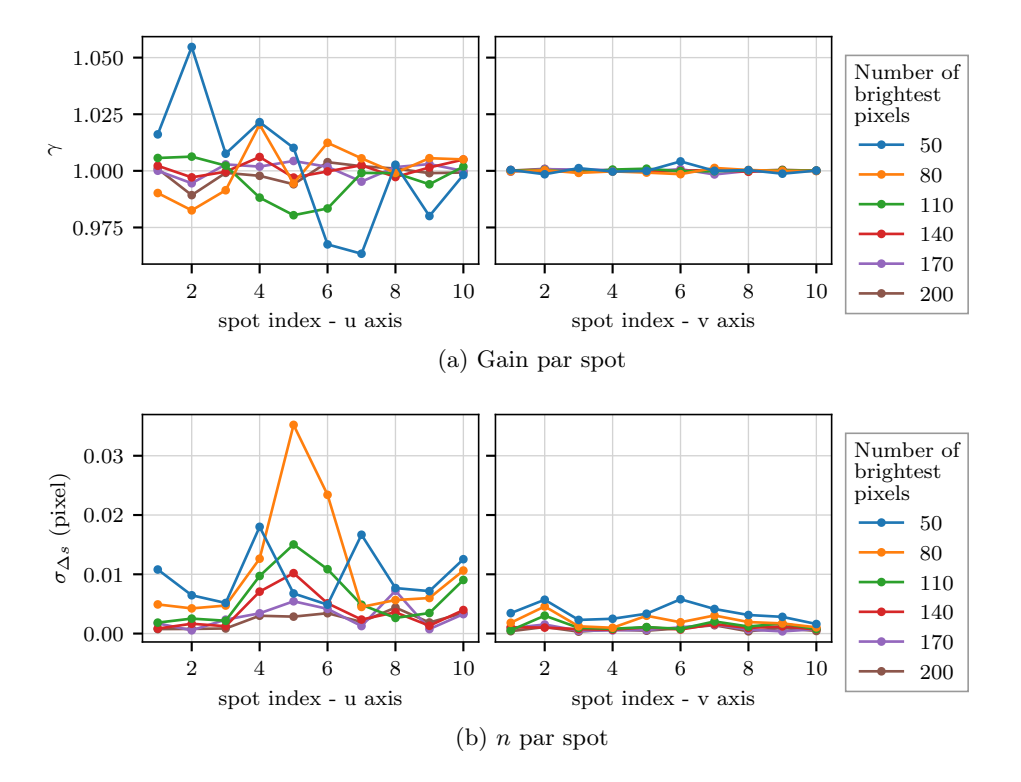

FIGURE 4.14 – Gain  $\gamma$  (a) et erreur après correction du gain  $\sigma_{\Delta s}$  (b) du centre de gravité sur spots non-bruités pour différents nombres de pixels brillants sélectionnés, selon l'axe allongé (à gauche) et non allongé (à droite)

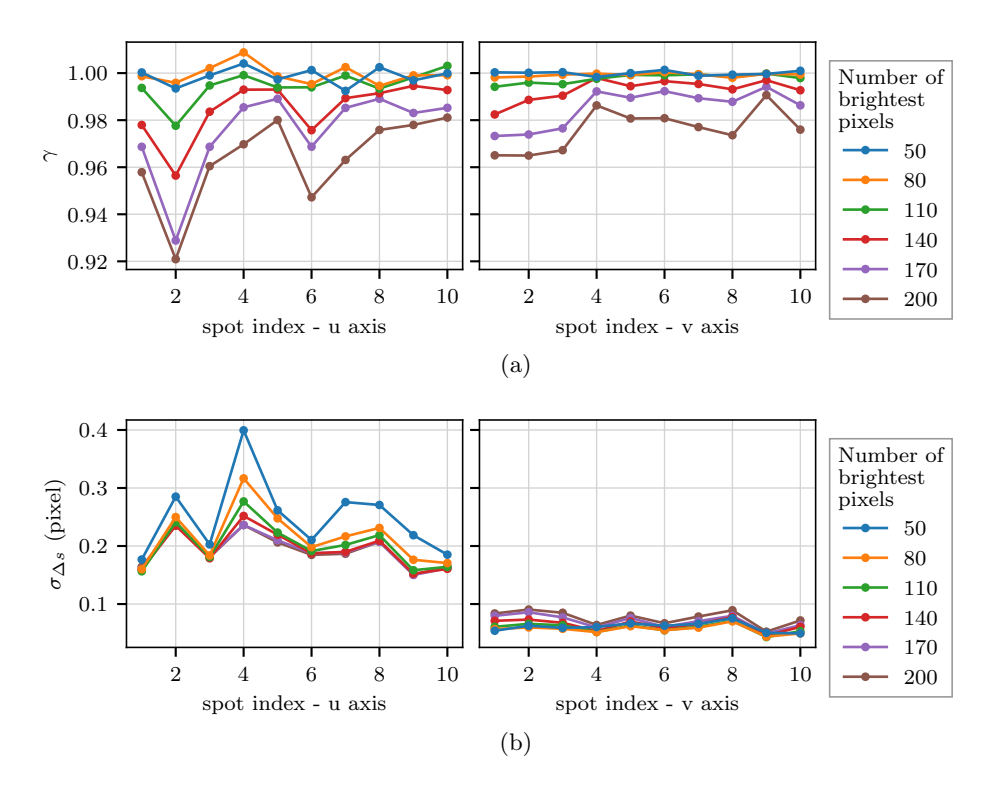

FIGURE 4.15 – Gain  $\gamma$  (a) et erreur après correction du gain  $\sigma_{\Delta s}$  (b) du centre de gravité sur spots bruités pour différents nombres de pixels brillants sélectionnés, selon l'axe allongé (à gauche) et non allongé (à droite)

 $\alpha$  partir de 110 à 170 pixels selon les spots. Cette limite inférieure correspond à la sélection pour laquelle le gain devient proche de 1. La sélection est alors optimale : le spot n'est pas tronqué, mais on prend le moins de pixels possibles en dehors du spot. On voit alors que le nombre de pixel pour cette sélection optimale dépend du spot.

Le long de l'axe fin le comportement est inversé (sauf pour une sélection de 50 pixels) : plus la sélection est importante plus l'erreur est grande, mais le bruit selon l'axe allongé est toujours significativement plus important.

Pour le centre de gravité avec sélection de pixels brillants comme pour le centre de gravité seuillé, ces tests montrent qu'il vaut mieux ne pas tronquer le spot pour avoir un bruit le plus faible possible, au détriment d'avoir à mesurer le gain pour pouvoir le compenser. Idéalement il faut pouvoir régler la sélection finement pour avoir un gain unitaire tout en conservant un bruit le plus faible possible.

#### 3.4 Conclusion sur le centre de gravité

Les simulations effectuées sur le centre de gravité montrent que celui-ci est optimal lorsque la sélection des pixels utilisés dans le calcul est au plus proche du signal utile du spot, sans que celui-ci ne soit tronqu´e. C'est alors que le bruit sur la mesure est minimal et le gain au plus proche de 1. Si la sélection est trop large, le gain diminue, si elle est trop sévère, le gain devient ´egal `a 1 mais le bruit augmente. La s´election par nombre de pixels brillants est celle qui peut permettre les ajustements les plus fins par rapport à la taille du spot. Cependant, pour traiter le grand nombre de données obtenues sur le ciel, je préférerai utiliser un seuil fixe qui ne nécessite pas d'être ajusté sur les différents spots.

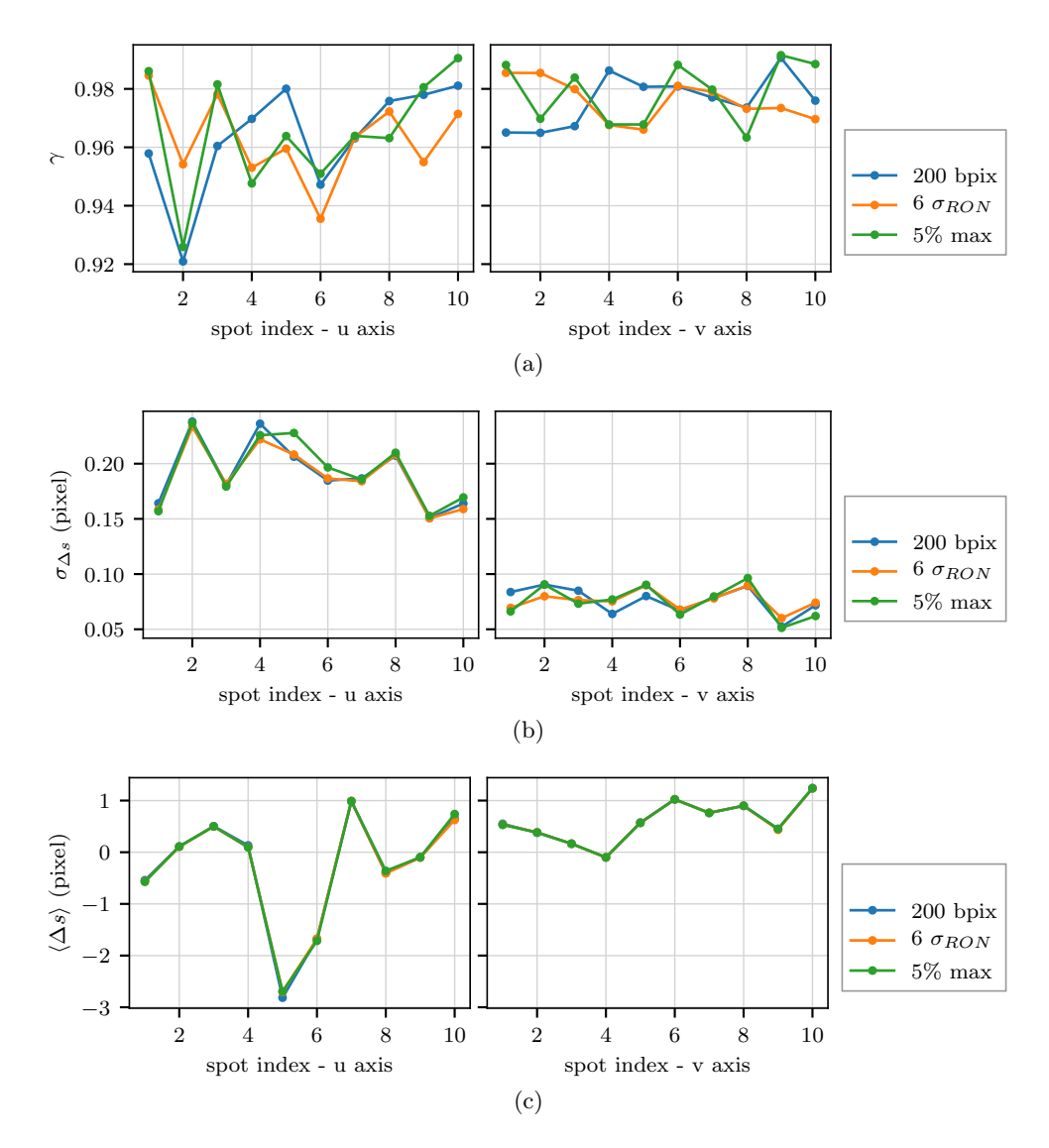

FIGURE  $4.16 -$ Gain  $(a)$ , bruits  $(b)$  et biais  $(c)$  pour chaque spot selon l'axe u et v, pour différents types de centre de gravité : sélection de 200 pixels brillants, seuil à 6  $\sigma_{RON}$  et à 5 % du maximum

Sur la figure 4.16, je compare le seuil à 6  $\sigma_{RON}$ , le seuil à 5% du maximum d'intensité et la s'election de 200 pixels brillants. Cette figure montre qu'il n'y a pas de grandes différences sur le gain, le bruit et le biais entre les trois variantes. En effet, elles convergent vers la sélection des mêmes pixels sur les spots, bien que par des moyens différents.

La figure 4.16c montre la moyenne de  $\Delta s$  sur l'ensemble des déplacements effectués. Cette figure correspond au biais  $s_{\text{Biais}}$  qui sera contenu dans les pentes de références mesurées sur le ciel (cf. chapitre 3, section 2.2.4). Cette figure souligne la nécessité de définir des références différentes pour chaque spot et chaque type de centre de gravité utilisé. En effet  $\Delta s$  est différent pour chaque spot alors que ceux-ci sont sur leur position de référence pour CANARY, étant donné que les images utilisées pour générer les spots ont été obtenues en boucle fermée. S'il n'y avait pas de biais dépendant de la forme du spot sur la mesure,  $\overline{\Delta s}$  serait le même pour tous les spots et correspondrait à la pente de référence de la sous-pupille  $n^o5$  telle qu'elle a été mesurée sur le banc. Pour rappel, la sous-pupille n<sup>o</sup>5 de l'analyseur laser est celle à partir de laquelle j'ai obtenu les images utilis´ees dans ces simulations.

# 4 Corrélation

Le principe de l'algorithme de corrélation est d'utiliser une image de référence  $R(x,y)$  représentant le spot  $I(x,y)$  non bruité et à sa position de référence. La position du maximum de la corrélation croisée  $C(x', y')$  donne le déplacement du spot par rapport à l'image de référence, avec :

$$
C(x', y') = \sum_{x, y} R(x + x', y + y') \times I(x, y)
$$
\n(4.8)

Cet algorithme peut être implémenté de nombreuses manières différentes (cf. chapitre 1, section 3.2.2). Je ne vais pas considérer toutes les versions possibles de la corrélation mais utiliser une variante que l'on peut rapprocher de celle décrite par Thomas et al. (2006) excepté pour la détermination du maximum.

Je d´etaille d'abord le fonctionnement de l'algorithme avant de regarder l'influence de certains de ses param`etres sur les erreurs de mesure.

#### 4.1 Description de l'algorithme

La corrélation est calculée via une multiplication dans l'espace de Fourier, puis, dans l'espace direct, la position du maximum est déterminée en deux étapes. Lors de la première étape, la position est relevée parmi les points de la corrélation disponibles. La deuxième étape est un ajustement autour de cette position. Le déroulement de l'algorithme est schématisé sur la figure 4.17.

L'image de référence et l'image turbulente ont la même taille : 30 par 30 pixels. Avant de r´ealiser la multiplication de ces deux images dans l'espace de Fourier, il faut doubler la taille de leur support pour éviter les effets cycliques sur le support dans l'espace réel. En effet, la largeur de la corrélation de deux images de largeur  $n_I$  est de  $2n_I - 1$  points. À cette fin, l'image de référence est quadruplée et le spot turbulent est prolongé par des zéros jusqu'à atteindre la bonne taille. Je reviens dans la section 4.5 sur les raisons pour lesquelles l'image de référence est quadruplée.

Dans l'espace de Fourier, la transformée de Fourier de l'image turbulente est multipliée par le conjugué de la transformée de Fourier de l'image de référence. Afin d'affiner la résolution spatiale dans l'espace direct, le produit est prolongé par des zéros (*zero-padding*) jusqu'à ce que la taille totale atteigne  $n_z$ . Cette opération revient à effectuer un sur-échantillonnage dans l'espace direct. Les valeurs de  $n<sub>z</sub>$  sont des puissances de 2, ce qui permet un temps de calcul optimal des transformées de Fourier. Je discuterai dans la section 4.3.2 de la valeur de  $n_z$  à adopter.

Afin de ne pas avoir un effet de porte entre le produit et les zéros qui le prolongent, le produit des transformées de Fourier de l'image turbulente et de la référence est multiplié par une fonction d'apodisation de Nuttall (Nuttall 1981) :

$$
w(j) = 0.3635819 - 0.4891775 \cos\left(\frac{2\pi j}{N}\right) + 0.1365995 \cos\left(\frac{4\pi j}{N}\right) - 0.0106411 \cos\left(\frac{6\pi j}{N}\right)
$$
(4.9)

où N est la taille du support de la fonction d'apodisation, c'est à dire  $2n<sub>I</sub>$  ici. Pour obtenir une fonction en deux dimensions, une symétrie de révolution est appliquée sur la fonction. Je montrerai dans la section 4.3.1 l'importance d'utiliser une fonction d'apodisation. Multiplier par une fonction d'apodisation dans l'espace de Fourier est équivalent à réaliser une convolution par la transform´ee de Fourier de la fonction d'apodisation dans l'espace direct. La fonction de Nuttall

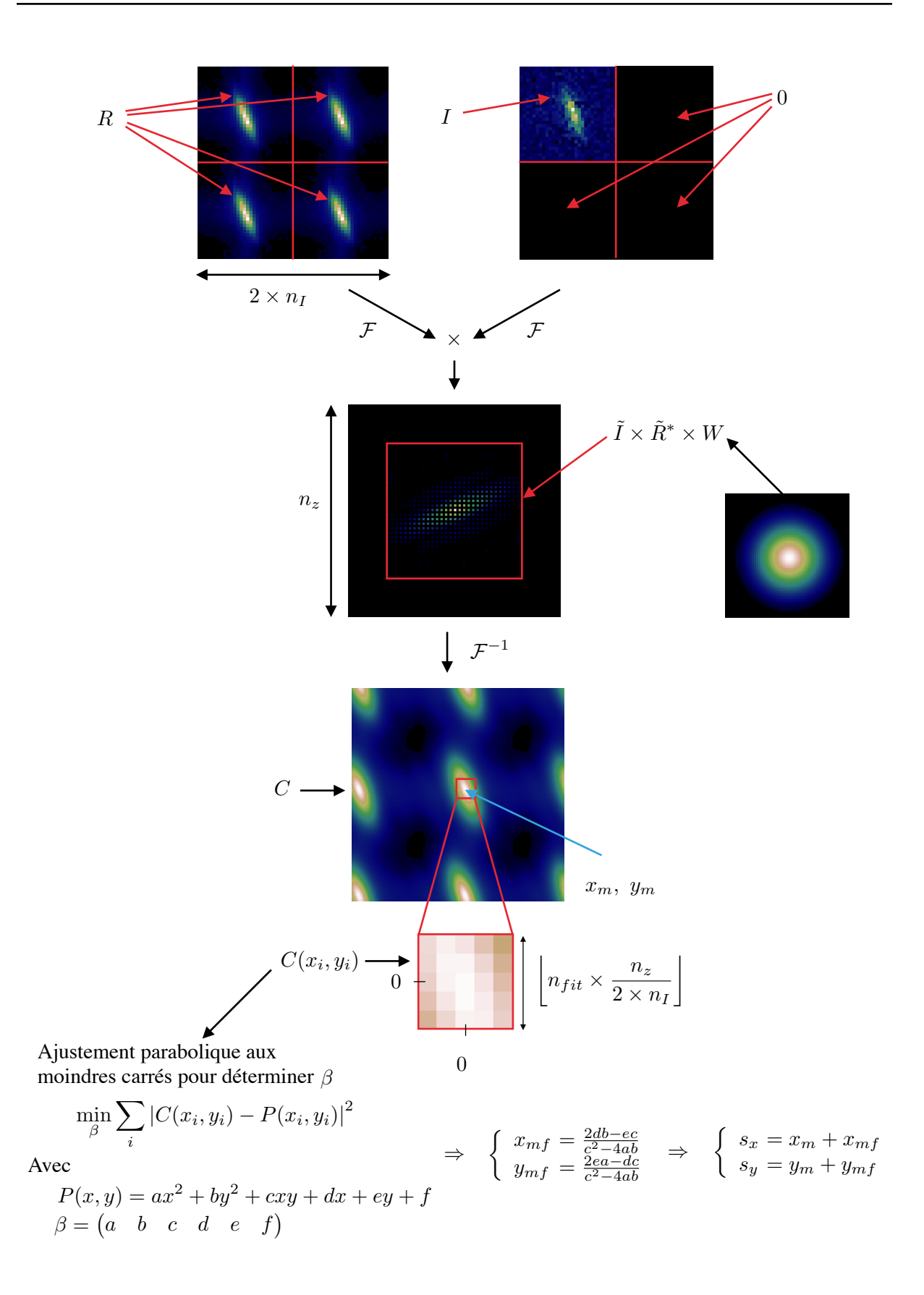

FIGURE  $4.17$  – Schéma récapitulatif du déroulement de l'algorithme de corrélation.

a été choisie parmi d'autres fonctions d'apodisation car sa transformée de Fourier présente un des rapports les plus élevés entre la hauteur du pic central et celle du premier rebond.

Après multiplication, zero-padding et apodisation, le résultat est transformé dans l'espace direct. La position du maximum est alors déterminée parmi les points disponibles de la carte de corrélation C. La résolution, c'est à dire la distance entre deux points de la carte de corrélation est de  $\Delta c = (2 \times n_I)/n_z$ , où l'unité de taille est le pixel de l'image initiale.  $\Delta c$  est la précision de mesure sur la première détermination de la position du maximum de corrélation  $(x_m, y_m)$ .

Pour améliorer la précision de cette mesure, quelques points autour du maximum sont sélectionnés pour réaliser un ajustement  $(\hat{f}t)$ . La question se pose alors de savoir combien de points il faut considérer, et comment définir ce nombre : le nombre de points d'ajustement doit-il être fixe, ou plutôt s'ajuster proportionnellement à  $n_z$  c'est à dire s'appuyer sur une taille (en secondes d'arc) fixe ? Je choisis cette dernière option. Je définis un nombre  $n_{fit}$ , entier impair définissant la largeur de la fenˆetre autour du maximum sur l'image sans zero-padding. J'adapte ensuite le nombre de pixels réellement utilisés dans le fit selon la valeur de  $n_z$  : ce nombre sera l'entier impair inférieur le plus proche de  $n_{fit} \times n_z/(2 \times n_I)$ . Le choix de  $n_{fit}$  est discuté dans la section 4.2.2.

Le fit réalisé sur les valeurs de la corrélation est une parabole en deux dimensions centrée sur  $(x_{mf}, y_{mf})$ :

$$
P(x,y) = a'(x - x_{mf})^2 + b'(y - y_{mf})^2 + c'(x - x_{mf})(y - y_{mf}) + d'
$$
\n(4.10)

En développant l'équation précédente on obtient l'expression :

$$
P(x,y) = ax^{2} + by^{2} + cxy + dx + ey + f
$$
\n(4.11)

avec :

$$
\begin{cases}\n x_{mf} = \frac{2db - ec}{c^2 - 4ab} \\
y_{mf} = \frac{2ea - dc}{c^2 - 4ab}\n\end{cases}
$$
\n(4.12)

Les paramètres  $\beta = \begin{pmatrix} a & b & c & d & e & f \end{pmatrix}$  sont déterminés à partir d'un ajustement aux moindres carrés entre C et P, qui consiste à minimiser l'expression suivante par rapport à  $\beta$ :

$$
\min_{\beta} \sum_{i} |C(x_i, y_i) - P(x_i, y_i)|^2
$$
\n(4.13)

La minimisation est réalisée en résolvant ce système d'équation :

$$
\begin{pmatrix} a \\ b \\ c \\ d \\ e \\ f \end{pmatrix} = \begin{pmatrix} x_0^2 & y_0^2 & x_0y_0 & x_0 & y_0 & 1 \\ \vdots & \vdots & \vdots & \vdots & \vdots & \vdots \\ x_n^2 & y_n^2 & x_ny_n & x_n & y_n & 1 \end{pmatrix}^+ \times \begin{pmatrix} C(x_0, y_0) \\ \vdots \\ C(x_n, y_n) \end{pmatrix}
$$
(4.14)

où <sup>+</sup> symbolise l'inverse généralisée. Les coordonnées  $x_i, y_i$  sont exprimées dans un repère centré autour de  $x_m, y_m$ .

Une fois  $\beta$  déterminés,  $x_{mf}$ ,  $y_{mf}$  sont déduits grâce à l'équation (4.12). Au final, le déplacement mesuré est :

$$
\begin{cases}\n s_x = x_m + x_{mf} \\
s_y = y_m + y_{mf}\n\end{cases} \n(4.15)
$$

Cet ajustement peut être aussi réalisé entre  $P$  et log  $C$ , ce qui permet d'effectuer un ajustement gaussien : c'est équivalent à minimiser la distance entre  $e^{P}$  et C. Dans ce cas, les valeurs du vecteur de droite de l'équation (4.14) sont remplacées par  $log(C(x_i, y_i))$ . Le choix entre ajustement gaussien ou parabolique est discuté dans la section 4.2.1.

Enfin, dans la section 4.5.3, je discute de la manière de générer les images de référence. Avant d'arriver à cette section, les images de référence utilisées sont les images des spots présentés sur la figure 4.1 qui servent également à générer les spots bruités.

#### 4.2 Ajustement autour du maximum

J'étudie en premier lieu deux réglages particuliers : le nombre de pixels  $n_{fit}$  utilisés pour le fit, et le type de fit : à savoir parabolique ou gaussien. Pour ce faire, je décide momentanément de ne pas faire de zero-padding, pas plus que d'apodisation, afin de ne pas ajouter de paramètres libres à cette étude. Les conditions de simulations sont toujours celles de la section 1.

#### 4.2.1 Gaussien ou parabolique

Comme pour le centre de gravité, pour optimiser les différents paramètres de la corrélation, j'applique un déplacement connu aux spots que j'ai présentés dans la section 2. Je caractérise ensuite l'erreur faite sur la mesure de ce d´eplacement par un gain, du bruit et un biais (cf. section 1.1). Pour choisir entre un fit gaussien ou parabolique, je fixe  $n_{fit}$  à 3.

Dans un premier temps, les spots ne sont pas bruités et je les déplace sur deux pixels le long de leurs axes propres (u pour l'axe allongé, v pour l'axe fin). Le gain  $\gamma$  est calculé en effectuant une régression linéaire de la mesure  $s_{mes}$  en fonction du déplacement appliqué  $s_{reel}$ . Les résultats correspondants sont sur la figure 4.18a. Les gains sont en moyenne unitaires, mais ils sont plus  $\acute{e}$ loignés de l'unité pour le fit parabolique (courbe orange).

La figure 4.18b montre l'écart-type  $\sigma_{\Delta s}$  de  $\Delta s = s_{mes}/\gamma - s_{ref}$  au cours des déplacements appliqués aux spots. L'erreur est également plus faible pour le fit gaussien.

Ces comportements se confirment lorsque du bruit est ajouté sur les spots, comme le montre la figure 4.19. Dans le cas avec simulation de bruit, les spots sont déplacés dans un disque de rayon 2 pixels, sur 5000 tirages, avant que le bruit de photon puis le bruit de lecture soient générés (cf. section 1.2). On constate à nouveau que le gain est plus proche de 1 et l'erreur est plus faible pour le fit gaussien, c'est donc ce fit que j'utiliserai par la suite.

#### 4.2.2 Largeur de la zone d'ajustement autour du maximum  $n_{fit}$

La figure 4.20 trace les valeurs trouvées pour le gain  $\gamma$  et l'écart-type  $\sigma_{\Delta s}$  de la différence entre la mesure corrigée du gain et le déplacement induit, pour différentes valeurs de  $n_{fit}$ . Ici le fit est gaussien et les spot sont bruités. Cette figure montre qu'il faut réaliser le fit sur le plus faible nombre de pixel possible : plus on s'éloigne du maximum, moins la carte de corrélation a un comportement gaussien.

#### 4.2.3 Non-linéarités

Sur la figure 4.18b, les erreurs alors qu'il n'y a pas de bruit dans la simulation sont importantes, environ dix fois plus grandes que celles obtenues dans les mêmes conditions avec le centre de gravité. En effet, la position du point maximum de la carte de corrélation influence grandement le fit, comme le montre la figure 4.21. Sur cette figure, les courbes bleues expriment l'erreur sur le résultat de la corrélation, et présentent des sauts de valeurs qui semblent aléatoires. Il n'en

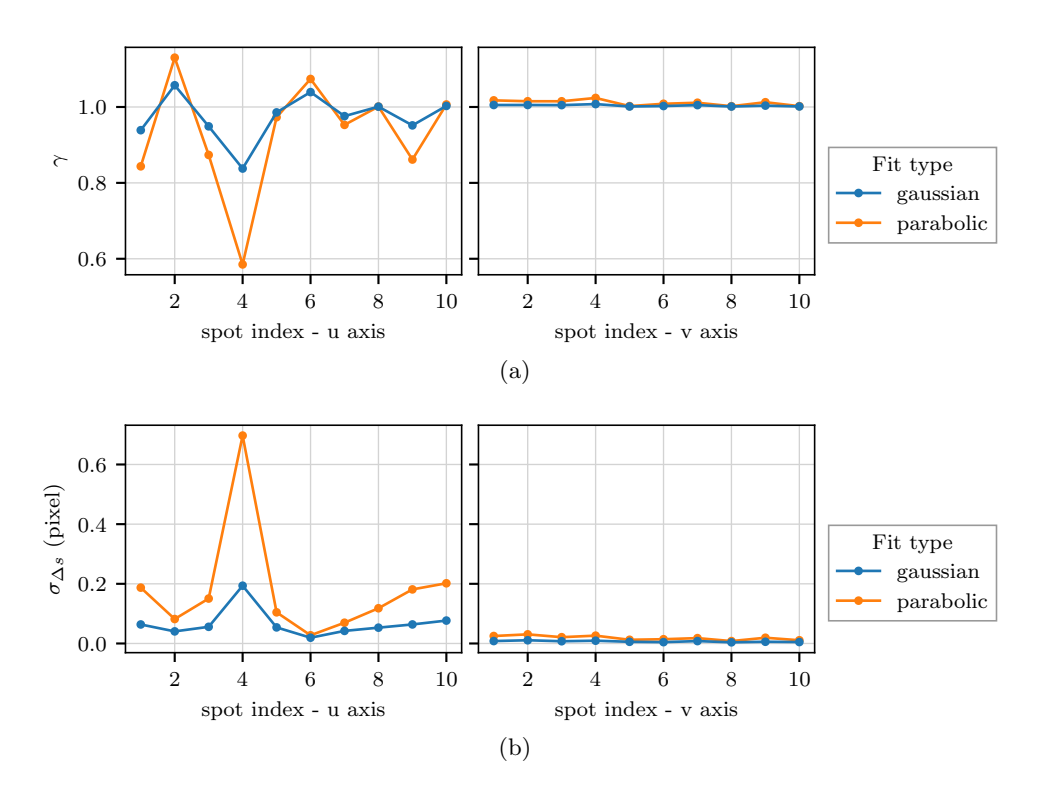

FIGURE 4.18 – Gain  $\gamma$  (a) et erreur  $\sigma_{\Delta s}$  (b) sur la mesure de position des spots non-bruités via corrélation pour un fit gaussien ou parabolique autour du maximum, selon l'axe allongé (à gauche) et fin (à droite).

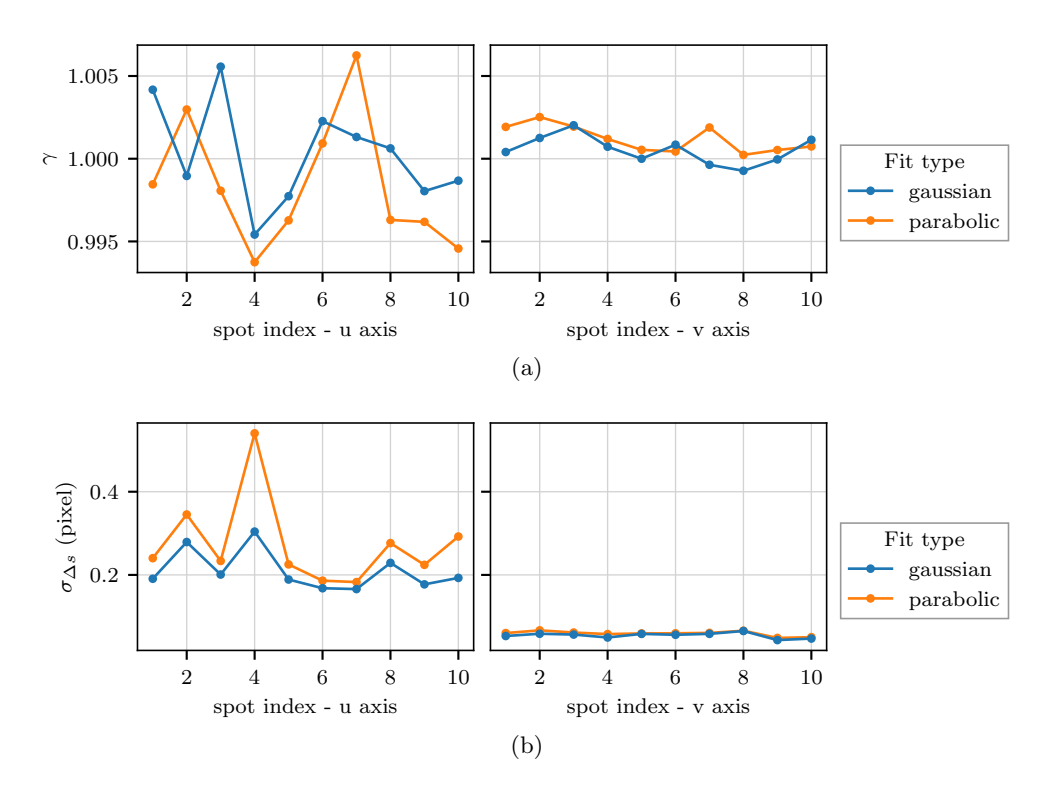

FIGURE 4.19 – Gain  $\gamma$  (a) et erreur  $\sigma_{\Delta s}$  (b) sur la mesure de position des spots bruités via corrélation pour un fit gaussien ou parabolique autour du maximum, selon l'axe allongé (à gauche) et fin (à droite).

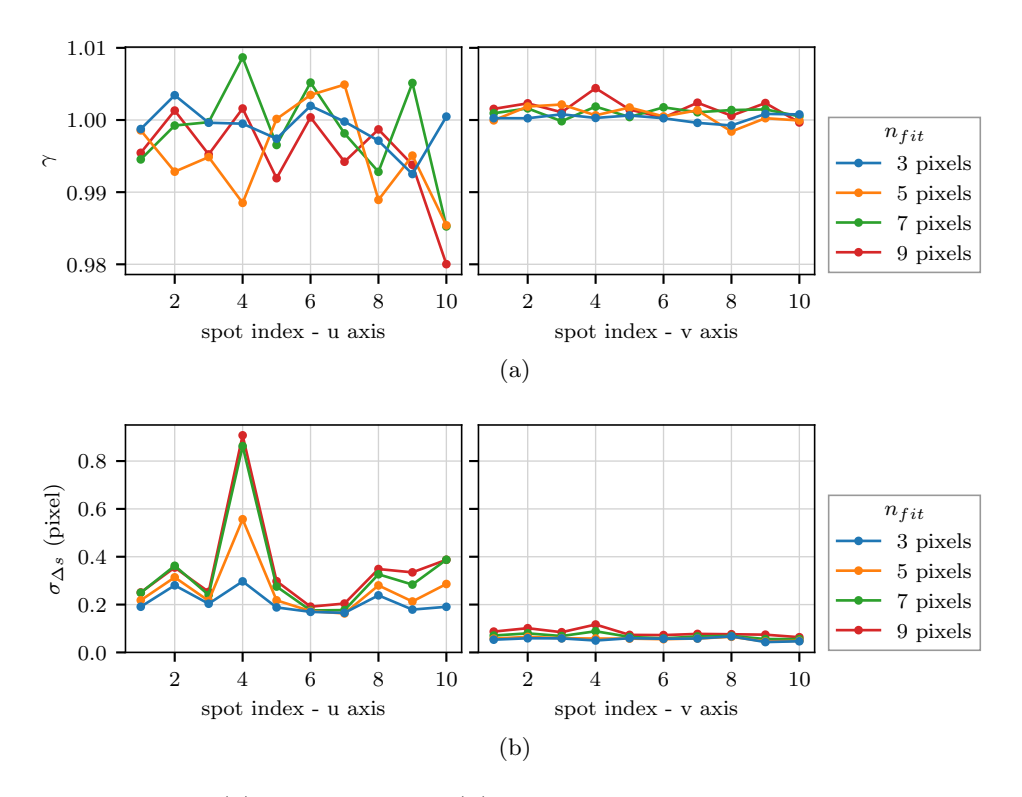

FIGURE 4.20 – Gain  $\gamma$  (a) et erreur  $\sigma_{\Delta s}$  (b) sur la mesure de position des spots bruités via corrélation en fonction de  $n_{fit}$ , selon l'axe allongé (à gauche) et fin (à droite).

est rien : la superposition des courbes orange montre que lorsque la position du point maximum change sur l'axe où le spot n'est pas déplacé, un « saut » est induit sur la mesure le long de l'autre axe.

Pour réduire l'impact de cet effet non-linéaire, aussi qualifié de *peak locking* (Anugu et al. 2018), j'utilise du zero-padding combin´e `a une fonction d'apodisation dans l'espace de Fourier, ce dont je discute dans la section suivante.

#### 4.3 Sur-échantillonnage dans l'espace de Fourier

Après avoir étudié les réglages des paramètres de  $n_{fit}$  et du type de fonction à ajuster, je m'intéresse aux réglages suivants : la fonction d'apodisation et la quantité de zero-padding.

#### 4.3.1 Apodisation

Dans un premier temps, seule la multiplication par la fonction d'apodisation est ajoutée au déroulement de l'algorithme. Le fit est toujours gaussien,  $n_{fit}$  est de 3 pixels et  $n_z = 2n_I$ . La figure 4.22 montre que même sans sur-échantillonnage, l'apodisation permet de réduire les erreurs de mesure. La convolution par la transformée de Fourier de la fonction d'apodisation dans l'espace direct permet de lisser le signal et d'améliorer la précision de l'ajustement. Les mesures de la figure 4.22 ont été réalisées sur des spots bruités.

#### 4.3.2 Zero-padding

je teste plusieurs valeurs de  $n_z$ , uniquement parmi des puissances de 2 pour optimiser le temps de calcul des transformées de Fourier :  $n_z \in [64, 128, 256]$ .

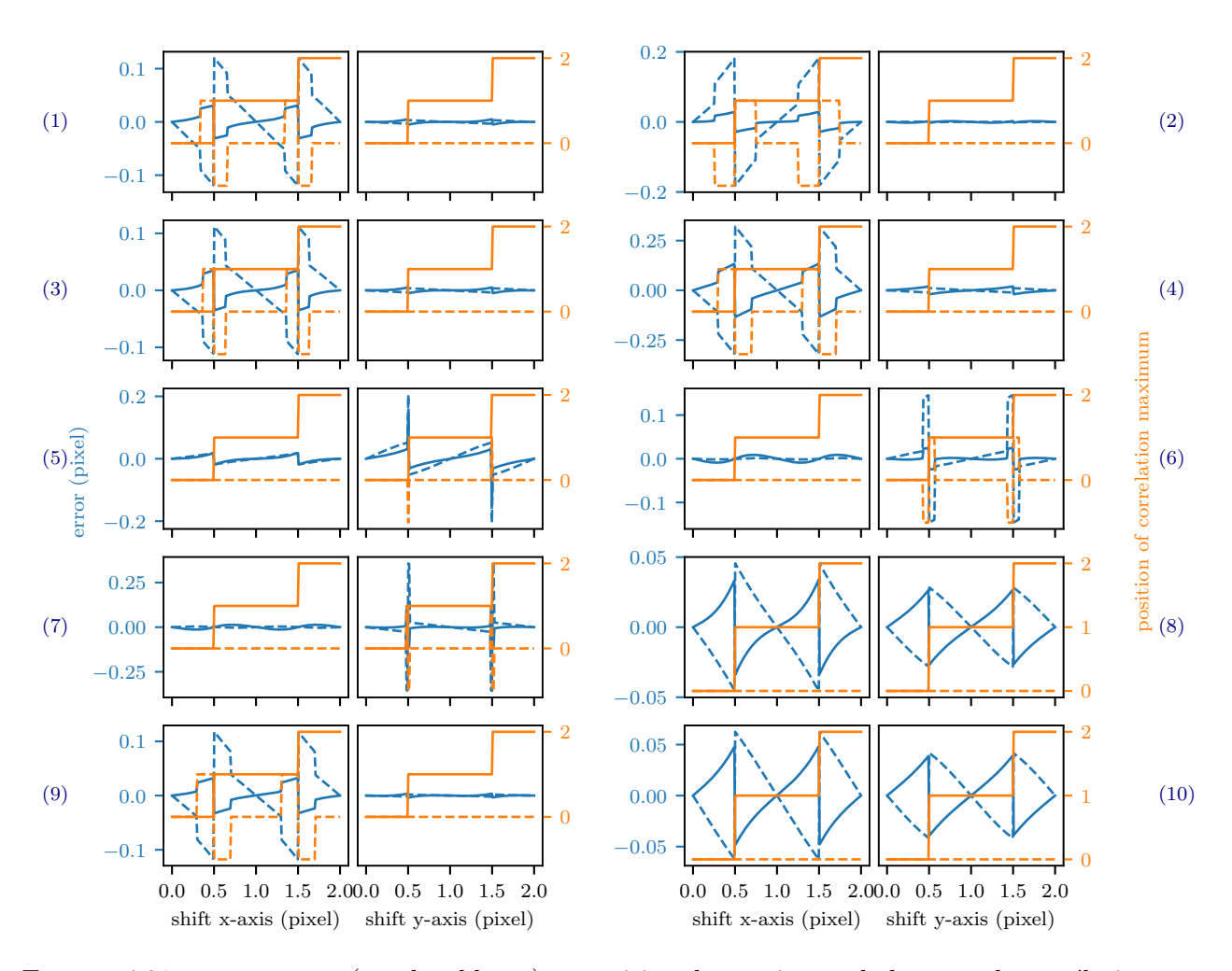

FIGURE  $4.21 - s_{mes} - s_{rel}$  (courbes bleues) et position du maximum de la carte de corrélation  $(x_m, y_m,$  courbes oranges) en fonction de  $s_{reel}$ , pour chaque spot, selon les axes x et y du détecteur. Les courbes en trait plein concernent les grandeurs de l'axe considéré :  $\Delta s_x$  et  $x_m$ lorsque le déplacement du spot est effectué selon l'axe x ; les courbes en trait pointillés concernent les résultats de mesure sur l'axe où le spot n'est pas déplacé :  $\Delta s_y$  et  $y_m$  lorsque le déplacement du spot est effectué selon l'axe x.

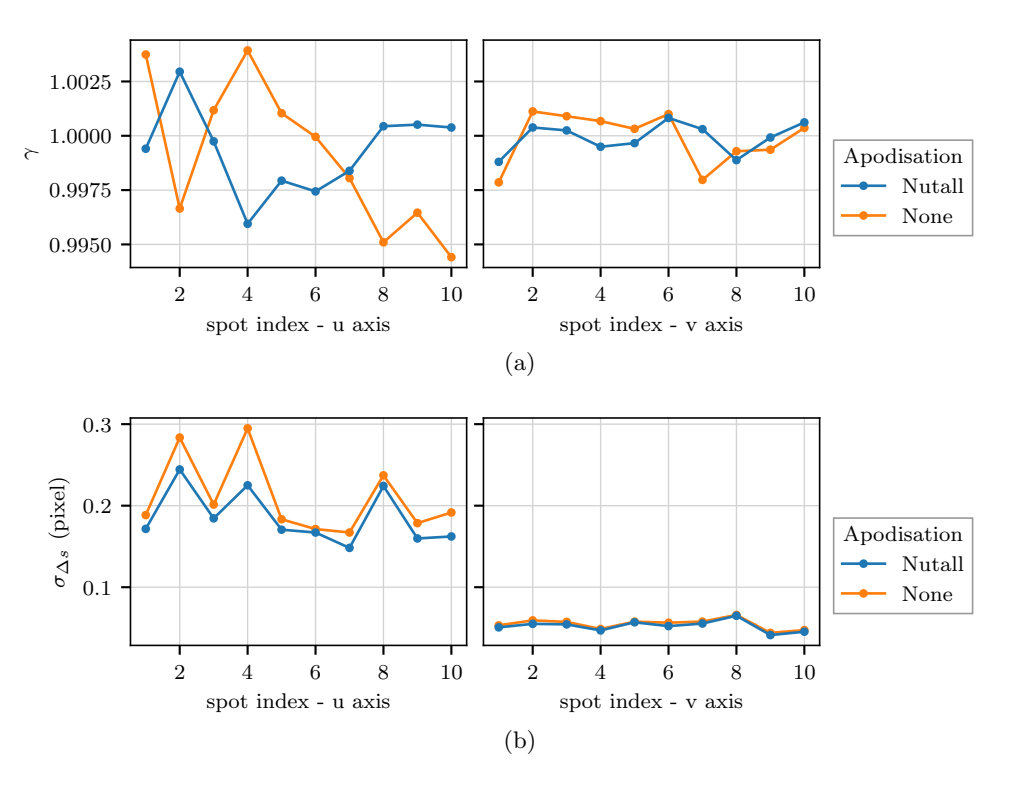

FIGURE  $4.22$  – Gain et bruit mesurés sur des spots bruités lorsqu'une fonction d'apodisation est utilis´ee dans l'espace de Fourier (courbe bleue), et lorsque ce n'est pas le cas (courbe orange).

Sur la figure 4.23a sont tracés les bruits mesurés pour les différentes valeurs de  $n<sub>z</sub>$  dans le cas où les spots étaient bruités. Le fait de sur-échantillonner la carte de corrélation n'a donc pas d'impact lorsqu'une fonction d'apodisation est utilisée.

Par ailleurs, si aucune apodisation n'est réalisée dans l'espace de Fourier, le suréchantillonnage permet également d'améliorer la précision de mesure, mais il faut au moins  $n_z = 128$  pour retrouver la même précision qu'en utilisant une fonction d'apodisation, comme on peut le voir sur la figure 4.23b.

Utiliser une fonction d'apodisation est moins gourmand en temps de calcul, c'est donc la solution que je choisirai. De même, avoir un support dont la taille est une puissance de 2 accélère les temps de calcul, dans la suite  $n_z$  sera égal à 64.

#### 4.4 Seuillage avant corrélation

Pour réduire la propagation du bruit sur la mesure Basden et al. (2014) ont appliqué un seuil sur l'image bruitée avant corrélation. De même, je teste l'influence d'un seuillage des images bruités et de l'image de référence. Les seuils que j'emploie sont définis à 6  $\sigma_{RON}$  et à 5 % du maximum d'intensité. La corrélation a été réalisée avec un fit gaussien et  $n_{fit} = 3$ , une fonction d'apodisation dans l'espace de Fourier et  $n_z = 64$ . La figure 4.24 a été tracée avec les mesures de gain et de bruit effectuées sur des spots bruités. Il est visible que d'appliquer un seuil avant la corrélation n'apporte pas d'amélioration : le gain reste dans tous les cas unitaire et le bruit est plus élevé. Les résultats sont sensiblement les mêmes si le seuil est appliqué uniquement sur les spots bruités et non sur l'image de référence. Dans la suite, aucun seuil ne sera appliqué ni au spot bruité ni à l'image de référence.

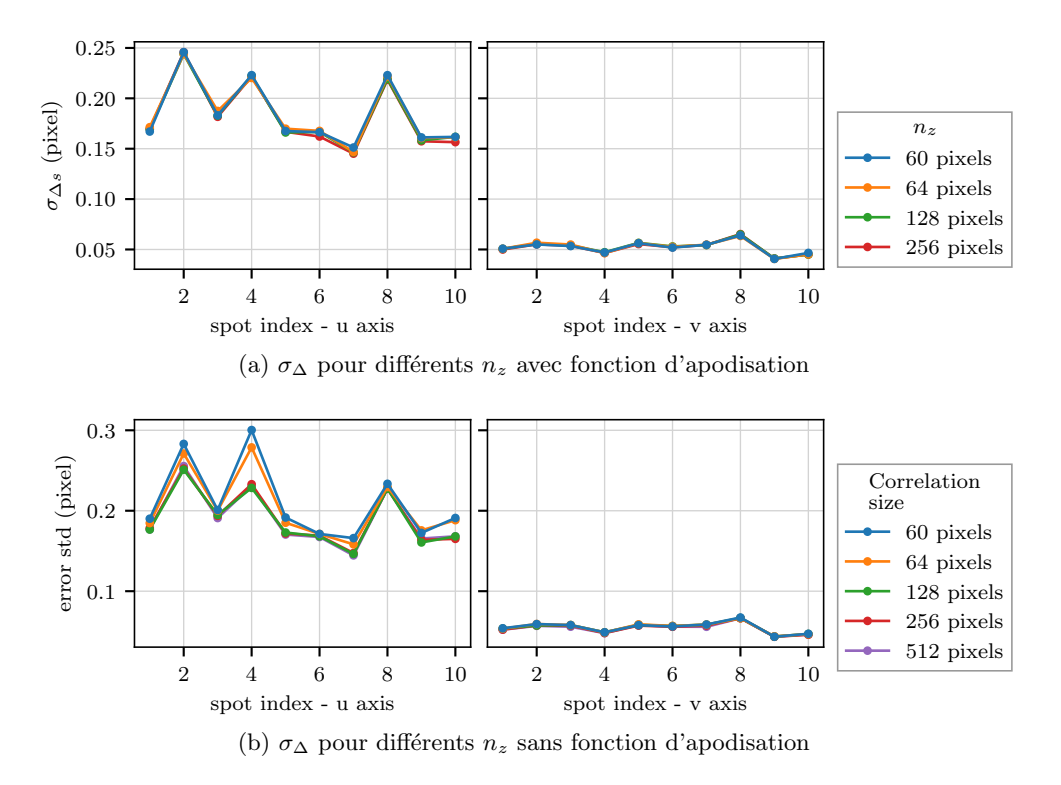

FIGURE 4.23 – Impact de la fonction d'apodisation et du sur-échantillonnage sur le bruit mesuré sur les différents spots bruités.

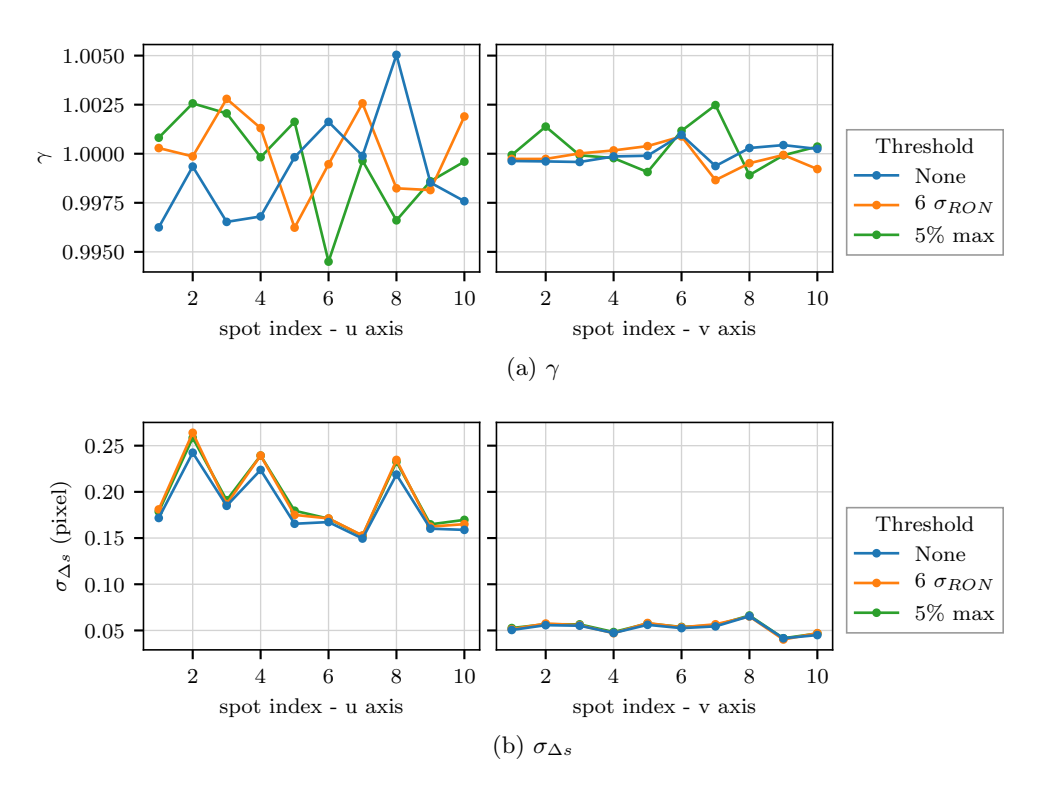

FIGURE 4.24 – Gain et bruit mesurés pour différents seuils appliqués avant la corrélation.

#### 4.5 Fonction de référence

#### 4.5.1 Influence sur le gain

Gratadour et al.  $(2010)$  ont montré que le gain de la corrélation est unitaire, ce qui est vérifié dans les simulations effectuées. Cependant, pour que ce soit effectivement le cas, il faut correctement manipuler la fonction de référence, ce que je montre dans cette section. Je vais d'abord expliquer pourquoi il est nécessaire de quadrupler la fonction de référence avant de pr´esenter les simulations qui confirment cette explication.

Dans la description de l'algorithme (cf section 4.1), j'ai expliqué que le support des images de spots turbulents et de l'image de référence doivent être doublés en taille avant d'effectuer les transformées de Fourier. Pour cela la fonction de référence est quadruplée, mais pas le spot turbulent qui est prolongé par des zéros (cf. figure 4.17).

Il est essentiel de quadrupler l'image de référence afin de conserver un gain unitaire. En effet, si le fond de celle-ci n'est pas bien corrigé et que l'image est prolongée par des zéros afin d'atteindre un support de  $2n_I$  points, cela provoque un effet de podium sur le support total. La contribution de ce podium sur la corrélation est plus ou moins importante en fonction de l'intensité du fond. L'intensité totale des spots est de l'ordre de 1000  $e^-$  (cf. tableau 4.1). Un fond résiduel de 1  $e^-$  qui porte sur les 900 pixels de la sous-pupille pèse donc presque autant que le spot lui-même dans la corrélation. Lorsque le spot bouge à cause de la turbulence, le podium reste au même endroit. Il va donc biaiser la mesure de la position du spot vers le centre, ce qui se traduit par un gain inférieur à 1.

Quand l'image de référence est quadruplée, il n'y a plus d'effet de podium et le gain est bien unitaire. Pour expliquer pourquoi le spot bruité n'a pas besoin d'être également quadruplé, il faut passer par une courte description mathématique de l'opération. Pour simplifier l'explication qui suit, je décris le problème en une dimension. Le fait de quadrupler l'image de référence peut être traduite mathématiquement comme la convolution par des pics de Dirac :

$$
R_4(x) = R(x) \otimes (\delta(0) + \delta(n_I)) \tag{4.16}
$$

La conséquence dans l'espace de Fourier est l'annulation du module un point sur deux :

$$
\left| \tilde{R}_4(f_x) \right| = \left| \tilde{R}(f_x) \right| \times \sqrt{2 + 2\cos(2\pi f_x n_I)} \tag{4.17}
$$

Comme l'échantillonnage dans l'espace direct est de 1 sur un support de  $2n_I$  points,  $f_x$  est incrémenté par pas de  $1/(2n_I)$ , donc tous les deux points, l'expression sous la racine carrée s'annule. On voit donc pourquoi il n'est pas nécessaire de quadrupler également le spot turbulent : lors de la multiplication dans l'espace de Fourier le module de sa transformée de Fourier sera annulé par la multiplication avec celui de la transformée de Fourier de l'image de référence, que le spot soit quadruplé ou non.

Pour vérifier que le gain est bien dépendant du fond lorsque l'image de référence est prolongée par des zéros, mais qu'il ne l'est pas lorsque l'image est quadruplée, j'ai ajouté artificiellement un fond de 1 e<sup>−</sup> sur les images de spot avant de les déplacer et de les bruiter. Je compare ensuite le gain lorsque l'image de référence (qui contient également le fond artificiel) est quadruplée ou non.

Dans le même temps, j'étudie l'influence possible des ailes de diffraction des spots sur la corrélation. Pour cela, j'utilise un spot synthétique obtenu à l'aide des profils de la figure 4.1, suivant une méthode que je décrirai dans le chapitre 6. Le spot synthétique est de plus seuillé

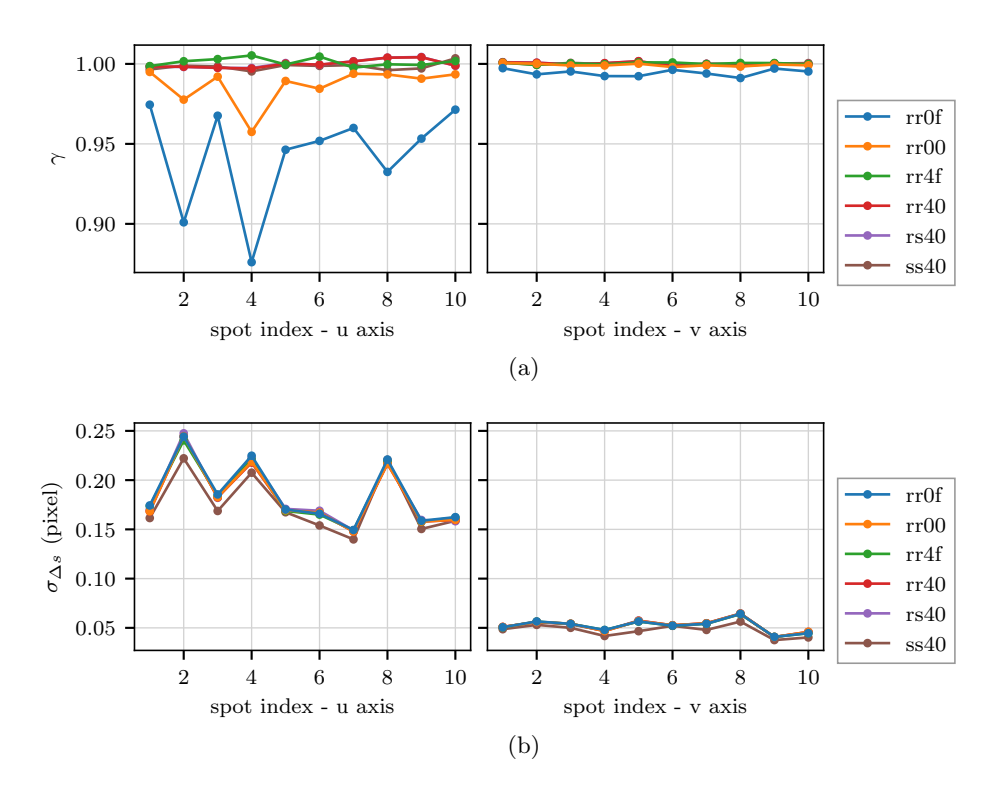

FIGURE 4.25 – Influence de la fonction de référence sur le gain et l'erreur de l'algorithme de corrélation appliqué sur des spots bruités. Le code de la légende est expliqué dans le texte.

à 10% du maximum d'intensité pour s'assurer qu'il soit nul aux bords et qu'il ne présente pas d'ailes. Il est également légèrement élargi selon l'axe fin afin qu'il soit échantillonné correctement. J'utilise ce spot dans un premier temps uniquement comme fonction de référence, dans un deuxième temps les spots bruités sont également produits à partir du spot synthétique et non plus `a partir des spots de la figure 4.1.

La figure 4.25 montre les résultats de ces différentes simulations. Le code adopté pour la légende est le suivant :

- La première lettre désigne comment les spots bruités ont été générés. Si cette lettre est « r », les spots bruités proviennent des spots de la figure 4.1, si cette lettre est « s », les spots bruités sont issus du spot synthétique qui n'a pas de fond ni d'ailes de diffraction.
- De manière similaire, la deuxième lettre désigne l'origine de la fonction de référence : synthétique ou « réelle ».
- Le troisième chiffre indique comment le support de la fonction de référence est doublé en taille. «  $0 \gg$  signifie que l'image de référence a été prolongée par des zéros, «  $4 \gg$  signifie que l'image a été quadruplée.
- Le dernier symbole indique si un fond de 1 $e^−$ a été ajouté artificiellement « f » ou non  $\langle 0 \rangle$  sur les images de référence et sur les spots avant qu'ils soient bruités.

Sur les courbes de la figure 4.25a, obtenues avec (courbe bleue) et sans fond ajouté (courbes oranges) et une fonction de référence prolongée par des zéros, on voit bien que le gain plonge lorsque le fond est présent. Sur les courbes vertes (avec fond) et rouges (sans fond) obtenues lorsque la fonction de référence est quadruplée, le gain est bien unitaire.

L'utilisation d'un spot synthétique pour la fonction de référence ne semble avoir aucune influence sur le gain : les courbes violettes sont confondues avec les courbes rouges. Il en va de même lorsque les spots bruités sont issus de spots synthétiques idéaux, sans fond ni aile (courbes

marrons).

La figure 4.25b montre le bruit mesuré sur les différentes simulations. Toutes les courbes sont pratiquement confondues sauf celles où les spots bruités sont issus des spots synthétiques. C'est logique : lorsque les spots sont « réels » avec des ailes, celles-ci contribuent au bruit de photon, et l'image est plus bruitée que celle obtenue à partir d'un spot synthétique qui n'a ni ailes ni fond.

Il est donc essentiel de quadrupler la fonction de référence avant transformée de Fourier pour obtenir un gain unitaire quelque soit le niveau du fond.

#### 4.5.2 Recentrage des images

Jusqu'ici, les images de référence utilisées pour la corrélation étaient les mêmes images que celles utilisées pour produire les spots turbulents. Dans la réalité, cette image ne sera pas connue et il faut trouver comment la produire. Une des solutions possibles est d'extraire l'image de référence des images Shack-Hartmann. L'idée que j'ai alors suivie est de recentrer pour chaque sous-pupille les images les unes par rapport aux autres afin que l'image de référence ne soit pas ´elargie par la turbulence mais conserve un maximum de d´etails sur le profil de sodium dont la corrélation pourrait tirer profit.

Pour recentrer les images, deux options sont envisageables : procéder en mesurant les déplacements des spots par centre de gravité, ou par une méthode de ré-alignement simultané d'un cube d'image tel que décrit par Gratadour et al. (2005).

L'objectif de cette dernière méthode est de trouver les paramètres  $\mathbf{x}^r$  et  $\mathbf{y}^r$  qui sont les vecteurs contenant les déplacements  $x_i^r$  et  $y_i^r$  qu'il faut appliquer à l'image  $I_i(x,y)$  pour qu'elle soit au plus proche de la fonction de référence  $R(x,y)$ . Les deux vecteurs contiennent donc autant d'éléments qu'il y a d'images à recentrer, nombre noté  $n_r$ . L'image de référence R est elle-même la somme des images recentrées :

$$
R(x,y) = \frac{1}{n_r} \sum_{i=1}^{n_r} I_i(x,y) \otimes \delta(x_i^r, y_i^r)
$$
\n(4.18)

où  $\otimes \delta(x_i^r, y_i^r)$  traduit le déplacement de l'image d'une quantité  $x_i^r, y_i^r$  par une convolution avec un Dirac en ce point.

Pour déterminer  $\mathbf{x}^r$  et  $\mathbf{y}^r$ , il faut minimiser la fonction de coût suivante :

$$
C(\mathbf{x}^r, \mathbf{y}^r) = \sum_{i=1}^{n_r} \frac{1}{2 \times \sigma_{I_i(x,y)}^2} \times |I_i(x,y) - R(x,y)|^2
$$
 (4.19)

 $\sigma^2_{I_i(x,y)}$  désigne la variance de l'image  $I_i$  qui correspond au bruit de photon et au bruit de lecture. Elle est estimée ici à partir de la valeur des pixels  $I_i(x,y)$  pour le bruit photonique. Pour éviter une divergence de cette fonction due à des valeurs trop faibles de la variance, celle-ci est écrêtée de manière à ce que son minimum ne soit pas inférieur à la valeur du bruit de lecture  $\sigma_{RON}$ .

La fonction de coût est ensuite minimisée par une méthode itérative de descente de gradient.

L'objectif d'utiliser une telle méthode, dite de maximum de vraisemblance (maximum likelihood, ML), est de pouvoir recentrer les images les unes par rapport aux autres plus précisément qu'avec un centre de gravité grâce aux a priori sur la statistique que suit le signal des spots. Cet a priori est contenu dans la variance de l'intensité des spots que l'on connait facilement puisqu'elle est égale à la moyenne de l'intensité étant donné le comportement poissonien des photons. Cependant la figure 4.26 montre que ce n'est pas le cas ici. Sur cette figure, je compare le gain

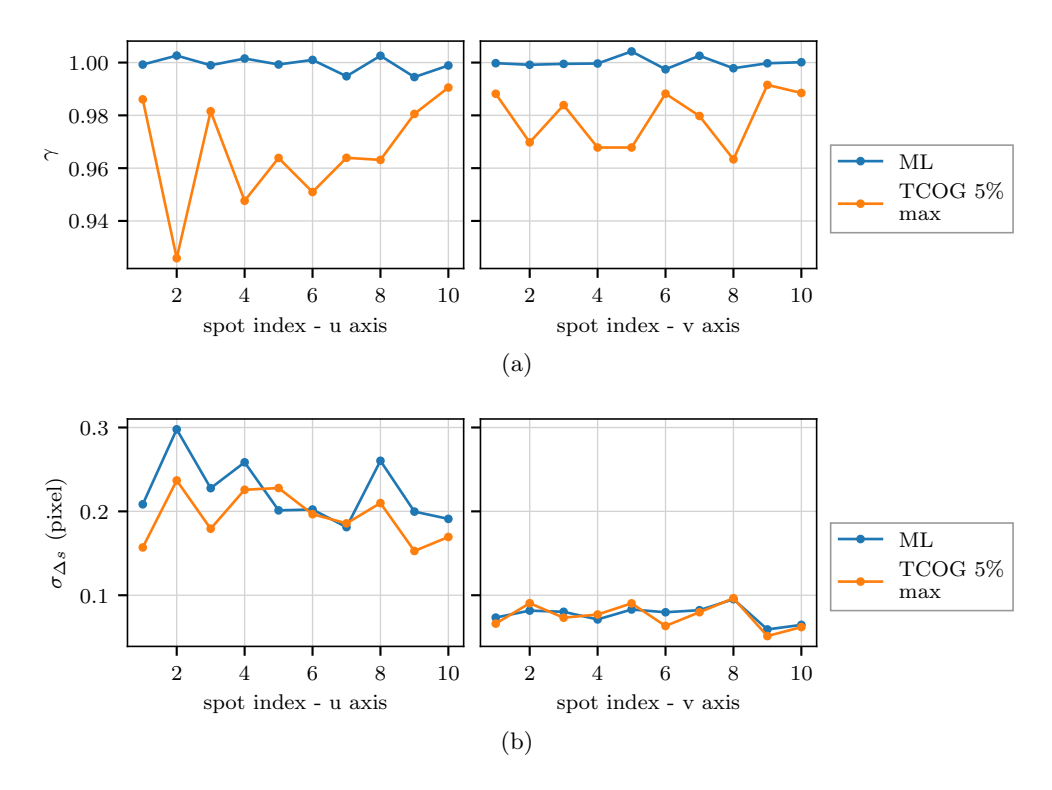

FIGURE 4.26 – Comparaison du gain  $\gamma$  (a) et des erreurs  $\sigma_{\Delta s}$  (b) sur la mesure de positions des spots par maximum de vraisemblance (ML) ou centre de gravité seuillé à  $5\%$  du maximum d'intensité du spot (TCOG 5% max).

et l'erreur de l'algorithme ML avec un centre de gravité seuillé à 5% du maximum d'intensité du spot. Pour obtenir cette figure, comme dans les autres tests, les spots ont été déplacés sur 5000 points puis bruités. Les vecteurs  $x^r$  et  $y^r$  produit par l'algorithme ML peuvent être assimilés à des mesures de position des spots, il est donc possible de les utiliser pour calculer le gain  $\gamma$  et l'écart-type de l'erreur de mesure  $\sigma$ ∆s, comme il a été fait pour les autres tests.

Par ailleurs, pour une implémentation simple, le recentrage par ML est plus coûteux que par centre de gravité : ce dernier algorithme peut être plus facilement parallélisé puisqu'il n'agit pas simultanément sur tous les spots. Enfin le recentrage a ici été réalisé sur 5000 images, ce qui représente ici 33 s étant donné que CANARY fonctionne à 150 Hz. Or le profil sodium présente des variations sur des temps typiques aussi faibles que la seconde. La fonction de référence pour le traitement des données obtenues sur le ciel sera donc produite à partir de 500 trames, ce qui représente certes plus d'une seconde (3 s), mais permet d'avoir une image de référence moins bruitée. Le ML est d'autant plus précis qu'il y a beaucoup d'images à recentrer (Gratadour et al. 2005), les performances sur la figure 4.26 sont donc meilleures que ce qui sera obtenu sur les donn´ees sur ciel. En prenant en compte ces raisons, je n'utiliserai finalement pas l'algorithme de ML par la suite. Cependant il faut noter que l'algorithme de ML permet d'avoir un gain unitaire (figure 4.26a), et qu'en optimisant son implémentation pour accélérer le temps de calcul, il peut être intéressant pour des futures études de l'utiliser.

#### 4.5.3 Génération de l'image de référence

Dans cette section, je teste trois méthodes pour générer des images de référence. La première image de référence est obtenue en moyennant les 5000 spots bruités et déplacés, sans essayer de les recentrer. La deuxième fonction de référence est obtenue en moyennant les spots recentrés par une mesure de centre de gravité seuillé à 5 % du maximum d'intensité du spot. La troisième fonction de référence est formée de spots synthétiques tels que ceux utilisée dans la section 4.5. La méthode d'obtention de ces spots synthétiques sera discutée dans la section 2.2.2 du chapitre 6. Contrairement au cas de la section 4.5, le spot synthétique n'est pas seuillé ni élargi.

En utilisant chacune de ces références, la corrélation est calculée sur 5000 spots bruités. Les paramètres de l'algorithme de corrélation sont ceux déduits des tests précédents. L'image de référence est quadruplée avant transformée de Fourier. Dans l'espace de Fourier, une fonction d'apodisation est utilisée et la taille de la corrélation est portée à  $n_z = 64$ . La position du spot est déduite à l'aide d'un fit gaussien en deux dimensions autour de la position du maximum de la carte de corrélation.

La figure 4.27 montre les résultats de cette simulation : il n'y a pas de différence significative entre les différentes images de référence vis-à-vis du gain (figure 4.27a) et du bruit (figure 4.27b). La référence recentrée produit des mesures légèrement plus bruitées, et la référence synthétique des mesures légèrement moins bruitées.

Il est intéressant de regarder l'écart moyen entre le déplacement appliqué et sa mesure, affiché sur la figure 4.27c. Pour comprendre cette figure, il faut se rappeler que lorsque la position du spot est mesurée par corrélation, cette position est définie par rapport à l'image de référence, et non plus par rapport au centre de la sous-pupille, comme pour le centre de gravité. Or dans la simulation,  $s_{rel}$  est défini par rapport à l'image utilisée pour générer les spots bruités. Si le spot de l'image de référence n'est pas placé dans le champ de la même manière que celui de l'image utilisée pour générer les spots bruités,  $s_{rel}$  et  $s_{mes}$  ne seront pas définis par rapport à la même position, et  $\langle \Delta s \rangle$  sera nécessairement non-nul. La figure 4.27c met en évidence cet effet.

L'image de référence obtenue par moyenne sans recentrage des spots bruités est positionnée de la même manière que l'image originelle qui a généré ces spots bruités. En effet, les déplacements appliqués aux spots sont distribués uniformément dans un cercle de rayon égal à 2 pixels et sont en moyenne nuls. De même, l'image de référence synthétique est créée de manière a être positionn´ee similairement `a l'image moyenne. La figure 4.27c le confirme : pour ces deux images de référence,  $\langle \Delta s \rangle$  est nul. En revanche, lorsque l'image de référence est obtenue après recentrage des spots par centre de gravité seuillé, les spots sont déplacés de manière à ce que leur centre de gravité soit placé au milieu de la sous-pupille. L'image de référence ne correspond plus à l'image  $\alpha$  partir de laquelle les spots bruités ont été générés et on retrouve les biais mesurés lors des simulations sur centre de gravité.

Lors des mesures de pentes par corrélation, il est donc possible d'inclure la pente de référence dans l'image de référence, puisque c'est par rapport à cette dernière que la position du spot turbulent sera déterminée. Je reviendrai sur ce point dans le chapitre 6 (section 2.2.1).

#### 4.6 Conclusion sur la corrélation

Les tests effectués sur la corrélation ont permis de déterminer certains paramètres de l'implémentation de l'algorithme. Ainsi, pour le dépouillement des données sur le ciel, la corrélation sera réalisée avec une apodisation dans l'espace de Fourier et un sur-échantillonnage de manière  $\alpha$  atteindre un support de 64 par 64 points. La position du maximum de corrélation est obtenue par un ajustement gaussien de 3 par 3 pixels autour du maximum parmi les points calculés de la carte de corrélation.

La meilleure stratégie à adopter pour produire l'image de référence semble pour l'instant être celle qui privilégie la simplicité de l'algorithme. En effet, les résultats de la mesure de position

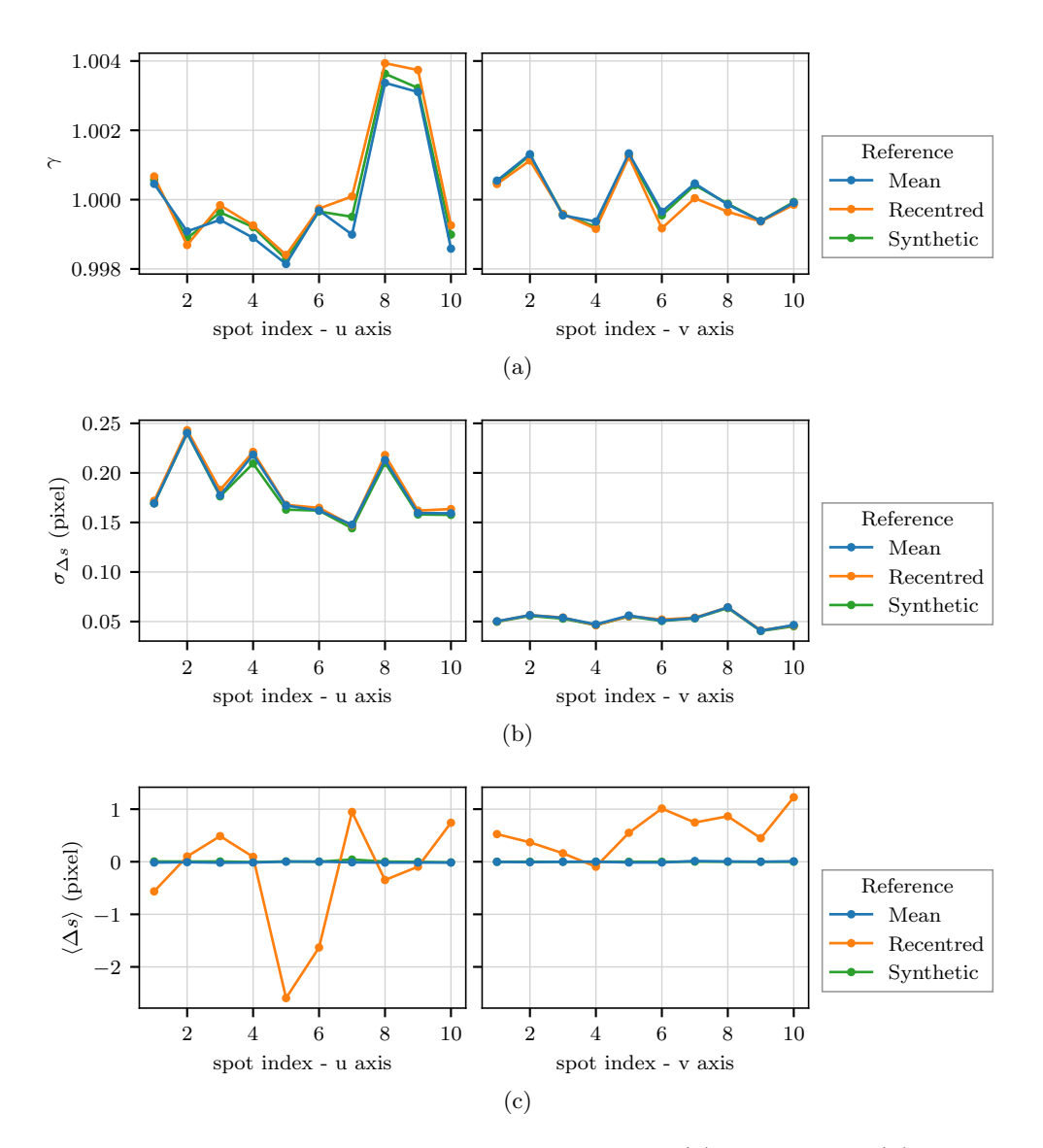

FIGURE 4.27 – Influence de l'image de référence sur le gain  $\gamma$  (a) le bruit  $\sigma_{\Delta s}$  (b) et le biais  $\langle \Delta s \rangle$ (c) sur la mesure de position des spots.

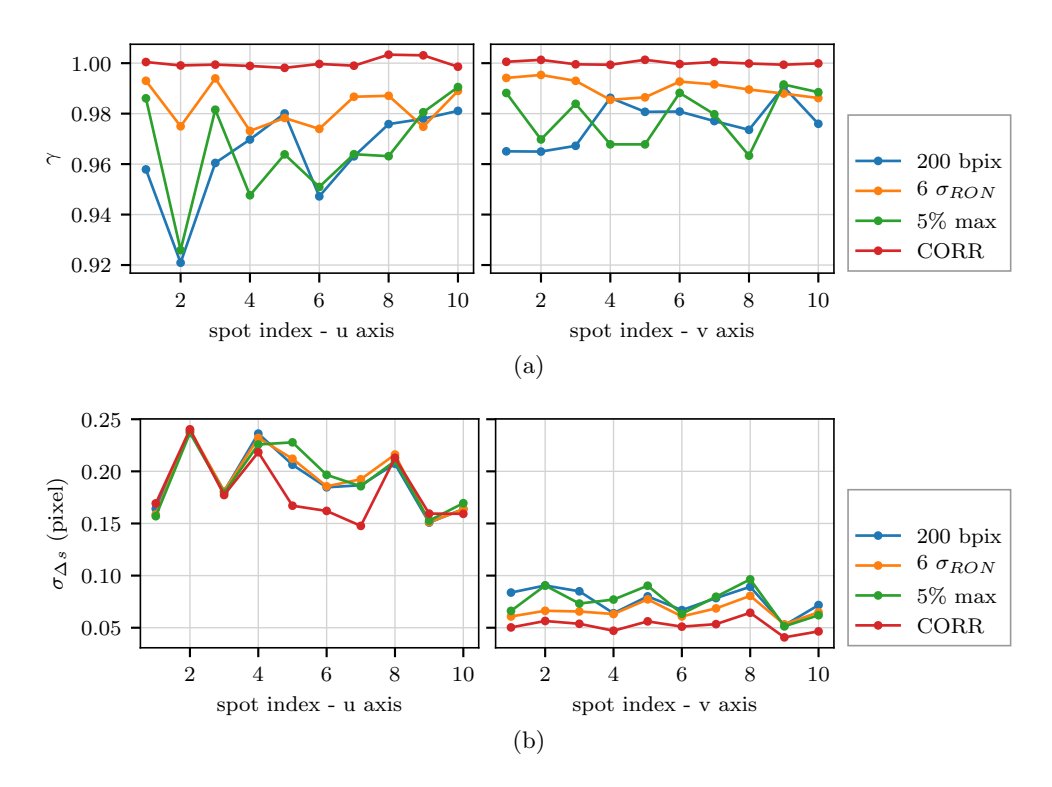

FIGURE  $4.28$  – Comparaison du gain et du bruit avec les algorithmes de centre de gravité et corrélation.

sont inchangés malgré les différentes méthodes testées. La sensibilité de la mesure de position vis à vis de l'algorithme de recentrage est presque nulle, et je pousserai à envisager la méthode la plus basique, qui consiste à moyenner, sans même recentrer, les images des spots fournis par l'analyseur. Il restera toutefois à tester les différentes possibilités, spots moyennés, recentrés ou synthétiques sur les données obtenues sur le ciel.

# 5 Conclusion

Dans ce chapitre, j'ai optimisé les paramètres du centre de gravité et de la corrélation de manière à minimiser la propagation du bruit sur la mesure des pentes et à obtenir un gain au plus proche de l'unité.

La figure 4.28 permet de comparer le comportement des différents algorithmes de centre de gravité et de la corrélation. Pour cette dernière, les courbes tracées correspondent à la corrélation effectuée avec une image de référence issue de la moyenne des spots bruités non recentrés (courbe bleue de la figure 4.27).

La figure 4.28 montre que les performances des différents algorithmes ne sont pas significativement différentes, si ce n'est que la corrélation permet d'obtenir un gain unitaire et un bruit plus faible selon l'axe fin du spot. Ne pas avoir besoin de surveiller le gain lorsque l'on utilise la corrélation peut être un avantage significatif. En effet la mesure du gain impose dans la plupart des cas d'interrompre le fonctionnement normal de la boucle d'OA, ce qui est contraignant lors d'observations scientifiques (Véran & Herriot 2000).

Cette figure permet de prédire l'ordre de grandeur du bruit qui sera propagé sur la reconstruction du front d'onde. En considérant un bruit de 0.2 pixel rms sur l'axe allongé, et 0.07 pixel rms sur l'axe fin, le bruit correspondant sur les 36 premiers modes de Zernike sera de ≈ 200 nm rms en ne considérant pas le tip-tilt (je détaillerai dans la section 1.2 du chapitre 7 comment le bruit est propag´e des pentes aux coefficients de Zernike).

Lors du traitement des données obtenues sur le ciel sur les dernières observations, je ne testerai pas le centre de gravité après sélection de pixels brillants. En effet, cette version demande un ajustement précis en fonction des caractéristiques d'élongation et de largeur du spot, alors que je souhaite traiter toutes les données de la même manière. Cependant, cet algorithme a été utilisé pour traiter les données de la deuxième série d'observation et les résultats correspondants ont été présentés à la conférence AO4ELT en 2017 (Bardou et al. 2017).

Pour le traitement des données obtenues sur le ciel, je me pencherai sur le centre de gravité avec un seuil égal à 6  $\sigma_{RON}$  et un seuil défini à partir de 5% du maximum d'intensité du spot. Pour la corrélation je testerai l'influence de l'origine de l'image de référence, avec des spots synthétiques ou des spots obtenus à partir d'images Shack-Hartmann.

Avant d'entrer dans les détails du traitement des données dans le chapitre 6, le prochain chapitre traitera de la réalisation des observations et du tri des données en résultant.

# CHAPITRE  $5$ Observations et sélection des données

### Table des matières

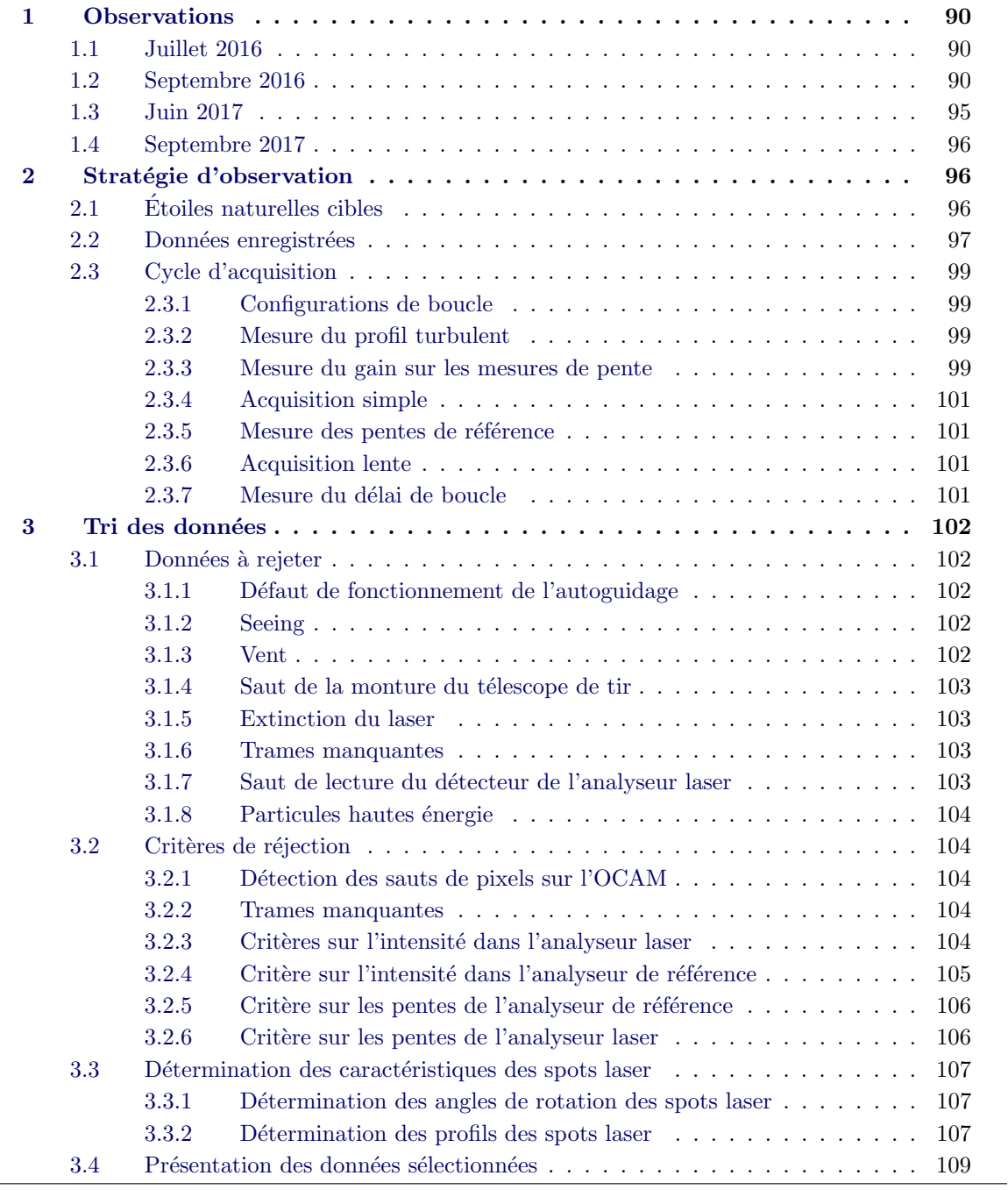

Dans ce chapitre je relate le déroulement des observations avec CANARY en phase D dont la configuration a été présentée dans le chapitre 2. Il y a eu 4 séries d'observations et je ne présente dans ce manuscrit que l'analyse des données de la dernière série, en raison de leur qualité et de la cohérence de la configuration de l'expérience au cours des différentes nuits d'observation. Je détaille donc dans la suite du chapitre le format des données enregistrées au cours de ces dernières observations, ainsi que les données sélectionnées pour évaluer le budget d'erreur présenté au chapitre 3.

## 1 Observations

Les observations de la phase D se sont déroulées en quatre séries (ou  $run$ ). Il était au départ prévu qu'il y ait au moins deux runs d'observations pour l'année 2016, qui ont pu être prolongés par deux runs supplémentaires en 2017. Les premiers runs se sont déroulés sur 4 nuits du 25 au 28 juillet 2016 puis sur 5 nuits du 15 au 19 septembre 2016. Les deux derniers runs se sont déroulés l'année suivante, sur 4 nuits du 3 au 6 juin 2017 puis sur 5 nuits, du 27 septembre au 2 octobre 2017 (avec une interruption la nuit du 29 septembre).

Les observations ont été rendues possibles grâce à la collaboration étroite des équipes engagées dans cette expérience : le LESIA et le GEPI à l'observatoire de Paris, le Laboratoire d'Astrophysique de Marseille, l'université de Durham, l'ESO, l'Observatoire de Rome, l'équipe du Gran Telescopio Canarias, l'Institut d'Astrophysique des Canaries et l'Isaac Newton Group of Telescopes.

#### 1.1 Juillet 2016

Lors du premier run de 4 nuits du 25 au 28 juillet 2016, seule la dernière nuit a vu des données enregistrées. La première nuit a été perdue à cause d'un problème sur le modèle de pointage du télescope de tir du laser, rendant impossible tout suivi, et encore moins un suivi non-sidéral, pourtant nécessaire dans le cadre de l'expérience pour maintenir l'étoile laser alignée sur l'étoile naturelle sur laquelle est pointé le WHT (cf. section 2.3 du chapitre 2).

Les deux nuits suivantes ont également été infructueuses à cause du vent, d'une violence inhabituelle pour cette période de l'année. En effet, le télescope de tir du laser est situé en sortie d'un couloir formé par le bâtiment du télescope William Herschel et le relief local de l'île. Le vent s'engouffrait dans ce couloir et provoquait des secousses sur le tube du télescope, qui ´etait compl`etement ouvert aux ´el´ements, comme on le voit sur la Figure 5.1. Ces secousses se traduisaient par des amplitudes de déplacement dépassant les  $40^{\prime\prime}$ . Visuellement, les spots laser décrivaient des mouvements les faisant sortir du champ de leurs sous-pupilles jusqu'à ce que le laser disparaisse totalement de l'analyseur (pour rappel, le diaphragme de champ est de la taille de deux sous-pupilles soit  $39''$ ).

La dernière nuit s'est déroulée dans de bonnes conditions de vent et de turbulence, mais la stratégie d'acquisition des données étaient encore mal définie. Je ne présenterai donc pas l'analyse des données provenant de ces observations dans ma thèse.

#### 1.2 Septembre 2016

La deuxième série d'observation a eu lieu sur 5 nuits du 15 au 19 septembre 2016. Un écran fabriqué avec une bâche a été installé pour protéger un peu mieux le télescope laser (voir la

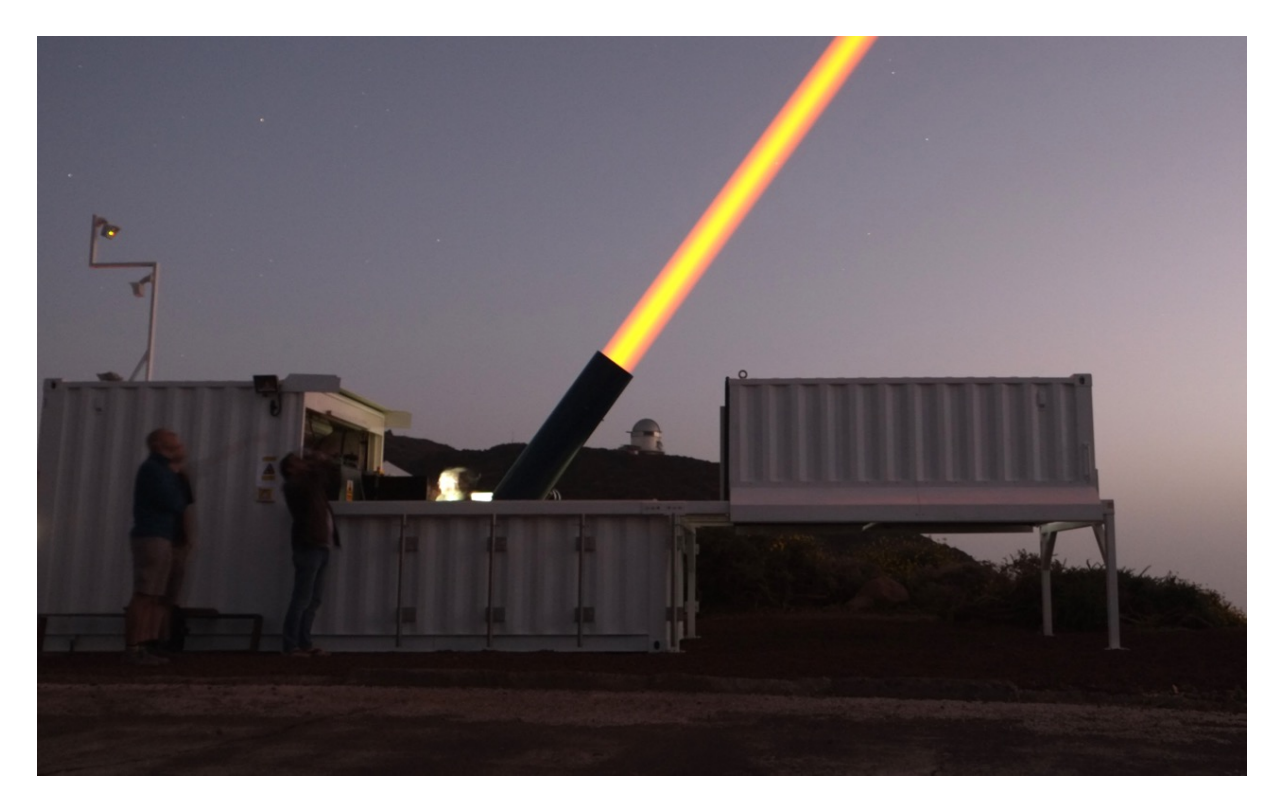

FIGURE 5.1 – Photo du télescope de lancement du laser en fonctionnement (Juillet 2016)

figure  $5.2$ , ce qui a permis de réduire la sensibilité au vent.

Lors de ces observations un autre problème est apparu : les spots lasers sur l'analyseur étaient anormalement déformés. Ces déformations sont dues à la présence de traps (pièges de charges) sur le capteur de la caméra OCAM. Ces pièges à charges sont un défaut connu des capteurs CCD (Janeson 2001) : lors du transfert des charges, celles-ci, au lieu d'être transmises, sont captées par un de ces pièges puis ré-émises avec un retard. Les charges ne sont donc pas associées au bon pixel, ce qui se traduit ici par des « bavures » en colonne autour des spots. Les effets de ces traps sont illustrés sur la figure 5.3. La figure 5.3a montre une image moyenne complète de l'analyseur laser obtenue sur 500 trames. Le fait de moyenner les images permet de mettre en ´evidence les effets des traps mais ceux-ci sont visibles sur des trames unitaires lorsque l'on fait défiler les images. La figure 5.3c montre pour une des sous-pupilles les coupes verticales de colonnes normales et d'une colonne (en noir) affect´ee par un trap. L'image de cette sous-pupille est tracée sur la figure 5.3b. La colonne affectée est reconnaissable par le fait que les bords du spots sont décalés par rapport aux autres colonnes, et la décroissance d'intensité du spot est alors plus lente du côté où se fait le transfert (ici de la gauche vers la droite). L'impact sur l'image n'est donc pas un décalage pur (lequel aurait éventuellement pu être corrigé) mais un effet plus complexe associant décalage et lissage non symétrique de l'image selon que les pixels se trouvent avant ou après la zone éclairée. De plus, comme je l'ai vérifié par la suite, l'importance de cet effet dépend du niveau d'éclairement du spot et du fond. Tout ceci rendait hasardeux une tentative de correction.

Pour résoudre le problème des traps avant les observations prévues l'année suivante, la caméra a été envoyée au Laboratoire d'Astrophysique de Marseille où Jean-Luc Gach nous a alors conseillé d'inverser le mode de lecture pour remédier au problème. Jusqu'ici le CCD était utilisée en *advanced inverted mode* (AIMO) où la tension appliquée aux portes des capacités de charges
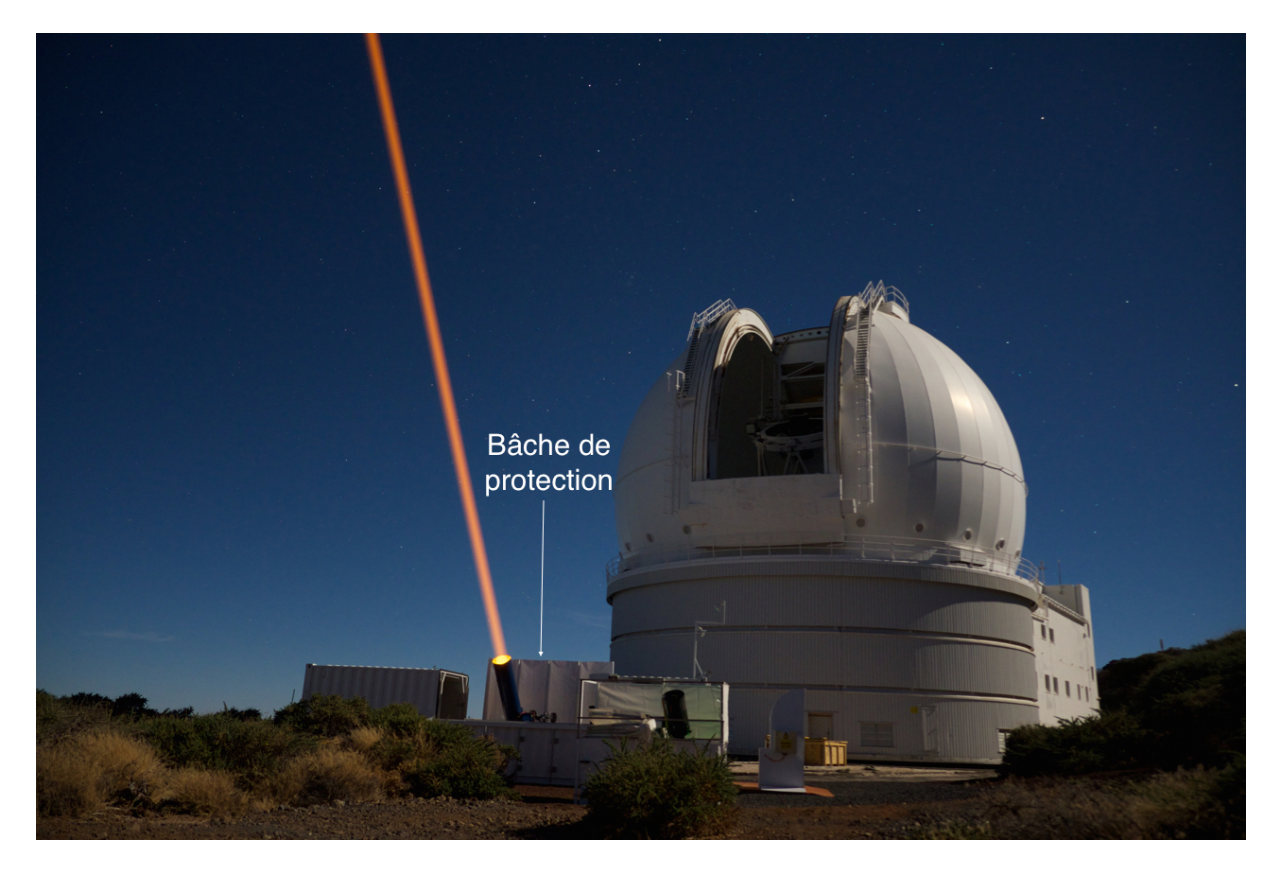

FIGURE 5.2 – Photo du laser en fonctionnement avec l'écran de protection (septembre 2016). La photo de la figure 5.1 a été prise entre le télescope de lancement et le télescope William Herschel. Cette photo a été prise de l'autre côté du télescope de tir par rapport à la précédente.

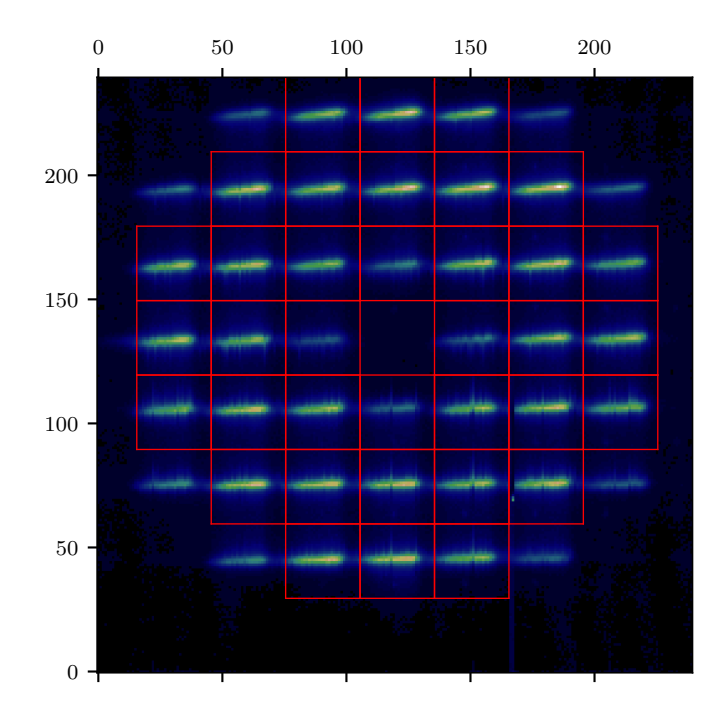

(a) Image moyenne sur 500 trames de l'analyseur laser lors d'une acquisition faite en septembre 2016

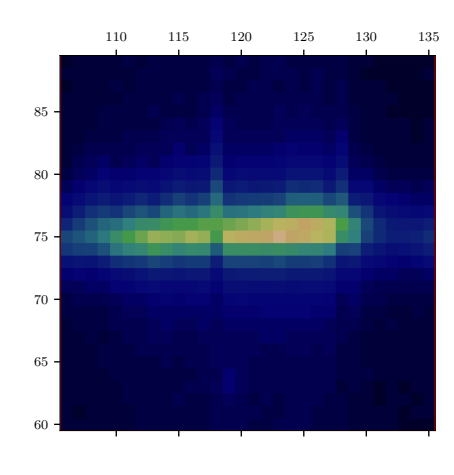

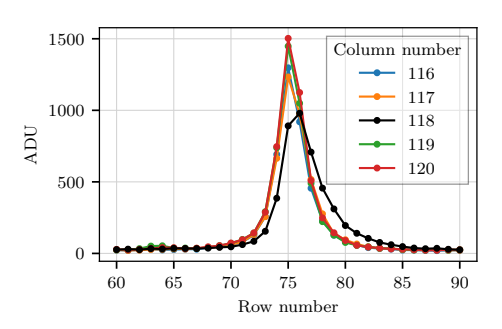

(b) Zoom sur la sous-pupille  $n^{\circ}$  6 (avec la numérotation de la figure 2.11)

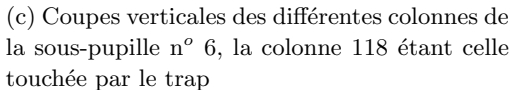

FIGURE 5.3 – Mise en évidence de l'effet des traps sur l'analyseur laser.

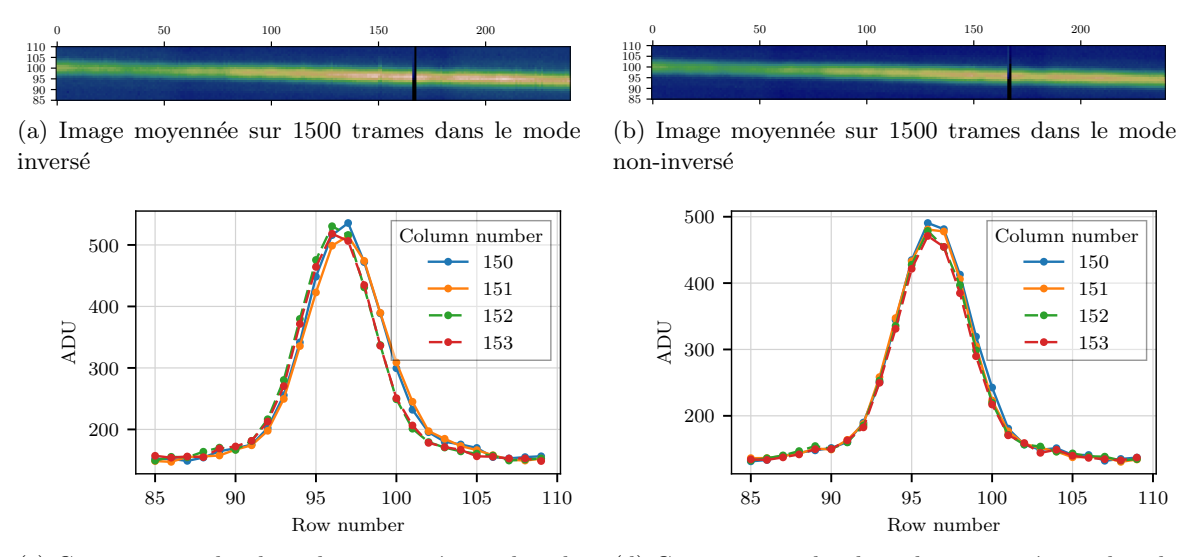

(c) Coupes verticales des colonnes 150 `a 153 dans le mode inversé

(d) Coupes verticales des colonnes 150 `a 153 dans le mode non-inversé

FIGURE  $5.4$  – Test de la caméra OCAM en mode inversé (à gauche) et non inversé (à droite).

qui définissent les pixels est négative. Désormais, la caméra sera utilisée en non-inverted mode (NIMO), et la tension aux portes des pixels est alors positive (Janeson 2001). La principale cons´equence de ce changement, autre que de r´eduire les traps, est d'augmenter fortement le courant d'obscurité.

Suite à ce diagnostic, la caméra a été rapatriée à Meudon, d'une part pour me permettre de mesurer flat, gain et bruit de lecture incluant l'effet d'obscurité dans le nouveau mode de lecture, et d'autre part pour que je puisse vérifier que les effets des traps sont bien réduits. Pour réaliser ce dernier test, j'ai imagé une ligne lumineuse sur la caméra, dans les deux modes de lecture (figures 5.4a et 5.4b). Lors de ce test, les bavures dues aux pièges de charges disparaissent totalement lorsque le mode de lecture est non-inversé, comme le mettent en évidence les coupes verticales des colonnes touchées (figures 5.4c et 5.4d). Sur la figure 5.4c où les effets des traps sont présents, ces colonnes (n<sup>os 150</sup> et 151) se reconnaissent à la décroissance du signal vers la droite qui est décalée spatialement et plus lente que celles des colonnes non touchées ( $n^{os}$  152 et 153). Le côté où l'on observe la décroissance anormale du signal correspond à la direction de transfert des charges, qui est effectuée de la gauche vers la droite. Sur les images 5.4a et 5.4b, cela correspond `a un transfert du bas vers le haut. Cependant l'effet des traps est fortement dépendant des conditions d'illumination puisqu'il s'agit d'un défaut de transfert des charges. Or, en raison de l'équipement et du temps disponibles limités, je n'ai pas pu reproduire les conditions d'obscurité similaires à celles que l'on trouve lors des observations : sur les coupes 5.4c et 5.4d on voit que le niveau de fond est d'environ 150 ADU, soit environ 3  $e^-$ , à mettre en parallèle au fond observé sur le ciel qui est à  $0.2 e^-$  (cf. figure 4.2). De plus, pour obtenir un fond le plus faible possible en laboratoire, j'étais contrainte d'avoir une faible intensité sur la ligne lumineuse : seulement 500 ADU, qui correspondent à 9  $e^-$ , contre environ 30  $e^-$  sur le ciel (cf. figure 4.1). A ce stade, je pouvais donc seulement conclure que l'effet des traps serait ` réduit sur le ciel. Il a été finalement constaté lors des observations suivantes que les « bavures » des spots avaient bien disparu.

Par ailleurs, l'analyse des données de septembre 2016 a mis en évidence des problèmes supplé-

mentaires inédits lors de la lecture des caméras ANDOR utilisées pour les analyseurs sur étoile naturelle. Les trames enregistrées contiennent certains pixels venant des mauvaises trames. Par exemple l'image associée à la trame  $k$  contient certains pixels dont l'intensité avait été enregistrée  $\lambda$  la trame suivante  $k+1$ . Ce phénomène semble toucher toujours les mêmes lignes des analyseurs sur étoiles naturelles, mais il est difficile de le quantifier précisément. Pour comprendre cette affirmation il faut remonter à la manière dont ce phénomène a été détecté, ce qui n'avait déjà rien d'évident. En effet, le fait qu'une même trame contienne des pixels qui ne sont pas associés au même temps d'exposition n'est pas quelque chose que l'on cherche normalement à vérifier. Il faut ajouter à cela que le phénomène est invisible lors d'une inspection visuelle des images : le bougé turbulent entre deux trames séparées par 6 ms est trop petit pour créer un décalage visible, et le bruit noie visuellement l'information. C'est donc en quelque sorte par hasard que j'ai remarqué ce phénomène, en analysant les gains  $\gamma$  sur la mesure des pentes des analyseurs. Comme je le montrerai plus tard (chapitre 6, section  $3.2$ ), le calcul du gain nécessite de connaitre le délai de boucle (défini au chapitre 2, section 3.2.6). Lorsque le délai de boucle est mal connu, le gain est sous-estimé. En remarquant que les gains dans certaines sous-pupilles de l'analyseur de référence ´etaient syst´ematiquement plus faibles que les autres, j'ai ´et´e amen´ee `a analyser le d´elai de boucle pour chaque sous-pupille. La figure 5.5 montre une carte du délai de boucle mesuré sur le ciel en septembre 2016. On voit clairement que les sous-pupilles du haut ont un délai différent des autres. Cet effet semble être lié à un problème de lecture, puisqu'il affecte l'image par ligne sur une extrémité du CCD. Cependant, je ne peux le caractériser post-facto que par sous-pupilles, il est donc difficile de dire jusqu'où dans le CCD le phénomène se produit : est-ce que toutes les lignes des sous-pupilles du haut sont affectées, est-ce que des lignes dans les sous-pupilles en dessous le sont également ?

Dans tous les cas, ce problème a été constaté sur toutes les données sur lesquelles le délai de boucle peut être mesuré. Les données de ce run sont donc difficilement exploitables puisque pour comparer les mesures de l'analyseur laser avec celles de l'analyseur de référence il faut idéalement que les deux analyseurs soient parfaitement synchronisés. Concrètement, toute désynchronisation introduit une erreur temporelle supplémentaire dans le budget d'erreur, mais celle-ci reste faible pour une trame de retard et sur quelques sous-pupilles.

Les causes de ce problème restent non-identifiées, bien que l'hypothèse d'artefacts électromagnétiques provoqués par une mauvaise mise à la masse de certains composants du banc ait été avancée.

Les données de ce run ont été exploitées lors d'une présentation pour la conférence AO4ELT5 en 2017 (Bardou et al. 2017), malgré les problèmes observés.

# 1.3 Juin 2017

Le problème de mélange des trames n'a été identifié que peu de temps avant la troisième série d'observation, qui s'est déroulée sur 4 nuits du 3 au 6 juin 2017. Non seulement ce problème n'a pas pu être résolu, mais il s'est intensifié : là où il était avant impossible de le détecter à l'oeil nu, il était désormais possible de voir les spots se déchirer en deux, et ce dans toute la pupille, et non plus uniquement sur les sous-pupilles du haut de l'analyseur. Non seulement ce problème n'a pas pu être résolu mais, pendant la préparation des observations, un des quadrants de la caméra OCAM a perdu son amplificateur de lecture (voir sur la figure 5.6). Une analyse par Jean-Luc Gach après les observations a permis de déterminer que le problème venait du composant CCD lui-même et n'était pas réparable. Les données de ces observations sont donc peu intéressantes du fait de la réduction du nombre de sous pupilles utiles et de la désynchronisation partielle

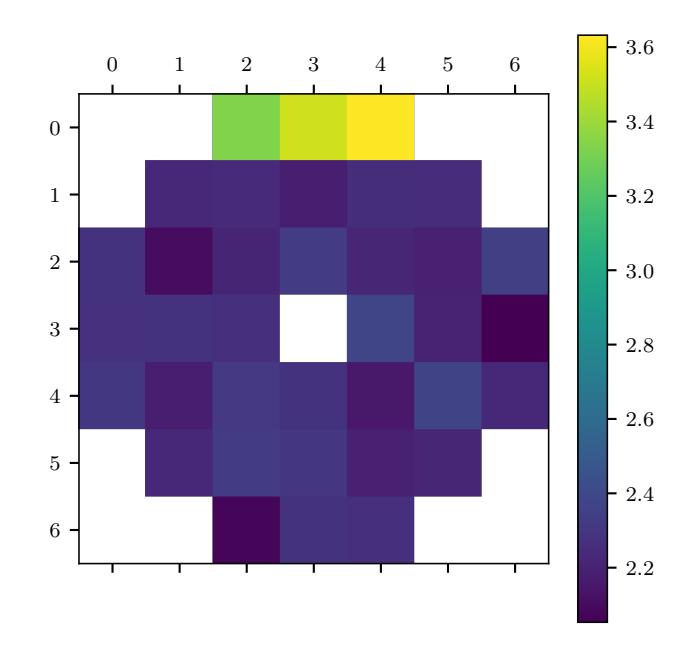

FIGURE 5.5 – Carte du délai de boucle par sous-pupille de l'analyseur de référence sur une acquisition réalisée dans la nuit du 17 au 18 septembre 2016

entre les analyseurs.

### 1.4 Septembre 2017

Pour les dernières observations, un nouveau capteur, prêté par l'ESO, a été intégré à la caméra OCAM par Jean-Luc Gach. De plus, CANARY a été déménagé sur l'autre plate-forme Nasmyth du WHT. Ce déménagement a été l'occasion d'installer avec précaution les câblages ´electriques des masses du banc que l'on suspectait d'ˆetre `a l'origine du probl`eme de m´elange des trames. Ces observations se sont déroulées sur 5 nuits, du 27 septembre au 2 octobre 2017 (il n'y a pas eu d'observation la nuit du 29).

Le mélange des trames n'a pas été observé, néanmoins le nouveau détecteur présente lui aussi des traps, visibles même dans le mode non-inversé, dont il va falloir s'accommoder. Les données acquises lors de ces dernières observations sont les seules que je vais détailler dans la suite de ma thèse.

Les sections suivantes ont pour objectif de détailler la forme et le contenu des données acquises durant ces dernières observations ainsi que le tri qu'il a fallu effectuer sur ces données.

# 2 Stratégie d'observation

# 2.1 Etoiles naturelles cibles

La réalisation du budget d'erreur nécessite d'observer simultanément et sur le même axe l'étoile laser allongée et une étoile naturelle qui sert de référence. Pour que cette étoile naturelle soit détectée, il faut que sa magnitude ne soit pas trop élevée  $(m_v < 12)$ , mais il ne faut pas non plus qu'elle soit trop faible, au risque d'être également détectée sur l'analyseur laser malgré les filtres dont il est équipé. D'autre part, il faut des étoiles naturelles pour alimenter les trois analyseurs hors axes qui servent à mesurer le profil de la turbulence, dont il faut également que

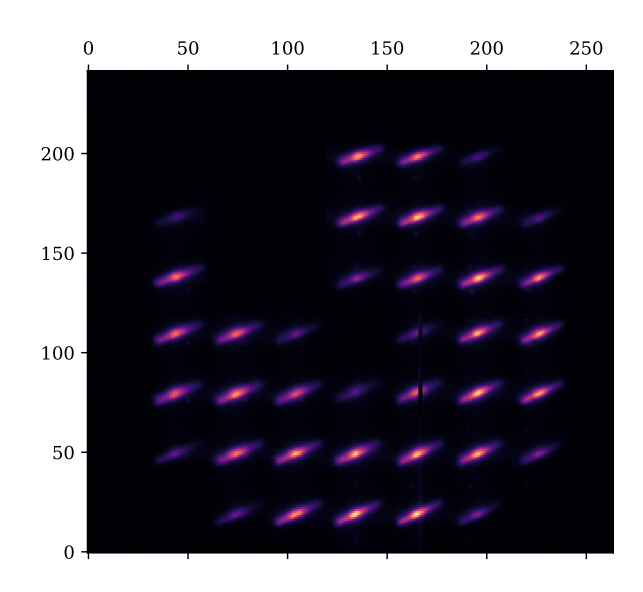

FIGURE  $5.6$  – Image moyenne sur 150 trames de l'analyseur laser en juin 2017 avec un huitième de la caméra non sensible à la lumière.

| Astérisme | Ascension droite Déclinaison |                       | Magnitude de l'étoile centrale |
|-----------|------------------------------|-----------------------|--------------------------------|
| A34       | 18h51m32.4s                  | $10^{\circ}19'10''$   | 9.66                           |
| A53       | 23h24m30.36s                 | $40^{\circ}52'58.4''$ | 10.83                          |
| A349      | 05h42m15.79s                 | $25^{\circ}47'01.8''$ | 9.47                           |
| G413      | 01h36m44.5s                  | $47^{\circ}20'59.5''$ | 10.92                          |

TABLE  $5.1$  – Position et magnitude dans le visible de l'étoile centrale des astérismes observés.

la magnitude ne soit pas trop élevée. De plus, il faut que les trois autres étoiles naturelles soient disposées autour de l'étoile centrale, dans un diamètre inférieur à 2.5', qui est le champ accessible aux analyseurs hors axes. Enfin, il faut que les étoiles hors axe ne soient pas trop proches les unes des autres pour que les analyseurs hors axes puissent être placés sans avoir à se chevaucher. Le choix des cibles possibles est donc relativement restreint. Elles ont été déterminées par Brangier  $(2012)$  dès les premières phases de CANARY. Les cibles que nous avons observées pendant les dernières observations sont présentées sur la figure 5.7, tandis que les magnitudes des étoiles centrales ainsi que leur coordonnées sont recensées dans le tableau 5.1.

## 2.2 Données enregistrées

Lors des observations, les données enregistrées sont :

- les images brutes de chacun des analyseurs,
- les pentes calculées par le RTC,
- $-\infty$  les commandes appliquées aux différents miroirs.

Ces données sont enregistrées par séries de 5000 trames successives que j'appelle « acquisitions ». J'ai choisi la longueur de 5000 trames en effectuant un compromis entre la taille des fichiers g´en´er´es (1.2 Go) que je veux limiter pour faciliter le d´epouillement, et la longueur temporelle de l'acquisition (33 s) que je veux la plus grande possible.

L'ensemble de la configuration de l'expérience (flat-field, dark, pentes de référence, matrices d'interaction) est également sauvegardée avec ces données afin de pouvoir traiter les données

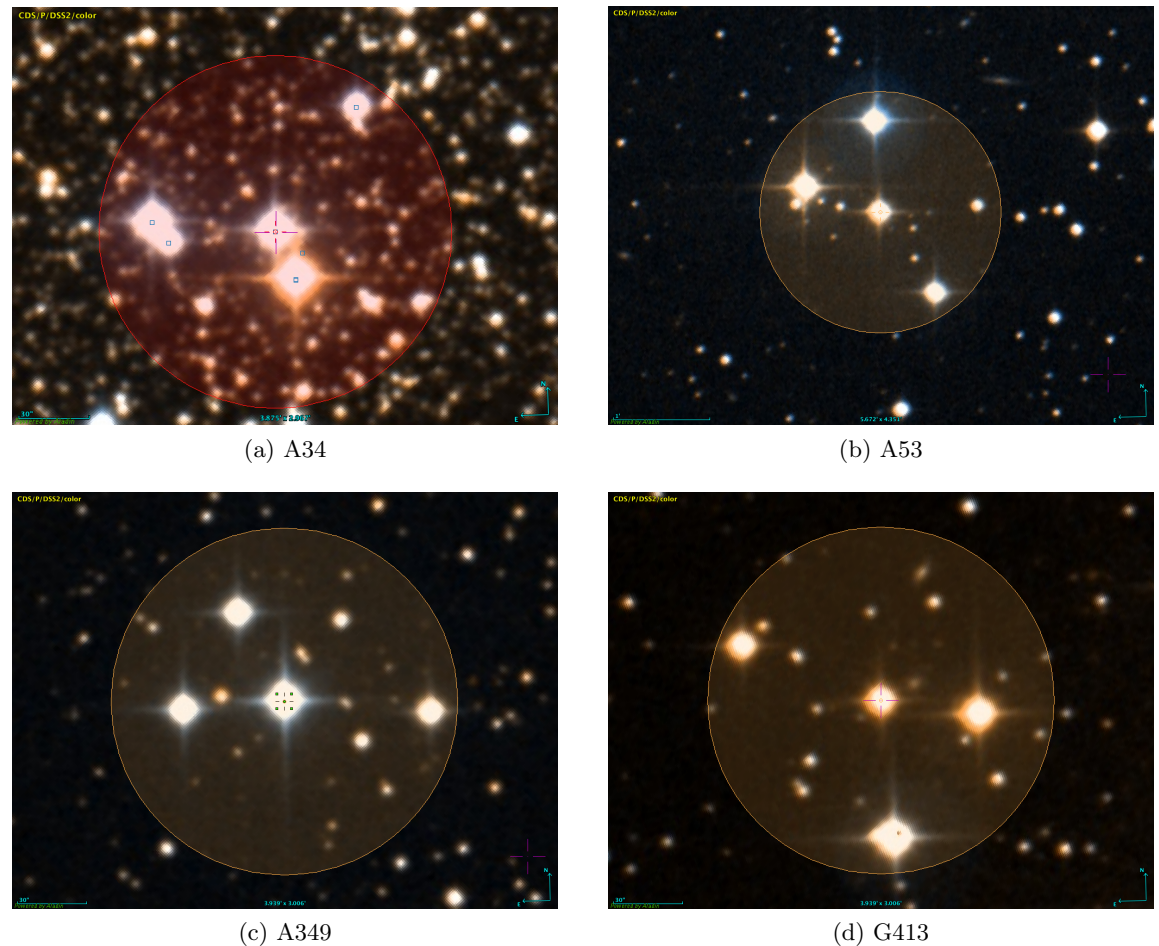

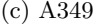

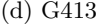

Figure 5.7 – Cibles des observations de septembre 2017. Le cercle symbolise le champ de vue de 2.5' dans lequel les analyseurs hors axes peuvent être positionnés. La nomenclature est propre à CANARY. (Source : images DSS2 et CDS)

après les observations.

#### 2.3 Cycle d'acquisition

Les acquisitions ont été réalisées pour différentes configurations du fonctionnement de la boucle dans un ordre précis. Je présente maintenant ce cycle d'acquisition, dont la durée est d'environ 20 minutes et qui était répété tout au long de la nuit.

## 2.3.1 Configurations de boucle

Pour rappel (cf. section 3.1 du chapitre 2), il y a trois miroirs actifs utilisés sur CANARY : un miroir à 52 actionneurs (DM) vu par tous les analyseurs, un miroir de tip-tilt (TT) également visible par tous les analyseurs, et un autre miroir de tip-tilt (steering) propre à l'analyseur laser. Les différentes configurations de boucle dans lesquelles ces miroirs sont utilisés sont les suivantes :

- pseudo boucle ouverte où seul le miroir de steering est asservi sur l'analyseur laser (LS),
- boucle fermée (DM et TT) sur l'analyseur de référence (TS), le miroir de steering est alors toujours asservi sur l'analyseur laser,
- boucle ferm´ee (DM et steering) sur l'analyseur laser, dans ce cas le TT est toujours asservi sur l'analyseur de référence,
- boucle ouverte, y compris pour le steering, avec modulation (*dithering*) du TT.

Dès lors qu'une boucle est fermée, la loi de commande utilisée est un intégrateur dont le gain varie entre 0.2 et 0.4 selon les cas. Le réglage du gain de boucle était fait de manière manuelle, le but n'étant pas ici la performance optimale de la correction.

Les mesures de pentes du RTC sont effectuées avec un centre de gravité après sélection de pixels les plus brillants. Ce nombre variait entre 12 et 20 sur l'analyseur de référence, et entre 90 et 120 sur l'analyseur laser. Le réglage du nombre de pixels sélectionnés, comme celui du gain de boucle, était fait de manière qualitative selon la force de la turbulence et la taille du spot laser.

Le RTC utilisé pour calculer les pentes en temps réel et contrôler les boucles est DARC, développé à Durham par Basden  $\&$  Myers (2012).

Le tableau 5.2 présente l'ordre dans lequel ces configurations étaient utilisées. Les sections suivantes ont pour but d'expliquer pourquoi le cycle d'acquisition a été construit de cette manière, et quel est le rôle que remplit chaque configuration de boucle.

## 2.3.2 Mesure du profil turbulent

Le cycle commence par une acquisition plus longue  $(10\ 000\ \text{trans})$  utilisée pour mesurer le profil vertical de la turbulence via l'algorithme de Learn and Apply développé par Vidal et al.  $(2014)$ . Ce profil est ensuite utilisé pour estimer l'impact de l'effet de cône sur les mesures avec ´etoiles laser (cf. section 2). Dans le cas particulier de ces longues acquisitions, les images des analyseurs et de la caméra infrarouge ne sont pas enregistrées, seules les pentes calculées en temps réel le sont. Ces acquisitions se déroulent en boucle ouverte, il n'y a donc pas de commandes du miroir à enregistrer.

#### 2.3.3 Mesure du gain sur les mesures de pente

Les acquisitions où le miroir tip-tilt est utilisé pour faire tourner les images des spots sur les analyseurs à 15 Hz avec une amplitude de  $0.6''$  servent à mesurer le gain sur la mesure des pentes (cf. section 3.1 du chapitre 6) par d´etection synchrone de la rotation du miroir sur la mesure des analyseurs. Elles sont donc régulièrement répétées tout au long du cycle. La fréquence de

| Paramètres de boucle                      | gain DM      | contrôle du DM | gain TT          | gain steering |
|-------------------------------------------|--------------|----------------|------------------|---------------|
| Longue boucle ouverte                     | $\theta$     | Off            | 0                | $0.2 - 0.4$   |
| $(10K \; \mathrm{trans})$                 |              |                |                  |               |
| Modulation $TT \times 2$                  | $\theta$     | Off            | modulation 15 Hz | $\theta$      |
| Boucle ouverte $\times 2$                 |              | Off            | 0                | $0.2 - 0.4$   |
| Modulation $TT \times 2$                  |              | Off            | modulation 15 Hz | $\Omega$      |
| Boucle fermée sur le TS $\times 2$        | $0.2 - 0.4$  | TS             | $0.2 - 0.4$      | $0.2 - 0.4$   |
| Boucle fermée sur le LS $\times 2$        | $0.2 - 0.4$  | LS             | $0.2 - 0.4$      | $0.2 - 0.4$   |
| Modulation $TT \times 2$                  | $\theta$     | Off            | modulation 15 Hz | $\Omega$      |
| Boucle fermée avec faible gain $\times 2$ | 0.01         | TS             | $0.2 - 0.4$      | $0.2 - 0.4$   |
| Modulation $TT \times 2$                  | 0            | Off            | modulation 15 Hz | $\theta$      |
| Boucle ouverte $\times 2$                 | $\mathbf{0}$ | Off            | 0                | $0.2 - 0.4$   |
| Modulation $TT \times 2$                  |              | Off            | modulation 15 Hz | O             |

Table 5.2 – Cycle d'acquisition pour les observations de septembre et octobre 2017

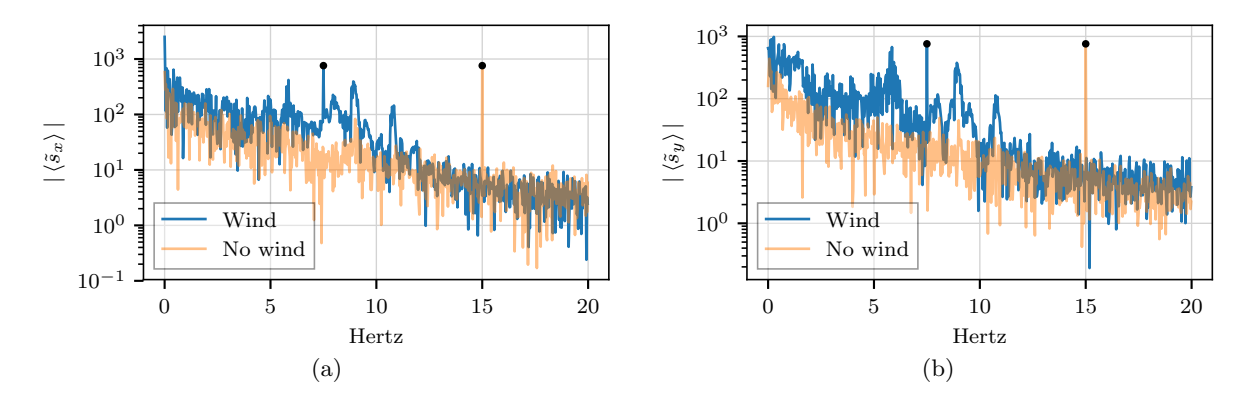

Figure 5.8 – Spectre des pentes moyennes selon chaque axe de l'analyseur laser, pour deux acquisitions avec et sans vent. Les points noirs représentent le spectre du miroir de tip-tilt pour chacune des deux acquisitions, après normalisation par la matrice d'interaction pour être dans la même unité que les pentes de l'analyseur.

modulation du miroir de tip-tilt était au début des observations de 7.5 Hz, mais une analyse des fréquences d'oscillation des spots laser a alors montré que celles-ci couvraient un large intervalle entre 5 et 11 Hz. Durant la nuit du 28 au 29 septembre nous avons donc changé la fréquence de modulation `a 15 Hz. Pour illustrer ce choix, la figure 5.8 montre le spectre de la moyenne des pentes en x  $(5.8a)$  et y  $(5.8b)$  sur deux acquisitions. La première acquisition (courbe bleue) a ´et´e r´ealis´ee lorsqu'il y avait du vent et avec une modulation du miroir de tip-tilt `a 7.5 Hz. La deuxième acquisition (courbe orange) a été réalisée sans vent avec une modulation à 15 Hz. Cette figure permet de mettre en évidence les fréquences de vibration du télescope de tir du laser : il s'agit des zones du spectre bleu qui ne sont pas présentes sur le spectre orange. On comprend que la modulation du miroir de tip-tilt, qui correspond aux Diracs sur les deux courbes et qui sont marqués par les points noirs, va être mieux mesurée par les analyseurs sur les acquisitions `a 15 Hz. Sur ces courbes, les amplitudes des Dirac correspondant aux commandes du miroir de tip-tilt ont été déterminées en projetant les commandes du miroir sur les pentes de l'analyseur à l'aide de la matrice d'interaction. Ces Dirac se superposent parfaitement aux spectres des pentes.

#### 2.3.4 Acquisition simple

Dans les acquisitions en boucle ouverte, seul le miroir de steering est actif pour maintenir l'étoile laser correctement centrée dans l'analyseur. Ces acquisitions permettent de n'être sensible qu'aux effets de la turbulence.

#### 2.3.5 Mesure des pentes de référence

Les acquisitions en boucle fermée sur l'analyseur de référence servent à mesurer les pentes de référence pour l'analyseur laser. En effet, nous avions constaté lors des observations précédentes que les pentes de référence enregistrées sur le banc conduisait systématiquement à une image entach´ee d'aberrations statiques ridiculement grandes. Ceci est attribuable aux biais statiques présents sur la mesure des pentes des spots laser qui ont été mis en évidence dans les simulations du chapitre 4. Ces biais statiques changent avec le profil de densité de la couche sodium imagé par les spots. Nous avons donc décidé de mesurer régulièrement les pentes de référence directement sur le ciel, suivant la même procédure que celle utilisée pour mesurer les pentes de références sur le banc, c'est-à-dire en fermant la boucle sur l'analyseur de référence (cf. section 3.2.7, chapitre 2). Les spots laser sont alors en moyenne nécessairement à la bonne position dans leur souspupilles respectives pour produire un front d'onde plan sur la cam´era infrarouge, et enregistrer les pentes moyennes sur l'analyseur laser dans cette configuration revient à enregistrer ses pentes de référence. Immédiatement après avoir mesuré les pentes de référence de l'analyseur laser la boucle est fermée sur celui-ci en utilisant les nouvelles pentes de référence.

Lors de ces acquisitions, le rapport de Strehl est mesuré sur la caméra infrarouge. Le temps d'exposition de cette dernière est alors de 1 s et le rapport de Strehl est calculé sur la moyenne des 27 images IR enregistrées lors d'une acquisition. Mesurer le rapport de Strehl permet de réaliser une première estimation de l'efficacité de la boucle fermée avec l'étoile laser allongée. Les rapports de Strehl mesurés à cette occasion ont toujours été comparables à ceux enregistrés sur les acquisitions réalisées juste avant dans le cycle, lorsque la boucle était fermée sur l'analyseur de référence.

## 2.3.6 Acquisition lente

Enfin, nous avons également réalisé des acquisitions où la boucle est fermée sur l'analyseur de référence avec des gains faibles (0.01). L'objectif n'est alors pas de corriger la turbulence mais seulement de compenser les défauts quasi-statiques du banc pour obtenir des spots bien centrés dans les sous-pupilles, tout en conservant une agitation dynamique des spots quasiment identique à celle du régime de boucle ouverte. C'est en particulier utile sur l'analyseur de référence, où l'on observe un fort astigmatisme et focus en boucle ouverte sans turbulence.

Ces acquisitions ont été réalisées par prudence, au cas où nous aurions découvert que la mesure en boucle ouverte pure présentait des problèmes. Cela n'est pas le cas et ces acquisitions sont comparables aux acquisitions en boucle ouverte.

## 2.3.7 Mesure du délai de boucle

Le cycle se terminait par une mesure du délai de boucle telle que je l'ai décrite dans le chapitre  $2$  (section 3.2.6) : un bruit blanc est appliqué à un des actionneurs du DM, et le délai est mesuré par corrélation entre les commandes appliquées au DM et les pentes mesurées. Cette mesure est devenue systématique à partir de la deuxième nuit alors que nous nous étions aperçus que le délai était différent entre l'analyseur laser et l'analyseur de référence. Cela pose alors problème

pour les acquisitions avec modulation du miroir de tip-tilt, où il faut réaligner temporellement les commandes du miroir avec les pentes des analyseurs, mais aussi, et surtout, pour la comparaison des mesures entre les deux analyseurs. Dans ce cas, les trames qui sont indexées par le même chiffre pour chacun des deux analyseurs ne sont en fait pas contemporaines d'un analyseur à l'autre. C'est un élément supplémentaire à prendre en compte lors de la comparaison des mesures des analyseurs, où les trames de l'un doivent être ré-indexées pour correspondre temporellement à celles de l'autre.

# 3 Tri des données

Les observations de septembre/octobre 2017 ont généré plus de 1500 acquisitions (ensemble de 5000 trames successives). Parmi celles-ci, il faut éliminer celles où les conditions d'observations n''etaient pas favorables, par exemple vis-à-vis du seeing et du vent qui provoquait régulièrement, malgré la protection de la bâche, des secousses sur les spots laser atteignant des amplitudes de l'ordre du champ de vue de la sous-pupille.

Dans les sections suivantes, j'explique comment j'ai effectué ce tri. Il a d'abord fallu établir quelles sont les conditions d'observations défavorables conduisant à des résultats erronés dans les dépouillements, puis déterminer des critères pour les rejeter. L'objectif est de pouvoir séparer automatiquement, du moins autant que faire se peut, les données exploitables de celles qui ne le sont pas.

Ensuite, avant de présenter les données sélectionnées, j'explique la méthode utilisée pour ´etablir les profils des spots selon leur axes propres et ainsi mesurer leurs longueur et largeur.

## 3.1 Données à rejeter

Je fais ici la liste des conditions défavorables qui risquent de mener à une mauvaise évaluation du budget d'erreur et qu'il faut donc éliminer des données à traiter.

## 3.1.1 Défaut de fonctionnement de l'autoguidage

Lors des observations, le pointage du télescope William Herschel est constamment corrigé à partir des mesures de l'analyseur de référence, c'est ce qu'on appelle l'autoguidage. Il est arrivé que le logiciel de contrôle de cette correction fasse défaut, par exemple suite à une perte de signal due à une boucle ayant « explosé ». le phénomène peut être présent sur une acquisition entière ou apparaˆıtre progressivement.

# 3.1.2 Seeing

Lorsque la turbulence devient trop forte, la taille des spots de l'analyseur de référence devient plus grande que le champ de vue de ses sous-pupilles, ce qui correspond donc à un seeing supérieur `a 3.8 00. La mesure des pentes n'est alors plus possible, et l'acquisition inutilisable.

## 3.1.3 Vent

Comme expliqué plus haut, le tube du télescope de tir laser mesure environ 3 m de haut et n'est pas protégé par une coupole, ce qui le rend très sensible au vent. La conséquence sur l'analyseur laser est un déplacement des spots pouvant dépasser le champ d'une sous-pupille lorsque le vent souffle. Cela se présente sous la forme de trains d'oscillations rapides, de l'ordre de la dizaine de Hz, comme on l'a vu sur la figure 5.8. Chaque train peut durer de moins d'une seconde à quelques dizaines de secondes de manière aléatoire. La fréquence de ces trains est elle aussi aléatoire : une acquisition peut n'avoir qu'une seule bourrasque ou présenter des spots laser oscillant durant les 33 s de l'acquisition.

### 3.1.4 Saut de la monture du télescope de tir

Il a été constaté à certains moments que l'envoi d'offset pour corriger le pointage du laser provoquait des soubresauts de la monture du télescope de tir, ce qui provoquait également des d´eplacements des spots laser suffisants pour les faire sortir de leur sous-pupille. Les conditions de déclenchement de ce phénomène n'ont pas été déterminées, mais le fait d'éteindre puis allumer de nouveau le système de contrôle de la monture résolvait en général le problème, qui apparaissait environ deux fois par nuit en moyenne.

#### 3.1.5 Extinction du laser

Il peut arriver que le laser se soit éteint en cours d'acquisition. Contrairement au cas précédent, les spots ne réapparaissent pas sur l'analyseur, il faudra donc détecter ces acquisitions autrement. Ces extinctions peuvent être dues à une « collision » avec les observations d'un autre télescope. Dans ce cas, si le télescope de tir n'a pas la priorité, le laser trafic control system peut automatiquement éteindre le laser. Une autre cause d'extinction est l'arrivée de la monture du télescope de tir en bout de course d'azimut. Elle se retourne alors sans prévenir, et les spots laser disparaissent du champ, puis le *geometry server* éteint le laser quand il détecte ce déplacement anormal.

#### 3.1.6 Trames manquantes

Lors des acquisitions, il arrive que des trames enregistrées ne soient plus contiguës dans le temps. Le RTC a parfois besoin d'attendre que les flux de données venant des différentes caméras se re-synchronisent et n'enregistre pas les trames écoulées dans l'intervalle. C'est surtout problématique pour les acquisitions avec modulation du miroir de tip-tilt qui nécessitent de r´ealigner temporellement les commandes du miroir de tip-tilt avec les pentes des analyseurs (cf. chapitre 6, section 3.1).

D'autre part, lorsque l'on déclenche l'enregistrement des trames, il se peut qu'il y ait un décalage entre le début des différents fichiers : par exemple celui contenant les images des analyseurs peut commencer à la trame  $k$  alors que celui des commandes du miroir commence à la trame  $k + 6$ . Toujours pour les acquisitions avec modulation du miroir de tip-tilt, il est alors nécessaire de réaligner les fichiers entre eux.

# 3.1.7 Saut de lecture du détecteur de l'analyseur laser

Les quadrants de l'OCAM sont lus vers le centre de la caméra : pour les quadrants du bas, les charges sont lues vers le haut et pour les quadrants du haut, les charges sont lues vers le bas. Il arrive qu'il y ait sur une trame un décalage de un pixel dans la lecture des quadrants du bas, ce qui se traduit par un « saut » d'un pixel vers le haut des spots laser. Ce phénomène se déclenche environ toutes les 1000 trames.

# 3.1.8 Particules hautes énergie

Régulièrement, des particules de haute énergie impactent les CCD des analyseurs. La conséquence pour les images est d'avoir un ou deux pixels satur´es sur une trame. Il ne s'agit pas d'un  $événement gênant : au plus, les pentes d'une sous-pupille sont mal mesurées sur une trame, mais$ il me faudra faire attention lors de la définition des critères de réjection à ne pas éliminer les acquisitions sur lesquelles ces impacts sont présents.

## 3.2 Critères de réjection

Une fois établie la liste des phénomènes indésirables, j'ai voulu établir des critères qui auraient permis de déterminer automatiquement si une acquisition est touchée par un ou plusieurs desdits phénomènes. Pour certains de ces critères, par exemple le bougé des spots lasers, il est difficile de définir une limite nette entre une acquisition qu'il faut rejeter, et une autre qu'il faut conserver. Certains des critères que je vais décrire dans les paragraphes suivants séparent donc les acquisitions en trois : celles qu'il faut absolument rejeter, celles qui peuvent être conservées, et celles où il faut analyser de plus près les données avant de statuer. Il reste une part de choix subjectif dans la sélection finale. Dans les critères suivants, je donne d'abord ceux sur lesquels il n'y a aucun doute quant aux acquisitions à rejeter : ce sont eux que j'ai utilisés d'abord pour que la sélection manuelle soit effectuée sur un minimum d'acquisition. Je vais en quelque sorte du critère le plus simple à celui le plus compliqué à interpréter.

Certains des critères suivants reposent sur l'utilisation des pentes mesurées par les analyseurs. Dans ce cas, j'ai recalculé les pentes post-facto, avec un centre de gravité après sélection de pixels brillants : 40 pour l'analyseur de référence, 120 pour l'analyseur laser.

#### 3.2.1 Détection des sauts de pixels sur l'OCAM

Lorsque le saut de lecture de l'OCAM (cf. section 3.1.7) est présent, cela créé un motif distinct sur la différence des pentes entre deux trames successives. J'effectue donc le produit scalaire entre ce motif et le vecteur de différence de pentes entre deux trames successives, et ce pour chaque trame. Le produit scalaire est maximal lorsque les deux vecteurs sont colin´eaires. En relevant les trames pour lesquelles ce produit dépasse une certaine limite, je peux isoler les sauts de lecture et les ignorer par la suite dans le traitement des données.

## 3.2.2 Trames manquantes

Les trames manquantes (cf. section 3.1.6) sont détectées grâce aux *timestamps* qui accompagnent chaque trame de chaque fichier. Lorsqu'il manque des trames sur une acquisition, c'est- `a-dire lorsqu'il y a deux trames qui ne sont pas contigues dans le temps, j'isole les parties ¨ « saines » de l'acquisition. Si cette partie saine compte au moins 2500 trames continues, je conserve l'acquisition, sinon, elle est rejetée.

## 3.2.3 Critères sur l'intensité dans l'analyseur laser

J'ai établi deux critères en utilisant les intensités de l'analyseur laser, pour plusieurs degrés de disparition des spots.

Le premier a pour but de détecter si les spots laser disparaissent en totalité de l'analyseur, à l'aide du rapport suivant :

$$
C_{\text{no laser}} = \frac{\min_{t} \langle \overline{I_i} \rangle_i}{\max_{t} \langle \overline{I_i} \rangle_i} \tag{5.1}
$$

où  $\left\langle \overline{I_i} \right\rangle_i$  est l'intensité moyenne par sous-pupille, moyennée sur toutes les sous-pupilles :

$$
\langle \overline{I_i} \rangle_i = \frac{1}{n_{\text{sspup}}} \sum_{i=1}^{n_{\text{sspup}}} \frac{1}{n_{\text{pix}}^2} \sum_{x,y=1}^{n_{\text{pix}}} I_i(x,y) \tag{5.2}
$$

 $n_{\text{sspup}}$  est le nombre de sous-pupille et vaut 36 et dans le cas de l'analyseur laser  $n_{\text{pix}} = 30$ .  $I_i(x,y)$  est la valeur du pixel de coordonnées  $x,y$  de la sous-pupille i.

Si le laser s'est éteint au cours d'une acquisition, le minimum dans le temps va être très différent du maximum. Si le laser est absent sur toute l'acquisition ce rapport sera très faible voir négatif, puisque les valeurs maximum et minimum de  $\left\langle \overline{I_{i}}\right\rangle _{i}$  par rapport au temps seront dues au bruit. Une acquisition passe le test lorsque ce critère est compris entre  $0.6$  et 1, et est rejetée sinon.

Le deuxième critère a pour but de déterminer si les spots sortent de leur sous-pupille propre, sans pour autant disparaitre totalement de l'analyseur. Ceci est possible car le diaphragme de champ de l'analyseur laser est deux fois plus grand que le champ d'une sous-pupille. Je m'aide alors des intensités dans les sous-pupilles du bord : si les spots ne sont plus dans les bonnes sous-pupilles, il y aura au moins le champ d'une des sous-pupilles du bord qui sera vide. Je compte donc le nombre de trames où le rapport  $C_{\text{sspup}}$  de l'intensité totale de la sous-pupille du bord la moins éclairée sur celle de la sous-pupille la plus éclairée tombe en dessous d'une certaine valeur  $(0.4)$ . Ce rapport s'écrit. :

$$
C_{\text{sspup}} = \frac{\min_{i \text{ bord}} \sum_{x,y=1}^{n_{\text{pix}}} I_i(x,y)}{\max_{i \text{ bord}} \sum_{x,y=1}^{n_{\text{pix}}} I_i(x,y)}
$$
(5.3)

Si  $C_{\text{sspup}}$  est en-deçà de la limite établie sur moins de trois trames pour une acquisition donnée, celle-ci est conservée. La limite de trois trames sert à ne pas éliminer les acquisitions où le détecteur a été impacté par une particule de haute énergie, ce qui provoque une valeur très faible de  $C_{\text{sspup}}$ . De plus, si les spots lasers sont bougés hors de leur sous-pupille nominale à cause du mouvement du télescope de tir, le mouvement se déroulera sur plus de trois trames, qui est un temps court  $(1/50 s)$  vis à vis du temps de bougé du télescope de tir (11 Hz au plus). Ce critère permet également de rejeter avec certitude les mauvaises acquisitions.

#### 3.2.4 Critère sur l'intensité dans l'analyseur de référence

Le critère qui suit a pour but de déterminer si la turbulence est trop forte pour permettre une mesure sur l'analyseur de référence, en s'aidant de l'intensité dans les sous-pupilles. Comme la turbulence empêche toute mesure de pente, ce n'est plus le mouvement des spots qu'il faut analyser, mais leur étalement.

Plus la turbulence est forte, plus les photons sont étalés dans les sous-pupilles, et le rapport entre le pixel d'intensité maximale et l'intensité moyenne dans la sous-pupille diminue. Pour chaque trame  $t$  et pour chaque sous pupille  $i$ , j'utilise l'intensité du pixel le plus brillant  $\max_{x,y} I_i(x,y,t)$  et l'intensité moyenne des pixels  $\overline{I_i}(t)$ . Je calcule ensuite la valeur médiane sur les différentes sous-pupilles de ces deux grandeurs avant de calculer le rapport maximum sur moyenne :

$$
C_{\text{seeing}}(t) = \frac{\text{median} \max_{x,y} I_i(x,y,t)}{\text{median} \overline{I_i}(t)}
$$
(5.4)

Prendre la valeur médiane sur les différentes sous-pupilles permet de ne pas être biaisé par les sous pupilles les plus sombres (les quatre centrales) ou par une sous-pupille anormalement brillante (particule de haute énergie). Comme pour le critère précédent, je compte le nombre de trames où  $C_{\text{seeine}}$  est en-dessous d'une certaine limite. Malheureusement cette valeur n'est pas constante en fonction de la magnitude de l'étoile guide et varie entre 9 et 6 (valeurs déterminées empiriquement). J'ai donc regardé manuellement les acquisitions pour lesquelles  $C_{\text{seeine}}(t) < 9$ .

#### 3.2.5 Critère sur les pentes de l'analyseur de référence

Pour détecter les défauts de fonctionnement de l'autoguidage, il faut déterminer quand les spots sont tous mal centrés de la même manière dans leur sous-pupille. Pour cela, je mesure pour chaque trame  $t$  la distance des spots par rapport à leur position de référence en moyenne sur les différentes sous-pupille, via la somme quadratique des pentes moyennes en  $x$  et en  $y$  sur les différentes sous-pupilles  $i$ :

$$
C_{\text{autoguider}}\left(t\right) = \sqrt{\left\langle s_{i_x}\left(t\right)\right\rangle_i^2 + \left\langle s_{i_y}\left(t\right)\right\rangle_i^2} \tag{5.5}
$$

Je compte ensuite le nombre de trames où cette distance est supérieure à  $0.85$ ", ce qui représente un déplacement d'environ un quart de sous-pupille (3.5 pixels). Lorsque aucune trame ne dépasse cette limite, l'acquisition est acceptée, lorsque plus de 50 trames dépassent cette limite l'acquisition est rejetée. Entre les deux, j'ai regardé au cas par cas si l'acquisition pouvait être conservée, en fonction notamment de la largeur des spots.

## 3.2.6 Critère sur les pentes de l'analyseur laser

Il s'agit cette fois-ci de ne conserver que les acquisitions où les effets du vent sont négligeables. Je cherche donc à détecter les mouvements anormaux des spots laser qui les conduiraient à être tronqué par les bords de la sous-pupille. Pour cela je procède de manière similaire à la méthode employée pour détecter les défauts de fonctionnement de l'autoguidage, c'est-à-dire en détectant des amplitudes de déplacement trop grandes pour être acceptables.

J'analyse donc la distance moyenne des spots, mais définie cette fois-ci par rapport à la position moyenne sur l'acquisition. C'est-à-dire que je calcule  $\langle s_{i_x}(t) \rangle_{i,t}$  et  $\langle s_{i_x}(t) \rangle_{i,t}$  les pentes moyennes en x et y pour chaque sous-pupille sur l'ensemble de l'acquisition, et je définis la distance moyenne des spots par rapport à ces positions :

$$
C_{\text{wind}}(t) = \sqrt{\left(\left\langle s_{i_x}(t)\right\rangle_i - \left\langle s_{i_x}(t)\right\rangle_{i,t}\right)^2 + \left(\left\langle s_{i_y}(t)\right\rangle_i - \left\langle s_{i_y}(t)\right\rangle_{i,t}\right)^2}
$$
(5.6)

Cette opération a pour but de ne pas détecter des spots qui sont mal centrés dans leur souspupille, c'est une autre opération que j'effectue plus loin (cf. chapitre 6, section 1.2), mais bien les amplitudes de mouvements trop grandes.

Je compte le nombre de trames où  $C_{wind}(t) > 2''$ . Cette limite a été difficile à définir. D'une part, selon la longueur des spots, c'est une limite qui « visuellement » semble être sévère : la plupart des spots sont suffisamment courts pour qu'à 2" de leur position moyenne ils soient

encore loin d'être tronqués. D'autre part, en comptant que je n'accepte que les acquisitions où quelques trames seulement ont  $C_{wind}(t) > 2''$ , je dois alors rejeter une grande partie des données enregistrées sur le ciel. Mais en analysant plus en profondeur les données, je me suis aperçue qu'il est nécessaire d'être sévère sur la réjection des données entachée par le vent, au risque d'en voir les effets sur les termes du budget d'erreur

Si l'acquisition a été faite sans modulation du miroir tip-tilt, elle est rejetée dès lors que  $C_{\text{wind}}(t) > 2''$ . Si le miroir de tip-tilt est modulé, le miroir de steering n'est plus actif pour maintenir les spots laser à leur place, il est alors impossible de maintenir ce critère, et j'accepte jusqu'à une vingtaine de trames pour lesquelles  $C_{wind}(t) > 2''$  avant de rejeter l'acquisition.

## 3.3 Détermination des caractéristiques des spots laser

La première étape pour caractériser les spots laser est de mesurer leur rotation dans les sous-pupilles, afin de pouvoir ensuite déterminer les profils des spots selon leurs axes propres, c'est-à-dire leur axe allongé (noté u) et leur axe fin (noté v). Ce repère propre me sera de plus utile pour l'évaluation du gain et du bruit sur la mesure des pentes.

#### 3.3.1 Détermination des angles de rotation des spots laser

Je définis l'angle de rotation du spot par l'angle entre son axe allongé  $u$  et l'axe horizontal x du détecteur, tel que cet angle soit compris entre 0 et 180°. Cet angle sera propre à chaque acquisition et à chaque sous-pupille.

J'utilise un algorithme de régression linéaire sur la distance orthogonale à un jeu de point  $(x_i, y_i)$ : ces points sont les coordonnées des pixels, et ils sont pondérés par l'intensité du pixel considéré. L'image utilisée est une image moyennée sur 150 trames et seuls les pixels dont l'intensité est supérieure à 5% du maximum d'intensité du spot sont pris en compte dans la régression. Celle-ci fournit l'équation d'une droite dont le coefficient directeur est la tangente de l'angle recherché.

La figure 5.9 présente un exemple de résultat obtenu avec la méthode décrite ci-dessus.

#### 3.3.2 Détermination des profils des spots laser

La connaissance de l'angle de rotation des spots dans leur sous-pupille permet non seulement de projeter les pentes sur les axes propres des spots (cf. section 2.3 du chapitre 6) mais aussi de déterminer les profils selon les axes fins et allongés des spots.

Pour cela l'image moyenne utilisée précédemment est sur-échantillonnée d'un facteur 10 à l'aide d'une interpolation spline cubique. La grille de coordonnées correspondant à l'image sur- $\acute{e}$ chantillonnée est exprimée dans le repère  $u,v$  des axes propres du laser. Pour chacun des axes, les coordonnées sur-échantillonnées sont rassemblées en bin dont la largeur est celle d'un pixel non sur-échantillonné, comme l'illustre la figure 5.10. La sélection en bleue montre un bin fait à l'aide de l'image sur-échantillonnée, tandis que la sélection en rouge est faite sur une image non sur-échantillonnée : on voit bien que cette dernière sélection ne permettra pas de faire un profil représentatif du spot. Les intensités de tous les pixels sur-échantillonnés appartenant au même bin sont ensuite sommées, ce qui produit un profil en une dimension pour chacun des axes. Ces profils sont finalement normalisés.

L'élongation correspond ensuite à la longueur du profil selon l'axe allongé au-dessus de 5% du maximum d'intensité, tandis que l'axe fin est caractérisé par sa largeur à mi-hauteur.

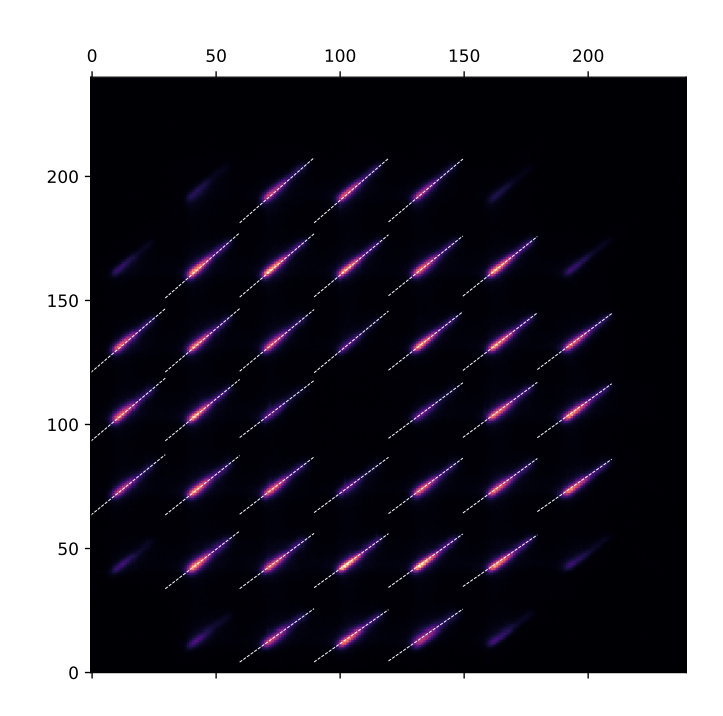

FIGURE  $5.9$  – Image moyenne sur 150 trames avec le tracé des droites servant au calcul de l'angle de rotation des spots laser.

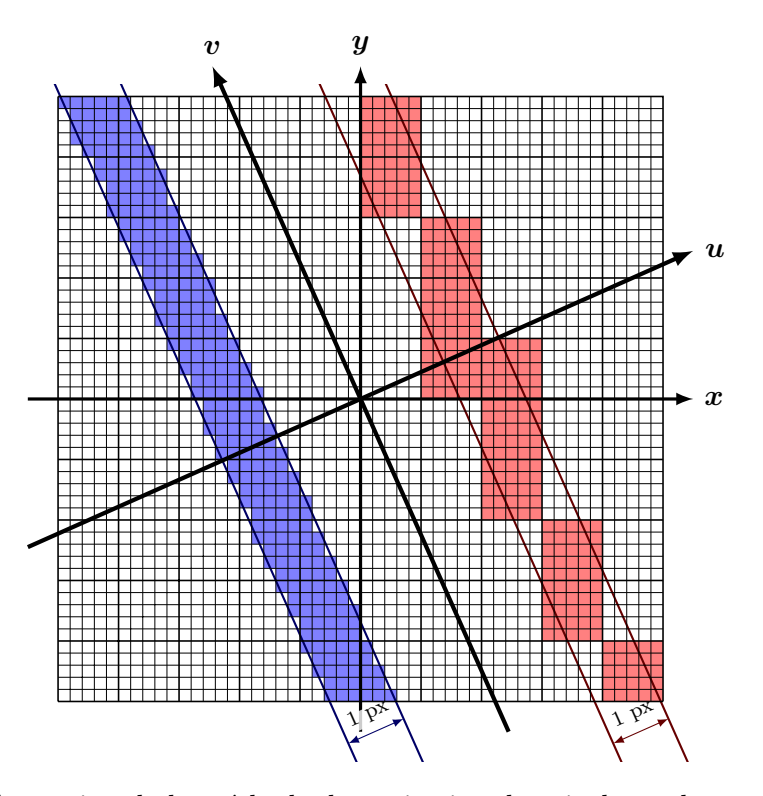

FIGURE 5.10 – Illustration de la méthode de projection des pixels sur les axes propres du spot afin d'établir les profils uni-dimensionnels selon chacun des axes  $u, v$ .

C'est cette méthode que j'ai utilisée pour obtenir notamment les profils des spots utilisés dans le chapitre 4 (figure 4.1) ainsi que les profils des données sélectionnées (figure 5.11) que je vais présenter dans la section suivante.

### 3.4 Présentation des données sélectionnées

Une fois faite la sélection selon les critères énoncés ci-dessus faite, il reste 260 acquisitions acceptables (sur les  $\approx 1500$  de départ), réparties sur 15 cycles d'acquisitions, sur 4 cibles et 3 des 5 nuits d'observations. Le tableau 5.3 présente les 15 cycles sélectionnés avec leurs conditions d'observation. Il faut noter que les 5 premiers cycles ont été enregistrés avant que la fréquence de modulation du miroir de tip-tilt lors la mesure du gain sur les pentes soit changée de 7.5 Hz  $\alpha$  15 Hz (cf. section 2.3.3). Pour ces cycles, la mesure du gain sur les pentes sera moins précise.

J'ai nommé les cycles à partir de la cible observée lors de leur enregistrement (cf. section 2.1, tableau 5.1 et figure 5.7), la nuit d'observation correspondante, et le numéro du cycle effectué sur la cible en question lors de la nuit considérée. Par exemple, le premier cycle sélectionné, «  $A349$  $27$ sept  $4 \times$ , a été réalisé la nuit du 27 au 28 septembre, sur la cible A349, et ce fut le 4ème cycle d'acquisition enregistré sur les 5 cycles réalisés sur A349 durant cette nuit. La date d'observation correspond au début du cycle et est donnée en temps universel. Il faut noter que les noms des cycles sont donnés par rapport au début de la nuit dans lequel le cycle a été enregistré : par exemple, « A349 27sept 4 » a été enregistré le 28 septembre au matin, mais correspond à la nuit qui a commencé le 27 septembre au soir.

L'élongation est calculée sur la partie du spot laser au-dessus de 5% du maximum sur l'axe allongé, la largeur à mi-hauteur (FWHM) est celle de l'axe fin du spot laser. L'élongation varie entre les différentes sous-pupilles, j'utilise ici l'élongation moyenne sur toutes les sous-pupilles et sur cette élongation moyenne, je donne l'élongation minimale et maximale observée au cours du cycle de 20 min. Pour la largeur à mi-hauteur, je donne la moyenne des valeurs sur toutes les sous-pupilles et toutes les acquisitions sélectionnées du cycle, et la barre d'erreur correspond à l'écart-type sur ces mêmes valeurs.

La magnitude  $m_v$  est celle dans le visible de l'étoile naturelle utilisée sur l'analyseur de référence.

La distance entre le télescope de tir laser (LLT, pour *Laser Launch Telescope*) et le télescope William Herschel donnée dans le tableau 5.3 est la distance entre les deux télescopes projetée sur l'axe perpendiculaire à la direction de pointage des télescopes. Comme les deux télescopes sont ind´ependants, cette distance varie en fonction de la direction de pointage.

Pour chaque cycle d'acquisition, il y a eu deux acquisitions en boucle fermée sur l'analyseur de référence (TS) puis deux acquisitions en boucle fermée sur l'analyseur laser (LS, cf. tableau 5.2) durant lesquelles les rapports de Strehl ont été mesurés sur la caméra infrarouge. Ce sont ces rapports de Strehl qui sont présentés dans les colonnes « SR TS » et « SR LS ». Ils ont des valeurs comparables pour les boucles fermées sur les deux analyseurs. Deux des cycles (sur A34 la nuit du 28 septembre) n'ont pas de mesure du rapport de Strehl à cause d'un dysfonctionnement de la lecture de la caméra à ce moment.

 $n_{valid}$  correspond au nombre d'acquisitions sélectionnées dans le cycle en question, qui contient un maximum de 20 acquisitions.

 $r_0$  est calculé à l'aide des mesures de l'analyseur de référence. Lorsque que le miroir déformable est actif, ses commandes sont reconstruites sur les pentes de l'analyseur, de manière similaire à celle utilisée pour calculer le bruit sur les mesures des pentes (voir chapitre 7, section 1.1.1). La contribution du DM est ensuite soustraite aux pentes mesurées par l'analyseur pour

obtenir la mesure que ce dernier aurait faite si le miroir n'avait pas été actif. Autrement dit, je fais en sorte de retrouver la mesure de la turbulence seule. Ceci correspond aux pentes en « boucle ouverte » qui sont ensuite projetées sur les polynômes de Zernike. Les variances des coefficients des polynômes de Zernike sont calculées et  $r_0$  est obtenu en ajustant sur ces variances la distribution des variances des coefficients des polynômes de Zernike données par Noll (1976).  $r_0$  donné dans le tableau 5.3 correspond au  $r_0$  moyen calculé sur l'ensemble des acquisitions valides du cycle.

Quant au flux, j'évalue pour chaque sous-pupille sur chaque acquisition le flux moyen reçu temporellement. La valeur présentée dans le tableau est la valeur médiane sur les sous-pupilles moyennées sur les acquisitions.

La figure 5.11 donne les profils des spots pour chacun des cycles, ainsi que l'image de la sous-pupille utilisée pour obtenir ces profils (la sous-pupille  $n<sup>o</sup>$  5 avec la numérotation adoptée dans la figure 2.11).

On observe des profils sodium différents dans les données sélectionnées. Dans la suite, pour simplifier les explications, j'assimile les profils sodiums au nom donné au cycle pendant lesquels ils ont été observés. En parcourant les données par nuit et par cible :

- $-$  A349 27 septembre (4) présente un profil globalement symétrique avec un sommet pointu et un petit plateau intermédiaire,
- A34 28 septembre 2 présente un plateau au sommet et l'ébauche de deux plateaux de hauteur intermédiaire de chaque côté du sommet, plateaux qui apparaissent plus clairement sur A34 28 septembre 3,
- $-$  A53 28 septembre 1 et 2 ont des profils asymétriques avec une tête brillante; d'un côté dee cette tête, le profil décroit rapidement, et de l'autre il décroit plus lentement jusqu'à un plateau de hauteur interm´ediaire qui constitue la queue que l'on voit sur les images correspondantes,
- A53 28 septembre 7 à 9 ont des profils peu asymétriques avec une décroissance légèrement plus rapide d'un côté du sommet du profil que de l'autre,
- $-$  A349 28 septembre 2 à 5 ont des profils globalement symétriques avec un plateau au sommet qui devient de plus en plus prononcé (attention cependant : c'est au moins en partie dû au fait que la distance entre le LLT et le WHT augmente au cours de ces observations et que par conséquent la résolution de la couche sodium augmente)
- $-$  G413 1er octobre 1 à 3 ont un profil globalement symétrique avec un sommet pointu mais ils présentent également une queue très faible d'un côté.

J'utiliserai dans la suite les données que je viens de présenter pour estimer les différents termes du budget d'erreur présenté dans le chapitre 3. Le prochain chapitre détaille comment sont traitées les données afin d'obtenir la mesure du front d'onde reconstruite sur l'espace des phases pour l'analyseur laser et l'analyseur de référence. Le dernier chapitre 7 expliquera comment sont calculés les différents termes du budget d'erreur et donnera les valeurs trouvées pour les données sélectionnées.

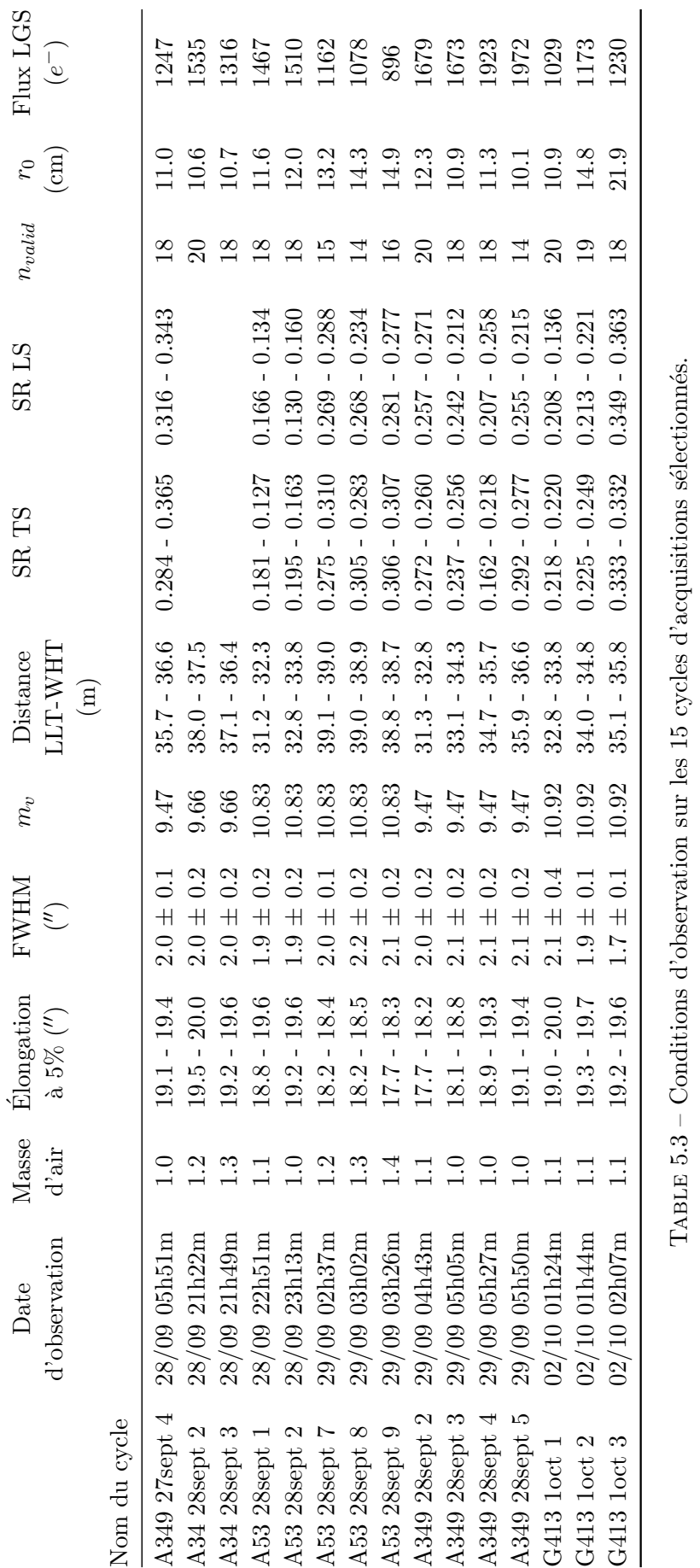

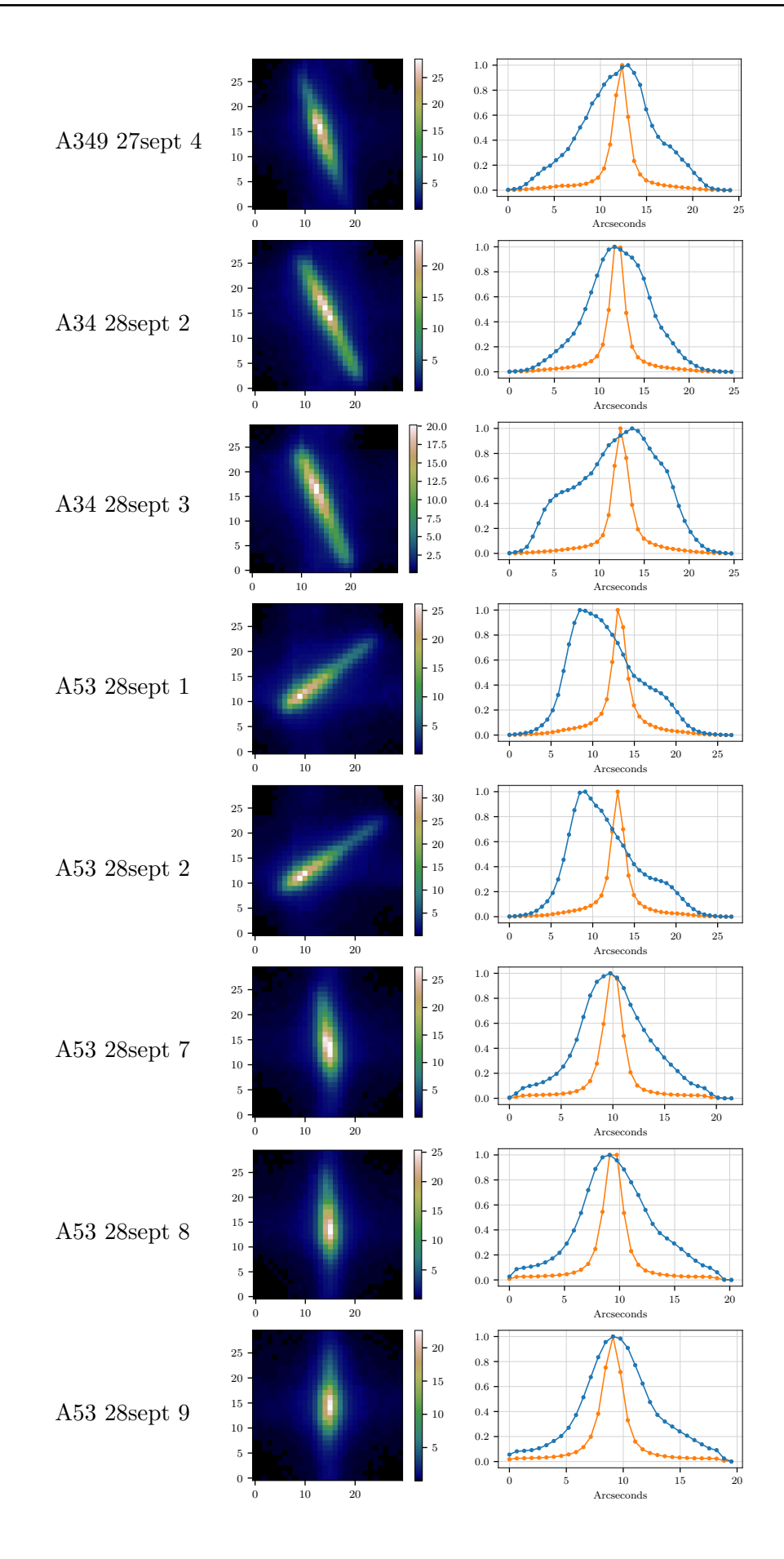

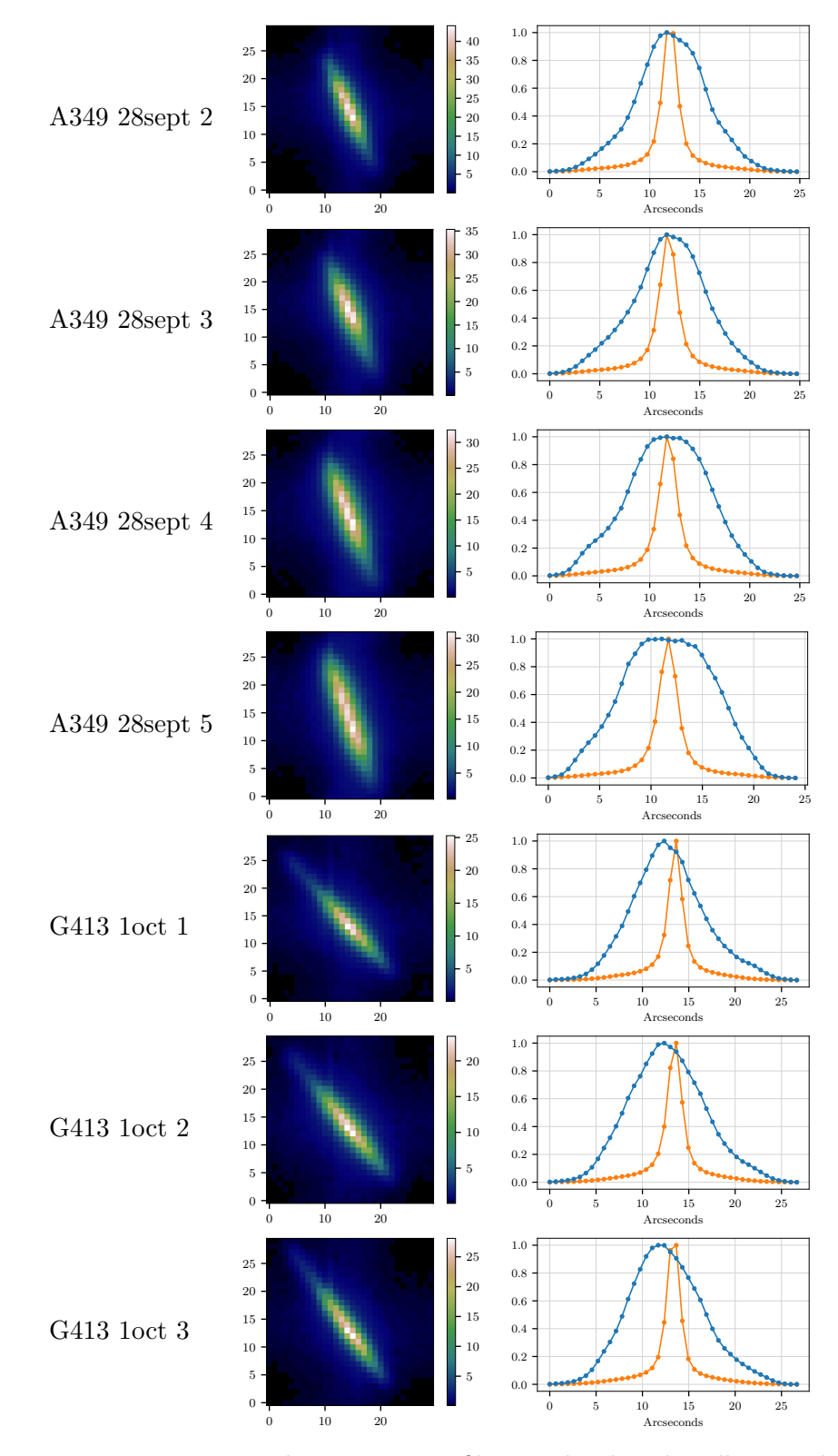

FIGURE  $5.11$  – Images des spots et profils pour les données sélectionnées

## Table des matières

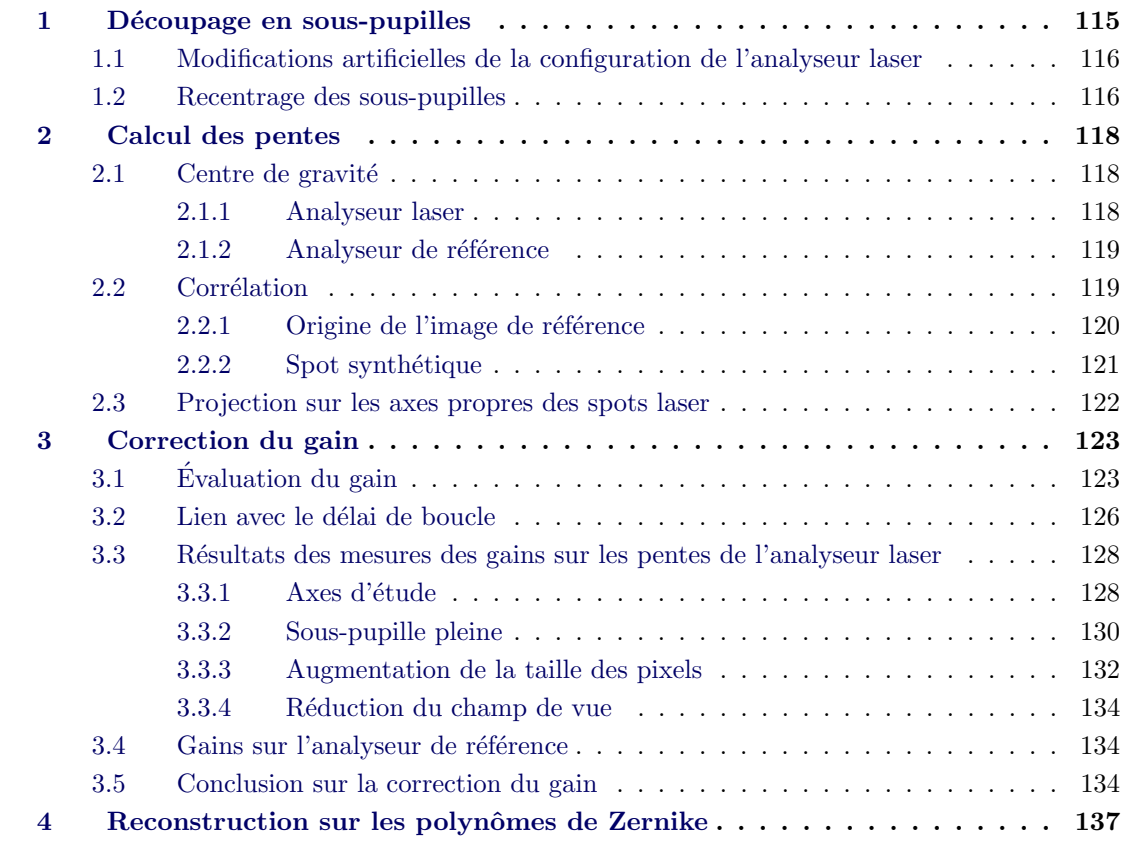

Dans ce chapitre je détaille les opérations que j'effectue sur les données afin de calculer  $\varphi_{LS}$  et  $\varphi_{\rm TS}$  qui sont les phases reconstruites à partir des mesures de pentes des analyseurs de référence  $(TS)$  et laser  $(LS)$  (définies au chapitre 3, section 2.3).

Je commence par expliquer le découpage de l'image des analyseurs en sous-pupilles, puis le calcul des pentes du front d'onde. J'aborde ensuite le calcul et la correction du gain  $\gamma$  sur la mesure des pentes, avant de finir par la reconstruction du front d'onde sur les polynômes de Zernike.

Les opérations que je décris maintenant sont effectuées pour chaque acquisition sélectionnée dans le chapitre 5, où une acquisition est un ensemble de 5000 trames contiguës temporellement.

# 1 Découpage en sous-pupilles

Les algorithmes de mesure des pentes que j'ai décrits dans le chapitre 4 s'appliquent sur le champ d'une sous-pupille. La première étape pour mesurer le front d'onde est donc de découper

des images du détecteur en sous-pupilles. Cette opération est réalisée à partir des coordonnées du centre géométrique de chaque sous-pupille, déterminées lors de l'alignement des analyseurs. Cependant, pour l'analyseur laser, je vais plus loin en modifiant les images des sous-pupilles pour simuler différentes configurations d'analyseurs. Cette opération nécessite parfois que je recentre les sous-pupilles sur les spots laser, en utilisant une méthode que je détaille ensuite.

## 1.1 Modifications artificielles de la configuration de l'analyseur laser

Les modifications que j'effectue sur les images des sous-pupilles visent à explorer des configurations d'analyseurs contenant moins de pixels par sous-pupille. En effet, la place sera chère sur les détecteurs utilisés pour les analyseurs laser de l'ELT, et il ne sera pas possible d'allouer  $30 \times 30$  pixels à chaque sous-pupille. Les designs actuels d'HARMONI, par exemple, prévoient environ  $10\times10$  pixels seulement par sous-pupille, pixels qui seraient plus larges (environ  $1''$ ) que ceux de CANARY  $(0.65'')$  (Neichel et al. 2016).

Je vais donc explorer trois types de modification des images des sous-pupilles.

- Je rassemble les pixels  $2$  par  $2$  ou  $3$  par  $3$  en sommant leurs intensités (opération dite de binning) pour simuler des plus grandes tailles de pixels.
- Je réduis le champ de vue des sous-pupilles en ne considérant pas les pixels du bord des sous-pupilles. J'explore ainsi des champs de vue allant de 6.5" (il ne reste alors que 10 pixels dans la largeur d'une sous-pupille) à 19.5" (le champ de vue nominal de l'analyseur laser).
- Je réduis le champ du vue des sous-pupilles comme lors du point précédent, mais les pixels sont préalablement grossis par binning de  $2 \times 2$ . J'explore toujours des champs de vue allant de 6.5" (il ne reste que 5 pixels dans la largeur d'une sous-pupille) à 19.5", ce qui représente 15 pixels dans la largeur d'une sous-pupille.

Je pourrais ainsi analyser au travers du budget d'erreur les effets de troncation et de sous- ´echantillonnage des spots laser allong´es et explorer des configurations d'analyseurs plus « raisonnables  $\gg$  en termes de place sur les futurs détecteurs de l'ELT.

## 1.2 Recentrage des sous-pupilles

L'opération consistant à réduire artificiellement le champ de vue de l'analyseur en enlevant les pixels au bord des sous-pupilles nécessite que les spots soient correctement centrés. En effet, je veux m'assurer d'avoir des spots non tronqués lorsque la sous-pupille est pleine, afin de diff´erencier dans mes analyses les effets de la troncation des effets de l'allongement. Lorsque je réduis le champ de vue de la sous-pupille, il faut également conserver le spot entier le plus longtemps possible. Puis, lorsque le spot commence à être tronqué, il doit l'être par les deux côtés simultanément, pour éviter les configurations où le spot serait tronqué d'un côté mais pas de l'autre, c'est-`a-dire qu'il resterait de la place dans la sous-pupille pour qu'il soit moins tronqué. Lors des observations sur le ciel, les spots laser ne sont pas toujours bien centrés dans les sous-pupilles telles qu'elles sont d´efinies nominalement lors de l'alignement de l'analyseur. J'ai donc mis en place une procédure pour re-positionner les fenêtres des sous-pupilles pour chaque acquisition.

Ce problème de centrage des spots s'explique par plusieurs facteurs. Le premier touche à la manière dont les spots sont maintenus dans leurs sous-pupilles, à savoir en utilisant deux boucles fermées sur les mesures de pentes de l'analyseur laser. La première boucle, plus rapide, est celle du miroir de steering, qui fonctionne à 150 Hz mais dont la portée n'est que de 3.25" de rayon. La deuxième boucle porte sur le pointage du télescope de tir laser : il est régulièrement

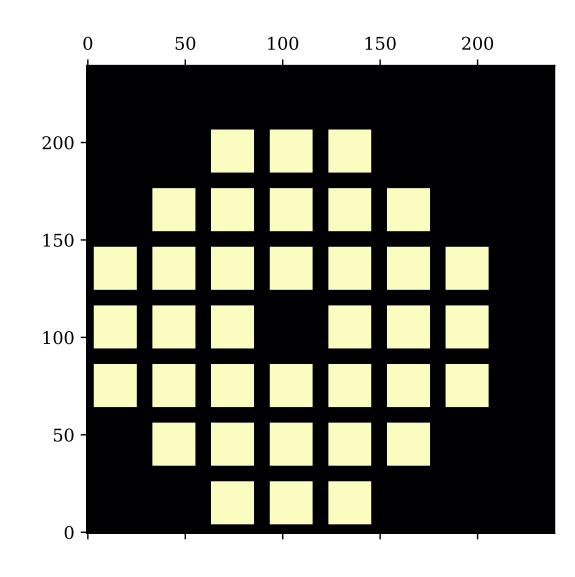

FIGURE  $6.1$  – Masque binaire utilisé pour recentrer les sous-pupilles par corrélation.

a justé mais à une fréquence plus lente (environ toutes les 10 secondes). Dans les deux boucles, la correction de la position des spots laser dépend de l'algorithme utilisé pour calculer les pentes en temps réel. Dans notre cas, il s'agit d'un algorithme de centre de gravité après sélection des pixels les plus brillants. Lorsque le spot pr´esente par exemple une longue queue peu brillante, elle pèsera peu dans le calcul de la pente, et la sous-pupille sera centrée sur la tête brillante. Dans d'autres cas, le mauvais centrage peut être dû à un défaut de fonctionnement de la boucle des commandes envoyées au télescope de tir.

Pour remédier à ce problème, je recalcule la position des spots laser avec un algorithme global sur toutes les sous-pupilles et qui est moins biaisé par la distribution d'intensité dans les spots. Pour cela, je crée un masque binaire de la taille du détecteur de l'analyseur laser. Dans ce masque, tracé sur la figure 6.1, les pixels appartenant à une sous-pupille utile de l'analyseur laser sont mis à 1. Ce masque est ensuite corrélé avec l'image moyenne sur toutes les trames de l'acquisition de l'analyseur laser. Dans l'image résultant de cette corrélation, la position du maximum d'intensité par rapport au centre donne le décalage à appliquer aux sous-pupilles pour qu'elles soient mieux centrées autour du spot.

J'ai recherché la taille des fenêtres du masque de corrélation qui permet un recentrage satisfaisant. La largeur nominale d'une sous-pupille est de 30 pixels. Si la taille des fenêtres du masque est trop proche de 30 pixels, le motif du masque est plein et le recentrage quasi-inexistant. De manière générale, si les fenêtres sont trop larges, le recentrage n'est pas efficace, et si elles sont trop petites, le recentrage s'effectuera sur la partie la plus brillante du spot, ce que je cherche précisément éviter. J'ai réalisé plusieurs tests sur quelques exemples choisis d'acquisitions où les spots laser nécessitaient d'être recentrés pour le post-traitement. De façon empirique je me suis arrêtée sur une taille de 22 pixels, ce qui donne des résultats satisfaisant à chaque fois, sans être absolument critique.

La figure 6.2 montre un exemple d'acquisition où le centrage lors des observations a privilégié la tête brillante. Cette figure met en évidence que les décalages de sous-pupilles trouvés permettent de mieux prendre en compte le spot laser jusque dans ses d´etails les moins brillants.

Le décalage global de l'emplacement des sous-pupilles change la mesure du tip-tilt statique sur l'acquisition considérée. Comme le tip-tilt mesuré par l'analyseur laser n'est pas pris en

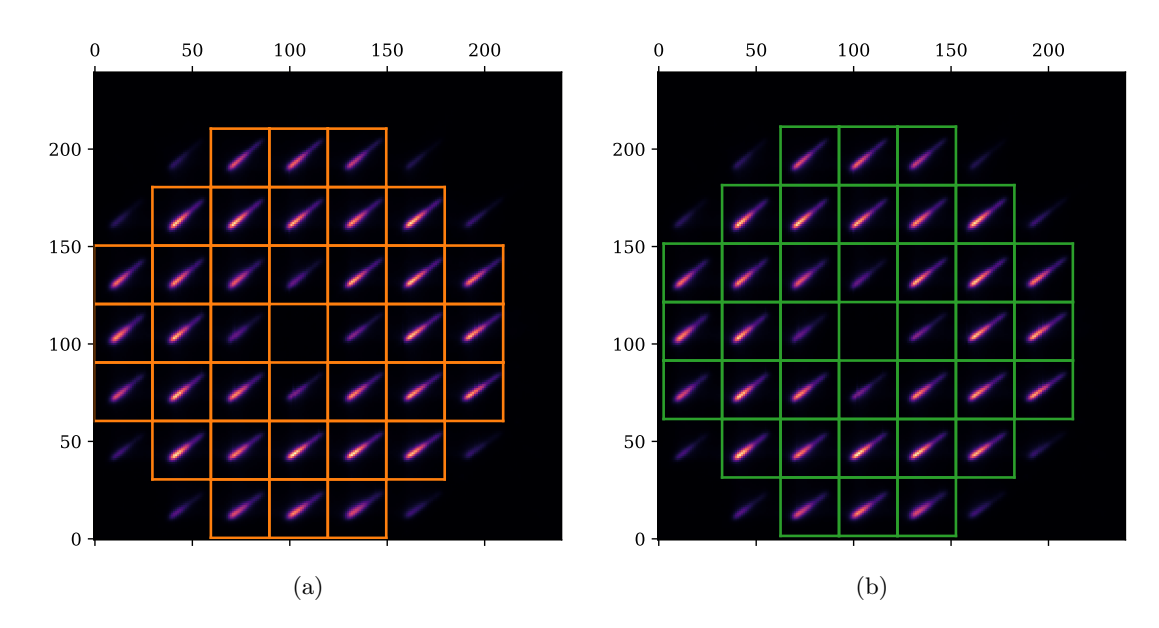

Figure 6.2 – Image moyenne sur 33s (5000 trames) de l'analyseur laser, la figure 6.2a montre le découpage nominal des sous-pupilles, la figure 6.2b montre le découpage des sous-pupilles après recentrage.

compte, cette opération est sans incidence sur la suite : tout se passe comme si les sous-pupilles n'avaient pas été bougées.

# 2 Calcul des pentes

Pour calculer les pentes de l'analyseur laser je vais utiliser le centre de gravité seuillé et la corrélation tels que je les ai définis dans le chapitre 4. Je reviens ici brièvement sur leur déroulement. J'expliquerai également quel algorithme j'ai choisi pour les pentes de l'analyseur de référence.

# 2.1 Centre de gravité

#### 2.1.1 Analyseur laser

Les deux types de centre de gravité que j'utilise sur l'analyseur laser sont :

— un centre de gravité dont le seuil est 6 fois le bruit de lecture du détecteur  $\sigma_{RON}$ , soit  $1.5 e^-,$ 

— un centre de gravité dont le seuil est à  $5\%$  du maximum d'intensité dans la sous-pupille Dans les deux cas, le seuil est soustrait à l'image, puis les valeurs négatives sont mises à zéro.

J'utilise uniquement le centre de gravité seuillé à 6  $\sigma_{RON}$  lorsque je réduis la taille des souspupilles ou que j'augmente la taille des pixels. Lorsque le champ de vue des sous-pupilles est réduit, le centre de gravité s'effectue normalement sur la nouvelle image obtenue une fois que les pixels du bord sont enlevés. En revanche, lorsque les pixels sont rassemblés pour augmenter artificiellement leur taille sur le ciel, il faut prendre en compte que le bruit du détecteur n'est plus le même, ce qui change la valeur du seuil à 6  $\sigma_{RON}$ . Par exemple, si les pixels sont somméss 2 par 2, la variance du bruit est augmentée d'un facteur 4, donc l'écart-type est augmenté d'un facteur

| Binning      | Aucun $2 \times 2$ $3 \times 3$ |      |       |
|--------------|---------------------------------|------|-------|
| Seuil en ADU | 81                              | 162. | - 243 |

TABLE  $6.1$  – Seuil appliqué à l'image avant centre de gravité en fonction du binning

2, tandis que les valeurs des pixels sont multipliées par 4. Pour garder un seuil proportionnel à 6 fois le bruit de lecture du détecteur effectif, il faut donc multiplier par 2 le seuil appliqué pour une taille de pixel nominale. En suivant le même raisonnement, il faut multiplier par 3 le seuil initial lorsque les pixels sont rassemblés 3 par 3. Le tableau 6.1 résume le seuil appliqué à l'image en fonction du binning.

#### 2.1.2 Analyseur de référence

Pour l'analyseur de référence, il n'est pas possible d'utiliser un seuil fixe à cause des changements de flux reçu d'une étoile à l'autre. En particulier, l'étoile guide centrale de l'astérisme G413 est très faible par rapport à la sensibilité de l'analyseur de référence. Si le seuil est assez bas pour détecter l'étoile pour cet astérisme, le bruit ne sera pas assez filtré pour les autres astérismes. J'ai donc utilisé un algorithme par sélection de pixel les plus brillants. Pour choisir le nombre de pixels à sélectionner, j'utilise le même type de simulation que celles réalisées dans le chapitre  $4: j'$ ai pris pour chaque astérisme une image moyenne sur 500 trames d'une sous-pupille bien éclairée de l'analyseur de référence lorsque la boucle était fermée. Cette image est déplacée et bruitée sur 5000 trames et j'analyse ensuite le gain et l'erreur sur cette mesure. La figure 6.3 montre les résultats de cette simulation. J'ai finalement choisi d'utiliser 20 pixels brillants, mais la figure 6.3 indique que le choix de cette valeur n'est pas critique.

#### 2.2 Corrélation

L'implémentation de la corrélation que j'utilise est celle détaillée dans le chapitre 4, section 4.1, je la retrace brièvement ici. La corrélation nécessite une image de référence qui peut être générée de plusieurs manières. J'explore trois possibilités pour obtenir l'image de référence, que je détaille dans la section 2.2.1. L'image de référence, comme l'image turbulente et bruitée, sont doublées en taille. Pour cela l'image de référence est quadruplée tandis que l'image bruitée est prolongée par des zéros. Les transformées de Fourier des deux images sont ensuite multipliées entre elles. Le produit est multiplié par une fonction d'apodisation puis est prolongé par des zéros jusqu'à atteindre une taille de 64 par 64 points. Le résultat est transformé dans l'espace direct et la position du maximum de la carte de corrélation en résultant est calculé en deux étapes. La position est d'abord déterminée parmi les points existants de la carte, puis un ajustement gaussien aux moindres carrés est réalisé autour de cette position.

Lorsque la taille (le nombre de pixels) de la sous-pupille change, soit à cause du binning des pixels, soit à cause de la réduction du champ de vue des sous-pupilles, il faut ajuster quelques param`etres dans le d´eroulement de l'algorithme. Le support de la fonction d'apodisation est adapté pour qu'il corresponde toujours à deux fois la taille en pixel de la sous-pupille. En revanche la taille du support final de la corrélation après zero-padding reste le même. Cela correspond à un sur-échantillonnage plus important pour les champs de vue les plus réduits, mais dans le chapitre 4, section 4.3.1) j'ai montré que l'impact de la fonction d'apodisation était prépondérant sur celui du sur-échantillonnage par zero-padding. Le sur-échantillonnage plus important pour les sous-pupilles contenant peu de pixels ne devrait donc pas avoir d'impact sur les performances

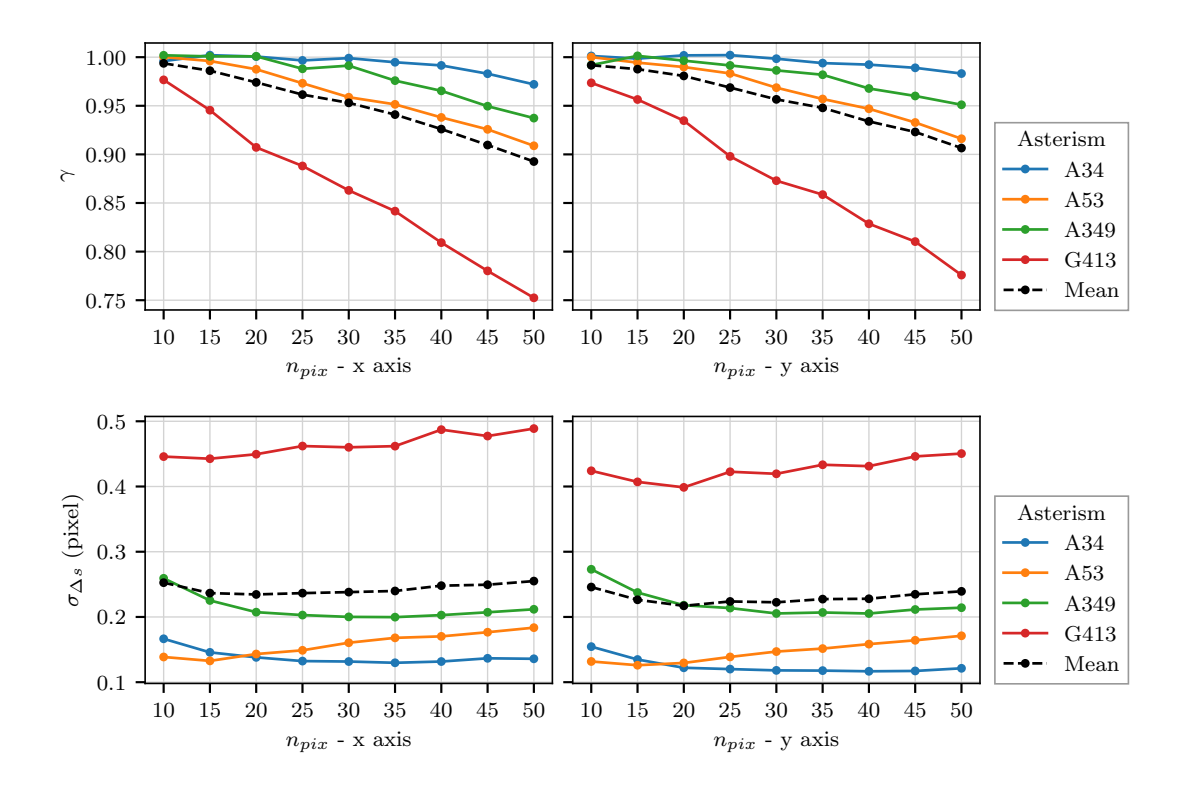

FIGURE  $6.3 - Gain \gamma$  (a) et erreur  $\sigma_{\Delta s}$  (b) sur la mesure de la pente de l'analyseur de référence en fonction du nombre de pixels sélectionnés avant le centre de gravité, pour chacun des 4 astérismes observés.

de l'algorithme. Comme la taille finale du support de la corrélation est fixe, mais que la taille initiale des sous-pupilles ne l'est pas, il faut adapter la largeur du fit autour du maximum pour qu'elle corresponde toujours à 3 pixels de la sous-pupille initiale. Ceci est réalisé en choisissant pour la largeur du fit le nombre impair inférieur le plus proche de  $n_{fit} \times n_z/(2 \times n_I)$  où  $n_{fit}$ représente les trois pixels de la sous-pupille considérée,  $n_z$  est la taille finale du support de la corrélation (64) et  $n_I$  est la taille de la sous-pupille considérée (cf. chapitre 4 (section 4.1).

#### 2.2.1 Origine de l'image de référence

Je vais tester trois types d'images de référence, ou kernel, pour la corrélation, notées  $R$ . Ces images sont propres à chaque sous-pupille pour chaque acquisition.

- Dans le premier cas, pour chaque acquisition, l'image de référence est simplement obtenue en movennant sans recentrage les 500 premières trames des 5000 disponibles.
- Dans le deuxième cas, les 500 images sont recentrées avec un centre de gravité seuillé à 6 fois le niveau de bruit du détecteur avant d'être moyennées.
- Dans le dernier cas, j'utilise un spot synthétique construit à partir de l'image moyenne non recentrée. J'explique comment le spot synthétique est obtenu dans la section 2.2.2.

Lorsque je réduis le champ de vue des sous-pupilles ou lorsque j'augmente la taille des pixels, j'utilise uniquement le premier type d'image de référence, laquelle est alors modifiée de la même manière que l'image bruitée.

Une fois l'image de référence générée, il faut replacer le spot dans cette image à la bonne position, c'est-à-dire celle qui permet d'obtenir un front d'onde plan sur la caméra infrarouge. En effet, j'ai expliqu´e dans le chapitre 4 (section 4.5.3) que l'information statique contenue dans les

pentes de référence peut être incluse dans l'image de référence  $R$  de la corrélation. Si je parviens  $\alpha$  le faire, je n'aurais pas par ailleurs à mesurer les pentes de référence pour les compenser dans le budget d'erreur.

Avec les opérations que j'ai effectuées pour obtenir les images de référence, le spot résultant de chacune des trois méthodes se trouvera placé à un endroit différent, et, a priori, aucun n'est placé correctement. Par exemple, le spot de l'image de référence obtenue après recentrage par centre de gravité aura son centre de gravité au centre géométrique du champ de la sous-pupille alors que ce ne sera pas forcément le cas du spot dans l'image obtenue par moyenne simple, quant au spot synthétique, il passe par construction par le milieu de la sous-pupille.

Pour savoir comment positionner le spot dans l'image de référence  $R$ , je me suis inspirée de la méthode utilisée par Basden et al. (2014). Je m'aide d'une acquisition en boucle fermée sur l'analyseur de référence. Je choisis pour cela une acquisition parmi les deux acquisitions réalisées en boucle fermée sur l'analyseur de référence durant le même cycle que l'acquisition que je suis en train de traiter, et je choisis celle où le meilleur rapport de Strehl a été mesuré. Comme je l'ai expliqué dans le chapitre 5 (section 2.3.5), lorsque la boucle est fermée sur l'analyseur de référence, les spots (lasers comme naturels) sont nécessairement à la bonne position moyenne pour obtenir un front d'onde plan sur la caméra infrarouge, ce qui est la manière dont j'ai initialement défini les pentes de référence (chapitre 2, section 3.2.7).

Sur l'acquisition en boucle fermée sur l'analyseur de référence choisie, je définis pour chaque sous-pupille une image de référence  $R_{bf}$  obtenue en moyennant les images des 500 premières trames. Pour chaque sous-pupille, la corrélation de cette image  $R_{bf}$  avec celle R de l'acquisition que je suis en train de traiter me permet de déterminer le déplacement à appliquer à  $R$  pour obtenir une image de référence dont le spot est placé au bon endroit.

Lorsque le champ de vue des sous-pupilles est réduit, ou lorsque la taille des pixels est augmentée, l'image  $R_{bf}$  est modifiée pour correspondre à la configuration de l'analyseur considérée, avant d'être corrélée à  $R$  : l'ensemble des étapes de génération de l'image de référence sont réalisées pour un analyseur laser dans la même configuration.

#### 2.2.2 Spot synthétique

Pour générer des spots synthétiques, j'ai fait l'approximation que les spots laser sont le produit de deux fonctions ind´ependantes : une gaussienne selon l'axe fin, et le profil que j'ai déterminé avec la méthode décrite dans la section 3.3.1 du chapitre 5 selon l'axe allongé. La méthode utilisée pour obtenir ces spots, que je décris maintenant, est réalisée pour chaque souspupille.

Je mesure le profil selon les deux axes propres du spot laser sur une image moyennée sur 500 trames. Je calcule ensuite la largeur à mi-hauteur de l'axe fin (FWHM) à 0.1 pixel près en interpolant le profil de l'axe fin : je détermine la position des points à mi-hauteur de chaque côté du maximum et je calcule la différence de position entre ces deux points. L'écart-type  $\sigma_u$  de la gaussienne qui possède la même largeur à mi-hauteur est calculé de la manière suivante :

$$
\sigma_v^2 = \frac{\text{FWHM}^2}{8 \times \log(2)}\tag{6.1}
$$

Je crée ensuite la grille de coordonnées du spot synthétique exprimée dans le repère  $u,v$ . Grâce  $\alpha$  une interpolation, je peux transformer le profil selon l'axe allongé en une fonction f qui peut  $\hat{\mathbf{e}}$ tre évaluée en n'importe quel point u. Finalement, le spot est construit à l'aide de la formule

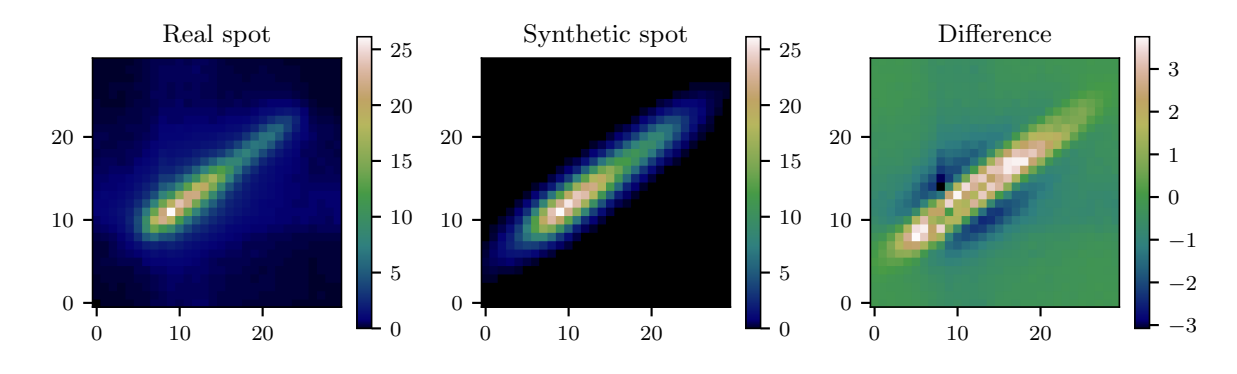

FIGURE 6.4 – Exemple de génération d'un spot synthétique lors du cycle A53 28 septembre 1. Sur l'image de droite, l'image réelle (à gauche) a été soustraite au spot synthétique (au milieu).

suivante où  $u$  et  $v$  sont les coordonnées de chaque pixel exprimé dans le repère du spot :

$$
I_i(u,v) = \exp^{\frac{-v^2}{2 \times \sigma_v^2}} \times f(u)
$$
\n(6.2)

La figure 6.4 montre un exemple de spot synthétique. On voit que l'approximation selon laquelle l'axe fin est une gaussienne n'est pas idéale : en réalité, les bords du spot réel selon l'axe fin décroissent d'abord plus vite que ceux du spot synthétique avant d'atteindre un plateau que le spot synthétique ne reproduit pas.

Le modèle que j'ai utilisé pour générer les spots synthétiques est extrêmement simple, et pourra facilement être amélioré dans le futur, par exemple en changeant la gaussienne par une Lorentzienne. Cependant, il permet déjà de servir d'image de référence pour la corrélation avec succès, comme nous le verrons dans la suite, raison pour laquelle je n'ai pas poussé mes investigations plus loin.

## 2.3 Projection sur les axes propres des spots laser

Les algorithmes utilisés permettent d'obtenir des pentes selon les axes propres du détecteur. Or comme je l'ai montré dans le chapitre 4, le comportement des algorithmes pour les spots lasers est différent selon les axes propres des spots. Projeter les pentes dans le repère propre des spots permet non seulement d'analyser le gain selon les axes propres du spot (cf. section 3.1) mais est surtout nécessaire pour évaluer correctement le bruit, comme je le montrerai dans la section 1.2 du chapitre 7.

Concrètement, pour exprimer les pentes de l'analyseur laser selon les axes propres des spots j'utilise les angles calculés avec la méthode donnée dans le chapitre 5, section 3.3.1. Ces angles  $\theta_i$ , propres à chaque sous-pupille i, sont définis entre l'axe horizontal du détecteur et l'axe allongé du spot tel que  $0 \leq \theta_i < 180^{\circ}$ . À partir de ces angles, je construis une matrice de passage qui permet de projeter sur les axes propres du spot les pentes calculées sur les axes de l'analyseur. Si on considère uniquement les pentes d'une sous-pupille  $i$ , cette matrice est une matrice de rotation classique :

$$
P_i = \begin{pmatrix} \cos \theta_i & -\sin \theta_i \\ \sin \theta_i & \cos \theta_i \end{pmatrix}
$$
 (6.3)

Pour se conformer au format du vecteur de pentes où celles-ci sont rangées de manière à avoir toutes les pentes en x puis toutes celles en y (cf. équation  $(2.12)$ ), la matrice de passage des 72 pentes s'écrit :

$$
P = \begin{pmatrix} \ddots & & & 0 & \ddots & & & 0 \\ & \cos \theta_i & & & & & \ddots & 0 \\ 0 & & \ddots & & 0 & & \ddots & \\ \ddots & & & 0 & & \ddots & & 0 \\ \sin \theta_i & & & & \cos \theta_i & & \\ 0 & & & & \ddots & & \\ \end{pmatrix}
$$
(6.4)

Les pentes projetées sur les axes propres du laser s'obtiennent alors de la manière suivante :

$$
\mathbf{s}|_{uv} = \mathbf{P}^{-1}\mathbf{s}|_{xy} \tag{6.5}
$$

Le vecteur des pentes projetées est rangé de manière similaire à celui des pentes initiales, avec toutes les pentes selon l'axe allong´e puis toutes les pentes selon l'axe fin, en conservant l'ordre des sous-pupilles :

$$
\mathbf{s}|_{uv} = \begin{pmatrix} s_{1_u} \\ \vdots \\ s_{36_u} \\ s_{1_v} \\ \vdots \\ s_{36_v} \end{pmatrix}
$$
 (6.6)

# 3 Correction du gain

Afin de réaliser une mesure satisfaisante du front d'onde, il est crucial de corriger le gain  $\gamma$ sur la mesure des pentes pour chacun des analyseurs. Je détaille dans cette section comment le gain est estimé en utilisant la modulation du miroir de tip-tilt.

Avec cette même modulation du miroir de tip-tilt, je peux également mesurer le délai de boucle. Comme le succès de la mesure du gain repose sur la connaissance du délai de boucle, et que nous avions remarqué au cours des observations que ce délai pouvait (très occasionnellement) changer d'une trame, il est important de le surveiller. J'expliquerai donc comment mesurer le délai de boucle de cette nouvelle manière et je présenterai les résultats obtenus, avant de revenir sur les résultats de la mesure du gain.

# 3.1 Evaluation du gain ´

Pour évaluer le gain, le miroir tip-tilt est modulé de manière à faire tourner les images des spots sur les analyseurs. Le déplacement appliqué est connu grâce à la matrice d'interaction qui traduit en pentes les commandes en volt données aux actionneurs des miroirs (cf. chapitre 2, section 3.2.5); il est donc possible de comparer le déplacement induit avec celui mesuré. La rotation du miroir de tip-tilt à une fréquence fixe permet d'isoler le déplacement des spots causé par le miroir et de n'être que peu perturbé par les déplacements causés par la turbulence, selon le principe de la détection synchrone.

J'explique dans la suite de cette section le détail de cette mesure. Je commence par modéliser la mesure des pentes de l'analyseur lorsque le miroir de tip-tilt est modulé avant de présenter le calcul qui permet d'estimer le gain. Je me place pour ces explications dans le cas d'un analyseur quelconque qui peut être aussi bien l'analyseur laser que l'analyseur de référence.

Commençons par revenir sur la description de la mesure des pentes d'un analyseur. Pour cela, je repars de l'équation  $(3.5)$  du chapitre 3 (section 2.2.2) ré-écrite ici :

$$
\mathbf{s}_{\text{WFS}} = \gamma \times (\mathbf{s}_{\phi_{\text{WFS}}^{\parallel}} + \mathbf{s}_{\phi_{\text{WFS}}^{\text{Alised}}} + \mathbf{s}_{\text{Noise}} + \mathbf{s}_{\text{Biais}}) \tag{6.7}
$$

où sw<sub>FS</sub> désigne le vecteur de pentes mesuré par l'analyseur.  $s_{\phi_{WFS}}$  est la mesure de la composante correctement vue par l'analyseur de la phase incidente sur ce dernier  $\Phi_{WFS}$ , et  $\mathbf{s}_{\phi_{WFS}^{\text{Aliased}}}$  est la mesure de la composante repliée de  $\Phi_{\rm WFS}$ .  $\gamma$  et  $\mathbf{s}_{\rm Noise}^{\rm WFS}$  sont le gain de l'algorithme de mesure de pentes et le bruit propagé par ce dernier.  $Φ<sub>WFS</sub>$  est la somme de la phase turbulente, de la phase du DM, des aberrations communes et des aberrations propres `a l'analyseur (cf. ´equation  $(3.3)$ ). Lorsque je considère la mesure du gain, je peux ranger ces phases en trois catégories :

- les phases statiques, c'est-à-dire les aberrations communes et celles propres à l'analyseur, que je peux associer au biais sur la mesure des pentes  $s_{Biais}$  (uniquement dans le cas de l'analyseur laser) pour former un terme purement statique :  $s_{Stat}$ ,
- une phase connue i.e. celle du miroir de tip-tilt  $(TT)$ , le miroir déformable étant maintenu plan dans le cas présent.
- la phase turbulente dont je considère que la moyenne dans le temps est nulle, et que je rassemble avec le bruit de mesure  $s_{Noise}$  en une composante dynamique  $s_{Dvn}$

Il n'y a plus lieu de distinguer entre phase parallèle et phase repliée. En effet, la phase que je cherche `a retrouver est celle produite par le miroir de tip-tilt, qui est parfaitement vue par l'analyseur, et les autres sont du « bruit » ajouté dessus. Les pentes de l'analyseur s'écrivent alors :

$$
\mathbf{s}_{\text{WFS}} = \gamma \times (\mathbf{s}_{\text{Dyn}} + \mathbf{s}_{\text{Stat}} + \mathbf{s}'_{\text{TT}}) \tag{6.8}
$$

Pour exprimer  $s'$ <sub>TT</sub>, il faut d'abord connaître les commandes  $c_x$  et  $c_y$  des deux actionneurs du miroir de tip-tilt :

$$
c_x(k) = a \times \cos\left(\frac{2\pi}{n_{mod}} \times k\right)
$$
  

$$
c_y(k) = a \times \sin\left(\frac{2\pi}{n_{mod}} \times k\right)
$$
 (6.9)

où a est l'amplitude de modulation. Ici  $a = 0.5$  V, c'est-à-dire 1.3 pixels sur l'analyseur de référence et 0.46 pixels sur l'analyseur laser.  $n_{mod}$  désigne le nombre de trames sur lesquelles se déroulent une période :  $n_{mod} = 10$  trames pour une fréquence de modulation de 15 Hz. Dans la suite j'utiliserai la notation plus compacte  $\omega = 2\pi/n_{mod}$ . k désigne le numéro de la trame considérée. Ces deux commandes sont définies à un même déphasage près, qui dépend du début de l'enregistrement des données par rapport au début de la modulation du miroir, et qui n'a pas d'impact sur la mesure.

Pour exprimer s'<sub>TT</sub>, c'est-à-dire traduire les commandes du miroir de tip-tilt en pentes, j'utilise la matrice d'interaction (cf. équation  $(2.11)$  du chapitre 2) qui permet de prendre en compte d'une part d'´eventuels effets de gain locaux `a certaines sous-pupilles (notamment celles tronquées) et d'autre part les différences de sensibilité entre les deux axes du miroir tip-tilt, la potentielle non-orthogonalit´e des axes, et la rotation (petite, mais r´eelle) entre les axes propres du miroir et celles des pixels l'analyseur :

$$
\mathbf{s}_{\rm TT}[k] = M_I \times \mathbf{c}[k] \tag{6.10}
$$

Dans l'équation (6.10) j'ai utilisé la notation  $s_{TT}$  et non pas  $s'_{TT}$ . En effet, il reste une opération à réaliser pour exprimer correctement la contribution  $s'$ <sub>TT</sub> du miroir de tip-tilt sur les pentes de l'analyseur. J'ai expliqué dans le chapitre 2 (section 3.2.6) que les commandes envoyées aux miroirs étaient vues avec un retard par les analyseurs. Il faut donc ré-aligner temporellement les pentes de l'équation (6.10) à l'aide du délai de boucle  $\tau_l = \tau_e + \tau_d$  exprimé en trames, dont  $\tau_e$  est la partie entière et  $\tau_d$  la partie décimale :

$$
\mathbf{s}'_{\mathrm{TT}}[k] = (1 - \tau_d) \times \mathbf{s}_{\mathrm{TT}}[k - \tau_e] + \tau_d \times \mathbf{s}_{\mathrm{TT}}[k - (\tau_e + 1)] \tag{6.11}
$$

Ces pentes  $s'$ <sub>TT</sub> sont la modélisation de la contribution du miroir de tip-tilt sur les pentes de l'analyseur que j'utilise pour démoduler les mesures de l'analyseur et ainsi obtenir le gain.

En se plaçant sur la mesure d'une pente j quelconque, je peux, grâce à l'équation (6.9), assimiler  $s_{TT}[j, k]$  à un cosinus d'amplitude  $a'[j]$ , qui correspond à l'amplitude de la modulation a convertie sur les pentes par la matrice d'interaction, et affecté d'un déphasage quelconque  $\tau_{qca}$ , dû au réalignement temporel effectué dans l'équation (6.11) et à la combinaison linéaire de  $c_x$ et  $c_y$  effectuée par la multiplication des commandes du miroir par la matrice d'interaction dans l'équation  $(6.10)$ :

$$
s'_{\rm TT}[j,k] = a'[j] \times \cos\left(\omega(k + \tau_{qcq})\right) \tag{6.12}
$$

Rigoureusement, après le réalignement temporel de l'équation (6.11),  $s'_{\text{TT}}$  n'est pas exactement proportionnel `a un cosinus mais `a l'interpolation lin´eaire du cosinus pr´esent dans l'´equation  $(6.9)$ , cependant cette approximation est valable au vu de l'échantillonnage temporel d'un cycle de modulation.

Je peux maintenant introduire l'expression de l'estimation du gain. L'équation suivante décrit le calcul effectué pour obtenir le gain sur une pente quelconque  $j$ :

$$
\hat{\gamma}[j] = \frac{\sum_{k=1}^{n_t} s_{\text{WFS}}[j,k] \times s_{\text{TT}}'[j,k]}{\sum_{k=1}^{n_t} s_{\text{TT}}'[j,k]^2}
$$
\n(6.13)

où  $n_t$  est le nombre de trames sur lesquelles est effectué le calcul, nominalement  $n_t = 5000$ . Pour clarifier les choses :  $s_{WFS}[j,k]$  est le résultat de la mesure effectuée dans la section 2 et j'ai obtenu  $s'_{\text{TT}}[j,k]$  en utilisant les commandes du miroir de tip-tilt (équation (6.9)), la matrice d'interaction (équation  $(6.10)$ ) et le délai de boucle (équation  $(6.11)$ ).

Je modélise dans l'équation suivante  $s_{WFS}[j,k]$  à l'aide de l'équation (6.8) pour développer l'équation (6.13) et ainsi expliquer comment cette dernière permet d'estimer le gain :

$$
\hat{\gamma}[j] = \frac{\sum_{k=1}^{n_t} \gamma[j] \times (s_{\text{Dyn}}[j,k] + s_{\text{Stat}}[j,k] + s'_{\text{TT}}[j,k]) \times s'_{\text{TT}}[j,k]}{\sum_{k=1}^{n_t} s'_{\text{TT}}[j,k]^2}
$$
(6.14)

Je remplace  $s'_{\text{TT}}[j,k]$  par l'expression données dans l'équation  $(6.12)$ :

$$
\hat{\gamma}[j] = \frac{\sum_{k=1}^{n_t} \gamma[j] \times (s_{\text{Dyn}}[j,k] + s_{\text{Stat}}[j,k] + a'[j] \times \cos\left(\omega(k + \tau_{qcq})\right)) \times a'[j] \times \cos\left(\omega(k + \tau_{qcq})\right)}{\sum_{k=1}^{n_t} a'[j]^2 \times \cos\left(\omega(k + \tau_{qcq})\right)^2}
$$
\n(6.15)

 $\tau_{qca}$  est identique pour les pentes mesurées par l'analyseur (à l'intérieur de la parenthèse dans l'équation précédente) et celles reconstruites à partir des commandes du miroir pour démoduler celles de l'analyseur, à condition de connaître le délai de boucle qui est l'une des contributions  $\alpha$   $\tau_{qcq}$ . L'autre contribution vient de l'éventuelle rotation entre les axes propres du miroir et celles des pixels l'analyseur, rotation encodée par la matrice d'interaction, et est donc également identique pour les pentes mesurées par l'analyseur et celles reconstruites à partir des commandes du miroir.

L'opération effectuée lors du calcul du gain revient à calculer la partie réelle de la transformée de Fourier  $\tilde{s}_{\text{Dyn}}$  de la partie dynamique de la mesure de l'analyseur  $s_{\text{Dyn}}$  (en dehors de

la contribution du miroir) à la fréquence de modulation. La partie statique de la mesure de l'analyseur  $s_{\text{Stat}}[j, k]$  s'annule lorsqu'elle est intégrée dans le temps (i.e. sommée sur k) tout en  $\acute{e}$ tant multipliée par la fonction cosinus. Les termes en cosinus au carré se développent en un terme constant et un terme de fréquence de fois plus élevée :

$$
\cos\left(\omega \times (k + \tau_{qcq})\right)^2 = \frac{1 + \cos\left(2\omega (k + \tau_{qcq})\right)}{2} \tag{6.16}
$$

Le terme de fréquence deux fois plus élevée s'annule également lorsqu'il est intégré sur le temps. Il reste donc de l'équation  $(6.15)$ , une fois l'intégration sur le temps faite, les termes suivants :

$$
\hat{\gamma}[j] = \frac{\gamma[j] \times (Re(\tilde{s}_{\text{Dyn}}[j, f_{mod}]) + a'^2 \times n_t)}{a'^2 \times n_t}
$$

$$
= \gamma[j] \left( 1 + \frac{Re(\tilde{s}_{\text{Dyn}}[j, f_{mod}])}{a'^2 \times n_t} \right)
$$
(6.17)

où le deuxième terme de la somme finale représente la perturbation aléatoire de la mesure de  $\gamma$ . Plus le nombre de trames utilisées pour effectuer ce calcul est grand, plus l'incertitude sur la mesure est réduite, ce qui justifie la volonté de réaliser des acquisitions les plus longues possibles. De même, plus l'amplitude de modulation est élevée, plus ce bruit sera faible. Cette amplitude est limitée par le champ de vue de l'analyseur de référence, beaucoup plus faible que celui de l'analyseur laser. L'amplitude des spectre des pentes mesurées lors de la modulation du miroir de tip-tilt, présentée sur la figure 5.8, permet d'estimer l'incertitude sur la mesure du gain qui est de l'ordre du pourcent dans le cas de la modulation à 15 Hz.

Dans le cas de l'analyseur laser, je souhaite de plus étudier le gain selon les axes propres du spot. Pour cela, les pentes  $s_{\text{WFS}}$  et  $s_{\text{TT}}'$  de l'équation (6.13) sont projetées sur les axes propres du spot au moyen de la matrice de passage décrite dans la section 2.3.

Je reviendrai sur les résultats de l'estimation du gain plus loin, mais il me faut avant revenir sur un point important : l'estimation du délai de boucle, nécessaire pour mesurer correctement le gain.

### 3.2 Lien avec le délai de boucle

Dans la section précédente, j'ai supposé connu le délai de boucle. Or j'ai déjà dit que nous nous étions aperçus pendant les observations que le délai vis-à-vis de l'analyseur laser changeait parfois d'une trame. Il est doublement crucial que je connaisse ce délai pour les analyseurs laser et de référence. Premièrement pour savoir si je dois réaligner temporellement leurs mesures l'un par rapport à l'autre avant de les comparer, deuxièmement pour calculer correctement les gains, comme je viens de l'expliquer dans la section précédente.

J'utilise donc les mesures avec modulation du miroir de tip-tilt pour mesurer le délai de boucle avant de calculer le gain. Je considère alors que le délai de boucle est une variable inconnue  $\tau$  qui s'exprime en trame. Les commandes du miroir de tip-tilt reconstruites sur les pentes (équation  $(6.12)$ ) s'écrivent alors avec  $\tau$  :

$$
s'_{\rm TT}[j,k] = a'[j] \times \cos\left(\omega(k+\tau)\right) \tag{6.18}
$$

Ici  $s'_{\text{TT}}[j,k]$  est le terme que j'utilise pour démoduler les mesures de l'analyseurs dans l'équation (6.13). La contribution du miroir de tip-tilt sur les pentes mesurées par l'analyseur  $s_{WFS}[j,k]$ contient un déphasage fixe  $\tau_l$  qui est le vrai délai de boucle que je cherche à retrouver. L'équation

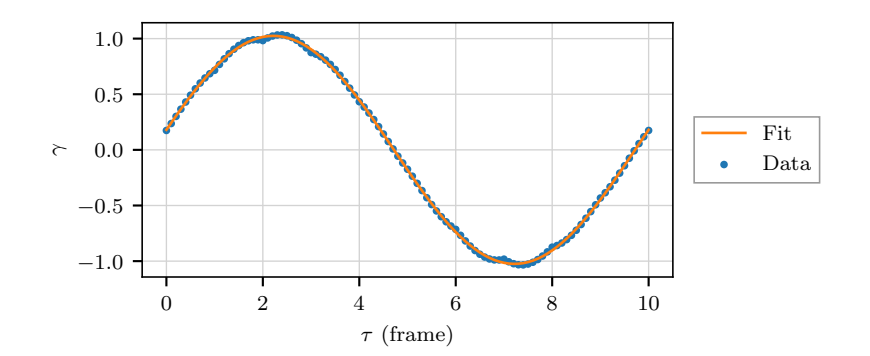

FIGURE 6.5 – Exemple de la mesure du délai de boucle sur une pente de l'analyseur de référence.

(6.15) devient donc :

$$
\hat{\gamma}[j](\tau) = \frac{\sum_{k=1}^{n_t} \gamma[j] \times (s_{\text{Dyn}}[j,k] + s_{\text{Stat}}[j,k] + a'[j] \times \cos(\omega(k+\tau)))}{\sum_{k=1}^{n_t} a'[j]^2 \times \cos(\omega k)^2}
$$
(6.19)

Le produit des deux cosinus au numérateur se simplifie de la manière suivante :

$$
\cos\left(\omega(k+\tau_l)\right) \times \cos\left(\omega(k+\tau)\right) = \frac{1}{2} \times \left(\cos\left(\omega(\tau_l - \tau)\right) + \cos\left(\omega(2k+\tau_l + \tau)\right)\right) \tag{6.20}
$$

Le deuxième terme de l'addition s'annule lors de l'intégration au cours du temps. Il ne reste donc que le premier terme, et l'équation  $(6.17)$  devient :

$$
\hat{\gamma}[j](\tau) = \frac{\gamma[j] \times (Re(\widetilde{s_{\text{Dyn}}}[j, f_{\text{mod}}]) + a'^2 \times \cos(\omega(\tau_l - \tau))n_t)}{a'^2 \times n_t}
$$
  
=\gamma[j] 
$$
\left(\cos(\omega(\tau_l - \tau)) + \frac{Re(\widetilde{s_{\text{Dyn}}}[j, f_{\text{mod}}])}{a'^2 \times n_t}\right)
$$
(6.21)

Comme précédemment, le deuxième terme de la somme représente du bruit sur la mesure du gain. On voit que  $\hat{\gamma}$  dépend sinusoïdalement de  $\tau$ , sinusoïde qui atteint son maximum lorsque  $\tau = \tau_l$ . Cela indique également que s'il y a une erreur  $\Delta \tau$  sur l'estimation du gain de boucle, l'erreur propagée sur l'estimation du gain sera  $\cos(\omega \Delta \tau)$ .

En dépouillant les données des observations de septembre 2016 (cf. chapitre 5, section 1.2), c'est en remarquant des gains systématiquement plus faibles sur certaines sous-pupilles de l'analyseur laser que j'ai exploré les valeurs du délai de boucle par sous-pupille. Ceci m'a conduit à analyser la carte de latence présentée sur la figure 5.5 et à comprendre qu'il y avait un problème de mélange des trames dans les données.

En effectuant le calcul de  $\gamma$  pour plusieurs  $\tau$  je peux donc ajuster une sinusoïde sur cette courbe, dont les deux paramètres libres sont l'amplitude, qui est finalement le gain, et le déphasage, qui est le délai de boucle. La figure 6.5 montre le résultat de cet ajustement pour une mesure sur une pente de l'analyseur de référence.

A l'aide de cette méthode j'ai donc pu systématiquement mesurer le gain de boucle post-facto sur les acquisitions avec modulation du miroir de tip-tilt. La figure 6.6 montre les résultats de ces mesures pour les deux analyseurs au cours des trois nuits où j'ai sélectionné des données. Il faut noter que la sélection des données lorsque j'ai réalisé cette courbe était moins restreinte, d'où la présence de points de mesure en-dehors des cycles que j'ai présenté dans la section 3.4 du
|               | Analyseur de référence Analyseur laser |    |
|---------------|----------------------------------------|----|
| Nuit du 27/09 | 2.3                                    | 14 |
| Autres nuits  | 2.2                                    | 21 |

TABLE 6.2 – Valeurs du délai de boucle en trames utilisées lors du traitement des données

chapitre 5. Sur la figure 6.6, on voit qu'il y a eu une période en début de nuit du 27 septembre o`u le gain de boucle ´etait flottant, et il n'est pas possible d'utiliser ces donn´ees. D'autre part, toujours dans la nuit du 27 septembre, il y a une trame de décalage entre les deux analyseurs, trame que je prends donc en compte dans la comparaison des mesures des deux analyseurs. Par contre, je néglige le déphasage résiduel d'environ 0.1 trame dans le traitement des données. On constate ´egalement que les barres d'erreurs, symbolisant la dispersion sur les sous pupilles et sur les pentes x et y de chacune, sont plus importantes la nuit du 27 septembre et avant 1h du matin la nuit du 28 septembre. Cette date coïncide avec le changement de fréquence de modulation du miroir de tip-tilt pour ne plus être dans les fréquences de résonance de la monture du télescope de tir laser.

Au final, j'utilise une valeur moyenne du délai de boucle pour l'analyseur de référence et l'analyseur laser, différentes cependant d'un analyseur à l'autre et pour la nuit du 27 septembre. Ces valeurs sont résumées dans le tableau 6.2. En effet, les variations du délai observées d'une mesure à l'autre sont dues au bruit sur la mesure et non à une instabilité du RTC. De plus, une erreur de 0.1 trame sur le délai de boucle provoque une faible erreur sur l'estimation du gain : il s'agit d'un facteur  $\cos(\omega 0.1) = 0.998$ .

# 3.3 Résultats des mesures des gains sur les pentes de l'analyseur laser

Dans cette section, je présente les résultats obtenus sur la mesure des gains pour les différents calculs de pentes effectués. Pour ne pas surcharger cette partie de figures, je montre les résultats obtenus sur trois cycles seulement : A53 28 septembre 2, A349 28 septembre 3, G413 1er octobre 3, que je vais pouvoir maintenant désigner uniquement par le nom de l'astérisme observé, pour raccourcir les appellations. Les figures contenant l'intégralité des résultats trouvés pour les 15 cycles sélectionnés au chapitre 5 (section 3.4) sont présentées dans l'annexe A. Ces trois cycles ont été choisis pour leur variété de profils sodium : A53 présente un profil sodium totalement asymétrique, A349 présente un profil sodium symétrique étroit et G413 un profil sodium symétrique mais plus allongé. Avec ces trois cycles, on retrouve également des conditions de seeing variées,  $r_0 = 12$  et 11 cm pour A53 et A349, avec en particulier un très bon seeing pour G413  $(r_0 = 21 \text{ cm})$ . Sur les figures de la fin de ce chapitre, les gains sont présentés en fonction de l'indice des pentes auxquels ils correspondent, avec d'abord les pentes selon les axes allongés, puis les pentes selon les axes fins. La limite entre les deux est marquée par une ligne noire verticale.

#### 3.3.1 Axes d'étude

Avant d'aborder les résultats des mesures des gains, il me faut faire le point sur les différentes analyses que je mène, analyses qui s'appuient sur l'étude du gain dans la fin de ce chapitre, puis des différents termes du budget d'erreur dans le chapitre 7.

Tout d'abord, je cherche `a comparer deux seuils sur les mesures de pentes avec centre de gravité. D'autre part, je cherche aussi à comparer différentes images de référence pour les mesures de pentes avec corrélation. Ces deux études sont faites dans ce que j'appelle dans la suite une

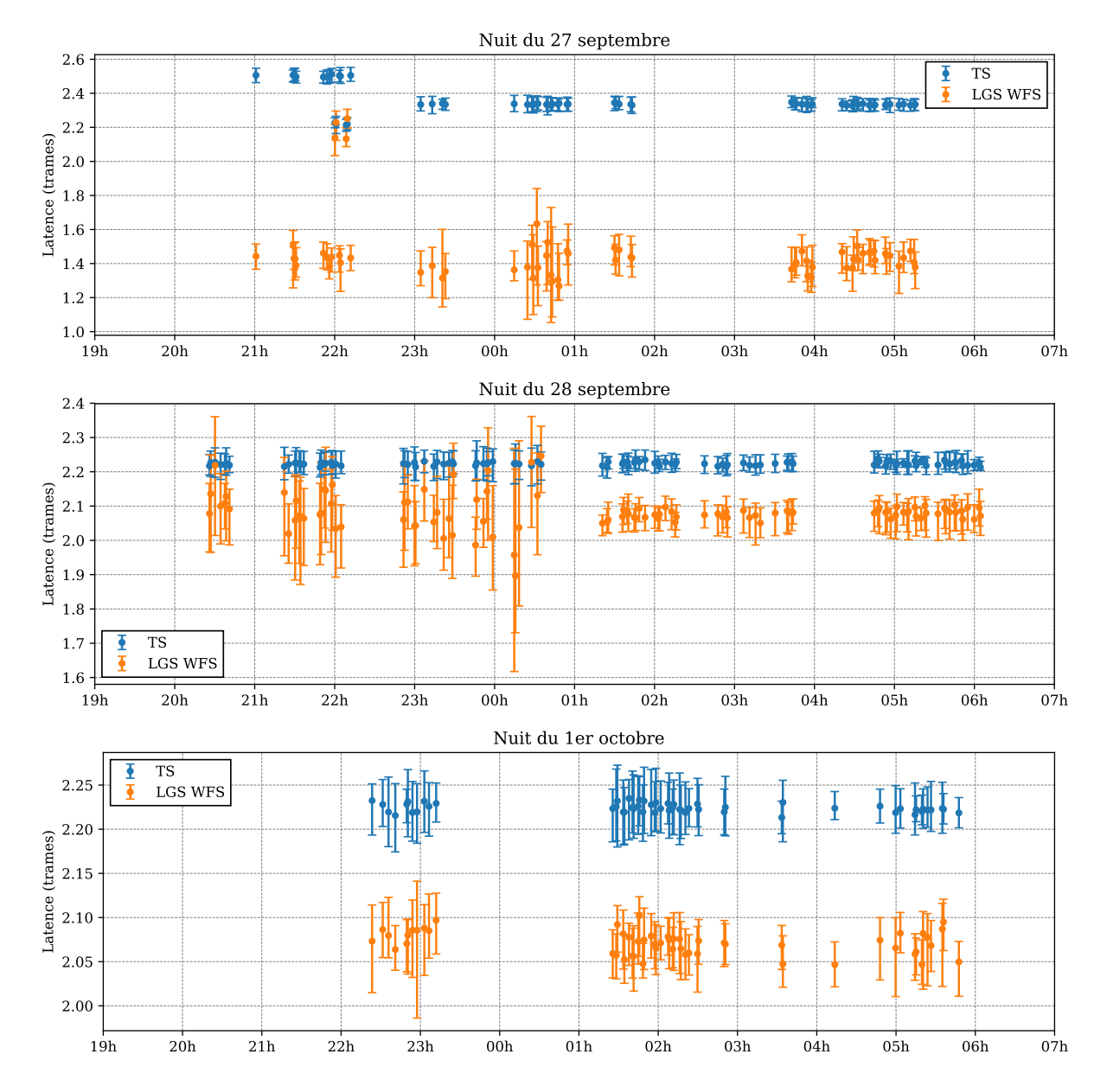

FIGURE  $6.6$  – Mesure des délais de boucle au cours de 3 des 5 nuits d'observations, les barres d'erreur indiquent la dispersion des mesures sur les sous pupilles et sur les pentes x et y de chacune. Latence est la traduction (un peu trop) littérale de latency : délai de boucle en anglais.

sous-pupille « pleine », c'est-à-dire quand le champ de vue des sous-pupilles n'est pas réduit et la taille des pixels est celle sans binning : il y a alors 30 pixels dans la largeur d'une sous-pupille pour un champ de vue de 19.5".

J'étudie ensuite les effets de l'augmentation de la taille des pixels sur les mesures de pentes avec centre de gravité et avec corrélation. Dans ce cas, le centre de gravité est seuillé à 6  $\sigma_{RON}$ et la corrélation est effectuée avec une image de référence moyenne sans recentrage.

J'étudie d'autre part les effets de la réduction du champ de vue des sous-pupilles, toujours en comparant en parallèle centre de gravité et corrélation.

Enfin je combine l'analyse de la réduction du champ de vue des sous-pupilles avec des pixels grossis d'un facteur 2 par rapport à leur taille initiale, également pour le centre de gravité et la corrélation.

#### 3.3.2 Sous-pupille pleine

Je me place tout d'abord dans le cas où la configuration de l'analyseur laser est celle réelle de CANARY : il y a 30 pixels dans la largeur du champ de vue d'une sous-pupille et ils mesurent  $0.65''$ .

La figure 6.7 permet de comparer les gains mesurés pour le centre de gravité seuillé à 6  $\sigma_{RON}$ (en bleu) et à  $5\%$  du maximum (en orange). Lorsque le seuil est défini par rapport au maximum, le gain sur certaines pentes chute : il s'agit des sous-pupilles centrales qui sont moins éclairées. L'intensité maximale des spots diminue, et le seuil devient alors plus bas que le niveau de bruit du détecteur. Comme je l'ai montré dans le chapitre 4 (section 3), si le bruit de lecture n'est pas correctement éliminé, le gain baisse, ce que l'on constate ici. En comparaison, le gain ne diminue pas dans les sous-pupilles centrales lorsque le seuil est fixe.

La figure 6.8 présente les gains mesurés avec la corrélation, pour les différentes images de référence utilisées. J'ai montré dans le chapitre 4 (section 4) qu'on attend un unitaire avec la corrélation, contrairement à ce que l'on constate ici, sauf pour G413. Pour les deux autres cycles, les gains sont clairement supérieurs à 1.

Pour investiguer les causes de ces gains supérieurs à 1, j'ai réutilisé les simulations effectuées dans le chapitre 4. Pour reproduire les conditions de la mesure sur le ciel, les spots laser tests sont déplacés en cercle dont le rayon correspond à celui appliqué par le miroir de tip-tilt. À ce déplacement est ajouté un déplacement aléatoire reproduisant la turbulence atmosphérique, dont l'écart-type (0.27") a été déterminé grâce à l'équation (4.4), pour un  $r_0$  de 12 cm. Le gain est ensuite mesuré comme de la même manière que sur le ciel : par démodulation des déplacements en cercle appliqués aux spots. Les résultats de cette simulation sont visibles sur la figure 6.9. Sur cette figure, sont comparés les gains mesurés lors des simulations dans le chapitre 4 (en trait plein) et les gains mesurés par modulation, avec (tirets) ou sans turbulence (pointillés) ajoutée au déplacement induit par le miroir. J'effectue cette comparaison pour le centre de gravité seuillé à 6  $\sigma_{RON}$  et la corrélation dont l'image de référence est l'image moyenne des spots turbulents.

La figure 6.9 semble montrer que la turbulence cause une sur-estimation du gain, et donc un gain supérieur à 1 dans le cas de la corrélation. Cependant les gains dans cette simulation sont bien plus proches de 1 que ceux mesurés sur le ciel. Une explication possible est l'amplitude des déplacements ajoutés à la modulation des spots : je n'ai pris en compte que la turbulence et non pas les vibrations des spots laser causées par le vent.

Cette analyse rapide me conforte dans l'idée que ces gains supérieurs à 1 pour la corrélation sont un artefact de la mesure. Je ne les utiliserai donc pas pour corriger les pentes. Pour les études suivantes, j'utilise le centre de gravité seuillé à 6  $\sigma_{RON}$  et la corrélation avec image de

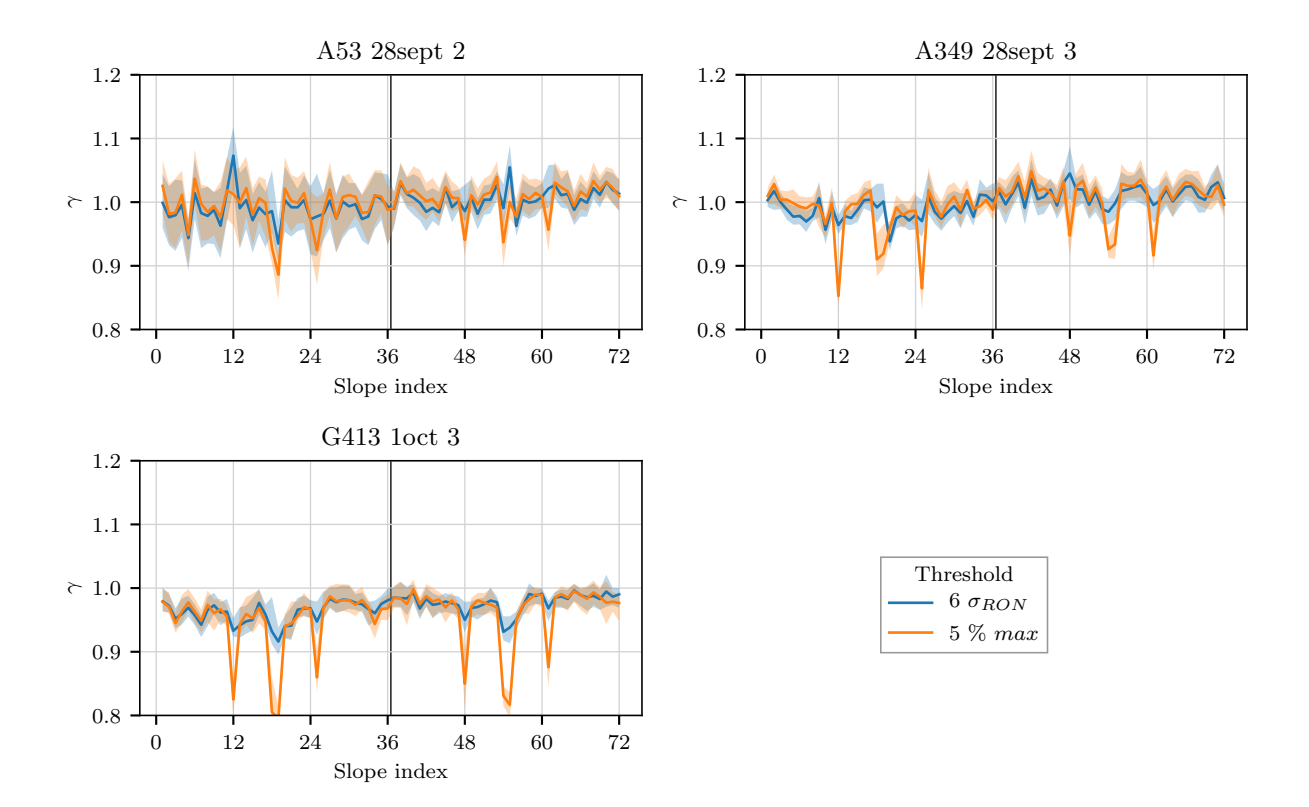

FIGURE 6.7 – Mesure du gain  $\gamma$  sur le centre de gravité seuillé pour chacun des trois cycles sélectionnés. Les courbes en trait plein donnent les valeurs moyennes sur les différentes mesures réalisées durant le cycle considéré, les zones colorées autour montrent la dispersion de ces mesures.

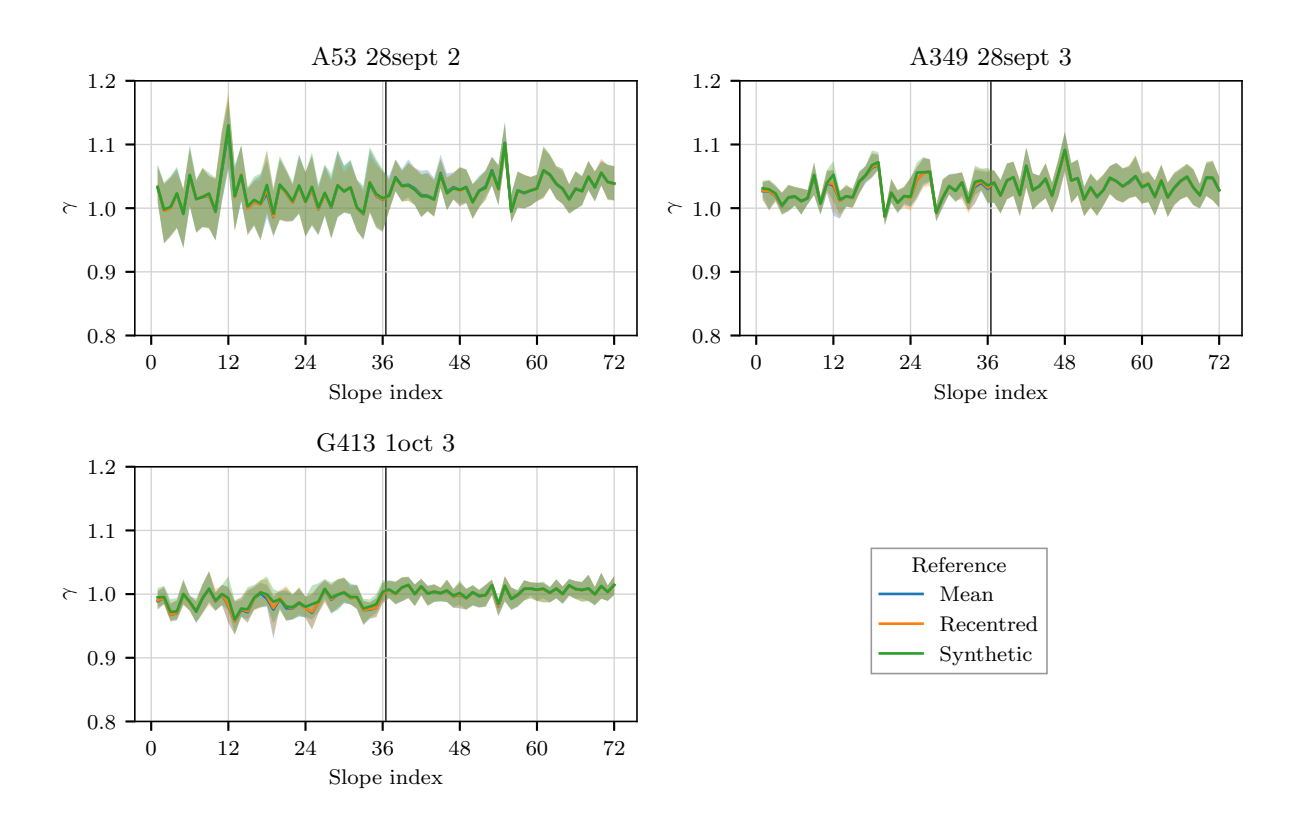

FIGURE 6.8 – Mesure du gain  $\gamma$  sur la corrélation.

référence obtenue par moyenne sans recentrage.

# 3.3.3 Augmentation de la taille des pixels

J'analyse à présent les gains mesurés lorsque j'augmente la taille des pixels par binning sur les images. Le but de cette étude est de regarder le comportement du gain face à un sous-´echantillonnage grandissant des spots. La figure 6.10 montre les r´esultats obtenus pour le centre de gravité seuillé à 6  $\sigma_{RON}$  (à gauche), et ceux obtenus avec la corrélation dont l'image de référence a été obtenue par moyenne sans recentrage des spots (à droite). Dans le cas du centre de gravité on observe un faible de changement du gain entre les différentes tailles de pixels, mais ces changements restent globalement dans les barres de dispersion des mesures. On n'observe aucune influence de la taille des pixels sur le gain de la corrélation.

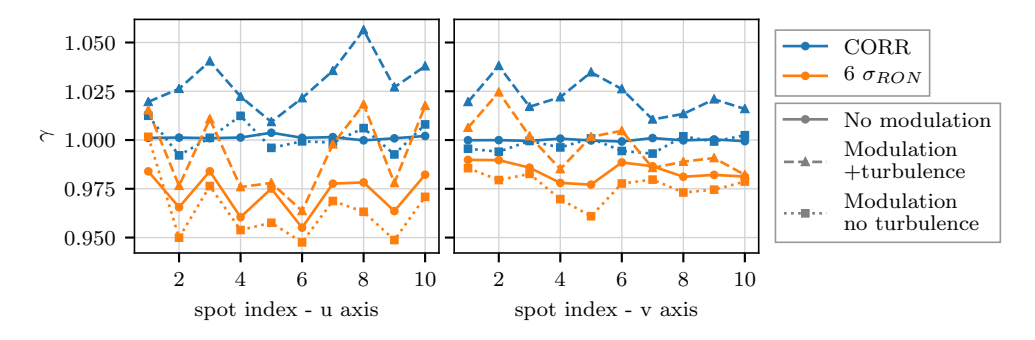

Figure 6.9 – Simulation de la mesure de gain sur le ciel

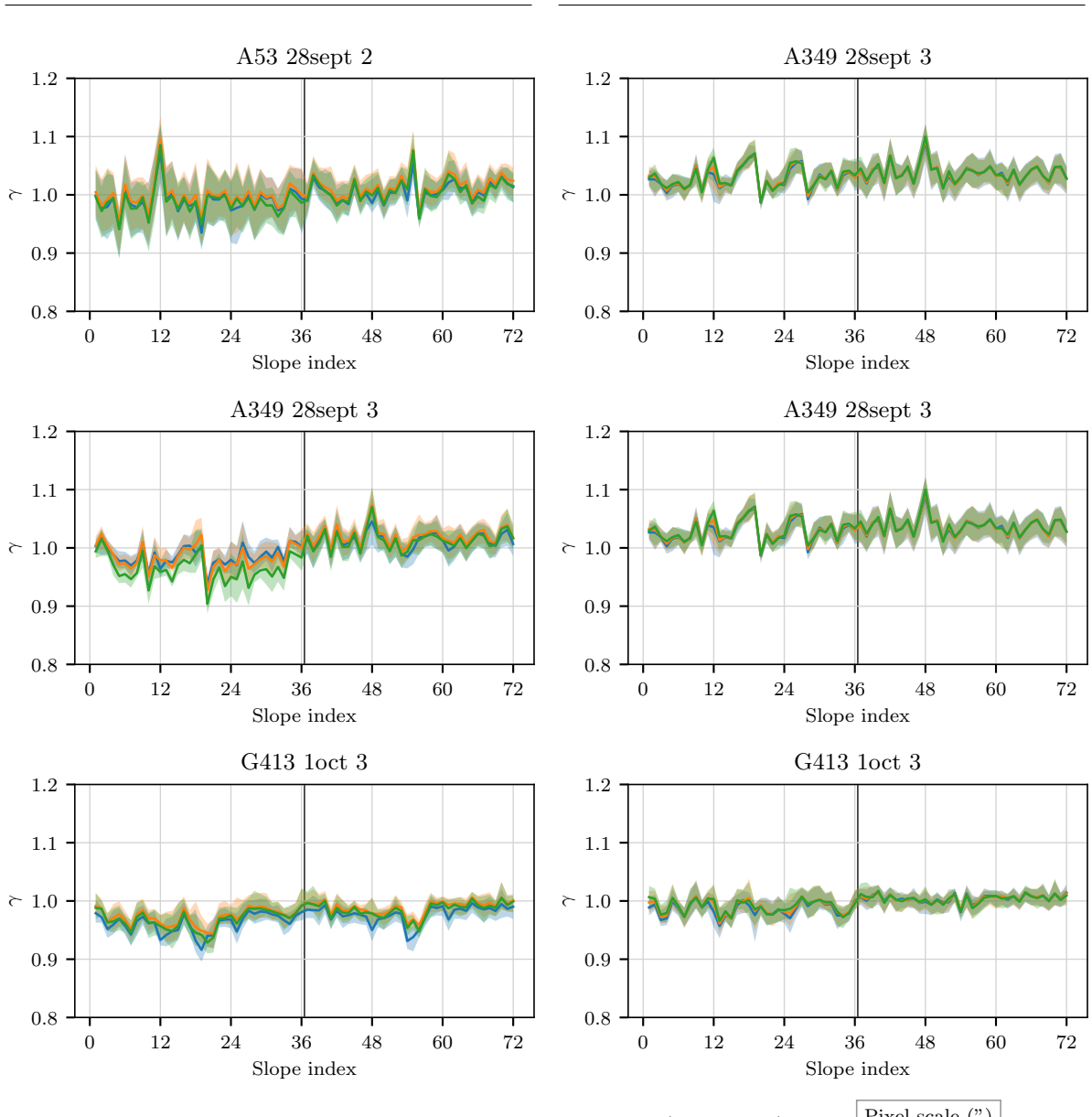

Centre de gravité Corrélation

FIGURE  $6.10$  – Mesures du gain avec centre de gravité (à gauche) et corrélation (à droite) pour différentes tailles de pixels.

| Pixel scale $($ ") |      |
|--------------------|------|
|                    | 0.65 |
|                    | 1.3  |
|                    | 1.95 |

# 3.3.4 Réduction du champ de vue

J'ai ensuite cherché à connaître les conséquences de la réduction du champ de vue, c'est- $\alpha$ -dire, in fine, les conséquences de la troncation des spots. J'ai testé à la fois la réduction du champ de vue avec des pixels de tailles nominales et des pixels deux fois plus gros. Les résultats pour le centre de gravité sont affichés côte à côté sur la figure 6.11, ceux pour la corrélation sur la figure 6.12. Dans les deux cas, le résultat est sans appel : dès lors que le spot est tronqué, à partir d'un champ de vue inférieur à 15.6'', le gain selon l'axe allongé diminue, et plus le spot est tronqué, plus le gain est faible. Ceci mets en évidence que lorsque le spot est tronqué, il n'est plus possible de mesurer fid`element sa position. En revanche, les courbes sont sensiblement les mêmes entre les pixels de taille nominale et les pixels grossis d'un facteur 2, ce qui était attendu après les résultats de la section précédente.

# 3.4 Gains sur l'analyseur de référence

La figure 6.13 montre les gains mesurés sur l'analyseur de référence sur les trois cycles pris en exemple, en fonction des pentes en  $x$  et  $y$  de chaque sous-pupille. Les pentes de l'analyseur de référence sont calculées par centre de gravité après sélection de 20 pixels brillants.

Les gains mesurés lorsque G413 était observé sont notablement plus faibles car l'étoile centrale de cet astérisme est de magnitude plus élevée. On reconnait également les sous-pupilles centrales à leur gain plus faible.

#### 3.5 Conclusion sur la correction du gain

La mesure du gain permet d'obtenir un vecteur de gain, et de corriger individuellement la mesure des pentes en x et  $y$  de chaque sous-pupille. La correction en question est une simple division terme à terme du vecteur de pentes mesuré  $s_{WFS}$  par le vecteur de gain  $\gamma_{WFS}$ , pour chaque trame :

$$
\mathbf{s}_{\text{WFS}}^{\gamma}[k] = \frac{\mathbf{s}_{\text{WFS}}[k]}{\gamma_{\text{WFS}}} \tag{6.22}
$$

Dans le cas de l'analyseur laser, le gain est estimé et corrigé sur les pentes exprimées sur les axes propres des spots. Il faut donc les re-projeter dans l'espace initial du détecteur avant de pouvoir reconstruire le front d'onde sur ces pentes :

$$
\mathbf{s}_{\text{LS}}^{\gamma}|_{xy} = \mathbf{P} \times \mathbf{s}_{\text{LS}}^{\gamma}|_{uv} \tag{6.23}
$$

Chaque cycle d'acquisition compte plusieurs acquisitions durant lesquelles le miroir de tip-tilt est modulé et le gain calculé. Le gain  $\gamma_{WFS}$  utilisé pour la correction des pentes d'une acquisition donnée est le gain par pente calculé en moyenne sur les différentes acquisitions avec modulation du miroir de tip-tilt effectuées dans le même cycle que l'acquisition traitée.

Le gain est systématiquement corrigé lorsque l'algorithme de mesure des pentes est un centre de gravité. Les pentes de l'analyseur de référence en particulier sont toujours mesurées par centre de gravit´e apr`es s´election de 20 pixels brillants. Sur l'analyseur laser, ceci concerne les pentes calculées par centre de gravité lorsque les sous-pupilles sont pleines, lorsque leur champ est réduit, ou lorsque leurs pixels sont agrandis. Pour les pentes calculées par corrélation sur l'analyseur laser, deux cas de figure se présentent. Si les sous-pupilles sont pleines, le gain n'est pas corrigé. Il l'est sinon. Enfin, pour les pentes calculées par corrélation avec image de référence moyenne sans recentrage en sous-pupille pleine, je reconstruis deux versions du front d'onde : une où le gain est corrigé, par continuité avec les études de réduction du champ de vue et d'augmentation de

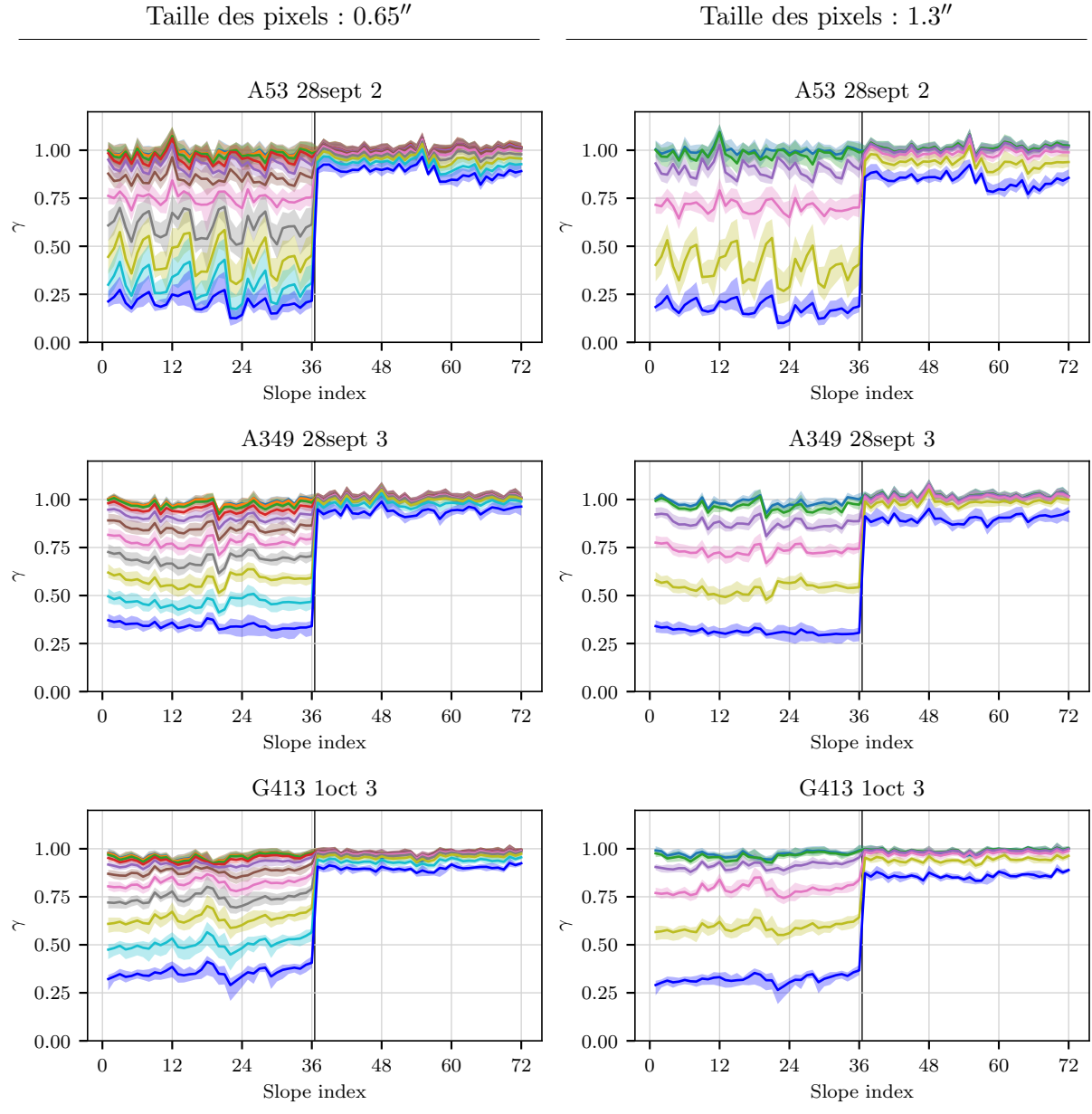

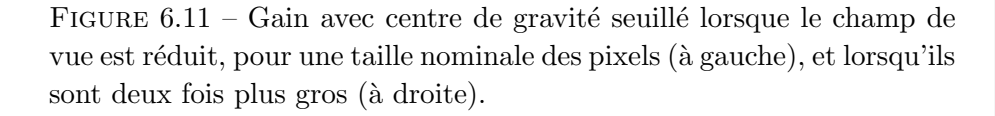

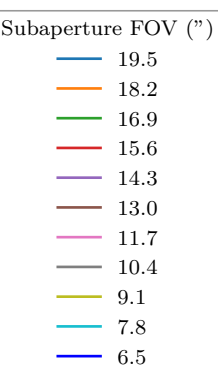

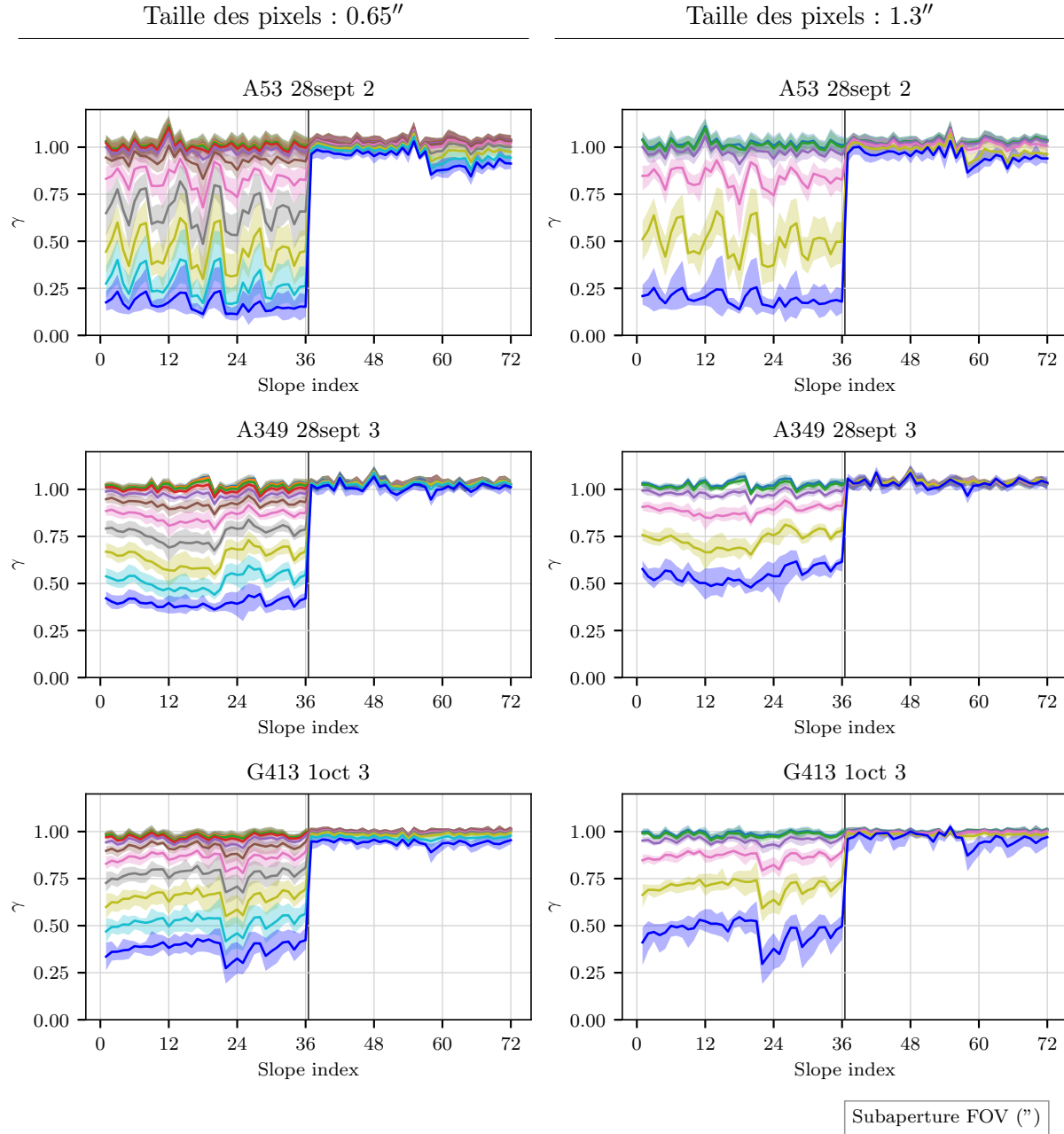

FIGURE  $6.12$  – Figure identique à la figure 6.11 mais avec la corrélation.

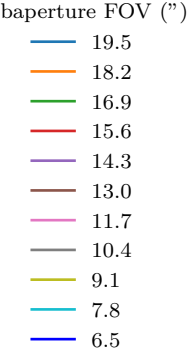

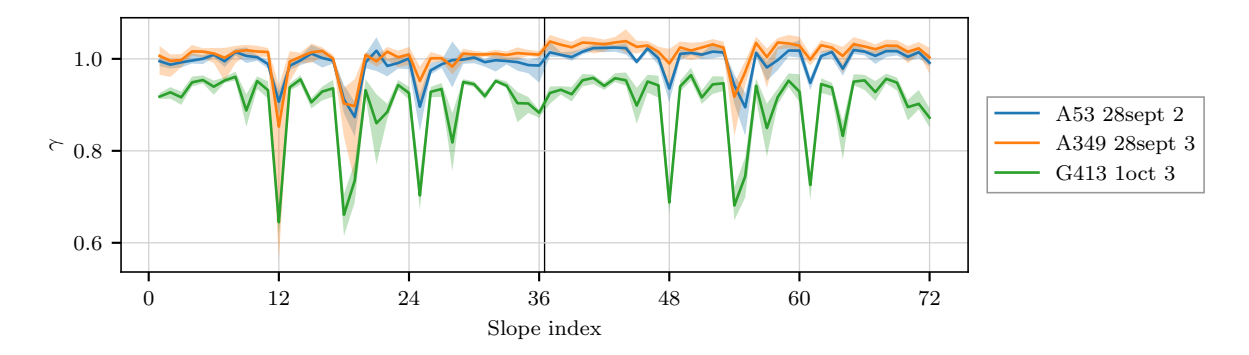

FIGURE 6.13 – Gains mesurés sur l'analyseur de référence sur les trois cycles pris en exemple.

la taille des pixels, une autre où le gain n'est pas corrigé, pour comparaison avec les corrélations utilisant les autres images de références (moyenne recentrée et spot synthétiques).

# 4 Reconstruction sur les polynômes de Zernike

La projection des pentes sur les polynômes de Zernike se fait à l'aide de la matrice de reconstruction M<sub>RZ</sub> que j'ai définie dans le chapitre 3 (section 2.2.3) selon l'équation (3.8) :

$$
\mathbf{a}_{\text{TS}}[k] = \mathbf{M}_{\text{RZ}} \times \mathbf{s}_{\text{TS}}^{\gamma}[k] \n\mathbf{a}_{\text{LS}}[k] = \mathbf{M}_{\text{RZ}} \times \mathbf{s}_{\text{LS}}^{\gamma}|_{xy}[k]
$$
\n(6.24)

où  $\mathbf{a}_{TS}[k]$  et  $\mathbf{a}_{LS}[k]$  sont les vecteurs de coefficients de Zernike pour une trame k donnée.

a<sub>TS</sub> et a<sub>LS</sub> sont à présent connus, je peux donc calculer les premiers termes du budget d'erreur.

La partie dynamique du budget d'erreur contient les termes suivants (cf. équation  $(3.23a)$ ) :

$$
\left\langle \sigma_{\Delta\varphi}^2 \right\rangle^{dyn} = \sigma_{\varphi\phi_{\text{Cone}}}^2 + \sum_{i=5}^{36} \left( a_{i_{\text{Noise}}}^{\text{TS}} \right)^2 + \sum_{i=5}^{36} \left( a_{i_{\text{Noise}}}^{\text{LS}} \right)^2 + \sigma_{ELGS}^2 \tag{6.25}
$$

où  $\left\langle \sigma _{\Delta \varphi }^{2}\right\rangle$  $\left\langle \right\rangle ^{dyn}$  correspond à la variance spatiale de la moyenne temporelle de la partie dynamique de la différence entre  $\varphi_{\text{TS}}$  et  $\varphi_{\text{LS}}$ :

$$
\left\langle \sigma_{\Delta\varphi}^2 \right\rangle^{dyn} = \sum_{i=5}^{36} \left( \frac{1}{n_t} \sum_{k=1}^{n_t} (a_{i_{\text{TS}}}[k] - a_{i_{\text{LS}}}[k])^2 - \left( \frac{1}{n_t} \sum_{k=1}^{n_t} a_{i_{\text{TS}}}[k] - a_{i_{\text{LS}}}[k] \right)^2 \right)
$$
(6.26)

Dans l'équation 3.23b, les termes statiques sont définis de la manière suivante :

$$
\left\langle \sigma_{\Delta\varphi}^2 \right\rangle^{stat} = \sum_{i=5}^{36} \left( a_{i_{\rm ref}}^{\rm TS} - a_{i_{\rm ref}}^{\rm LS} - \langle a_{i_{ELGS}} \rangle \right)^2 \tag{6.27}
$$

o`u

$$
\left\langle \sigma_{\Delta\varphi}^2 \right\rangle^{stat} = \sum_{i=5}^{36} \frac{1}{n_t} \sum_{k=1}^{n_t} \left( a_{i_{\text{TS}}}[k] - a_{i_{\text{LS}}}[k] \right)^2 \tag{6.28}
$$

Il faut noter que la grandeur  $\left\langle \sigma _{\Delta \varphi }^{2}\right\rangle$  $\rangle^{stat}$ , introduite pour les besoins de l'exposé, ne représente aucune grandeur physique significative. Cette différence statique totale entre les deux analyseurs contient majoritairement les aberrations statiques des voies propres aux analyseurs, qui peuvent ˆetre relativement importantes, sans que cela ait trait `a la mesure de la turbulence. Il ne s'agit donc pas d'une grandeur pertinente ici. La grandeur réellement intéressante est  $\langle a_{ELGS} \rangle$ , la racine carrée de la variance de la composante statique de la phase composée de l'erreur résiduelle attribuée à l'étoile laser allongée :

$$
\langle a_{ELGS} \rangle = \sqrt{\sum_{i=5}^{36} \langle a_{i_{ELGS}} \rangle^2}
$$
 (6.29)

Pour obtenir cette grandeur je ré-écris les équations  $(6.27)$  et  $(6.28)$  en supprimant la sommation quadratique pour exprimer l'égalité des fronts d'onde soit, pour tout  $i$ :

$$
\sum_{k=1}^{n_t} a_{i_{\text{TS}}}[k] - a_{i_{\text{LS}}}[k] = a_{i_{\text{ref}}}^{\text{TS}} - a_{i_{\text{ref}}}^{\text{LS}} - \langle a_{i_{ELGS}} \rangle \tag{6.30}
$$

 $\dot{A}$  l'issue des calculs présentés dans ce chapitre, il est possible de calculer le terme de gauche de cette équation.

Dans le chapitre suivant je vais présenter comment sont évalués les autres termes du budget d'erreur et étudier les résultats correspondants pour les différentes études que je mène : la comparaison entre centre de gravité et corrélation en sous-pupille pleine, la réduction du champ de vue et l'augmentation de la taille des pixels.

# CHAPITRE 7 Evaluation du budget d'erreur ´

# Table des matières

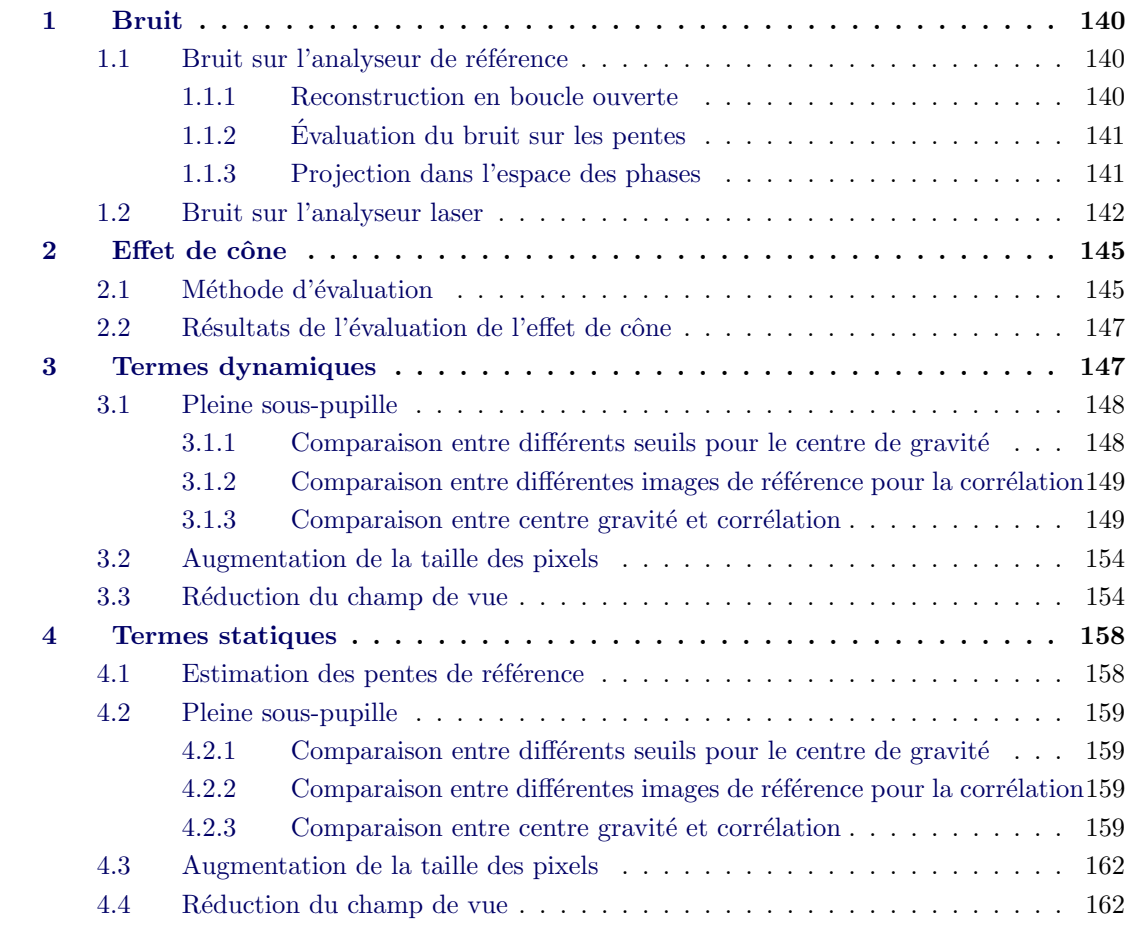

Dans ce chapitre je présente comment sont évalués les termes du budget d'erreur introduits dans le chapitre 3. Je commence par me pencher sur les termes dynamiques : le bruit sur chacun des analyseurs, l'effet de cône et enfin l'erreur résiduelle dynamique. J'aborderai ensuite l'évaluation des pentes de références sur le ciel puis le calcul du terme d'erreur résiduelle statique.

Au travers de ces différents termes, j'évalue la performance des mesures des pentes réalisées avec un centre de gravité seuillé de deux manières différentes. De même, j'explore pour la corrélation trois types d'image de référence.

Avec ce budget d'erreur, je vais également analyser l'impact de l'augmentation de la taille des pixels ainsi que celui de la réduction du champ de vue des sous-pupilles.

Pour certaines analyses, comme lors de l'analyse des gains mesurés au chapitre 6 (section 3.3.2), je ne présente les résultats que sur trois cycles parmi les quinze sélectionnés dans le chapitre 5 (section 3.4). Les résultats sur tous les cycles sont présentés dans l'annexe B. Ces

résultats sont similaires d'un cycle d'observation à l'autre, ce qui m'autorise à ne regarder dans les d´etails que trois cycles : A53 28 septembre 2, A349 28 septembre 3 et G413 1er octobre 3, ci-après nommés par l'astérisme observé : A53, A349 et G413.

# 1 Bruit

La contribution du bruit est d'abord estimée sur les pentes avant d'être projetée dans l'espace des phases. J'utilise la méthode introduite par Gendron & Léna (1995) pour estimer la variance du bruit sur les pentes via leur auto-corrélation temporelle. Cette méthode repose sur le fait que le bruit n'est pas corrélé avec lui-même dans le temps, au contraire de la turbulence.

Dans le cas de l'analyseur laser je montrerai qu'il est nécessaire de calculer le bruit sur les axes propres des spots laser pour le reconstruire correctement dans l'espace des phases. Je montrerai également que cette projection sur les axes propres des spots peut être réalisée sans la connaissance préalable de l'angle de rotation des spots dans le champ de la sous-pupille grâce `a la construction puis la diagonalisation d'une matrice de covariance du bruit.

# 1.1 Bruit sur l'analyseur de référence

Pour évaluer correctement la contribution du bruit sur l'auto-corrélation temporelle des pentes, il faut que le bruit et la turbulence soient tous deux contenus dans les pentes. Lorsque l'acquisition considérée se déroule en boucle fermée, il faut donc compenser la correction de la turbulence effectuée par le miroir déformable pour retrouver la mesure équivalente en boucle ouverte. J'explique ci-dessous comment la reconstruction en boucle ouverte est faite avant d'expliquer comment le bruit est mesuré sur l'auto-corrélation temporelle des pentes puis comment il est projeté dans l'espace des phases.

# 1.1.1 Reconstruction en boucle ouverte

Pour retrouver la mesure des pentes en boucle ouverte, j'adopte le même principe que celui utilis´e pour reconstruire les pentes du miroir de tip-tilt lors de la mesure du gain (cf. chapitre 6, section 3.1). Tout d'abord les commandes envoyées au miroir déformable sont transformées en pentes `a l'aide de la matrice d'interaction :

$$
\mathbf{s}_{\mathrm{DM}}[k] = M_I \times \mathbf{c}[k] \tag{7.1}
$$

Puis ces pentes sont align´ees temporellement avec la mesure de l'analyseur en prenant en compte le délai de boucle  $\tau_l = \tau_e + \tau_d$ , où  $\tau_e$  est sa partie entière et  $\tau_d$  sa partie décimale :

$$
\mathbf{s'}_{\rm DM}[k] = (1 - \tau_d) \times \mathbf{s}_{\rm DM}[k - \tau_e] + \tau_d \times \mathbf{s}_{\rm DM}[k - (\tau_e + 1)] \tag{7.2}
$$

Ce qui permet finalement d'obtenir les pentes en boucle ouverte :

$$
\mathbf{s}_{\rm BO}[k] = \mathbf{s}_{\rm WFS}^{\gamma}[k] - \mathbf{s}_{\rm DM}'[k] \tag{7.3}
$$

Il faut noter que les pentes  $\mathbf{s}_{\text{WFS}}^{\gamma}[k]$  ont été corrigée du gain  $\gamma$  sur la mesure des pentes. De manière générale, dans ce chapitre, toutes les pentes utilisées ont systématiquement été corrigées du gain<sup>1</sup>. Dans la suite, j'enlèverais donc le symbole  $\gamma$  sur les pentes pour ne pas alourdir les notations.

<sup>1.</sup> s'il a lieu d'être corrigé, ce n'est pas le cas uniquement pour les pentes calculées par corrélation dans une sous-pupille pleine

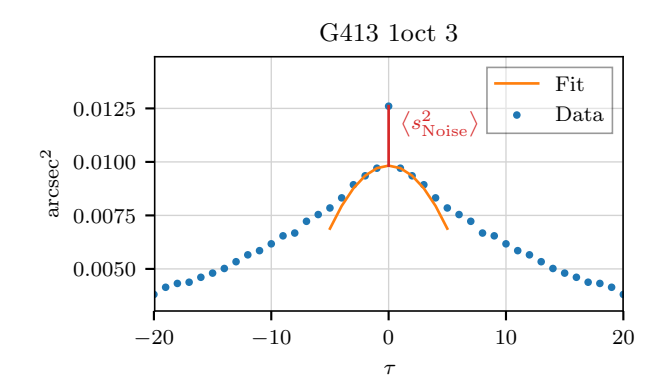

FIGURE 7.1 – Illustration de la méthode de mesure du bruit sur les pentes. Données issues de la mesure de pente sur la sous-pupille  $n^o4$  selon l'axe x de l'analyseur de référence alors que la cible observée était G413.

## 1.1.2 Evaluation du bruit sur les pentes ´

Le bruit est ensuite évalué sur chaque pente grâce à l'analyse de leur auto-corrélation temporelle. La figure 7.1 illustre le principe de la mesure. L'auto-corrélation temporelle s'écrit :

$$
\mathcal{A}(\tau) = \frac{1}{n_t - \tau} \sum_{k=1}^{n_t - \tau} s_{j_{\text{BO}}}[k] \times s_{j_{\text{BO}}}[k + \tau]
$$
\n(7.4)

où  $\tau$  s'exprime en trames. Comme le bruit n'est pas corrélé avec lui-même dans le temps, sa contribution à l'auto-corrélation est un Dirac lorsque  $\tau = 0$ . Par ailleurs, la contribution de la turbulence peut être approximée autour de  $\tau = 0$  par une parabole centrée en zéro, puisque l'auto-corrélation d'un signal est une fonction paire. L'équation de cette parabole est déterminée à partir des points de l'auto-corrélation à  $\tau = 1$  et  $\tau = 2$ . Le bruit est donc la différence entre la valeur de l'auto-corrélation à  $\tau = 0$  et la valeur de la parabole extrapolée à  $\tau = 0$ .

Le résultat de cette opération est un vecteur contenant la variance du bruit sur chaque pente. Ce vecteur représente la diagonale de  $\left\langle \mathbf{s}_{\text{Noise}}^{\text{TS}}[k] \times \mathbf{s}_{\text{Noise}}^{\text{TS}} \right\rangle$  $\frac{d}{dx}[k]$ <sub>k</sub>, c'est à dire la diagonale du produit de la matrice contenant dans chaque colonne le bruit du vecteur de pente mesuré sur la trame k par sa transposée, ou encore la diagonale de la matrice de covariance du bruit  $\text{Cs}_{\text{Noise}}^{\text{TS}}$ .

## 1.1.3 Projection dans l'espace des phases

Je cherche à obtenir la variance temporelle due au bruit de chaque coefficient de Zernike, ce qui correspond de nouveau à la diagonale de la matrice de covariance du bruit sur les Zernike :

$$
\text{Diag}\left(\text{Cz}_{\text{Noise}}^{\text{TS}}\right) = \text{Diag}\left(\left\langle \mathbf{a}_{\text{Noise}}^{\text{TS}}[k] \times \mathbf{a}_{\text{Noise}}^{\text{TS}}[k] \right\rangle_k\right) \tag{7.5}
$$

En utilisant la matrice de reconstruction sur les polynômes de Zernike  $M_{RZ}$ ,  $Cz_{Noise}$  est reliée à  $\mathbf{C}\mathbf{s}_{\mathrm{Noise}}$  de la manière suivante :

$$
Cz_{\text{Noise}}^{TS} = \left\langle \mathbf{a}_{\text{Noise}}^{TS}[k] \times \mathbf{a}_{\text{Noise}}^{TS}^{T} [k] \right\rangle_k
$$
  
=  $\left\langle M_{\text{RZ}} \mathbf{s}_{\text{Noise}}^{TS}[k] \times \mathbf{s}_{\text{Noise}}^{TS}^{T} [k] M_{\text{RZ}}^{T} \right\rangle_k$   
=  $M_{\text{RZ}} C \mathbf{s}_{\text{Noise}}^{TS} M_{\text{RZ}}^{T}$  (7.6)

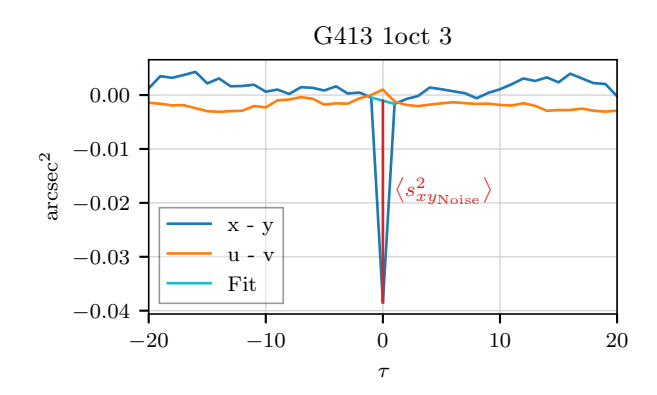

FIGURE 7.2 – Corrélation croisée des pentes en x et y et en u et v de la sous-pupille n<sup>o</sup> 5 de l'analyseur laser sur une acquisition réalisée sur G413.

Comme le bruit n'est pas corrélé avec lui-même d'une sous-pupille à l'autre ou entre les deux axes d'une même sous-pupille,  $\text{Cs}_{\text{Noise}}^{\text{TS}}$  est une matrice diagonale dont tous les termes sont connus. L'équation précédente permet donc d'aboutir à la mesure de  $\sigma_{\varphi_{\text{Noise}}}^2$ , le terme de bruit sur l'analyseur de référence dans le budget d'erreur dynamique (cf. équation  $(3.23a)$ ) :

$$
\sigma_{\varphi_{\text{Noise}}^{\text{TS}}}^2 = \text{Trace}\left(M_{\text{RZ}} C s_{\text{Noise}}^{\text{TS}} M_{\text{RZ}} \mathbf{I}\right) \tag{7.7}
$$

Il est également possible de décomposer le bruit sur les coefficients de Zernike :

$$
\left(a_{i_{\text{Noise}}}^{\text{TS}}\right)^2 = \text{Cz}_{\text{Noise}}^{\text{TS}}[i,i] \tag{7.8}
$$

#### 1.2 Bruit sur l'analyseur laser

Sur l'analyseur laser,  $\text{Cs}_{\text{Noise}}^{\text{LS}}$  n'est plus diagonale à cause de l'allongement des spots laser. Ce fait a notamment été soulevé par Tallon et al. (2008) et j'ai pu le vérifier sur ces mesures. Pour obtenir une matrice de covariance diagonale il faut donc exprimer le bruit sur les axes propres des spots, ce que je fais de deux manières différentes qui aboutissent aux mêmes résultats.

La figure 7.2 montre que la corrélation croisée des pentes en  $x$  et  $y$  d'une même sous-pupille présente un Dirac lorsque  $\tau = 0$ , ce qui est la preuve expérimentale que le bruit est bel et bien corrélé entre les deux axes du détecteur. En revanche, sur cette même figure, on voit que la corrélation croisée entre les pentes selon l'axe allongé  $u$  et l'axe fin v du spot ne présente pas de Dirac. En exprimant les pentes sur les axes propres des spots, la matrice de covariance du bruit est donc à nouveau diagonale.

Comme je l'ai expliqué dans le chapitre 6 (section 2.3), pour exprimer les pentes selon les axes propres des spots, j'utilise une matrice P de rotation particulière que j'ai pu construire en mesurant pour chaque sous-pupille l'angle de rotation du spot laser par rapport `a l'axe horizontal de l'analyseur (cf. chapitre 5, section 3.3.1).

Il est possible d'utiliser une autre m´ethode pour mesurer le bruit sur les axes propres des spots, en construisant pour chaque sous-pupille une matrice de covariance du bruit directement `a partir des mesures des pentes selon les axes x−y de l'analyseur. En diagonalisant cette matrice de covariance, j'obtiens des valeurs propres qui sont les variances du bruit selon les axes propres des spots, et des vecteurs propres qui permettent de construire la matrice de passage de l'espace de l'analyseur à celui des spots.

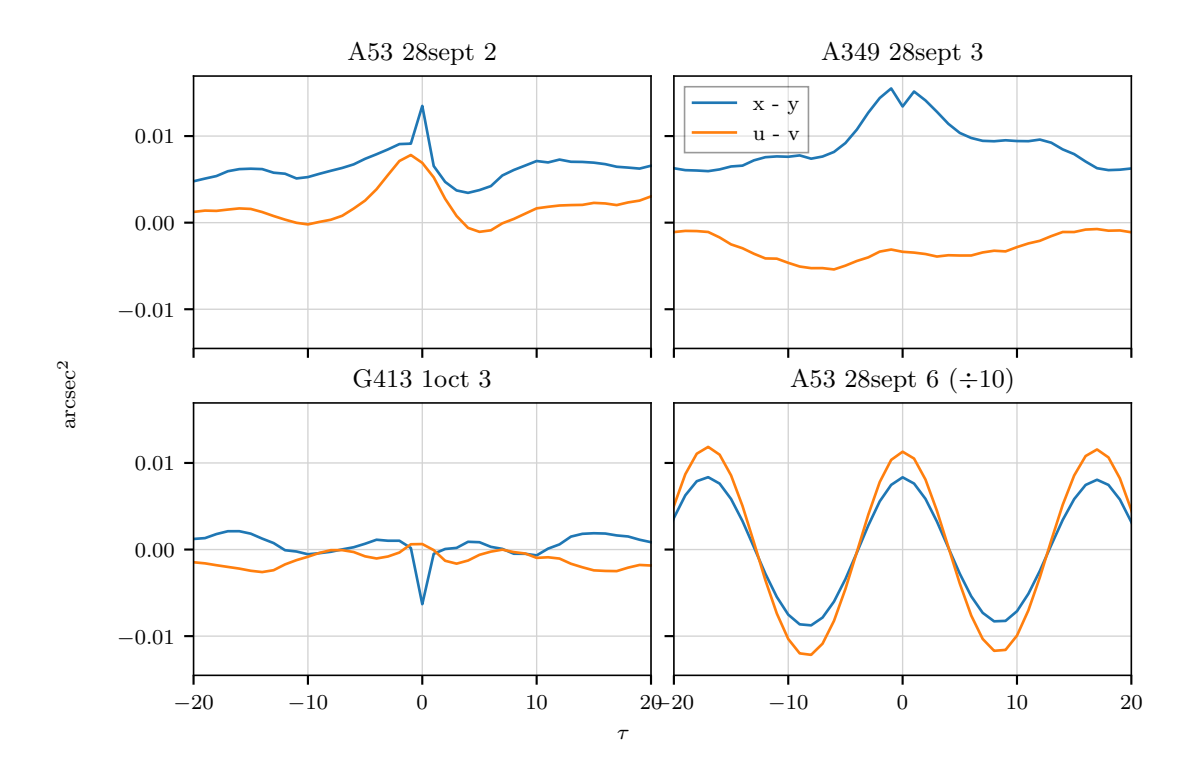

FIGURE  $7.3$  – Corrélation croisée sur une sous-pupille pour quatre acquisitions.

Concrètement, la matrice de covariance du bruit dans l'espace de l'analyseur s'écrit :

$$
C_{xy\text{Noise}} = \begin{pmatrix} \langle s_{xx\text{Noise}}^2 \rangle & \langle s_{xy\text{Noise}}^2 \rangle \\ \langle s_{xy\text{Noise}}^2 \rangle & \langle s_{yy\text{noise}}^2 \rangle \end{pmatrix}
$$
(7.9)

 $\langle s_{xx_{\text{Noise}}}^2 \rangle$  et  $\langle s_{yy_{\text{Noise}}}^2 \rangle$  sont estimés de la manière décrite précédemment pour l'analyseur de référence : en soustrayant à la valeur de l'auto-corrélation à  $\tau = 0$  une estimation de la contribution de la turbulence par ajustement parabolique sur les points  $\tau = 1$  et  $\tau = 2$  de l'auto-corrélation. Je m'inspire de cette méthode pour mesurer  $\langle s_{xy_{\text{Noise}}}^2 \rangle$  sur la corrélation croisée des pentes entre les axes x et y. Je mesure les valeurs de la corrélation croisée correspondant à  $\tau = -1$  et  $\tau = 1$ et j'estime la contribution de la turbulence sur la corrélation croisée à  $\tau = 0$  comme étant la moyenne des valeurs à  $\tau = -1$  et  $\tau = 1$ . Cette valeur est soustraite à la valeur de la corrélation croisée à  $\tau = 0$  pour obtenir  $\langle s_{xy_{\text{Noise}}}^2 \rangle$ , comme illustré sur la figure 7.2, où la droite cyan illustre la mesure à  $\tau = -1$  et  $\tau = 1$  et l'extrapolation à  $\tau = 0$ .

En regardant la courbe bleue, on peut se demander s'il est bien utile d'estimer la contribution de la turbulence pour mesurer la hauteur du Dirac : il semblerait qu'on puisse le mesurer à partir de 0. En réalité, ce n'est pas forcément le cas comme la figure 7.3 l'illustre. Sur cette figure sont tracées les corrélations croisées des pentes exprimées dans les repères de l'analyseur et du spot pour une sous-pupille. Pour tracer cette figure, j'ai utilis´e les mesures d'une acquisition pour chacun des trois cycles que j'ai isolé au chapitre 6 (section 3.3.2). J'ai ajouté la mesure d'une acquisition sur un cycle qui n'a pas été sélectionné, A53 28 septembre 6, pour illustrer l'impact des vibrations des spots laser sur la mesure du bruit. On voit que la contribution des vibrations à l'auto-corrélation est majoritaire pour cette acquisition : le Dirac du bruit est mal détecté, ce qui mène à une estimation erronée du bruit.

La figure 7.4 montre les mesures du bruit pour les pentes selon  $u$  et  $v$ , les axes propres du

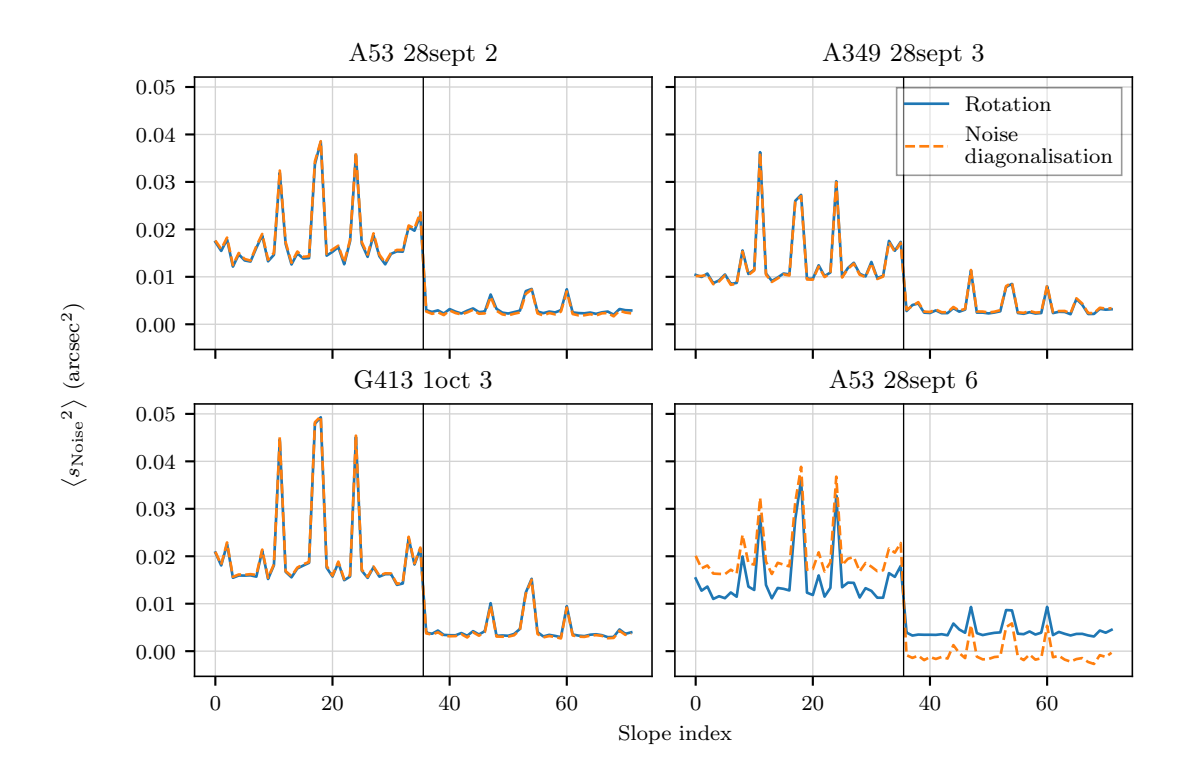

FIGURE 7.4 – Mesure du bruit sur les axes propres du spot en fonction du numéro de la pente dans le vecteur de mesure par les deux méthodes présentées

spot, pour chaque sous-pupille. Les résultats pour la mesure par projection des pentes sur les axes propres du spot en connaissant son angle de rotation sont tracés avec la courbe bleue en trait plein, ceux obtenus en diagonalisant la matrice de covariance du bruit sont représentés par la courbe orange en trait pointillés. On voit que les deux méthodes sont parfaitement équivalentes, sauf dans le cas de A53 28 septembre 6 où le bruit n'a pas pu être correctement mesuré. Ceci illustre que la m´ethode de mesure du bruit `a l'aide de la matrice de covariance n´ecessite que les pentes ne soient pas perturbées par des vibrations périodiques. Il faut noter que ce n'est pas un problème pour les acquisitions avec modulation du miroir de tip-tilt où celle-ci est filtrée par la reconstruction en boucle ouverte effectu´ee avant la mesure du bruit. Sur la figure 7.4, on distingue clairement les sous-pupilles centrales qui sont plus bruitées, et on reconnait facilement les pentes selon l'axe allongé (les 36 premières à gauche de la barre noire verticale) qui sont plus bruitées que les pentes selon l'axe fin des spots (les 36 pentes à droite de la barre noire verticale).

La figure 7.5 permet de comparer les angles de rotation des spots déjà mesurés avec la méthode d´ecrite au chapitre 5 (section 3.3.1) (courbes bleues) avec ceux contenus dans la matrice de rotation qui correspond aux vecteurs propres obtenus lors de la diagonalisation de la matrice de covariance du bruit (courbes oranges). La correspondance entre les résultats des deux méthodes est également très bonne, sauf pour A53 28 septembre 6.

Dans la suite, le bruit sera toujours évalué avec la méthode utilisant la projection des pentes sur les axes propres des spots grâce aux angles de rotation calculés au préalable. Pour projeter la mesure du bruit sur les pentes sur les polynômes de Zernike, j'utilise toujours la matrice  $M_{RZ}$ , mais combinée à la matrice  $P$  de passage entre l'axe de l'analyseurs et les axes propres au spot :

$$
\sigma_{\varphi_{\text{Noise}}^{\text{LS}}}^{2} = \text{Trace}\left(\mathbf{M}_{\text{RZ}} \ P \ \mathbf{C} \mathbf{s}_{\text{Noise}}^{\text{LS}} \vert_{uv} \ P^{\text{T}} \ \mathbf{M}_{\text{RZ}}^{\text{T}}\right) \tag{7.10}
$$

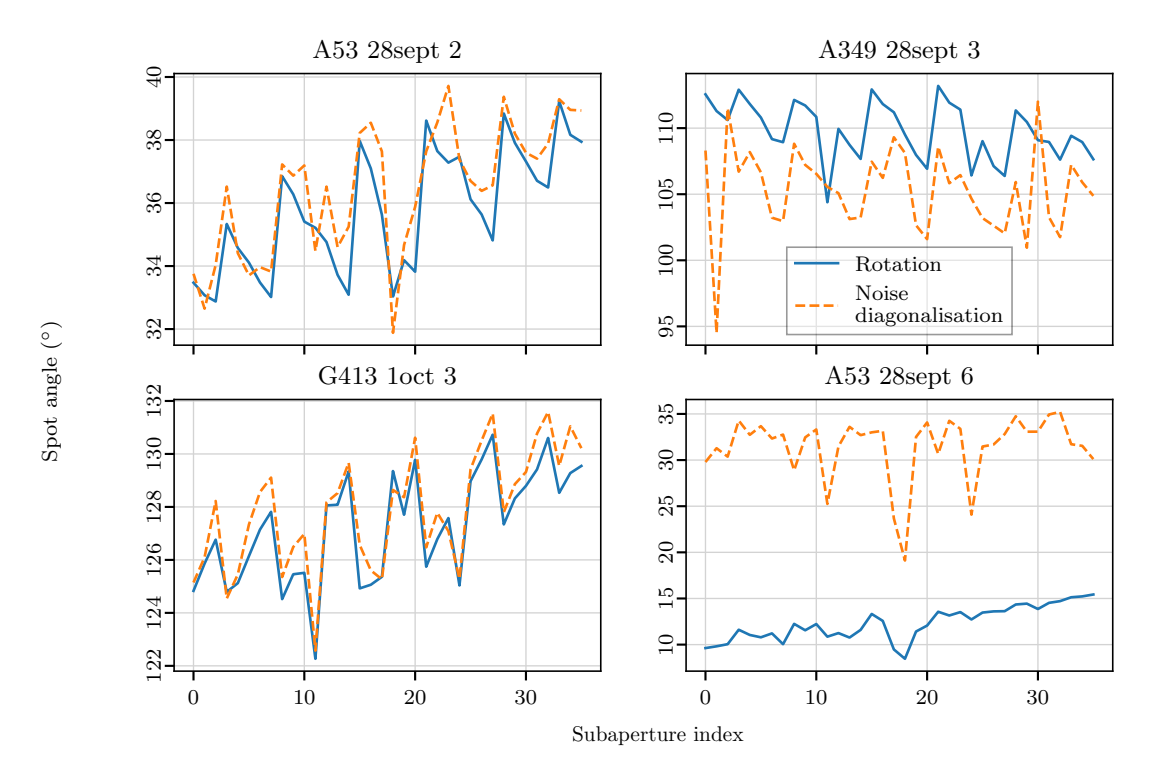

Figure 7.5 – Mesure des angles de rotation des spots laser par sous-pupille.

où  $\text{Cs}_{\text{Noise}}^{\text{LS}}|_{uv}$  est bien diagonale. Comme pour l'analyseur de référence, il est également possible de décomposer le bruit sur les coefficients de Zernike :

$$
\left(a_{i_{\text{Noise}}}^{\text{LS}}\right)^2 = \text{Cz}_{\text{Noise}}^{\text{LS}}[i,i] \tag{7.11}
$$

o`u :

$$
Cz_{\mathrm{Noise}}^{\mathrm{LS}} = M_{\mathrm{RZ}} \, P \, Cs_{\mathrm{Noise}}^{\mathrm{LS}}|_{uv} \, P^{\mathsf{T}} \, M_{\mathrm{RZ}}^{\mathsf{T}} \tag{7.12}
$$

# 2 Effet de cône

La méthode d'évaluation de la contribution au budget d'erreur de l'effet de cône que je décris maintenant a été dérivée de la méthode utilisée pour évaluer l'erreur du reconstructeur tomographique sur CANARY (Gendron et al. (2014b) et Gendron et al. (2016)) et repose sur une approche pseudo-analytique basée sur le calcul de matrice de covariances.

# 2.1 Méthode d'évaluation

D'après la description que j'ai effectuée de l'effet de cône dans la section 2.2.4 du chapitre 3, il s'agit ici de mesurer la différence entre la mesure de l'analyseur de référence et l'analyseur laser en ne prenant en compte que la turbulence et le repliement de spectre lié à l'échantillonnage fini du front d'onde par les analyseurs.

Par simulation numérique, il est possible de recréer la mesure de deux analyseurs, un analyseur sur étoile naturelle et un analyseur sur étoile laser, où ces analyseurs sont « idéaux », c'est-à-dire qu'ils limités dans la mesure uniquement par leur échantillonnage du front d'onde. La différence entre leurs mesures  $s_{\varphi_{\rm Cone}}$  est ensuite étudiée via la matrice de covariance correspondante Cs<sub>Cone</sub>. Cette matrice de covariance est projetée sur l'espace des polynômes de Zernike

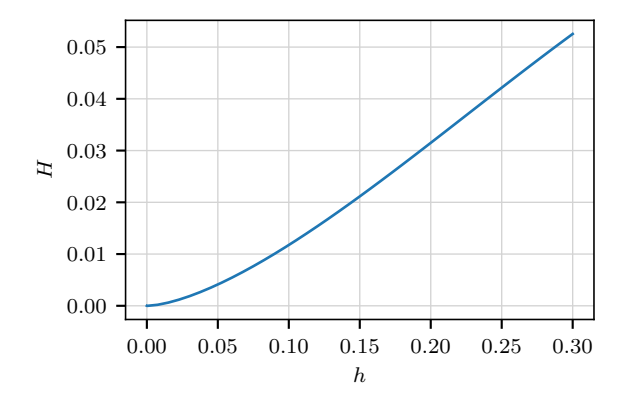

FIGURE 7.6 – Fonction de transfert de l'effet de cône en fonction de h l'altitude de la couche turbulente normalisée par rapport à l'altitude de l'étoile laser.

de la même manière que celle du bruit dans la section  $1.1.3$ :

$$
Cz_{Cone} = M_{RZ} Cs_{Cone} M_{RZ}^{\dagger}
$$
\n(7.13)

Ces deux matrices de covariance dépendent de la distribution de la turbulence en altitude. En effet, pour une couche de turbulence d'une force donnée, plus cette couche est en altitude, plus l'impact de l'effet de cône sera important. En utilisant la linéarité de la variance du front d'onde par rapport à la constante de structure de l'indice  $C_N^2$  (défini dans la section 1.2 du chapitre 1), la matrice de covariance  $\mathrm{Cz_{Cone}}'$  prenant en compte le profil complet de la turbulence s'écrit :

$$
\text{Cz}_{\text{Cone}}' = \sum_{l=1}^{n_l} C_N^2(h_l) \times \text{Cz}_{\text{Cone}}(h_l)
$$
\n(7.14)

où le profil a été mesuré sur  $n_l$  couches turbulentes d'altitude  $h_l$ . Cz $_{\rm Cone}(h_l)$  est alors la matrice de covariance associée à la couche  $h_l$ .

L'erreur associée à l'effet de cône est la trace de  $Cz_{Cone}'$ :

$$
\sigma_{\phi_{\text{Cone}}}^2 = \sum_{l=1}^{n_l} C_N^2(h_l) \times \text{Trace}\left(\text{Cz}_{\text{Cone}}(h_l)\right) \tag{7.15}
$$

Concrètement, les matrices de covariances  $\text{Cs}_{\text{Cone}}(h_l)$  sont évaluées pour  $D/r_0 = 1$  sur un nombre fini d'altitudes  $h_l$ . La méthode utilisée pour calculer les matrices de covariance  $\mathrm{Cs_{Cone}}(h_l)$ est décrite par Gendron et al. (2014a). La trace de ces matrices de covariances exprimées dans l'espace des polynômes de Zernike permet de construire une fonction de transfert  $H$ :

$$
H(h_l) = \text{Trace} \left( \mathbf{M}_{\text{RZ}} \mathbf{C}_{\text{SCone}}(h_l) \mathbf{M}_{\text{RZ}}^{\mathsf{T}} \right)
$$
 (7.16)

Cette fonction de transfert est tracée sur la figure 7.6, où l'altitude  $h$  des couches turbulentes a été normalisée par rapport à l'altitude de l'étoile laser afin de pouvoir utiliser la fonction de transfert pour n'importe quelle altitude de couche sodium.

Comme Cs<sub>Cone</sub> sont évaluées pour  $D/r_0 = 1$ , le calcul final de la variance de la différence entre la mesure de l'analyseur laser et celle de l'analyseur de référence due à l'effet de cône s'écrit :

$$
\sigma_{\phi_{\text{Cone}}}^2 = \sum_{l=1}^{n_l} H\left(\frac{h_l}{h_{Na}}\right) \times \left(\frac{D}{r_0(h_l)}\right)^{5/3} \times \left(\frac{\lambda}{2\pi}\right) \tag{7.17}
$$

où H est interpolée aux points  $h_l/h_{Na}$  à partir des points où elle a été calculée, avec  $h_{Na}$  l'altitude de la couche sodium.

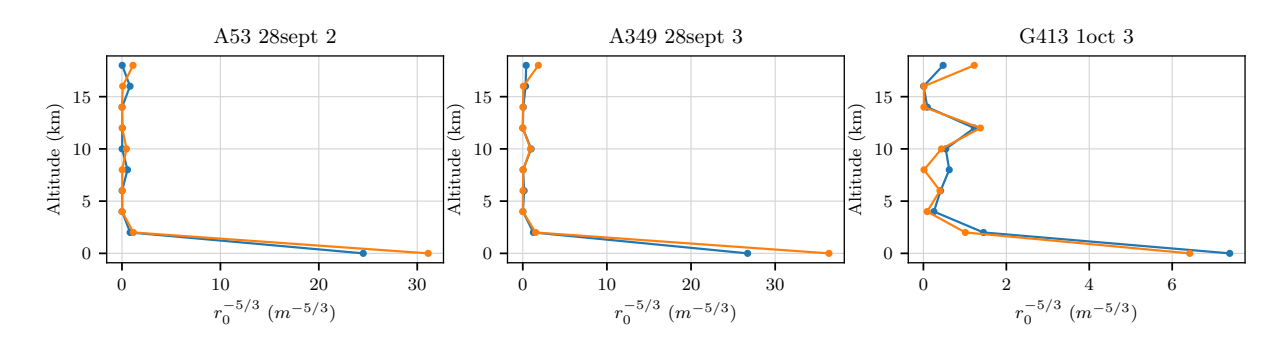

FIGURE 7.7 – Profils turbulents mesurés pour chacun des trois cycles étudiés, en bleu au début du cycle, en orange à la fin du cycle.

| cycle                    |                     | A53 28sept 2 A349 28sept 3 G413 1oct 3 |                     |
|--------------------------|---------------------|----------------------------------------|---------------------|
| Profil au début du cycle | $46 \text{ nm}$ rms | $50 \text{ nm}$ rms                    | $63 \text{ nm}$ rms |
| Profil à la fin du cycle | $56 \text{ nm}$ rms | $70 \text{ nm}$ rms                    | $72 \text{ nm}$ rms |

TABLE 7.1 – Variances de phases de l'effet de cône  $\sigma_{\phi_{\rm Cone}}^2$  correspondants aux profils turbulents tracés sur la figure 7.7

# 2.2 Résultats de l'évaluation de l'effet de cône

La figure 7.7 présente les profils turbulents mesurés sur les trois cycles d'acquisition que j''etudie. Ces profils sont mesurés au début et à la fin de chaque cycle lors de longues acquisitions en boucle ouverte (cf. section 2.3.2 du chapitre 5). Ces acquisitions plus longues sont utilisées pour calculer la matrice de covariance des pentes sur l'ensemble des différents analyseurs CANARY : les deux analyseurs sur axe et les trois analyseurs sur ´etoile naturelle hors axe. L'algorithme de Learn and Apply (Vidal et al. 2010, 2014) permet d'ajuster `a l'aide d'une minimisation de Levenberg-Marquard des matrices de covariance synthétiques dépendants de  $C_N^2(h_l)$  sur la matrice mesurée sur le ciel.

Les variances sur la phase dues à l'effet de cône  $\sigma_{\phi_{\rm Cone}}^2$  correspondant à ces profils sont résumées dans le tableau 7.1. Ces valeurs de l'effet de cône sont assez faibles par rapport aux autres termes du budget d'erreur car la turbulence est majoritairement au sol et le diamètre du télescope (4.2 m) est relativement faible par rapport à une étoile laser d'altitude  $\approx 90$  km (Fried & Belsher 1994). Ces variances peuvent varier significativement sur la course d'un cycle, et il faut donc les utiliser avec précaution : c'est le terme du budget d'erreur sur lequel repose le plus d'incertitudes. Les termes du budget d'erreur sont calcul´es pour chaque acquisition valide. Lorsque je prend en compte l'effet de cône dans le budget d'erreur, la valeur utilisée est celle qui correspond au profil de turbulence mesuré le plus proche temporellement de l'acquisition considérée.

# 3 Termes dynamiques

La partie dynamique du budget d'erreur est décrite par l'équation (3.23a) dans la section 2.3 du chapitre 3 que je réécris ici :

$$
\left\langle \sigma_{\Delta\varphi}^{2} \right\rangle^{dyn} = \sigma_{\phi_{\text{Cone}}}^{2} + \sum_{i=5}^{36} \left( a_{i_{\text{Noise}}}^{\text{TS}} \right)^{2} + \sum_{i=5}^{36} \left( a_{i_{\text{Noise}}}^{\text{LS}} \right)^{2} + \sigma_{ELGS}^{2}
$$
 (7.18)

J'ai expliqué dans le chapitre 6 comment était obtenu $\left\langle \sigma _{\Delta \varphi }^{2}\right\rangle$  $\Big\}^{dyn}$ , dans la section 1.1 comment étaient obtenus  $(a_{i_{\text{Noise}}}^{\text{TS}})^2$ , dans la section 1.2 comment étaient obtenus  $(a_{i_{\text{Noise}}}^{\text{LS}})^2$  et dans la section 2 comment était obtenu  $\sigma_{\phi_{\text{Cone}}}^2$ . Il est donc maintenant possible de calculer  $\sigma_{ELGS}^2$ .

Si un des termes de l'équation (7.18) a été surestimé, il se peut que  $\sigma_{ELGS}^2$  soit négatif. Sur les figures tracées dans la suite, j'utilise la racine carrée des différents termes afin d'exprimer les résultats en nm rms pour faciliter leur interprétation. Lorsque la valeur du terme considérée est négative, je conserve le signe en dehors de la racine carrée qui est, elle, appliquée sur la valeur absolue du terme. Bien que physiquement irréalistes, je préfère laisser ces valeurs négatives dans les résultats plutôt que de les seuiller à 0, afin d'exprimer fidèlement les résultas obtenus mais aussi pour montrer que si ces termes sont parfois n´egatifs ils ne le sont d'une part que dans de rares cas, et d'autre part que d'une petite quantité. Cela ne fait que renforcer la validité des résultats.

Ces termes sont évalués pour chaque acquisition valide des cycles sélectionnés dans le chapitre 5 (section 3.4).

Dans les sections suivantes, je compare en particulier la partie dynamique de la différence de mesure entre les deux analyseurs  $\left\langle \sigma _{\Delta \varphi }^{2}\right\rangle$  $\Big\rangle^{dyn},$ le bruit sur l'analyseur laser $\left(\sigma^\text{LS}_\text{Noise}\right)^2$ et l'erreur résiduelle  $\sigma_{ELGS}^2$ . Ce dernier terme traduit les effets dus à l'allongement de l'étoile laser. Dans les légendes des figures qui suivent, la racine carrée de  $\left\langle \sigma _{\Delta \varphi }^{2}\right\rangle$  $\sum_{k=1}^{dyn}$  est notée  $\sigma_{\Lambda_{Q}}^{dyn}$ .ayn<br>∆φ∙

Sur ces figures, les valeurs représentées par des traits plein sont les valeurs de chacun des termes, moyennées sur les acquisitions valides de chaque cycle (entre 14 et 20). La dispersion du minimum au maximum des valeurs de chaque terme sur un cycle est représentée par les zones ombrées.

J'analyse les termes du budget d'erreur selon plusieurs axes d'étude que j'ai introduits dans la section 3.3.1 du chapitre 6 :

- la comparaison entre différents seuils de centre de gravité et entres différentes images de référence pour la corrélation en sous-pupille pleine,
- le grossissement de la taille des pixels,
- $-$  la réduction du champ de vue des sous-pupilles,
- la réduction du champ de vue avec des pixels deux fois plus gros que leur taille nominale.

## 3.1 Pleine sous-pupille

Je commence par analyser les termes du budget d'erreur lorsque les sous-pupilles sont pleines, c'est à dire lorsqu'elles comptent 30 pixels dans la largeur, pixels dont la taille est de  $0.65$ ", ce qui représente un champ de vue de 19.5".

#### 3.1.1 Comparaison entre différents seuils pour le centre de gravité

La figure 7.8 montre les différents termes du budget d'erreur lorsque le centre de gravité utilisé pour calculer les pentes est seuillé, soit par rapport au niveau de bruit du détecteur, soit par rapport au maximum d'intensité des spots. Le premier seuil est égal à 6  $\sigma_{RON}$  et le deuxième `a 5% du maximum.

Sur cette figure on voit que la variance  $\sigma_{\Delta\varphi}^{dyn}$  $\mathcal{L}_{\mathcal{A}}^{dyn}$  de la partie dynamique de la différence entre la mesure de l'analyseur de référence et celle de l'analyseur laser est dominée par la contribution du bruit sur la mesure de l'analyseur laser. On remarque ensuite que l'erreur résiduelle n'est pas toujours à zéro, qui était la valeur que j'attendais. Un tiers seulement des fichiers montre une erreur inférieure à 30 nm rms qui, au vu des barres d'erreurs pourrait être assimilée à 0. Deux tiers des fichiers montrent une erreur de l'ordre de 80 nm rms. Mais j'ai remarqué qu'à cette séparation de comportement correspond aussi une différence au niveau du seeing. Il semblerait que plus la turbulence est forte, plus l'erreur résiduelle est grande. En effet,  $r_0$  variait autour de 14 cm lors des observations de A53 le 28 septembre pour les cycles 7 à 9, et lors des deux derniers cycles d'observation avec G413 le 1er octobre,  $r_0$  atteignait également 14 cm puis 21 cm pour le troisième cycle. Ces cycles sont ceux pour lesquels l'erreur résiduelle est la plus proche de 0, alors que pour les autres cycles,  $r_0$  variait entre 10 cm et 11 cm.

En comparant les résultats entre les deux niveaux de seuillage, on voit que la différence se fait surtout au niveau de la propagation du bruit. En effet, le bruit est moins bien filtré sur les sous-pupilles centrales lorsque le seuil est défini à 5% du maximum, comme on l'avait déjà vu sur la mesure des gains (section 3.3 du chapitre 6). Après soustraction de la variance de ces bruits, il est satisfaisant de noter que l'erreur résiduelle  $\sigma_{ELGS}$  est sensiblement la même pour les deux seuils, ce qui conforte la validité des résultats.

#### 3.1.2 Comparaison entre différentes images de référence pour la corrélation

La figure 7.9 montre les mêmes termes que la figure 7.8 mais pour des mesures effectuées avec la corrélation dont l'image de référence est générée de différentes manières. Je rappelle que cette image de référence est soit une image moyenne des 500 premières images de l'acquisition, soit une image moyenne après recentrage des spots sur 500 trames, soit une image synthétique (cf. chapitre 6, section 2.2.1). Les mesures sont quasiment identiques selon les différentes images de référence. Encore une fois, les seules différences se remarquent sur le bruit de l'analyseur laser. L'image de référence synthétique produit le moins de bruit tandis que l'image de référence sur spots recentrés en produit le plus. Ces différences sont faibles et restent dans les barres de dispersion des mesures. Elles sont cependant certainement vraies, car elles apparaissent de façon systématique sur tous les cycles d'observation.

Comme pour les mesures avec centre de gravité, le bruit est la contribution dominante dans le budget d'erreur. Les variations des différents termes du budget en fonction du cycle d'acquisition semblent être les mêmes que celles sur les mesures avec centre de gravité, ce qui est confirmé par la figure 7.10 étudiée au paragraphe suivant.

#### 3.1.3 Comparaison entre centre gravité et corrélation

Sur la figure 7.10, les termes du budget d'erreur sont comparés entre les mesures réalisées avec centre de gravité ou corrélation. Il s'agit ici du centre de gravité seuillé à 6  $\sigma_{RON}$  et de la corrélation dont l'image de référence est obtenue en prenant la moyenne des 500 premières images de l'acquisition considérée. Les résultats sont très proches pour les deux algorithmes, mais la corrélation fournit de manière constante une erreur résiduelle et un bruit sur la mesure plus faibles que pour le centre de gravité. La différence est surtout sensible au niveau du bruit. En revanche les résultats sur l'erreur  $\sigma_{ELGS}$  sont bel et bien indépendants du choix de l'algorithme de mesure des pentes, car parfaitement identiques entre centre de gravité et corrélation. J'ai donc bien mis en évidence la présence d'une erreur, certes faible, mais présente de façon indépendante de l'algorithme et très certainement liée à la force du seeing. On ne peut toutefois pas exclure que cette erreur ne soit pas due à une mauvaise correction de l'effet de cône qui, je l'ai dit, est soumis à de fortes incertitudes.

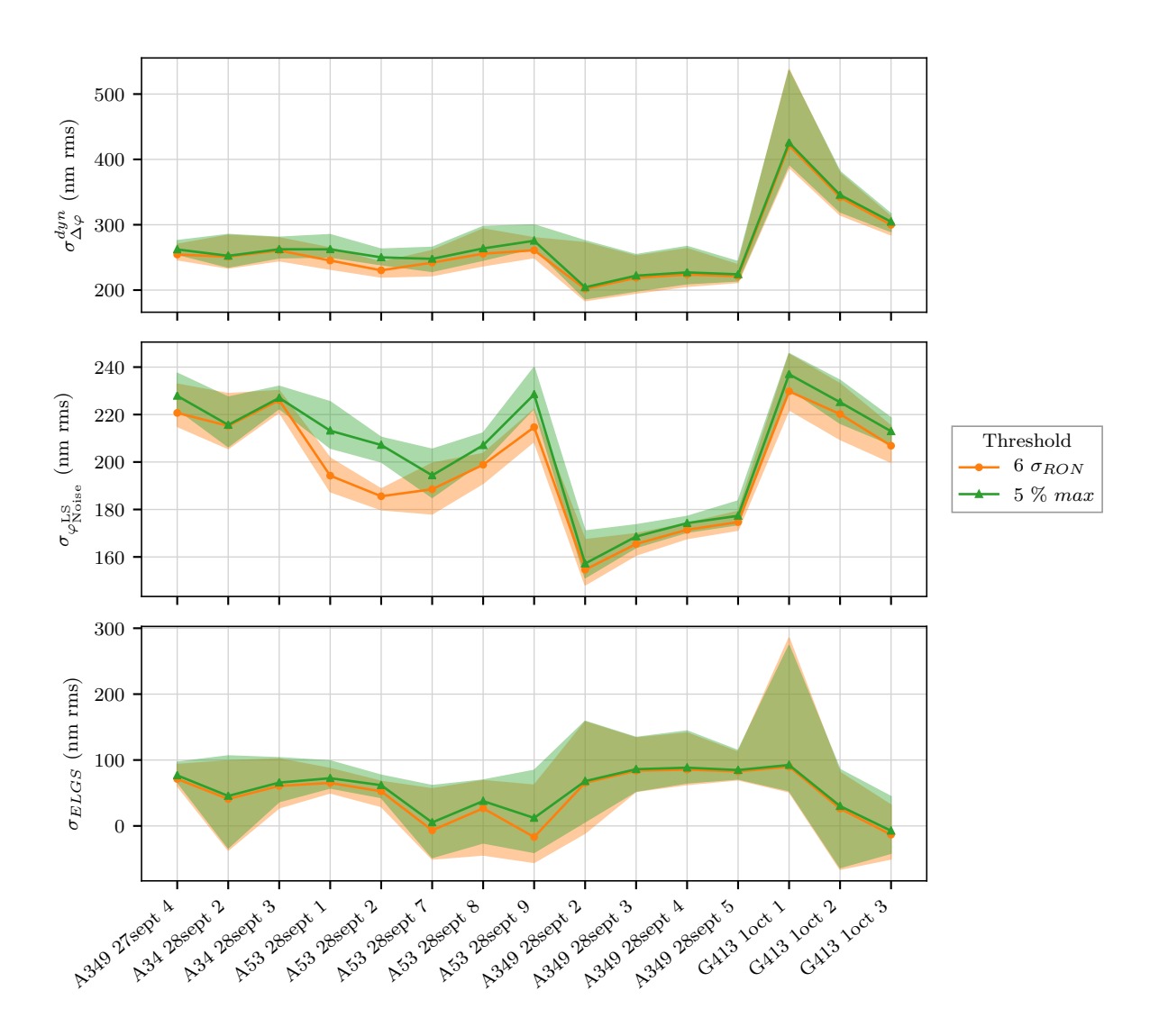

FIGURE  $7.8$  – Comparaison des centres de gravité seuillés sur l'ensemble des cycle sélectionnés via trois termes du budget d'erreur dynamique :  $\sigma_{\Delta\varphi}^{dyn}$  $\alpha_{\varphi}^{uyn}$  en haut,  $\sigma_{\varphi_{\text{Noise}}^{\text{LS}}}$  au milieu et  $\sigma_{ELGS}$  en bas. Les valeurs moyennes sur les différentes acquisitions du cycle considéré sont figurées en trait plein et la dispersion de ces valeurs sont représentées par les zones ombrées.

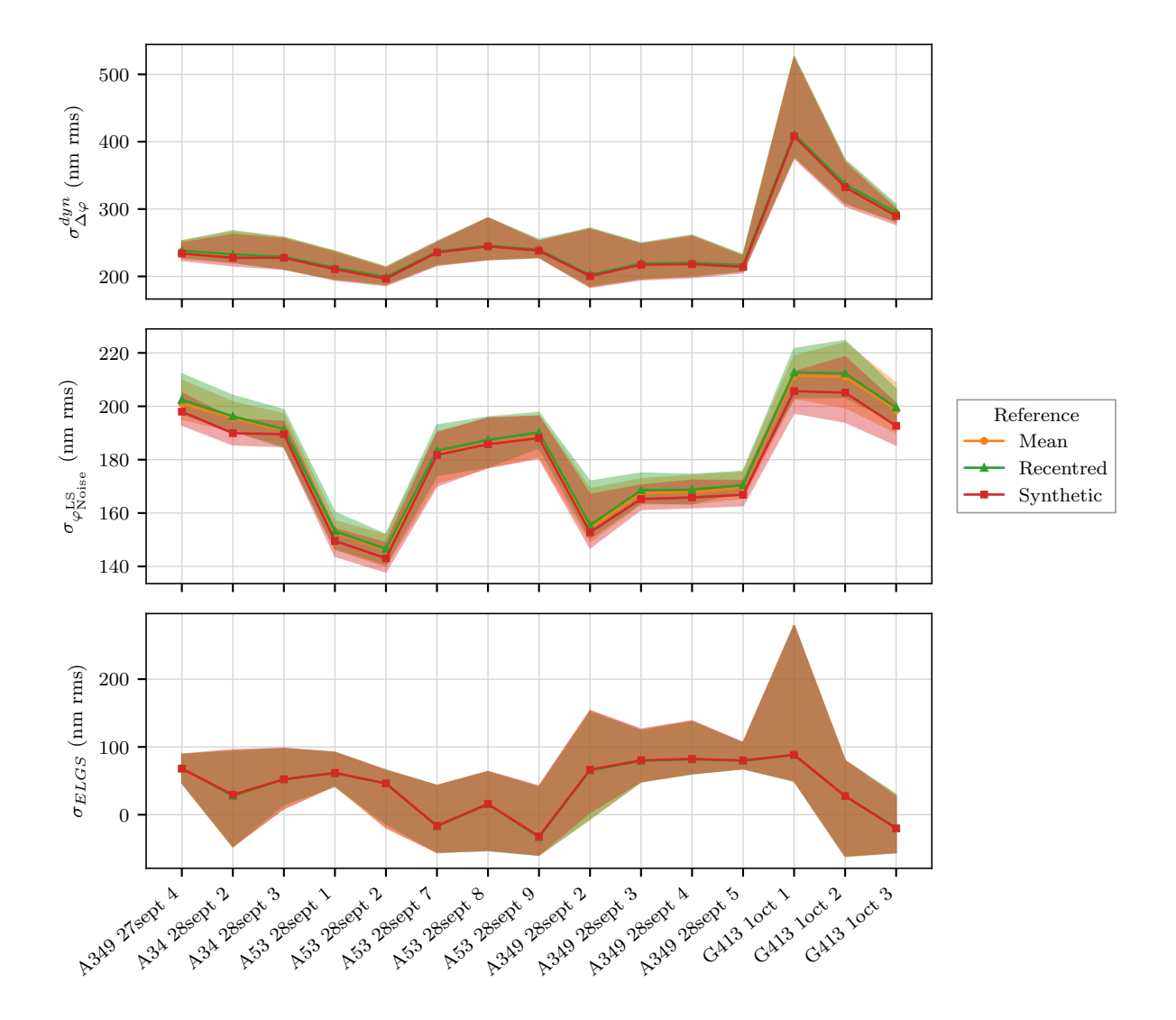

FIGURE 7.9 – Comparaison des images de référence pour la corrélation sur l'ensemble des cycles sélectionnés via trois termes du budget d'erreur dynamique :  $\sigma_{\Delta\omega}^{dyn}$  $\alpha_{\varphi}^{dyn}$  en haut,  $\sigma_{\varphi_{\text{Noise}}^{\text{LS}}}$  au milieu et  $\sigma_{ELGS}$  en bas. Les valeurs moyennes sur les différentes acquisitions du cycle considéré sont figurées en trait plein et la dispersion de ces valeurs sont représentées par les zones ombrées.

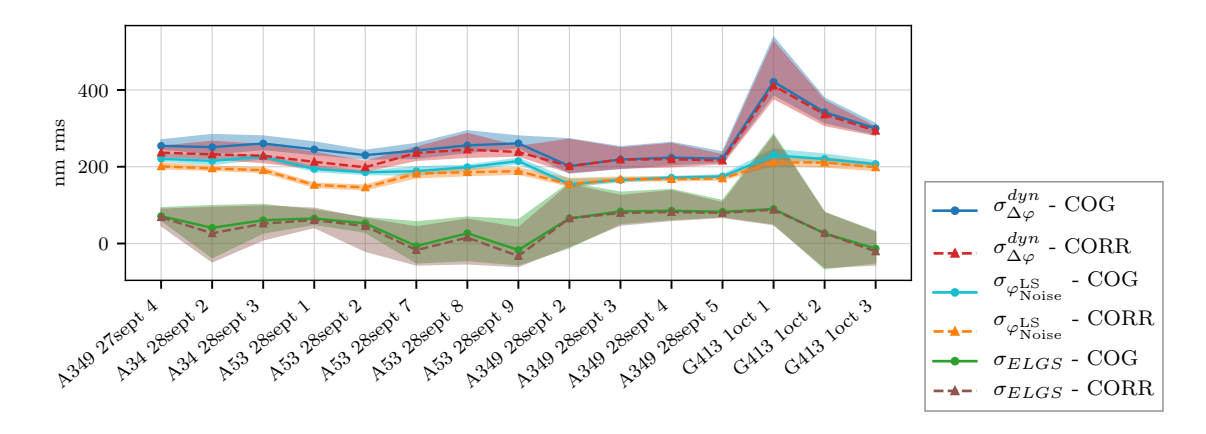

FIGURE  $7.10$  – Comparaison des différents termes du budget d'erreur entre les mesures avec centre de gravité (COG) et corrélation (CORR) sur l'ensemble des cycles sélectionnés.

#### Détail d'un cycle

Jusqu'ici, j'ai considéré que je pouvais traiter toutes les acquisitions d'un cycle de la même manière, que la boucle sur le miroir déformable ait été fermée ou non, que le miroir de tip-tilt soit modulé ou non. La figure 7.11 trace l'ensemble des termes dynamiques du budget d'erreur sur l'ensemble des acquisitions valides confirme que cette hypothèse est bel et bien valide. Sur cette figure, je n'utilise à nouveau que les trois cycles isolés au début du chapitre.

Cette figure confirme également que le bruit de l'analyseur laser est le terme dominant de  $\sigma_{\Delta\varphi}^{dyn}$  $\Delta\varphi^{\alpha}$ , sauf dans le cas de G413 où l'étoile centrale est très faible, ce qui mène à un bruit plus élevé sur la mesure de l'analyseur de référence. Les variations de bruit sur l'analyseur de référence d'une acquisition à l'autre semblent se retrouver dans les variation de  $\sigma_{ELGS}$ . A priori, les variations du bruit sur l'analyseur de référence au cours d'un même cycle sont dues aux variations de seeing. Ceci serait un indice supplémentaire du lien entre  $\sigma_{ELGS}$  et la force de ta turbulence.

#### Décomposition en polynômes de Zernike

 $\sigma_{\Delta\omega}^{dyn}$  $\alpha_{\varphi}^{up}$ ,  $\sigma_{\varphi_{\text{Noise}}^{\text{TS}}}$  et  $\sigma_{\varphi_{\text{Noise}}^{\text{LS}}}$  peuvent être chacun décomposés sur les polynômes de Zernike. Je peux donc aussi décomposer l'erreur résiduelle où l'effet de cône n'a pas été pris en compte sur les polynômes de Zernike :

$$
a_{i_{Noiseless}}^2 = \left\langle \Delta a_i^2 \right\rangle - \left(a_{i_{Noise}}^{\text{TS}}\right)^2 - \left(a_{i_{Noise}}^{\text{LS}}\right)^2 \tag{7.19}
$$

où  $\left\langle \Delta a_{i}^{2}\right\rangle$  est la décomposition sur les polynômes de Zernike de  $\left\langle \sigma_{\Delta\varphi}^{2}\right\rangle$  $\Big\}^{dyn}$  (cf. équation (6.26)). Ce terme corrigé du bruit devrait correspondre à l'effet de cône.

Cette décomposition est illustrée sur la figure 7.12. On constate une très légère décroissance du terme corrigé du bruit avec l'ordre du mode. On observe également une augmentation de tous les termes sur les derniers ordres, en particulier les ordres 29 et 30, qui serait la signature du repliement de spectre spatial.

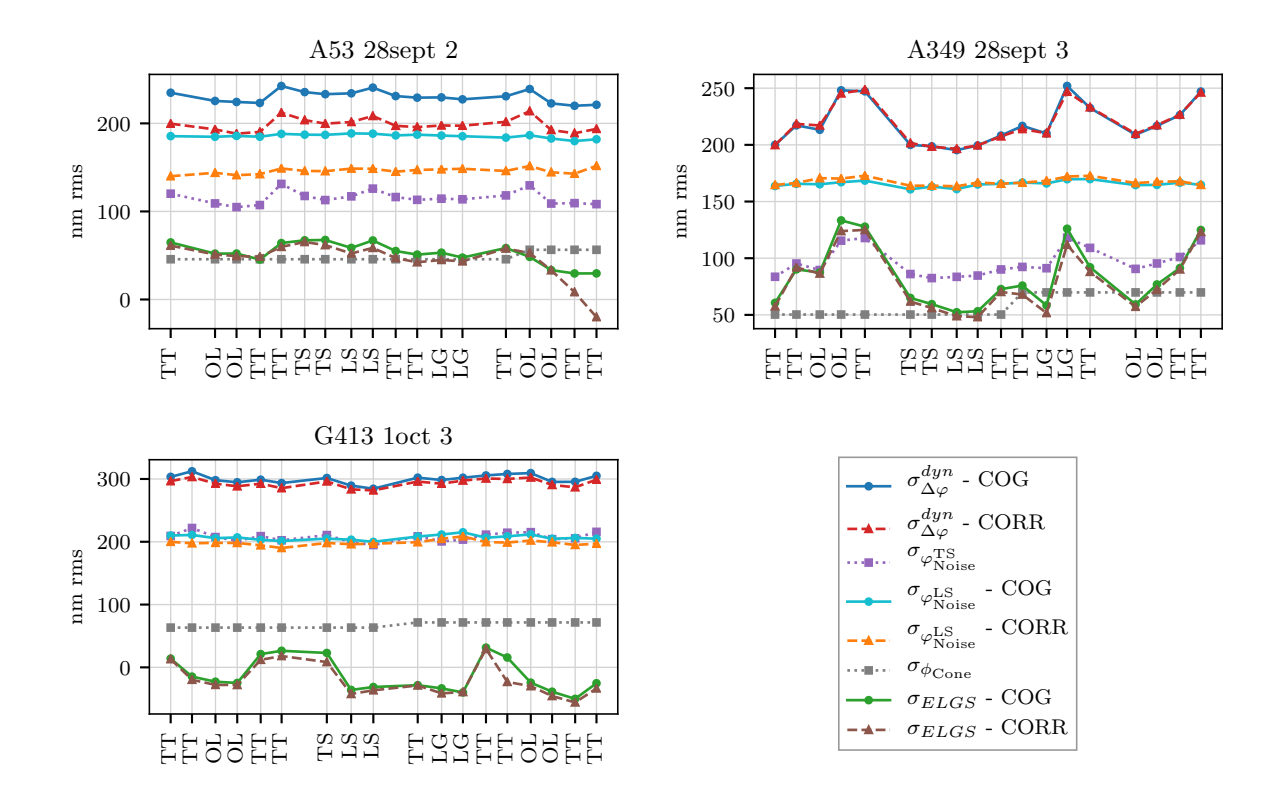

Figure 7.11 – Ensemble des termes dynamiques du budget d'erreur pour toutes les acquisitions valides des trois cycles pris en exemple. Le code de l'axe des abscisses est le suivant : TT signifie que le miroir de tip-tilt est modulé, TS signifie que la boucle est fermée sur l'analyseur de référence, LS signifie que la boucle est fermée sur l'analyseur laser, LG signifie que la boucle est fermée sur l'analyseur de référence avec un gain faible (0.01) et OL signifie que la boucle est ouverte avec le miroir de steering asservi.

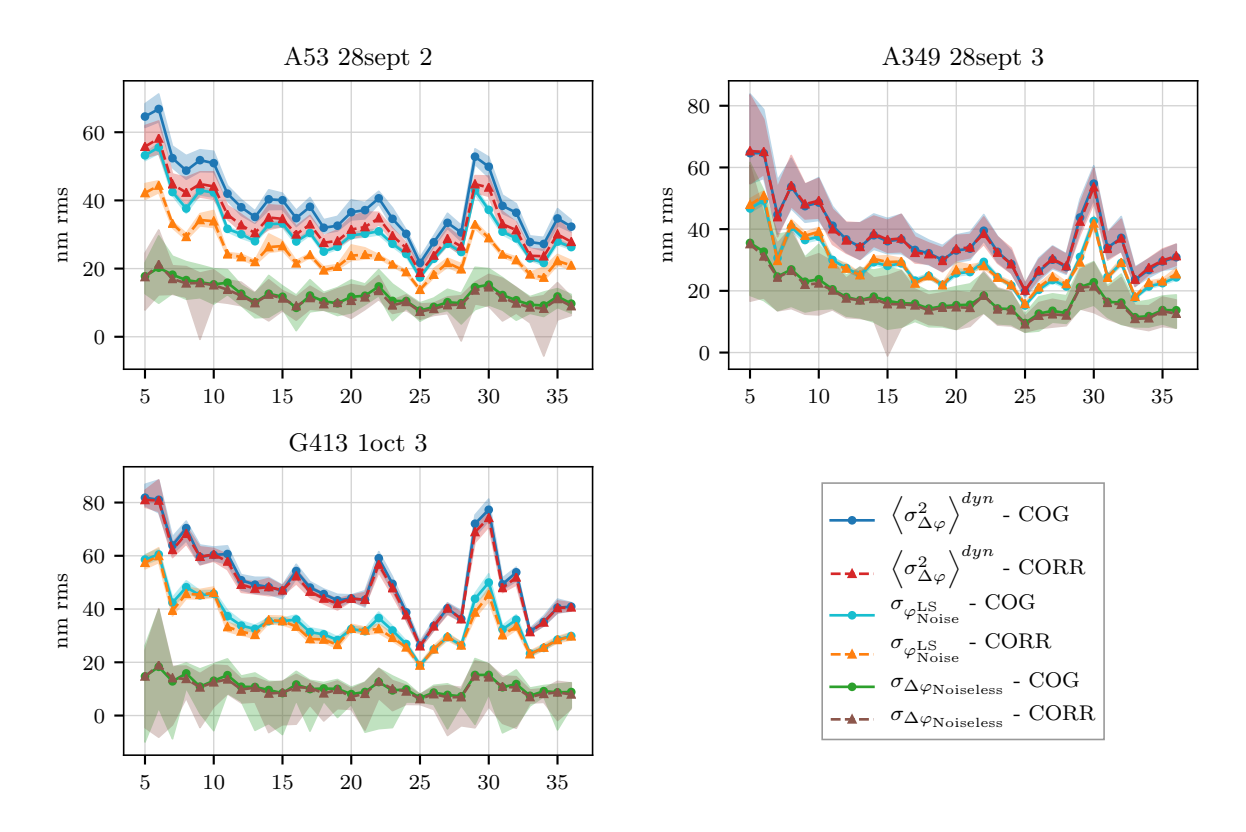

FIGURE 7.12 – Décomposition sur les polynômes de Zernike de  $\left\langle \sigma _{\Delta \varphi }^{2}\right\rangle$  $\Big \rangle^{dyn}, \, \sigma_{\varphi_{\mathrm{Noise}}^{\mathrm{LS}}}$  et  $\sigma_{\Delta \varphi_{\mathrm{Noise}} }$ pour le centre de gravité et la corrélation.

# 3.2 Augmentation de la taille des pixels

La figure 7.13 montre le comportement du budget d'erreur dynamique lorsque les pixels sont élargis par binning. Dans ce cas, les mesures du front d'onde sont réalisées par centre de gravité seuillé à 6  $\sigma_{RON}$  ou par corrélation dont l'image de référence est obtenue en prenant la moyennes des 500 premières images de l'acquisition considérée. Les adaptations à réaliser sur l'implémentation des algorithmes lorsque les pixels sont grossis sont détaillées dans la section 2 du chapitre 6.

Comme pour la mesure du gain (section  $3.3.3$  du chapitre 6), il y a peu de différence entre les mesures où la taille du pixel est la taille nominale  $(0.65'')$  et celles où les pixels sont deux fois plus gros. En revanche, lorsque la taille des pixels est de trois fois la taille nominale  $(1.95'')$ , on observe que la mesure du bruit augmente, l'erreur résiduelle diminue et les barres de dispersion des mesures s'élargissent. Lorsque les pixels font 1.95", on voit donc apparaître les effets du sous-échantillonnage des spots. Le fait que l'erreur résiduelle tombe en-dessous de zéro indique que le bruit est probablement surestimé.

Le comportement des mesures par centre de gravité ou corrélation est le même face à l'augmentation de la taille des pixels.

#### 3.3 Réduction du champ de vue

La figure 7.14 montre cette fois-ci le comportement du budget d'erreur lorsque le champ de vue des sous-pupilles est réduit, toujours sur des mesures réalisées par centre de gravité ou corrélation. Le champ de vue est réduit avec des pixels de taille nominale (graphes à gauche de

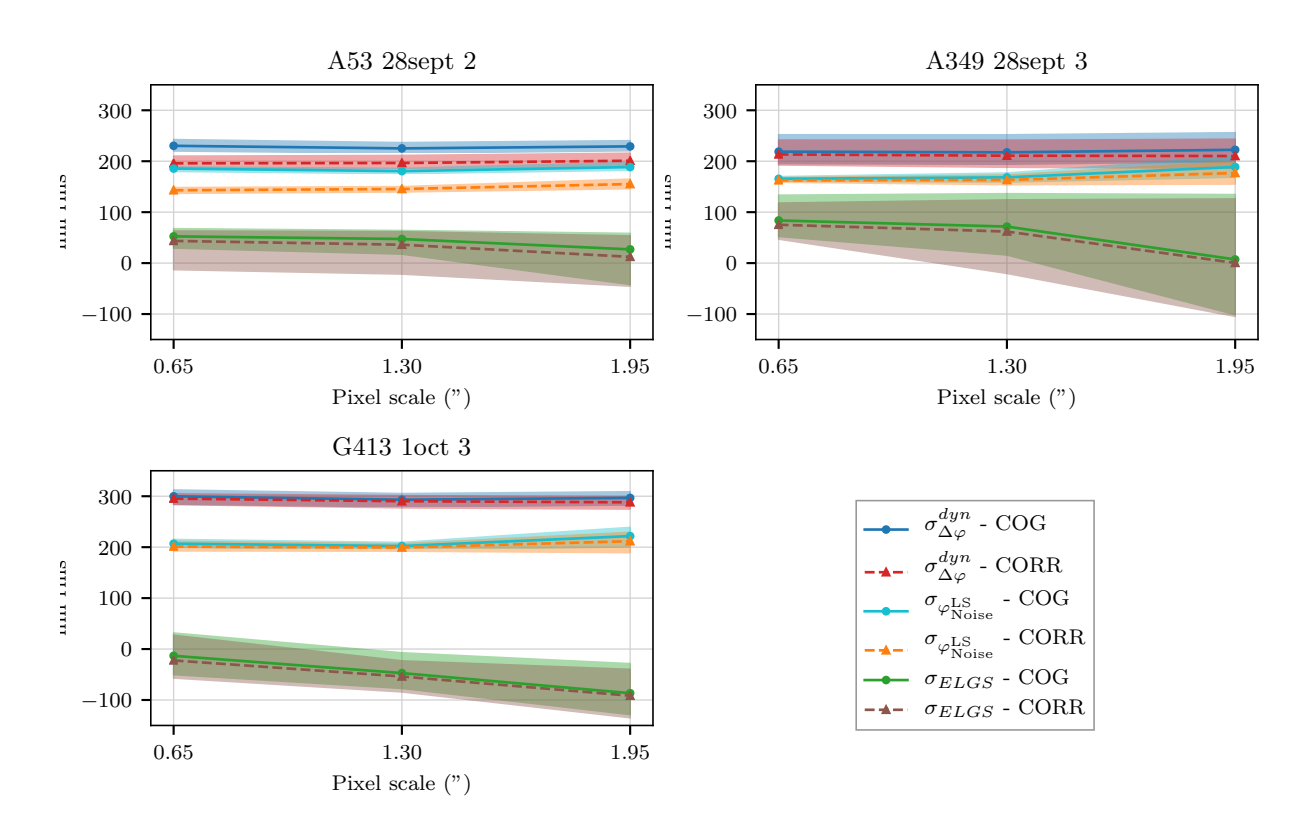

FIGURE 7.13 –  $\left\langle \sigma _{\Delta \varphi }^{2}\right\rangle$  $\left\langle \right\rangle ^{dyn},\ \sigma_{\varphi_{\mathrm{Noise}}^{\mathrm{LS}}}$  et  $\sigma_{ELGS}$  lorsque la taille des pixels est augmentée pour les trois cycles pris en exemple.

la figure) et des pixels deux fois plus gros (graphes à droite).

Toutes les courbes sont plates pour les plus grands champs de vue puis augmentent en dessous d'un certain seuil, seuil à partir duquel les barres de dispersions s'élargissent également. Ce seuil correspond à un champ de vue légèrement inférieur à celui où le spot commence à être tronqu´e. Pour les trois cycles, les termes du budget d'erreur augmentent en dessous d'un seuil variant entre 14.3" (A53) et 11.7" (A349). Or le début de troncation du spot à 5% du maximum d'intensité du profil correspond à un champ de vue de  $16''$  pour A53, 17.5" pour A349 et 15.5" pour G413. Je détermine ces trois dernières valeurs à l'aide de l'élongation des spots (donnée dans le tableau 5.3) et de leur angle de rotation, ce qui permet de connaître la taille du spot selon les axes du détecteur et ainsi savoir quand le spot commence à être effectivement tronqué lorsque la taille des sous-pupilles est réduite. Pour définir une valeur pertinente de l'élongation vis-`a-vis de la limite `a partir de laquelle les effets de la troncation se font sentir, il faudrait donc plutôt considérer une longueur du spot plus restreinte, définie en considérant les parties des spots au-dessus d'un seuil plus important que  $20\%$  du maximum d'intensité.

En comparant les termes du budget d'erreur sur les champs de vue les plus réduits, on observe des différences entre les spots qui s'expliquent facilement. Les erreurs sont plus importantes pour G413 que pour A349 : à partir du moment où le spot est tronqué, plus le spot est allongé et plus les erreurs sont grandes pour un même champ de vue. Les erreurs sont également plus importantes pour A53 que pour G413 : si le spot est asymétrique, les erreurs lorsqu'il est tronqué sont plus importantes.

Par ailleurs, les termes du budget d'erreur augmentent à partir d'un champ de vue plus élevé pour la corrélation, et deviennent plus grands que ceux associés au centre de gravité au fur et

à mesure que le champ de vue diminue : la corrélation est plus sensible à la troncation. C'est également un comportement qui s'explique instinctivement : la corrélation s'aide d'une image idéale du spot, donc au fur et à mesure que des parties différentes du spot entrent et sortent du champ de vue la corrélation ne fait pas face à la même image. En comparaison, le centre de gravité change moins lorsque différentes parties du spot entrent et sortent du champ de vue.

Le comportement des différents termes est globalement le même lorsque le champ de vue est réduit alors que les pixels sont deux fois plus gros, mais les erreurs lorsque le spot est tronqué sont légèrement plus importantes.

On pourrait conclure en regardant ces courbes qu'il suffit pour les analyseurs de l'ELT d'avoir un champ de vue égal à 14.3" pour arriver à bien mesurer le front d'onde en toute circonstance, et qu'avec des pixels de 1.3", il est possible de n'avoir que 11 pixels dans la largeur d'une sous-pupille. Cependant, lors des observations, la distance entre le télescope de tir du laser et le télescope William Herschel change en fonction de la direction de pointage. Pour les cycles considérés dans la figure 7.14, la distance maximale entre les deux télescopes était de  $35 \text{ m}$ , l'élongation est donc inférieure à celle qui serait obtenue sur l'ELT. Considérons par exemple le cycle sur A53 : le champ de 14.3" pour une distance de 33 m environ entre le télescope de tir du laser et le WHT deviennent un peu moins de 17" sur une distance de 39 m entre le lancement du laser et la sous-pupille considérée. Même en considérant des pixels de 1.3", il faut encore 13 pixels dans la largeur d'une sous-pupille pour ne pas tronquer le spot.

#### Conclusion sur la partie dynamique du budget d'erreur

Lorsque la sous-pupille est pleine, le bruit est le terme dominant du budget d'erreur et l'erreur résiduelle n'atteint 0 nm rms que lorsque le seeing était faible lors du cycle correspondant. La corrélation permet d'obtenir des mesures moins bruitées que le centre de gravité mais les résultats obtenus avec les deux algorithmes sont très proches.

Lorsque la taille des pixels augmente, les effets de sous-échantillonnage conduisent à une surestimation du bruit mais ces effets sont peu prononcés.

Lorsque le champ de vue des sous-pupilles est réduit et que le spot est tronqué, l'erreur augmente significativement.

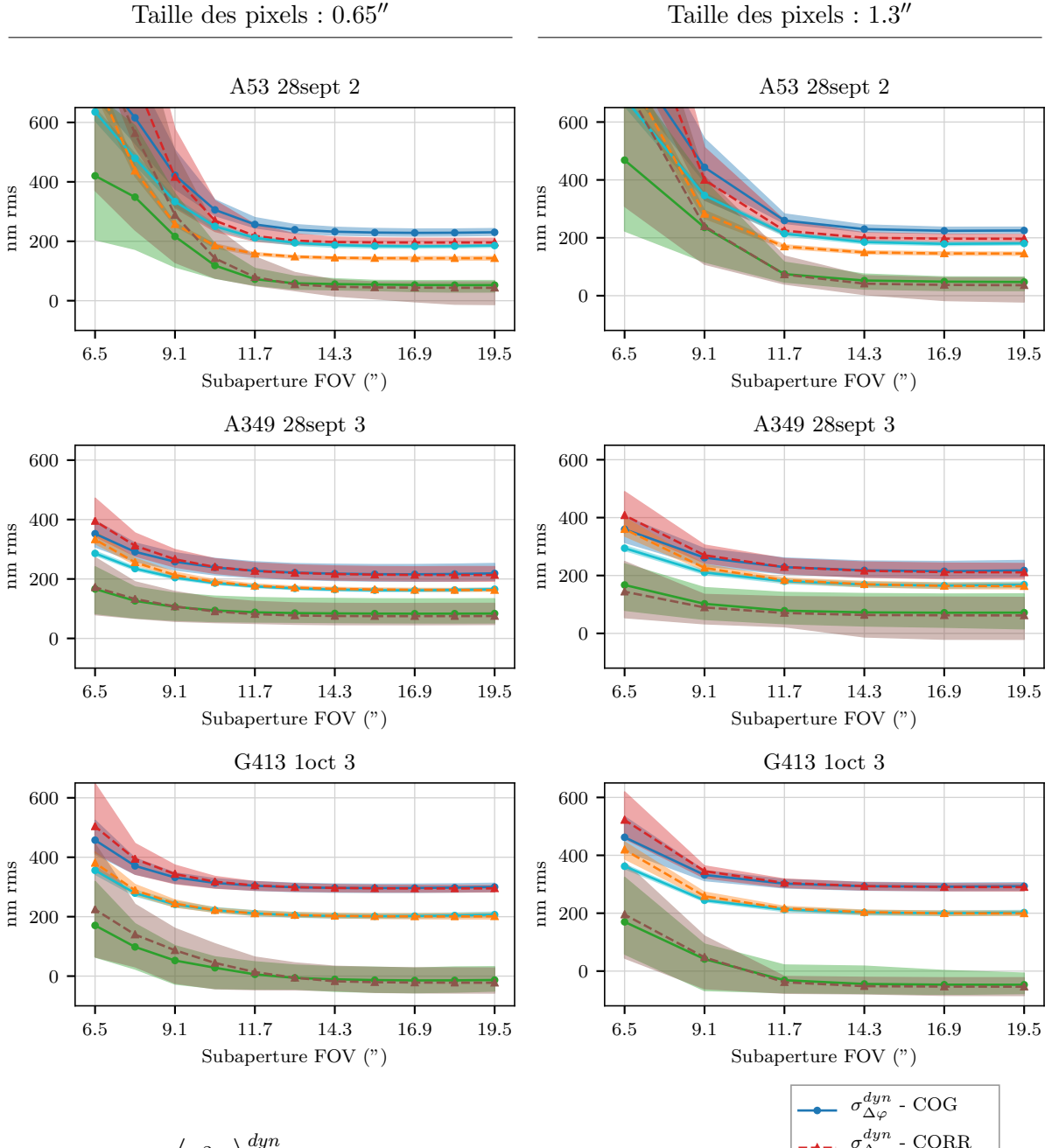

FIGURE 7.14 –  $\left\langle \sigma _{\Delta \varphi }^{2}\right\rangle$  $\Big\rangle^{dyn},\ \sigma_{\varphi_{\mathrm{Noise}}^{\mathrm{LS}}}$  et  $\sigma_{ELGS}$  lorsque le champ de vue des sous-pupilles est réduit pour les trois cycles pris en exemple.

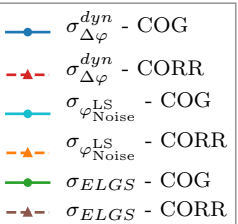

# 4 Termes statiques

La partie statique du budget d'erreur est décrite par l'équation (3.23b) dans la section 2.3 du chapitre 3 que je rappelle ici :

$$
\left\langle \sigma_{\Delta\varphi}^{2} \right\rangle^{stat} = \sum_{i=5}^{36} \left( a_{i_{\text{ref}}}^{\text{TS}} - a_{i_{\text{ref}}}^{\text{LS}} - \left\langle a_{i_{ELGS}} \right\rangle \right)^{2} \tag{7.20}
$$

J'ai expliqué dans le chapitre 6 que la grandeur d'intérêt dans le budget d'erreur statique est :

$$
\langle a_{ELGS} \rangle = \sqrt{\sum_{i=5}^{36} \langle a_{i_{ELGS}} \rangle^2} \tag{7.21}
$$

et que pour tout  $i$ :

$$
\frac{1}{n_t} \sum_{k=1}^{n_t} a_{i_{\text{TS}}}[k] - a_{i_{\text{LS}}}[k] = a_{i_{\text{ref}}}^{\text{TS}} - a_{i_{\text{ref}}}^{\text{LS}} - \langle a_{i_{ELGS}} \rangle \tag{7.22}
$$

A la fin du chapitre précédent, les termes de gauche de cette équation était connu. J'explique dans cette section comment sont mesurés  $a_{i_{\rm ref}}^{\rm TS}$  et  $a_{i_{\rm ref}}^{\rm LS}$  afin d'obtenir  $\langle a_{i_{ELGS}}\rangle$ , que je peux réécrire de la manière suivante afin de mettre en évidence que cette opération vise à compenser les termes statiques connus de chacun des analyseurs :

$$
\langle a_{i_{ELGS}} \rangle = \left( \frac{1}{n_t} \sum_{k=1}^{n_t} a_{i_{\text{LS}}}[k] - a_{i_{\text{ref}}}^{\text{LS}} \right) - \left( \frac{1}{n_t} \sum_{k=1}^{n_t} a_{i_{\text{TS}}}[k] - a_{i_{\text{ref}}}^{\text{TS}} \right) \tag{7.23}
$$

Ce calcul me permet d'estimer une valeur de  $\langle a_{ELGS} \rangle$  pour chaque acquisition. Sur les figures présentant ces résultats dans les prochains paragraphes, je trace les valeurs de  $\langle a_{ELGS} \rangle$  obtenues en moyenne sur un cycle d'acquisitions (soit entre 14 et 20 acquisitions) en trait plein : il s'agit alors de la moyenne sur le cycle des valeurs individuelles de  $\langle a_{ELGS} \rangle$  pour chaque acquisition. Sur ces même figures, la dispersion de ces valeurs, du minimum au maximum sur les acquisitions du cycle, sera représentée par des zones ombrées.

#### 4.1 Estimation des pentes de référence

Les pentes de référence de l'analyseur de référence ont été mesurées sur le banc lors de la préparation de l'instrument (cf. section 3.2.7 du chapitre 2). Pour obtenir le vecteur des polynômes de Zernike correspondant, il suffit d'utiliser la matrice  $M_{RZ}$ :

$$
\mathbf{a}_{\rm ref}^{\rm TS} = \mathbf{M}_{\rm RZ} \times \mathbf{s}_{\rm ref}^{\rm TS} \tag{7.24}
$$

Les choses sont plus complexes pour l'analyseur laser. L'allongement du spot laser introduit un biais dans la mesure des pentes qui rend inutilisables les pentes de référence mesurées sur le banc (cf. sections 2.2.4 du chapitre 3 et 2.3.5 du chapitre 5). Lors des observations, les pentes de références sont donc mesurées sur le ciel lorsque la boucle est fermée sur l'analyseur de référence. Cependant, je ne peux pas directement utiliser ces pentes de référence dans le budget d'erreur : en effet celles-ci ont été mesurées avec un centre de gravité avec sélection de pixels brillants et ne sont donc pas affectées des mêmes biais et des mêmes gains que les centre de gravité seuillés que j'utilise. C'est d'autant plus vrai lorsque je réduis le champ de vue des sous-pupilles, ou que j'augmente la taille des pixels.

Pour les mesures de pentes avec centre de gravité, il faut donc que je remesure les pentes de référence pour chaque seuil que j'utilise, pour chaque nouvelle taille de sous-pupille ou de pixel, ainsi que pour chaque cycle d'acquisition. Pour cela, j'utilise les acquisitions en boucle fermée sur l'analyseur de référence du cycle considéré et je mesure les pentes moyennes sur les 500 premières trames avec la variante du centre de gravité considéré, dans la configuration de sous-pupille consid´er´ee. Le nombre de 500 trames est choisi par analogie avec le nombre de trames utilisées pour obtenir les images de référence de la corrélation. Comme ces pentes ont été mesurées sur le ciel, elles sont également affectées d'un gain. Je projette donc ces pentes dans le repère des spots, afin de pouvoir corriger le gain qui a été mesuré sur ces axes-là, avant de les re-projeter dans l'axe de l'analyseur, puis de les convertir en polynômes de Zernike.

Pour la corrélation, comme je l'ai expliqué dans la section 2.2.1 du chapitre 6, les pentes de références sont implicitement contenues dans l'image de référence, je n'ai donc pas à m'en soucier, et lorsque j'utilise la corrélation, j'impose  $\mathbf{a}_{\text{ref}}^{\text{LS}} = 0$ .

# 4.2 Pleine sous-pupille

Je commence par analyser les termes du budget d'erreur lorsque les sous-pupilles sont pleines, c'est à dire lorsqu'elles comptent 30 pixels dans la largeur, pixels dont la taille est de  $0.65$ ", ce qui représente un champ de vue de 19.5".

#### 4.2.1 Comparaison entre différents seuils pour le centre de gravité

Sur la figure 7.15 est tracée l'erreur résiduelle statique lorsque le centre de gravité utilisé pour calculer les pentes est seuillé soit par rapport au niveau de bruit du détecteur, soit par rapport au maximum d'intensité des spots. Le premier seuil est égal à 6  $\sigma_{RON}$  et le deuxième à 5% du maximum.

On voit que le seuil à 6  $\sigma_{RON}$  a une erreur résiduelle légèrement plus faible mais sans que ce soit significatif.

Par ailleurs, l'erreur résiduelle moyenne sur un cycle ne descend pas en dessous de 50 nm rms. Je montrerai plus loin que c'est du à l'évolution du biais sur la mesure des pentes de l'analyseur laser au cours des 20 min que dure un cycle, tandis que les pentes de référence utilisées sont les mêmes tout au long du cycle.

# 4.2.2 Comparaison entre différentes images de référence pour la corrélation

La figure 7.16 permet cette fois-ci de comparer l'erreur résiduelle statique lorsque les pentes ont été mesurées par corrélation avec différentes images de référence. L'image de référence utilisée est soit une image moyenne des 500 premières images de l'acquisition, soit une image moyenne après recentrage des spots sur ces 500 trames, soit une image synthétique (cf. chapitre 6, section  $2.2.1$ ).

La figure 7.16 met en évidence que le changement d'image de référence n'a aucun impact sur l'erreur résiduelle statique.

#### 4.2.3 Comparaison entre centre gravité et corrélation

La figure 7.17 permet de comparer l'erreur résiduelle statique lorsque les mesures des pentes ont été faites avec centre de gravité ou corrélation. Il s'agit ici du centre de gravité seuillé à 6  $\sigma_{RON}$  et de la corrélation dont l'image de référence est obtenue en prenant la moyenne des 500 premières images de l'acquisition considérée.

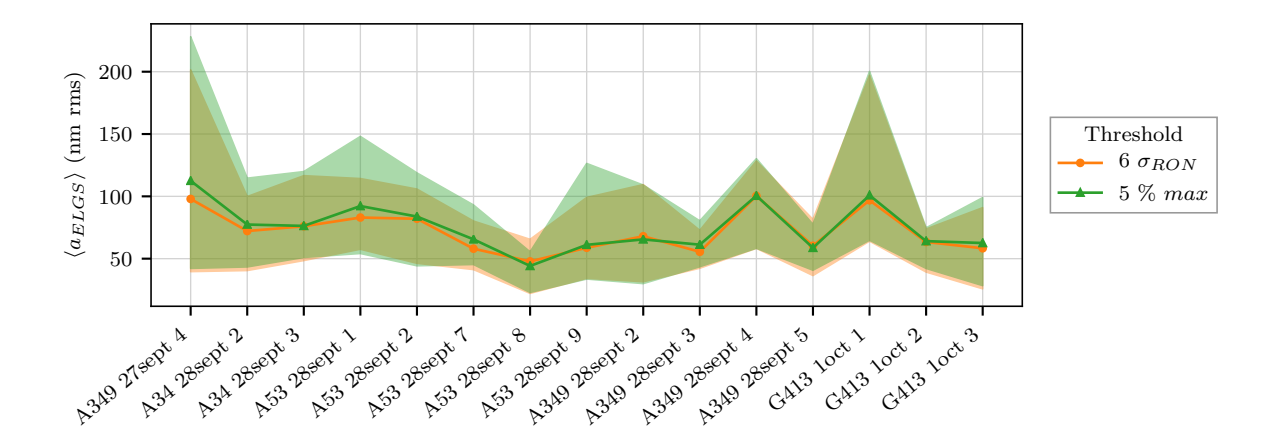

FIGURE 7.15 – Erreur résiduelle statique en fonction du cycle d'observation pour différents seuils avant centre de gravité. Les valeurs moyennes sur les différentes acquisitions du cycle considéré sont figurées en trait plein et la dispersion de ces valeurs sont représentées par les zones ombrées.

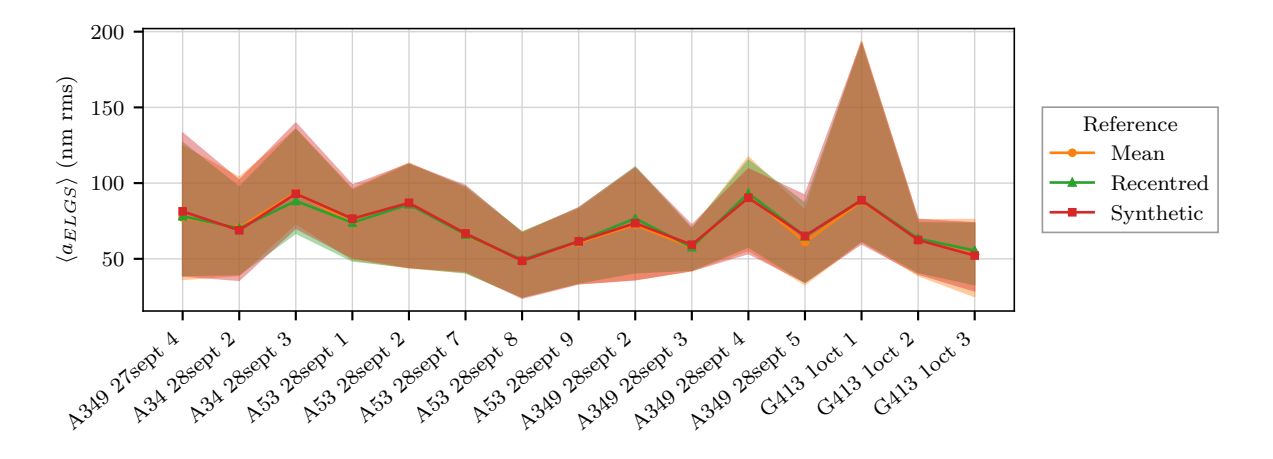

FIGURE 7.16 – Erreur résiduelle statique en fonction du cycle d'observation pour différentes images de référence de la corrélation.

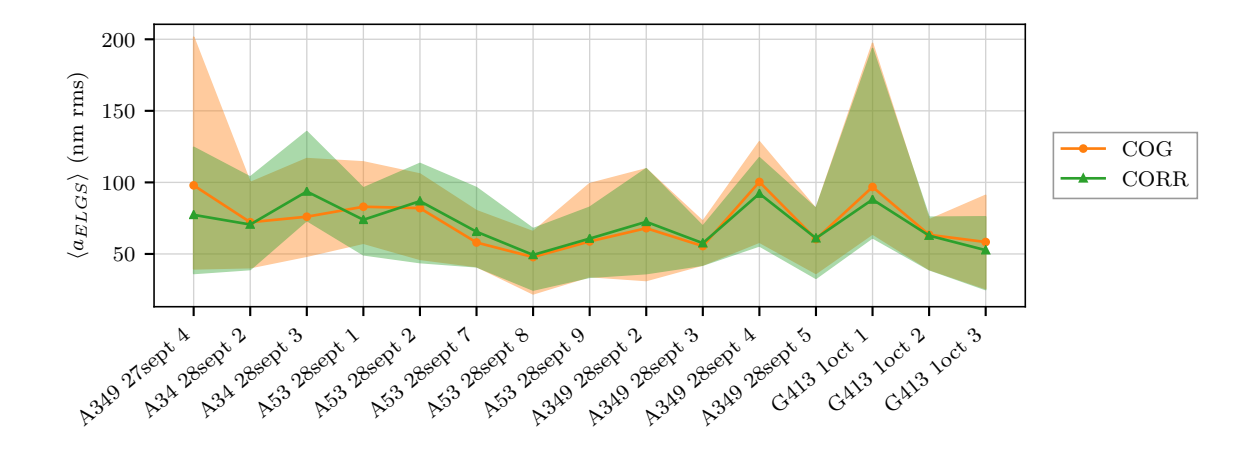

FIGURE 7.17 – Erreur résiduelle statique en fonction du cycle d'observation pour le centre de gravité et la corrélation.

La figure 7.17 ne permet pas de déclarer qu'un des deux algorithmes permet d'obtenir une erreur résiduelle plus faible que l'autre, bien que la corrélation présente une dispersion plus faible des mesures. En revanche, cette figure montre que la stratégie adoptée pour replacer les spots des images de référence de la corrélation au bon endroit dans le champ s'est avérée fructueuse (cf. section 2.2.1 du chapitre 6). En effet, pour le centre de gravité, je sais déjà que l'approche d'utiliser des pentes de référence mesurées sur le ciel est efficace puisqu'elle a permis de fermer la boucle sur les mesures de l'analyseur laser avec succès. En trouvant les mêmes résultats avec la corrélation qu'avec le centre de gravité, je vérifie que le biais de mesure est bien compensé par la détermination de l'image de référence.

#### Détail d'un script

La figure 7.18 montre l'erreur statique résiduelle pour le centre de gravité et la corrélation, et ce pour l'ensemble des acquisitions valides des trois cycles pris en exemple au début du chapitre.

Contrairement aux figures 7.17 où la valeur rms de l'erreur statique avait été moyennée sur les acquisitions du script, on peut voir sur la figure 7.18 comment évolue cette erreur au cours du temps. Je rappelle que l'une des acquisitions de chaque cycle est un peu particulière : celle dont les 500 premières trames ont servi à déterminer les pentes de référence pour l'analyseur laser, et pour laquelle on prédit instinctivement que l'erreur statique y sera donc minimale. C'est effectivement ce qui se passe, et cette acquisition est très facilement repérable dans le cycle. Cependant, même sur ces acquisitions, l'erreur résiduelle n'atteint pas 0 nm rms. Cela est dû au fait que je mesure les pentes de références et les images de référence seulement sur les 500 premières trames de l'acquisition et non sur l'ensemble de l'acquisition.

La tendance qui s'observe sur ces trois graphes est que plus on s'éloigne temporellement de l'acquisition sur laquelle ont été mesurées les pentes de référence, plus l'erreur résiduelle augmente. Les termes statiques évoluent donc sur des échelles inférieures aux 20 min que dure un script et il faudrait actualiser les pentes de référence plus régulièrement. Ceci est cohérent avec les différentes études menées sur les caractéristiques de la couche sodium qui montrent que son profil de densité peut varier sur des échelles aussi courtes que la seconde (Pfrommer & Hickson 2014). Comme le biais sur la mesure des pentes, compensé par les pentes de référence,

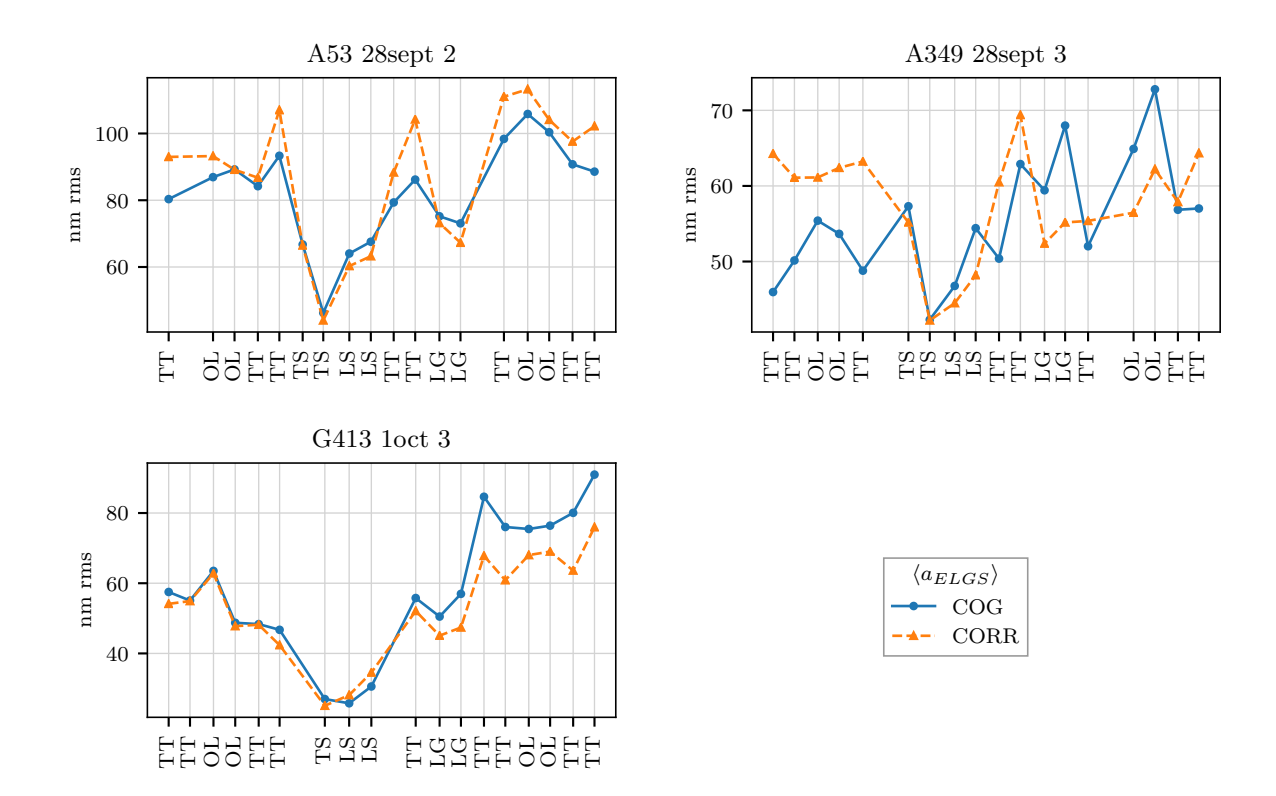

FIGURE  $7.18$  – Erreur statique résiduelle pour les mesures effectuées avec centre de gravité et corr´elation sur toutes les acquisitions valides des trois cycles pris en exemple. Le code de l'axe des abscisses est le suivant : TT signifie que le miroir de tip-tilt est modulé, TS signifie que la boucle est fermée sur l'analyseur de référence, LS signifie que la boucle est fermée sur l'analyseur laser, LG signifie que la boucle est fermée sur l'analyseur de référence avec un gain faible (0.01) et OL signifie que la boucle est ouverte avec le miroir de steering asservi.

dépend directement de la forme du spot laser et donc du profil de densité de la couche sodium, il est logique qu'il varie aussi rapidement.

# 4.3 Augmentation de la taille des pixels

La figure 7.19 montre l'erreur résiduelle statique lorsque les pixels sont élargis par binning. Dans ce cas, les mesures du front d'onde sont réalisées avec le centre de gravité seuillé à 6  $\sigma_{RON}$ et la corrélation dont l'image de référence est obtenue en prenant la moyenne des 500 premières images de l'acquisition considérée.

Comme sur l'étude des termes dynamiques, on n'observe pas de changement notable entre les pixels de  $0.65''$  et ceux de 1.3". L'erreur augmente pour les pixels de 1.95" mais cette augmentation reste dans les barres de dispersion des mesures, qui s'élargissent cependant pour les pixels les plus gros.

# 4.4 Réduction du champ de vue

La figure 7.20 montre cette fois-ci l'erreur résiduelle statique lorsque le champ de vue des sous-pupilles est réduit, toujours sur des mesures réalisées avec centre de gravité et corrélation. Le champ de vue est réduit avec des pixels de taille nominale  $(0.65<sup>\'</sup>)$ , graphes à gauche de la

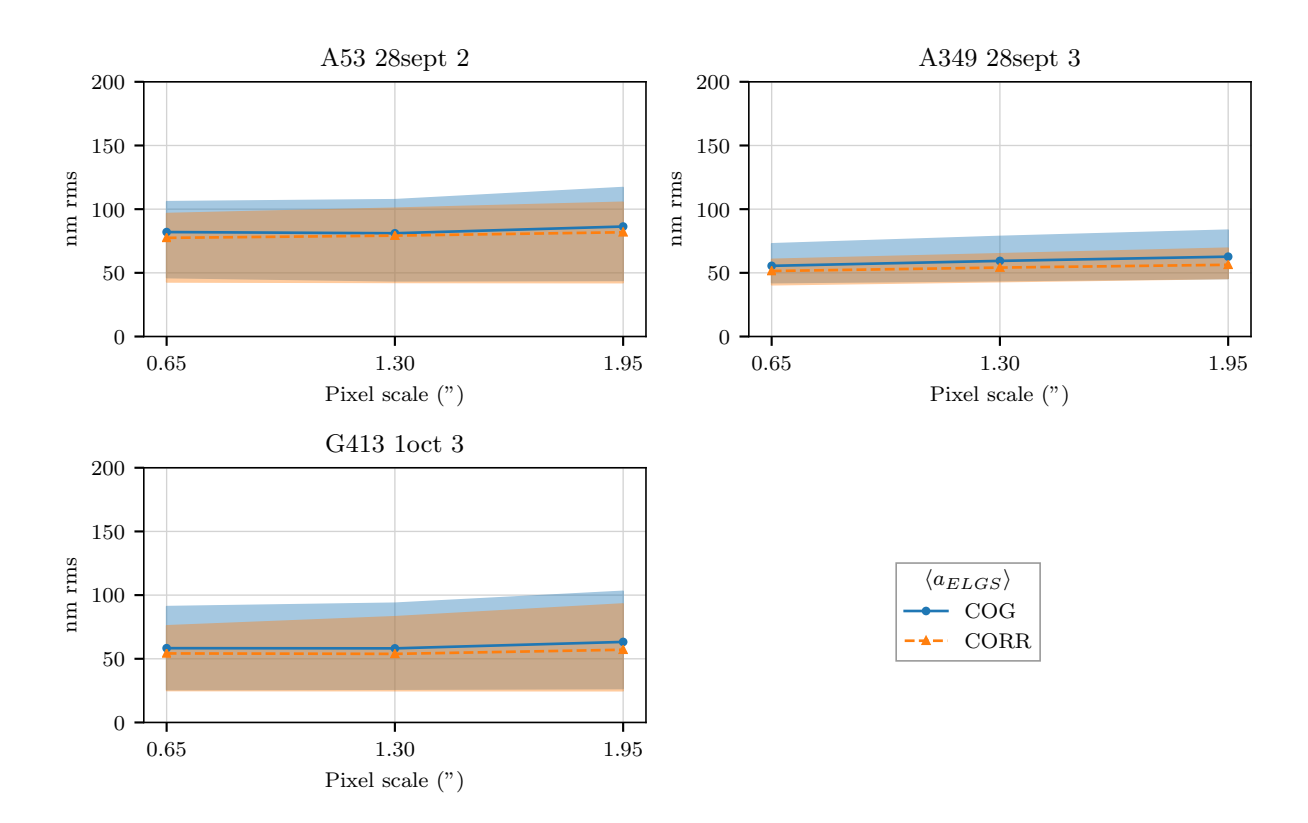

FIGURE 7.19 – Erreur statique résiduelle avec centre de gravité et corrélation lorsque la taille des pixels augmente.

figure) et des pixels deux fois plus gros  $(1.3'',$  graphes à droite).

Les constats sont les mêmes que sur les termes dynamiques : les courbes sont plates pour les grands champs de vue, puis l'erreur augmente en-dessous d'un certain seuil sur le champ de vue, le même que pour les erreurs dynamiques. L'erreur est également plus importante pour A53 dont le spot est asymétrique que pour G413 et A349 dont les spots sont symétriques.

#### Conclusion sur les termes statiques

Cette étude a montré que le biais sur la mesure des pentes avec l'analyseur laser, dû à l'allongement du spot laser et dépendant du profil de densité de la couche sodium, est un terme qui varie dans le temps, bien que sur des échelles lentes par rapport à celles d'un système d'optique adaptative. Il est donc judicieux de régulièrement le mesurer pour pouvoir le compenser, et cela nécessite d'avoir un analyseur de référence.

L'erreur résiduelle statique est légèrement plus faible et moins dispersée lorsque les pentes sont mesurées par corrélation que lorsqu'elles sont mesurées par centre de gravité. Dans le cas de la corrélation, les pentes de référence peuvent être contenues implicitement dans l'image de référence.

Comme pour les termes dynamiques du budget d'erreur, l'erreur résiduelle statique est peu sensible à l'augmentation de la taille des pixels mais l'est à la réduction du champ de vue des sous-pupilles lorsque le spot laser est tronqué.
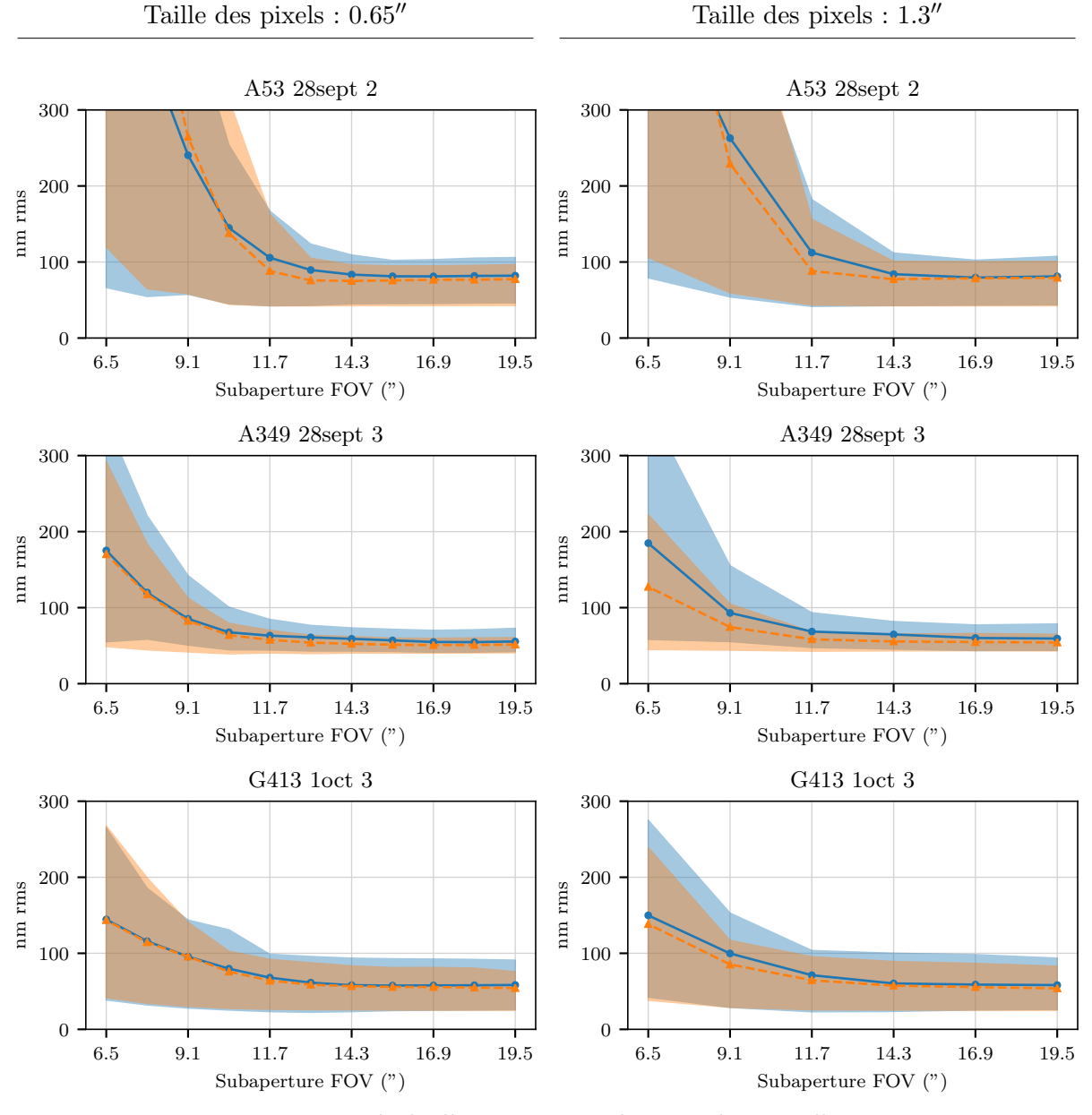

FIGURE 7.20 – Erreur statique résiduelle avec centre de gravité et corrélation lorsque le champ de vue des sous-pupille est réduit, avec des pixels de taille nominale (à gauche) et des pixels deux fois plus gros (à droite).

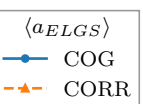

### Conclusions et perspectives

#### Conclusions

Les travaux de cette thèse ont porté sur la problématique de la mesure du front d'onde sur étoile laser allongée dans les conditions de l'ELT. J'ai étudié ce problème à l'aide des données enregistrées sur le ciel lors de l'expérience CANARY phase D, où l'allongement extrême de l'étoile laser a été reproduit. En utilisant ces données, j'ai pu construire un budget d'erreur de la mesure du front d'onde avec étoile laser allongée sur un analyseur Shack-Hartmann. Ce budget d'erreur repose sur la comparaison entre les mesures d'un analyseur sur ´etoile laser allong´ee et celles d'un analyseur de référence observant une étoile guide naturelle alignée avec l'étoile laser.

Lors des observations, nous avons montré qu'il était possible de corriger la turbulence en utilisant les mesures de l'analyseur avec étoile laser allongée. Pour cela, il est impératif d'avoir préalablement calibré les biais statiques propres aux caractéristiques des spots via la mesure de pentes de référence sur le ciel. Les performances de la correction sont alors comparables avec celles obtenues lorsque les mesures de l'analyseur de référence sont utilisées pour fermer la boucle d'optique adaptative.

Le budget d'erreur que j'ai établi sur la différence entre la mesure de l'analyseur de référence et celle de l'analyseur laser prend en compte l'effet de cône, le bruit des deux analyseurs, et le biais sur la mesure de l'analyseur laser. J'ai montr´e que le bruit sur la mesure des pentes de l'analyseur laser est corrélé entre les axes du détecteur, et qu'il faut donc mesurer le bruit sur les axes propres des spots. J'ai également mis au point une méthode permettant d'estimer la matrice de covariance du bruit.

Le budget d'erreur permet d'isoler une erreur résiduelle sur la mesure du front d'onde avec ´etoile laser allong´ee. Cette erreur r´esiduelle est attribu´ee `a l'allongement de l'´etoile laser et est séparé en une partie statique et une partie dynamique. En plus de ces termes, j'ai étudié le comportement du gain sur la mesure des pentes. Au travers de l'´etude des termes de ce budget d'erreur et du gain, j'ai pu mener plusieurs analyses.

Le premier axe d'étude consiste à comparer les mesures effectuées avec le centre de gravité ou avec la corr´elation, dans la configuration nominale de l'analyseur laser sur CANARY. Cette analyse a montré que les deux algorithmes de mesure des pentes présentent des résultats très proches, et que si la corrélation produit des mesures légèrement moins bruitées et conduit également à une erreur résiduelle plus faible, l'amélioration reste loin d'être spectaculaire, elle ne reste que très marginale. Pour la corrélation, j'ai montré qu'il était possible d'utiliser une image moyenne issue des spots Shack-Hartmann pour produire une image de référence satisfaisante et que cette m´ethode toute simple reste encore la meilleure en particulier devant les m´ethodes de recentrage fin. Enfin, il faut noter que l'utilisation du centre de gravité nécessite la correction du gain sur la mesure des pentes, au contraire de la corrélation.

D'autre part, j'ai mis en évidence que la partie dynamique de la différence de mesure entre l'analyseur de référence et celle de l'analyseur laser est dominée par le bruit de l'analyseur laser. L'erreur résiduelle dynamique n'atteint 0 nm rms que lorsque le seeing est suffisamment faible (inférieur à  $0.7$ ), et peut parfois monter jusqu'à 100 nm rms pour des seeing supérieurs à  $1$ ''. L'erreur résiduelle statique varie, elle, entre 50 et 100 nm rms, ce qui montre qu'il faut calibrer les termes quasi-statiques plus régulièrement que ce que nous faisions lors des observations. Ces termes quasi-statiques sont induits par l'allongement de l'étoile laser et changent lentement avec les variations de profil de la couche sodium.

Le deuxième axe d'étude a consisté à augmenter artificiellement la taille des pixels. Lorsque cette taille devient trop grande, des effets de sous-échantillonnage apparaissent et le bruit sur la mesure de l'analyseur laser est surestim´e. En revanche, lorsque la taille des pixels est seulement doublée de 0.65" à 1.3", les termes du budget d'erreur et les gains mesurés sont sensiblement les mêmes que pour la taille nominale des pixels.

Le troisième axe d'étude a consisté à réduire artificiellement le champ de vue des sous-pupilles de l'analyseur laser. Lorsque le spot est tronqué, le gain sur la mesure des pentes selon l'axe allongé des spots baisse drastiquement, ce qui indique une perte de sensibilité de la mesure des pentes. Cet effet se confirme sur les termes du budget d'erreur qui augmentent tous une fois que le spot est tronqué. Les erreurs augmentent plus fortement pour les mesures effectuées avec corrélation. J'ai étudié la réduction du champ de vue des sous-pupilles avec deux tailles de pixels, et lorsque les pixels sont plus gros, les erreurs une fois que les spots sont tronqués sont légèrement plus élevées.

En définitive, la corrélation permet d'obtenir des mesures très légèrement meilleures mais elle présente surtout l'avantage de ne pas avoir à mesurer le gain sur la mesure des pentes tant que les spots ne sont pas tronqués. De plus j'ai utilisé des méthodes simples pour obtenir les images de référence nécessaire à la corrélation, et on peut imaginer qu'en les affinant il soit encore possible d'améliorer les mesures par corrélation. Dans les deux cas, il est nécessaire d'avoir un analyseur de référence pour pouvoir calibrer les biais quasi-statiques induits par l'allongement de l'étoile laser et les changements du profil de densité de la couche sodium.

S'il faut réduire la taille des sous-pupilles sur le détecteur de l'analyseur, il vaut mieux se diriger vers un sous-échantillonnage du spot en utilisant des larges pixels, ce qui n'augmente que peu l'erreur de mesure, plutôt que de tronquer les spots avec des champs de vue trop étroits. Il reste cependant difficile d'obtenir un spot non-tronqué dans une sous-pupille comptant seulement 10 pixels dans la largeur.

#### Perspectives

Les analyses que j'ai commencées dans cette thèse doivent encore être poursuivies pour mieux comprendre et maîtriser les mécanismes de la mesure de front d'onde avec étoile laser allongée. En particulier, j'ai montré qu'une analyse classique par centre de gravité ou corrélation engendrait des erreurs dynamiques et statiques supplémentaires, dont j'ai caractérisé l'amplitude en fonction des cas de figure. Cependant, il reste à analyser les causes profondes de ces erreurs et je n'ai pas eu le temps de le faire pendant cette thèse. Parmi ces causes, il faut sûrement invoquer l'anisoplan´etisme diff´erentiel, mais aussi des effets instrumentaux comme la correspondance imparfaite (*misregistration*) entre les deux analyseurs, ou encore l'anisoplanétisme simple de l'étoile laser qui n'était jamais rigoureusement centrée sur l'étoile naturelle à cause du bougé important du télescope d'émission. Tous ces termes sont petits mais leur addition explique peut-être ces erreurs dynamiques. L'évolution de l'erreur statique, elle aussi, demanderait à être expliquée, en particulier par une analyse des temps caractéristiques de variations des biais statiques.

Du côté des algorithmes de mesure des pentes, il faudrait explorer d'autres méthodes de génération des images de référence pour la corrélation. En particulier, il serait intéressant de mettre au point un modèle des spots au niveau de la pupille complète, pour établir une image de référence commune à toutes les sous-pupilles et l'adapter ensuite à chaque sous-pupille en fonction de leur position par rapport au télescope d'émission du laser. Les profils de densité du sodium mesurés par le télescope Isaac Newton en synchronisation avec les acquisitions sur CANARY pourraient être utilisés à cette fin. Il est de plus possible d'utiliser le budget d'erreur

que j'ai mis au point pour estimer les performances d'autres algorithmes de mesure de pentes, comme par exemple le matched filter, ou d'autres variantes de la corrélation. Il est possible d'aller encore plus loin dans la recherche d'une stratégie adaptée pour mesurer la position des spots. En effet, tous les algorithmes utilisés dans cette thèse considèrent une recherche de la position des spots à l'intérieur d'une fenêtre fixe, carrée, qui provoque des effets de bord dès lors qu'il y a troncation du spot. Dans certains cas de profonde asymétrie des spots, il m'a même fallu redéfinir la position de cette fenêtre pour assurer des calculs corrects. Même si le motif de périodicité des spots repose sur un maillage carré, les spots, eux, ne le sont pas. Le calcul de leur position bénéficierait certainement d'une géométrie de sous-pupille adaptée, qui pourrait ˆetre variable et suivre le spot. Le champ des possibles est immense et un travail important reste à faire dans cet axe.

Par ailleurs, les données des premiers runs d'observation, même si elles ne sont pas utilisables pour construire un budget d'erreur détaillé, peuvent apporter des informations sur les statistiques du profil de la couche de sodium. Des spots, même desynchronisés ou décentrés, peuvent être utiles pour accumuler des données sur les élongations et les formes des profils de densité de la couche sodium vu sur un analyseur Shack-Hartmann. L'ensemble des runs CANARY couvre une dizaine de nuits utilisables à ces fins.

L'expérience CANARY en phase D n'a permis de mesurer le front d'onde que sur ce qui sera une fraction de la pupille de l'ELT. Il faut donc encore intégrer les résultats de cette expérience dans des simulations *end-to-end*. Dans un premier temps ces simulations seraient effectuées dans la configuration de CANARY phase D afin de vérifier l'accord entre celles-ci et les résultats obtenus sur le ciel et, le cas échant, affiner les simulations. Dans un deuxième temps, la simulation serait étendue à une configuration reproduisant l'ELT en entier pour voir le comportement de la mesure sur la pupille entière et prendre en compte dans les stratégies de mesure la variation de l'allongement à travers la pupille. Dans ces simulations numériques, la variation en temps réel des profils observés pourrait être incluse grâce aux profils mesurés par le télescope Isaac Newton. Ceci permettrait d'analyser les conséquences des biais quasi-statique sur la sous-pupille entière.

# Résultats détaillés du gain sur la mesure des pentes

Dans cette annexe, je présente les résultats des mesures des gains  $\gamma$  sur la mesure des pentes pour l'analyseur laser sur l'ensemble des 15 cycles d'observation sélectionnés dans le chapitre 5 (section 3.4). Ces résultats ont été présentés dans la section  $3.3.2$  du chapitre 6 sur trois cycles pris en exemple. Sur les figures présentées dans cette annexe, les gains sont tracés en fonctions des pentes projetées sur les axes propres des spots laser. Les 36 premières pentes sont celles exprimées selon l'axe allongé, les 36 dernières pentes sont exprimées selon l'axe fin des spots. Une ligne noire verticale permet de les séparer. Pour chaque cycle d'observation, le gain moyen sur les acquisitions valides est figuré par un trait plein, tandis que la dispersions des valeurs mesurées est représentée par les zones ombrées.

Les figures  $A.1$  et  $A.2$  concernent les gains mesurés alors que les sous-pupilles sont pleines : elles contiennent alors  $30 \times 30$  pixels de taille 0.65". La figure A.1 présente les gains mesurés lorsque les pentes sont mesurées avec un centre de gravité. Ce centre de gravité est seuillé soit à 6  $\sigma_{RON}$ , soit à 5% du maximum. Sur la figure A.2, les pentes ont été mesurées par corrélation. Les images de référence pour la corrélation sont soit obtenues à l'aide d'une image moyenne sur 500 trames, soit sur une image moyenne recentrée, soit sont des spots synthétiques.

Les figures A.3 et A.4 correspondent aux gains mesurés alors que la taille des pixels est augmentée par binning. Sur la figure A.3 les pentes ont été mesurées avec un centre de gravité seuillé à 6  $\sigma_{RON}$ . Sur la figure A.4 les pentes ont été mesurées avec la corrélation dont l'image de référence est une image moyenne sans recentrage.

Sur les figures A.5 et A.6, les pentes ont respectivement été mesurées avec le centre de gravité et la corrélation alors que le champ de vue des sous-pupilles a été réduit. Les variantes des algorithmes sont les mêmes que celles utilisées lors de l'augmentation de la taille des pixels.

Les figures A.7 et A.8 montrent également les gains mesurés lorsque le champ de vue des sous-pupilles est réduit, mais les pixels sont ici deux fois plus gros. Sur la figure A.7, les pentes ont été mesurées avec le centre de gravité seuillé à 6  $\sigma_{ELGS}$ , sur la figure A.8, elles ont été mesurées avec la corrélation avec image de référence moyenne.

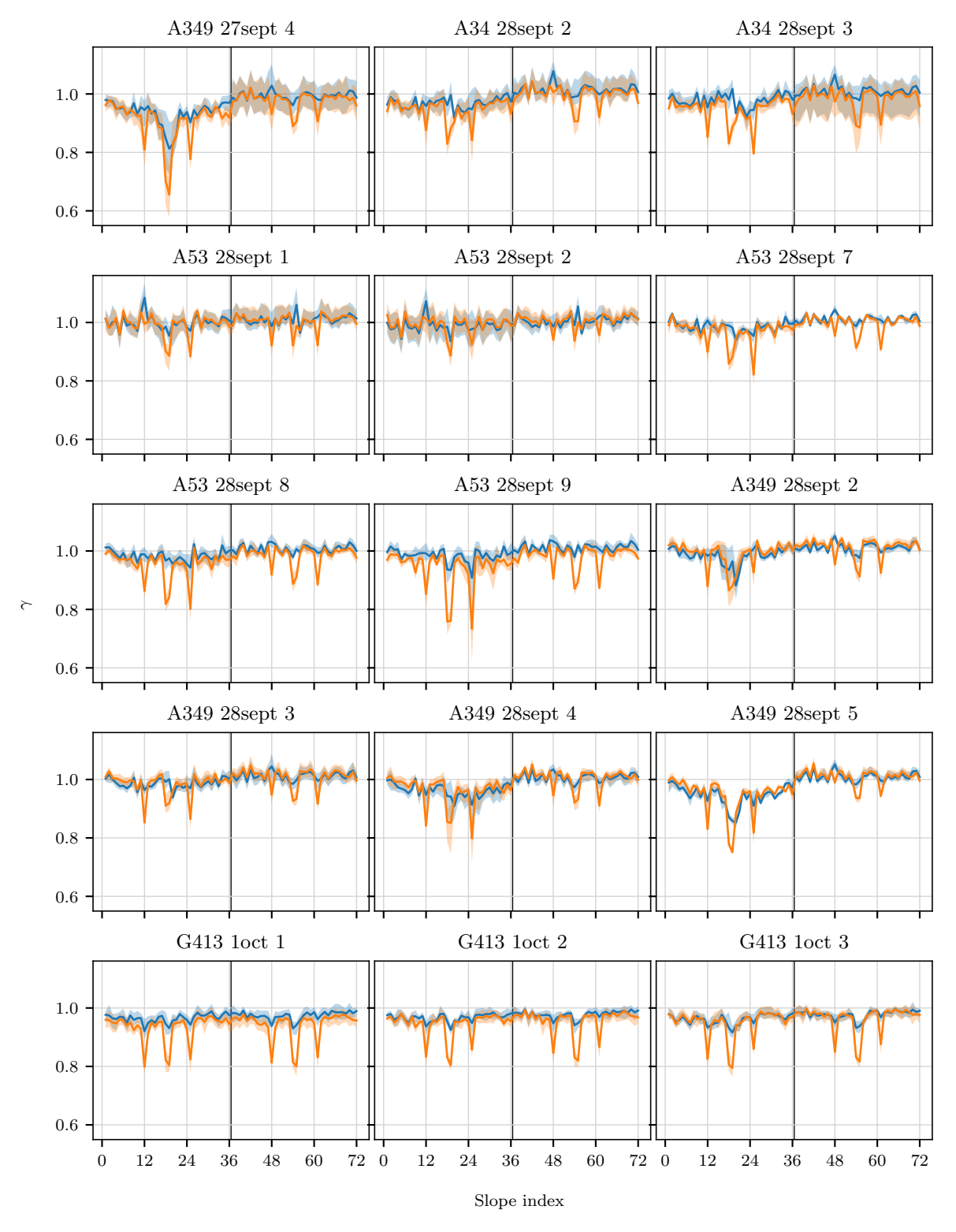

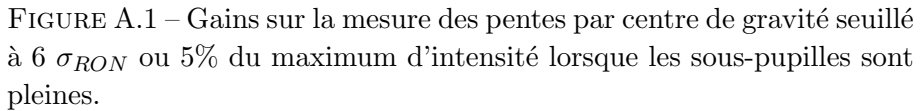

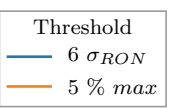

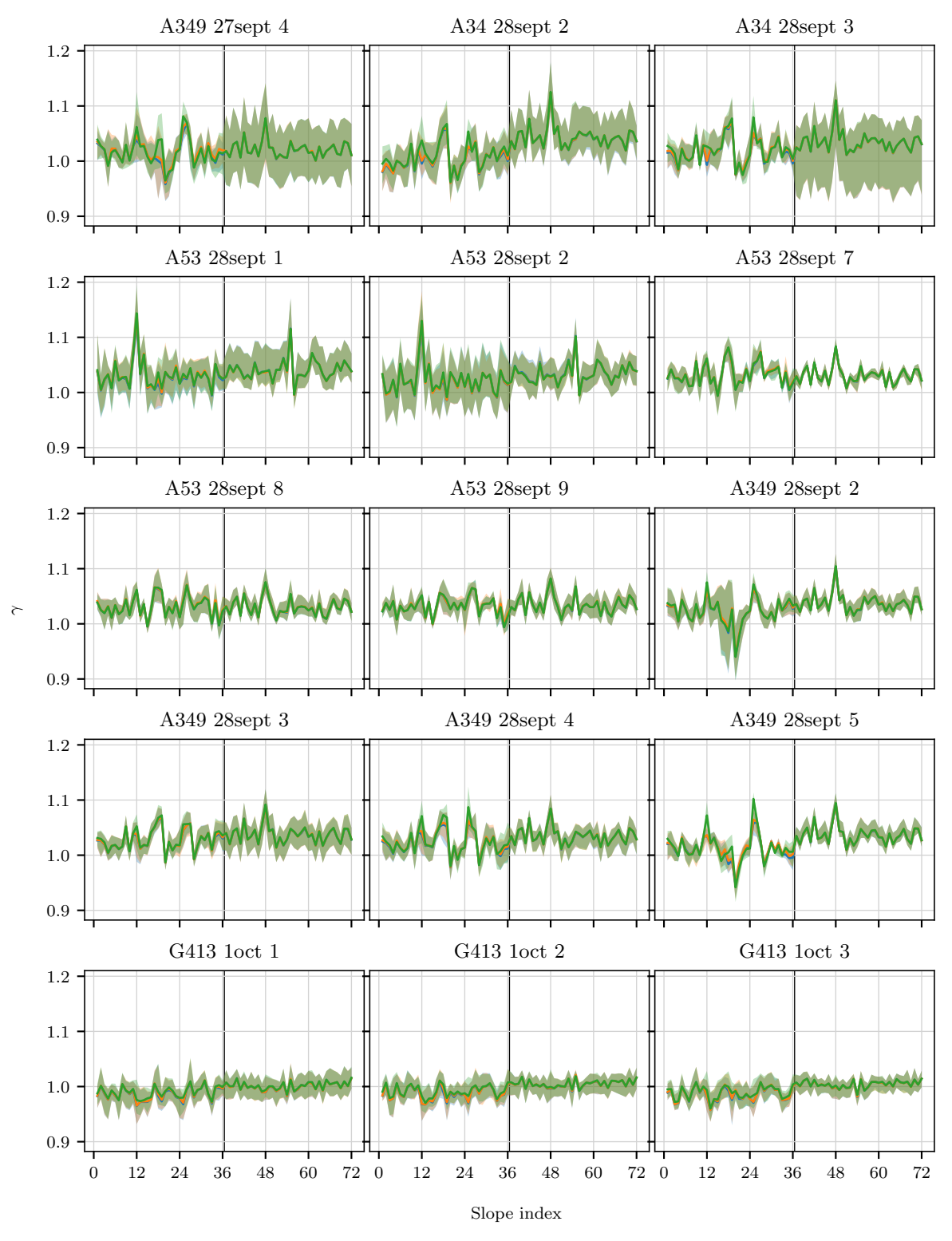

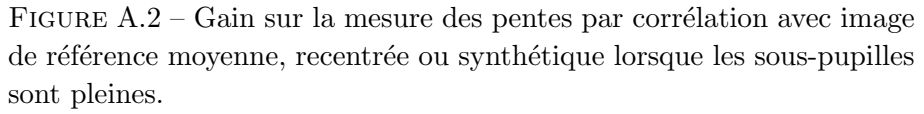

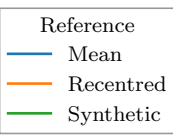

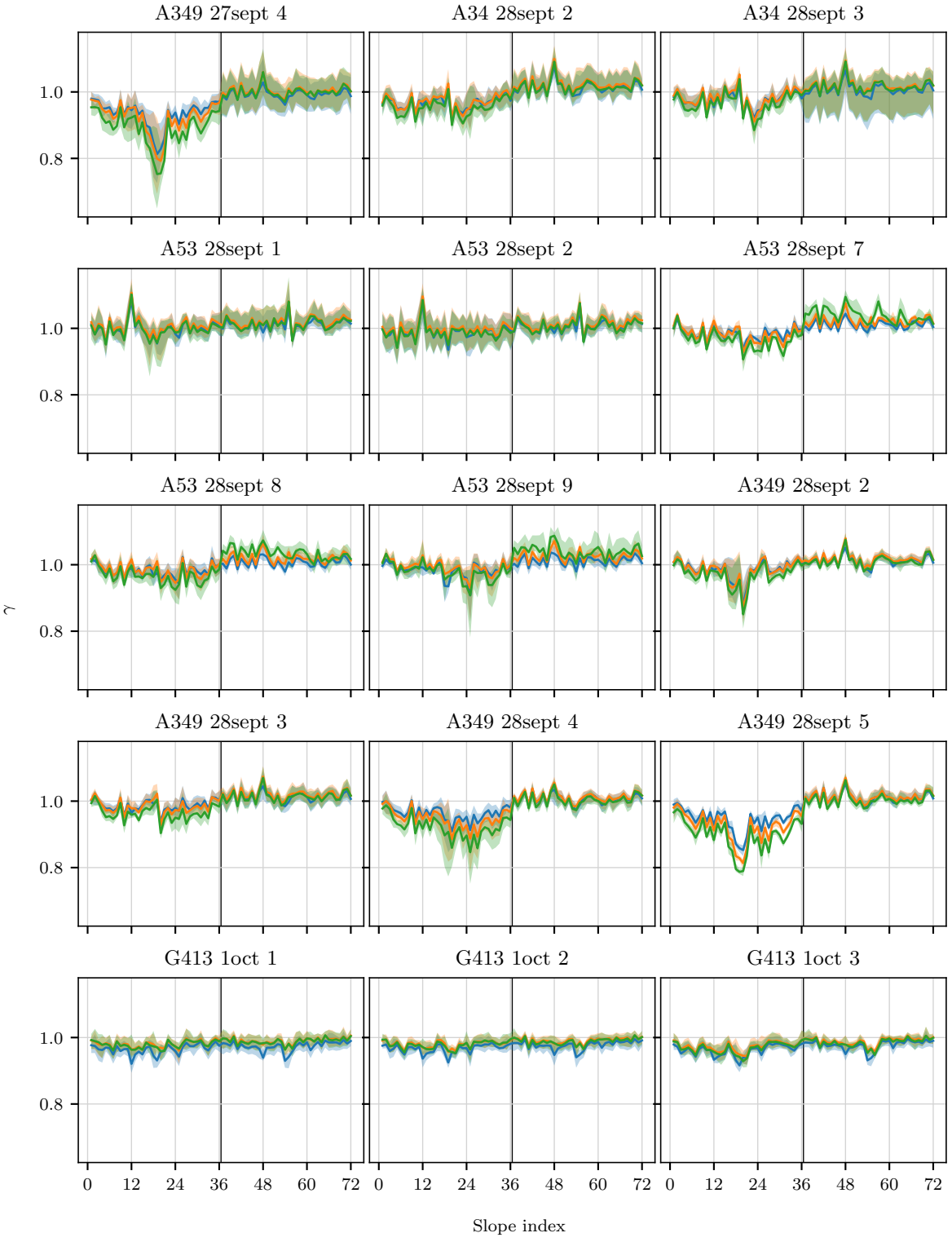

FIGURE A.3 – Gain sur la mesure des pentes par centre de gravité seuillé à 6 $\sigma_{RON}$ lorsque la taille des pixels augmente.

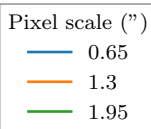

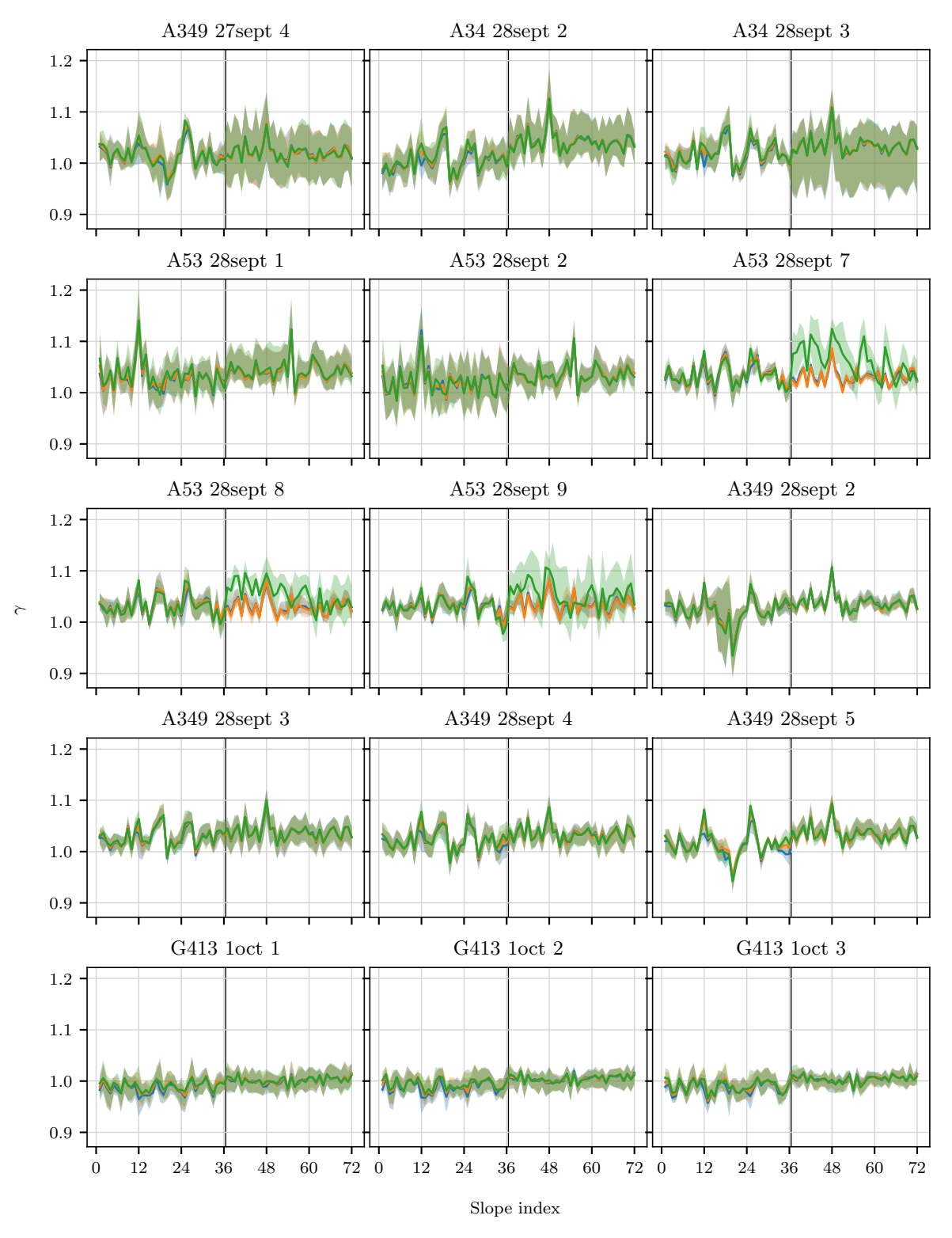

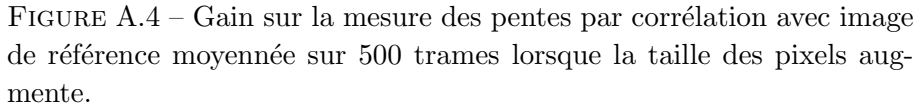

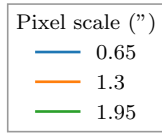

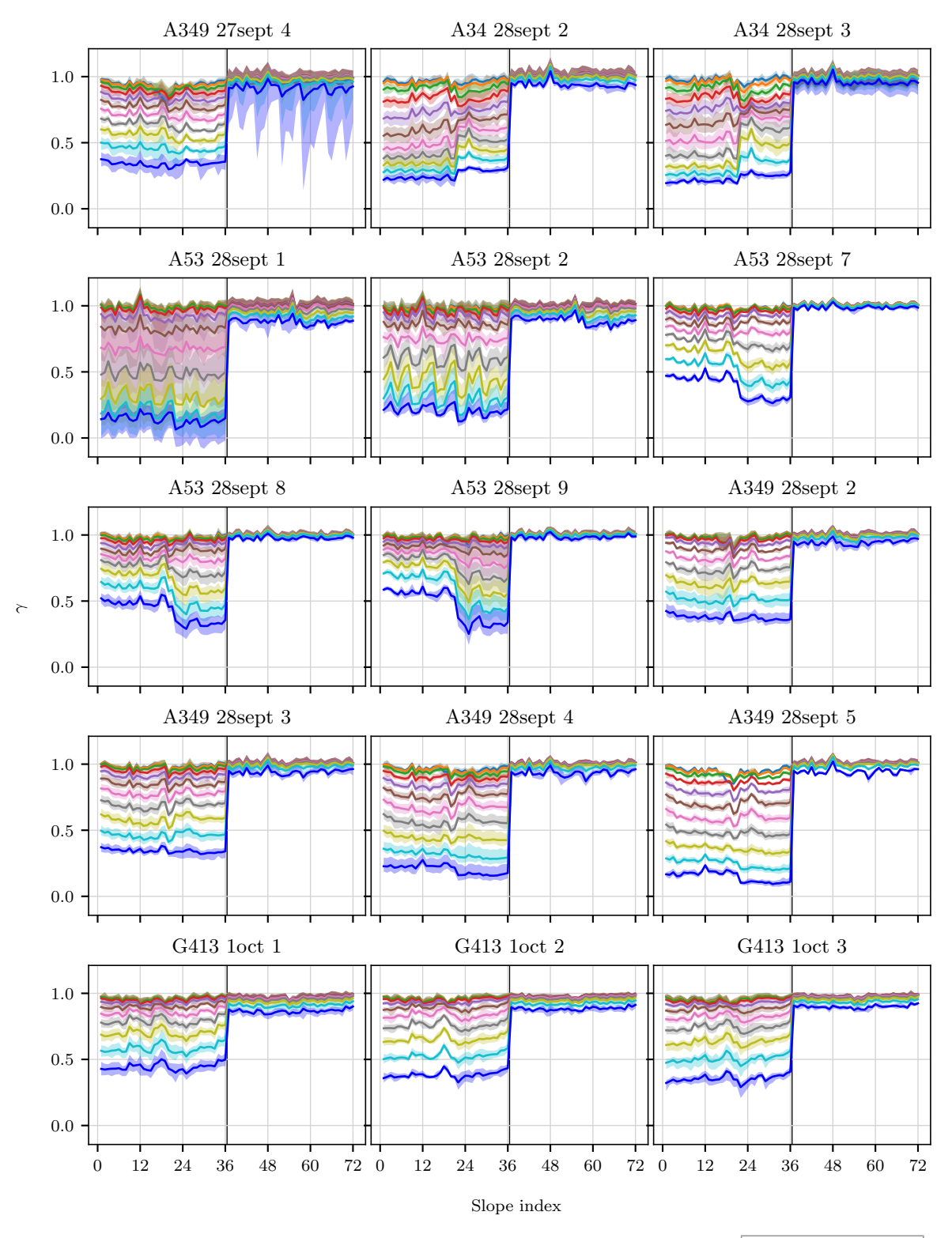

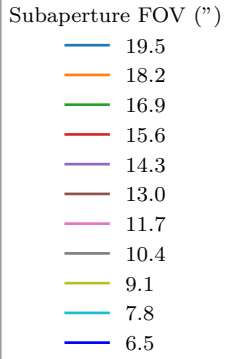

FIGURE A.5 – Gain sur la mesure des pentes par centre de gravité seuillé à 6 $\sigma_{RON}$ lorsque le champ de vue de la sous-pupille est réduit.

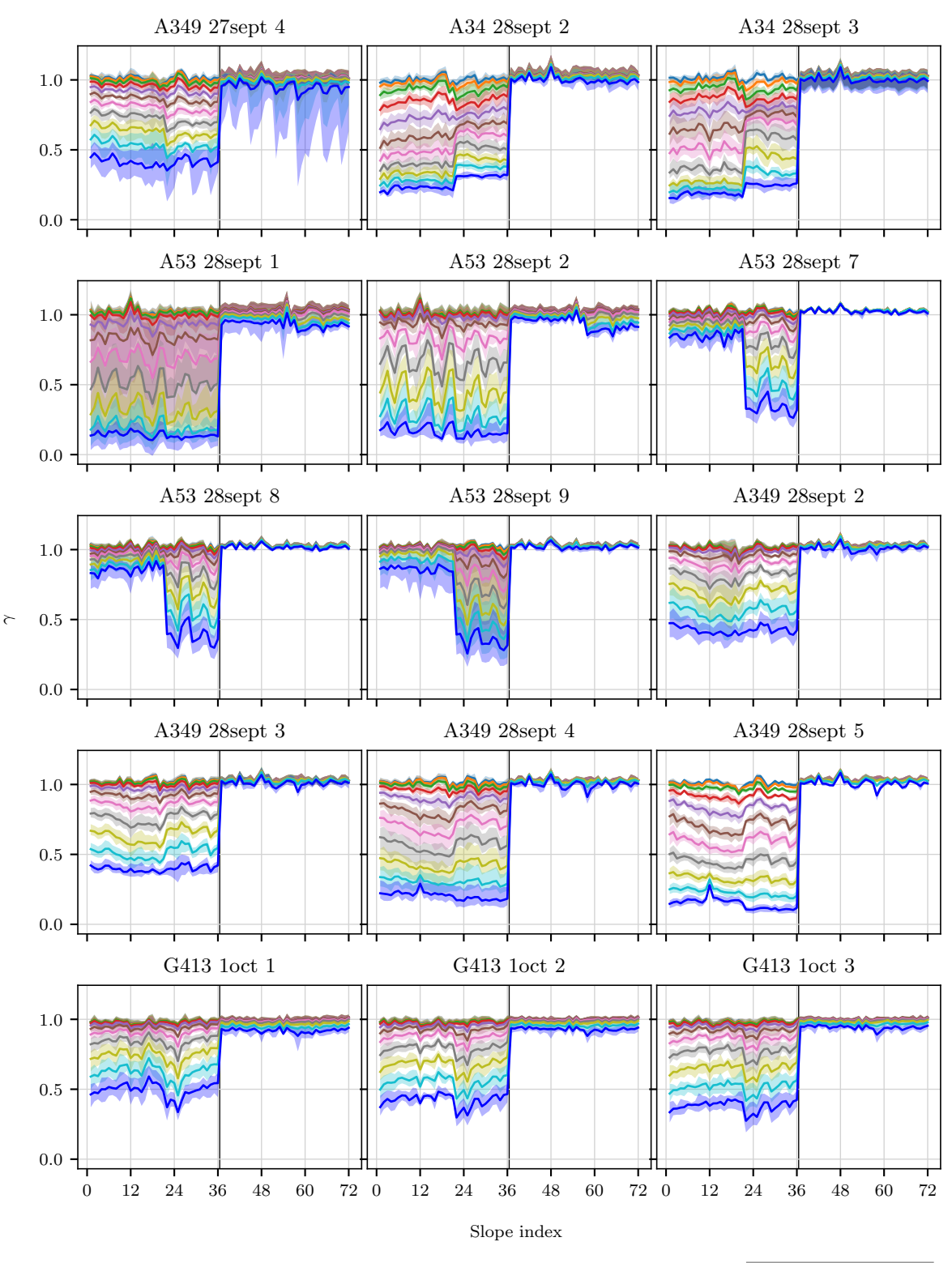

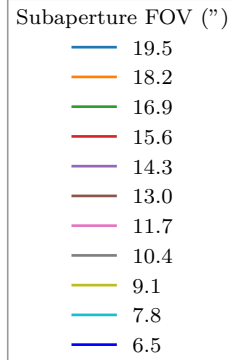

FIGURE  $A.6 -$  Gain sur la mesure des pentes par corrélation avec image de référence moyennée sur 500 trames lorsque le champ de vue de la sous-pupille est réduit.

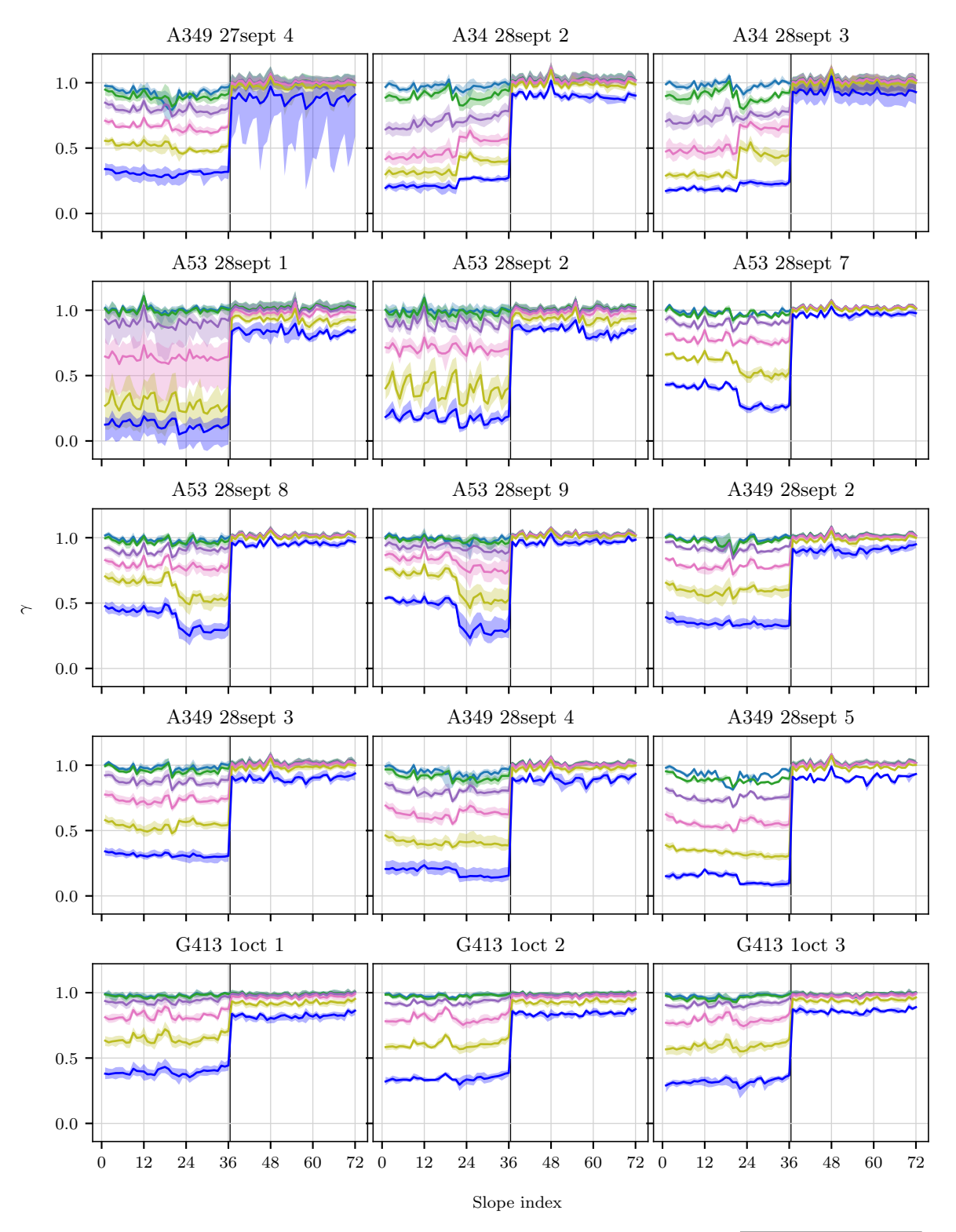

FIGURE  $A.7 -$  Gain sur la mesure des pentes par centre de gravité seuillé à 6 $\sigma_{RON}$ lorsque le champ de vue de la sous-pupille est réduit avec des pixels de taille 1.3"

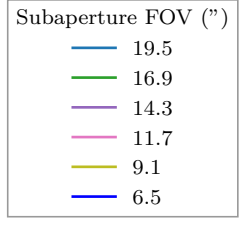

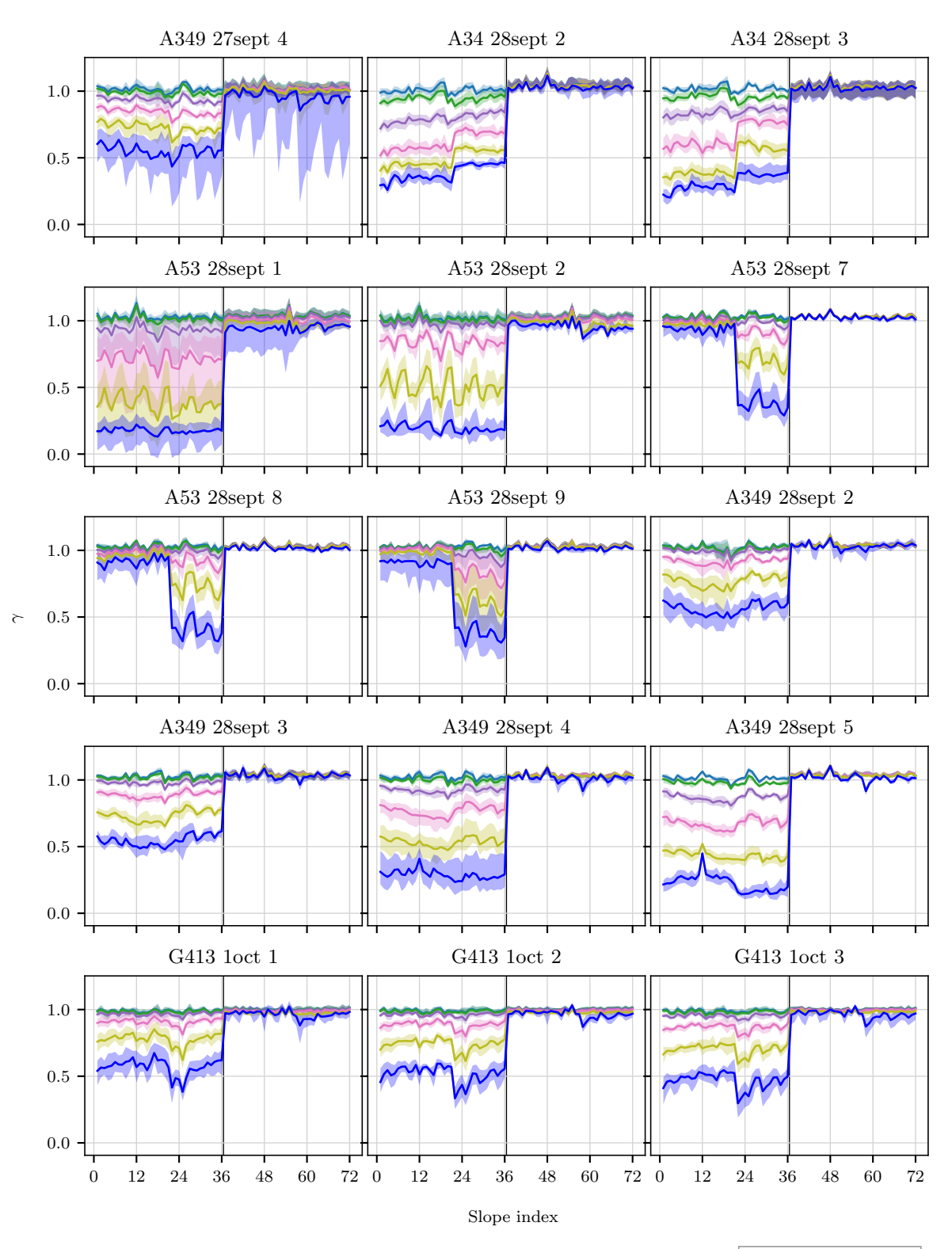

FIGURE  $A.8 -$  Gain sur la mesure des pentes par corrélation avec image de référence moyennée sur 500 trames lorsque le champ de vue de la sous-pupille est réduit avec des pixels de taille 1.3''

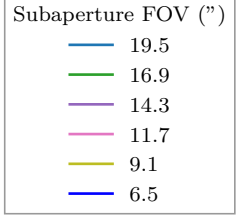

Dans cette annexe, je présente les résultats de l'évaluation des différents termes du budget d'erreur sur l'ensemble des 15 cycles d'observation sélectionnés dans le chapitre 5 (section 3.4). Ces résultats ont été présentés dans le chapitre 7 sur trois cycles pris en exemple. Dans ce chapitre, la section 3 concerne la partie dynamique du budget d'erreur, et la section 4 traite de sa partie statique.

Les résultats présentés ici ont été obtenus avec des pentes mesurés par centre de gravité (COG) seuillé à 6  $\sigma_{RON}$  ou par corrélation (CORR) dont l'image de référence a été obtenue en moyennant les images Shack-Hartmann sur 500 trames. Sur les figures qui suivent, la moyenne des valeurs de chacun des termes mesurées sur les acquisitions valides d'un cycle est figurée par un trait plein, tandis que la dispersion de ces valeurs est représentée par les zones ombrées.

Les figures B.1 et B.2 présentent respectivement les termes dynamiques et statiques du budget d'erreur lorsque les sous-pupilles sont pleines. Cela signifie qu'elles contiennent  $30 \times 30$  pixels de taille 0.65". Sur ces deux figures, les résultats sont tracés pour chaque acquisition valide de chaque cycle d'observation sélectionné.

Les figures B.3 et B.4 présentent respectivement les termes dynamiques et statiques du budget d'erreur en fonction de la taille des pixels lorsque ceux-ci sont grossis par binning.

Les figures B.5 et B.6 présentent respectivement les termes dynamiques et statiques du budget d'erreur en fonction du champ de vue des sous-pupilles.

Enfin, les figures B.5 et B.6 présentent respectivement les termes dynamiques et statiques du budget d'erreur en fonction du champ de vue des sous-pupilles lorsque la taille des pixels a  $\acute{e}t\acute{e}$  augment $\acute{e}e$  d'un facteur 2.

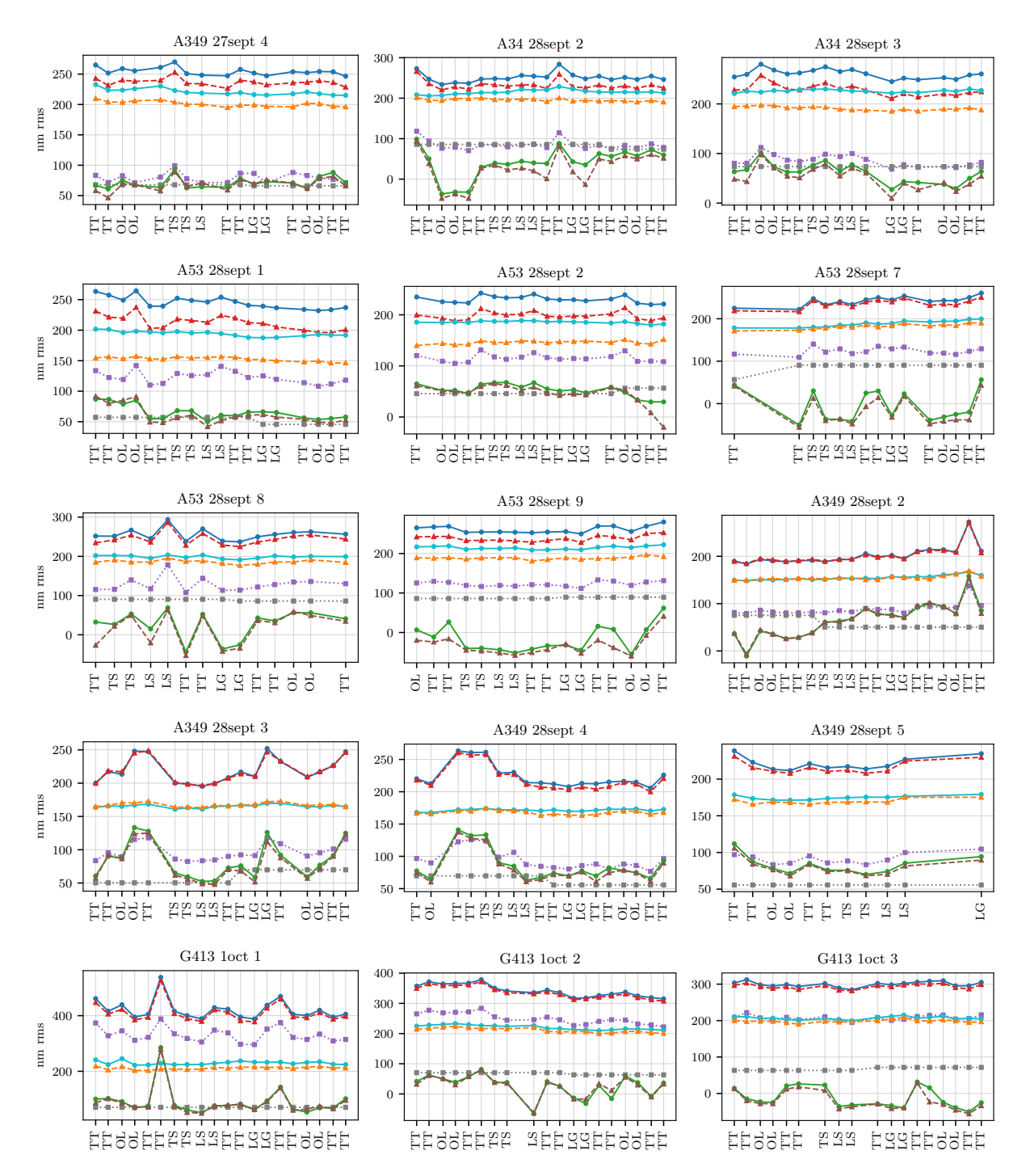

Figure B.1 – Termes dynamiques du budget d'erreur par acquisition pour chaque cycle observé. Le code de l'axe des abscisses est le suivant : TT signifie que le miroir de tip-tilt est modulé, TS signifie que la boucle est fermée sur l'analyseur de référence, LS signifie que la boucle est fermée sur l'analyseur laser, LG signifie que la boucle est fermée sur l'analyseur de référence avec un gain faible (0.01) et OL signifie que la boucle est ouverte avec le miroir de steering tion pour chaque cycle observé. Le code de l'axe des abscisses est le<br>suivant : TT signifie que le miroir de tip-tilt est modulé, TS signifie<br>que la boucle est fermée sur l'analyseur laser, LG signifie que la boucle<br>est f

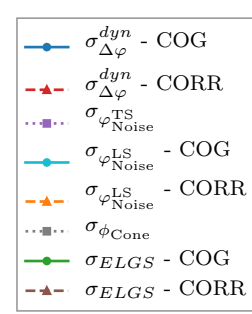

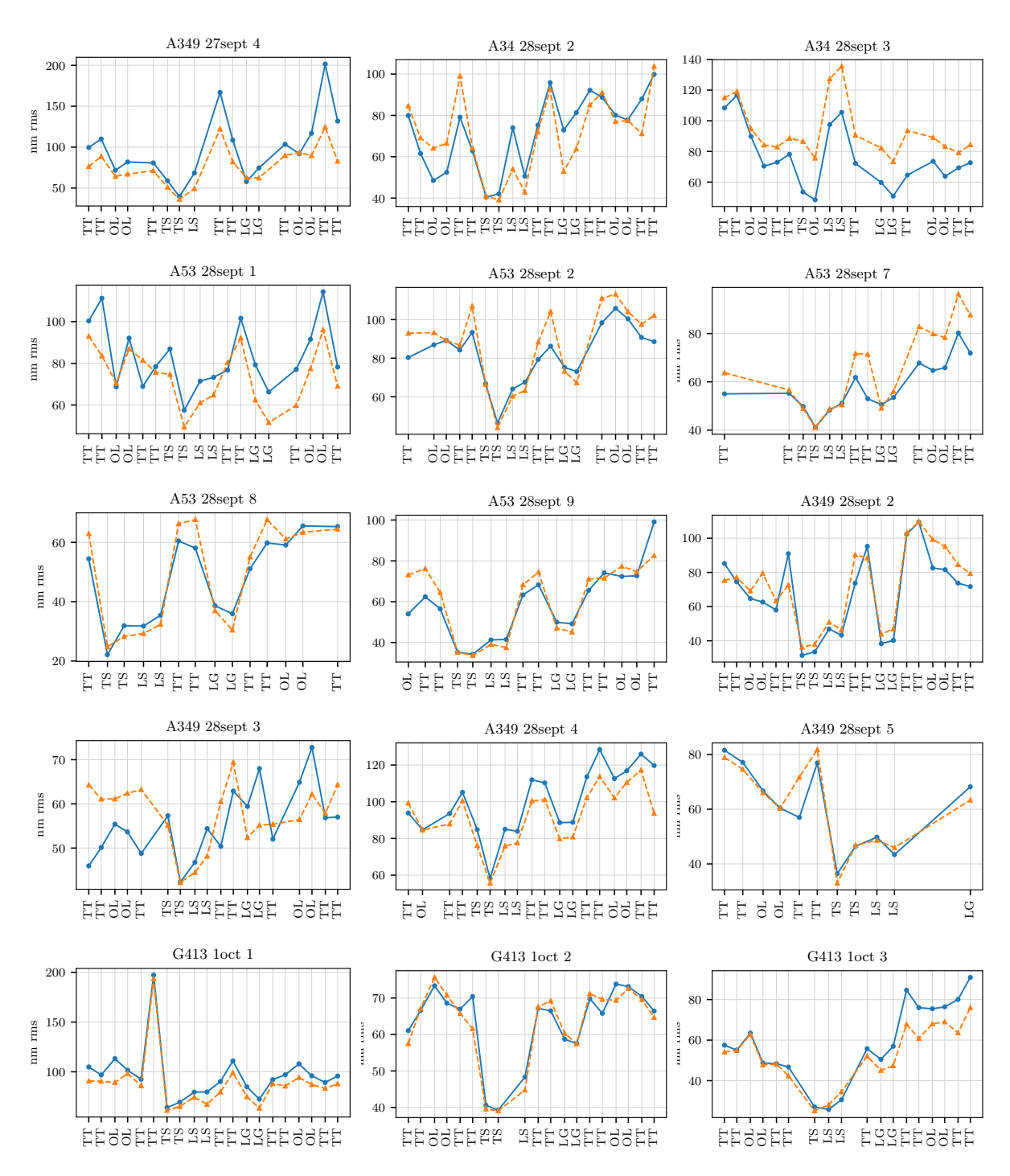

FIGURE B.2 – Erreur résiduelle statique par acquisition pour chaque cycle observ´e. Le code de l'axe des abscisses est le suivant : TT signifie que le miroir de tip-tilt est modulé, TS signifie que la boucle est fermée sur l'analyseur de référence, LS signifie que la boucle est fermée sur l'analyseur laser, LG signifie que la boucle est fermée sur l'analyseur de référence avec un gain faible  $(0.01)$  et OL signifie que la boucle est ouverte avec le miroir de steering asservi.

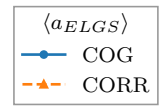

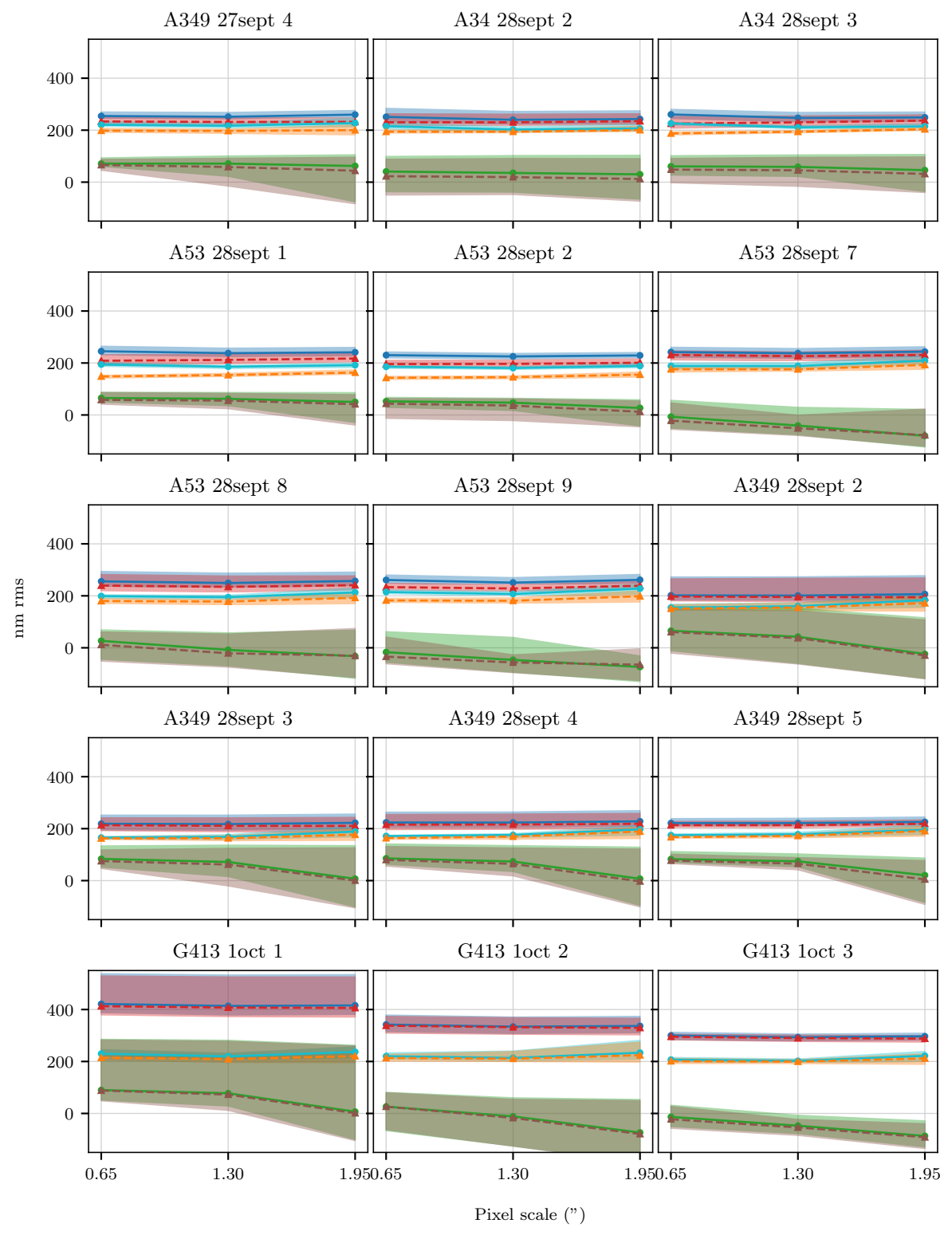

Figure B.3 – Termes dynamiques du budget d'erreur lorsque la taille du pixel augmente.

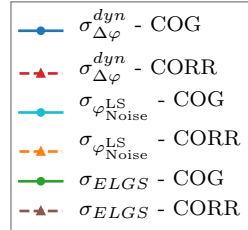

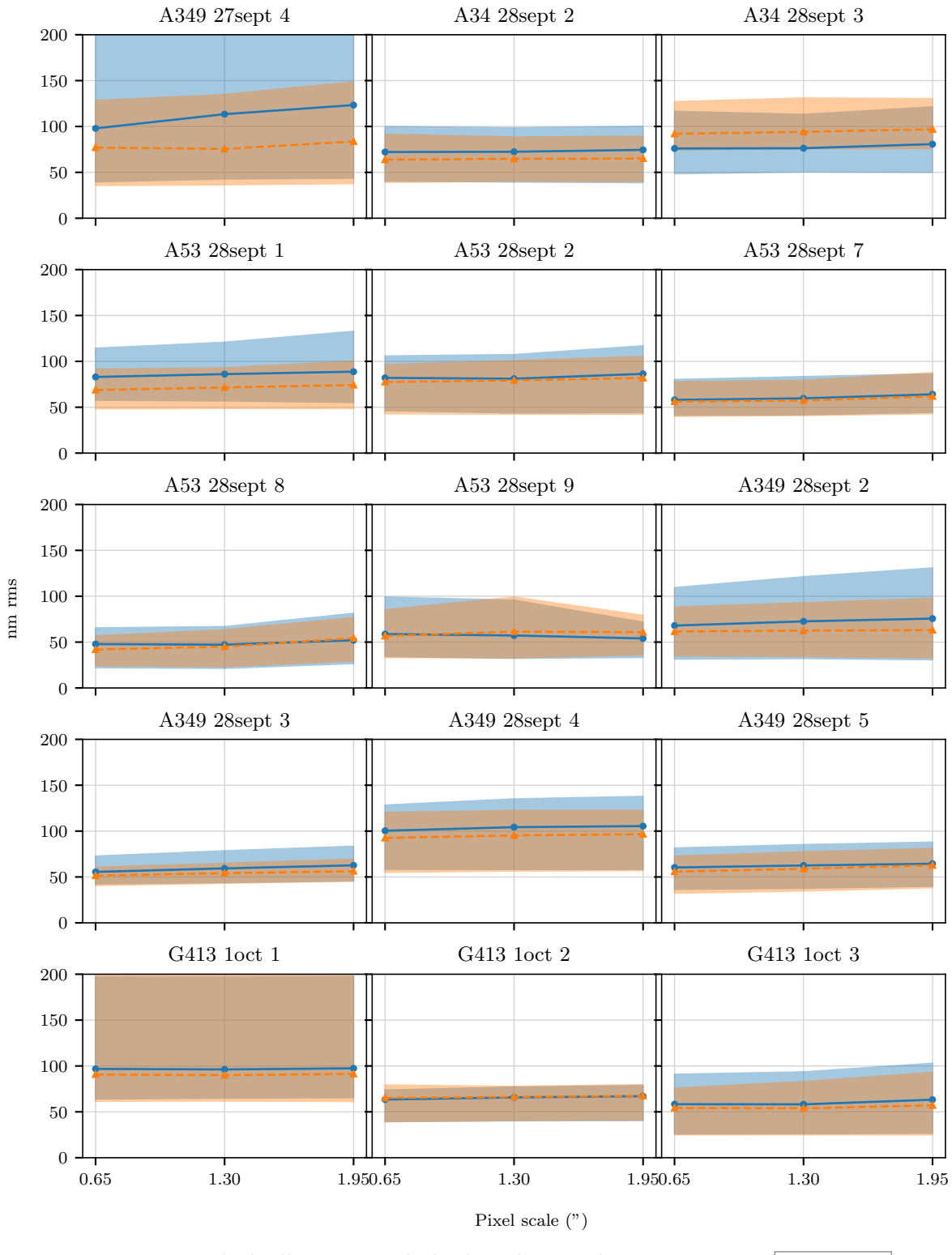

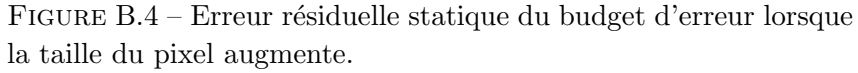

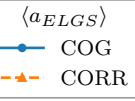

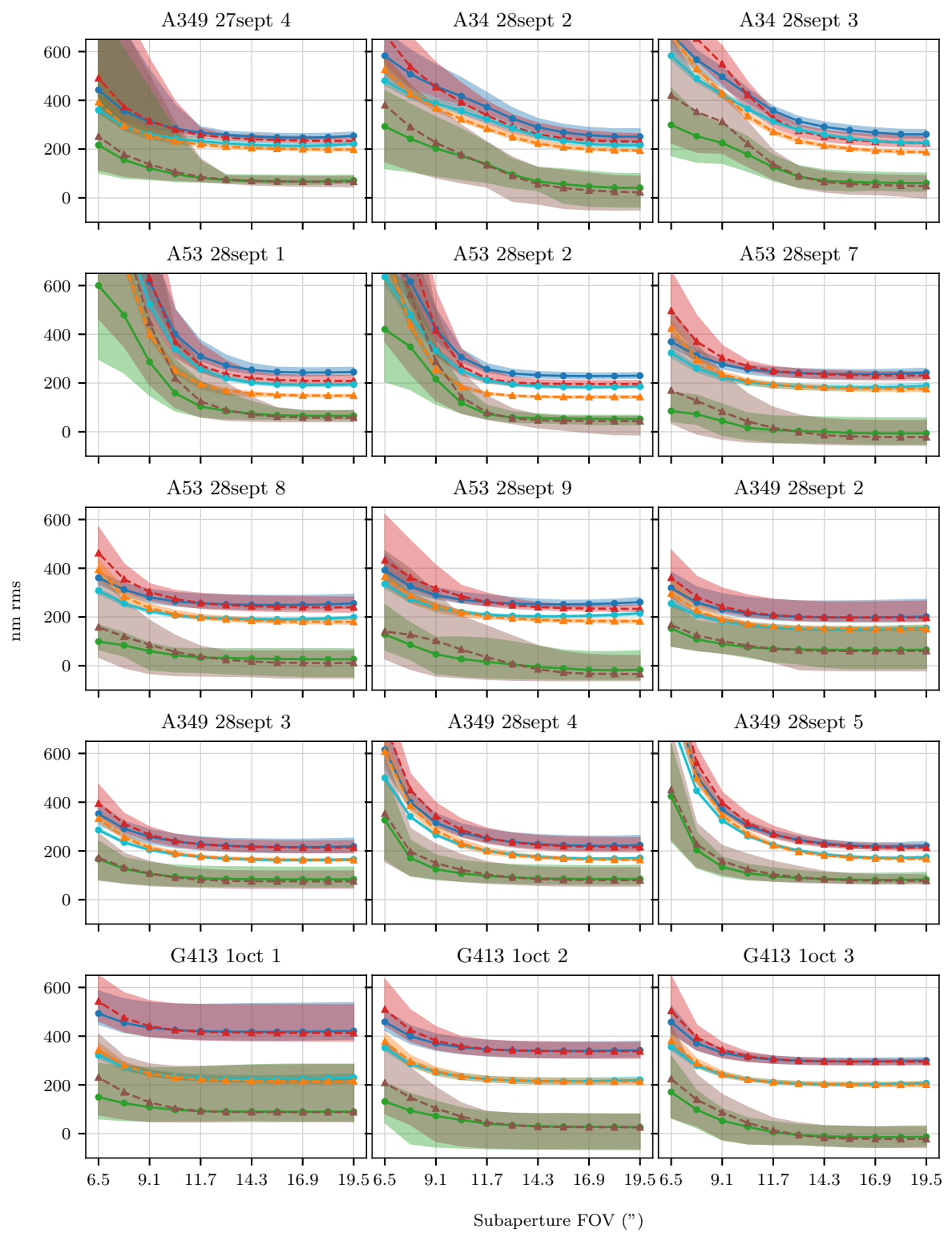

Figure B.5 – Termes dynamiques du budget d'erreur lorsque le  $\operatorname{champ}$  de vue des sous-pupilles est réduit.

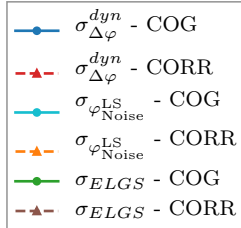

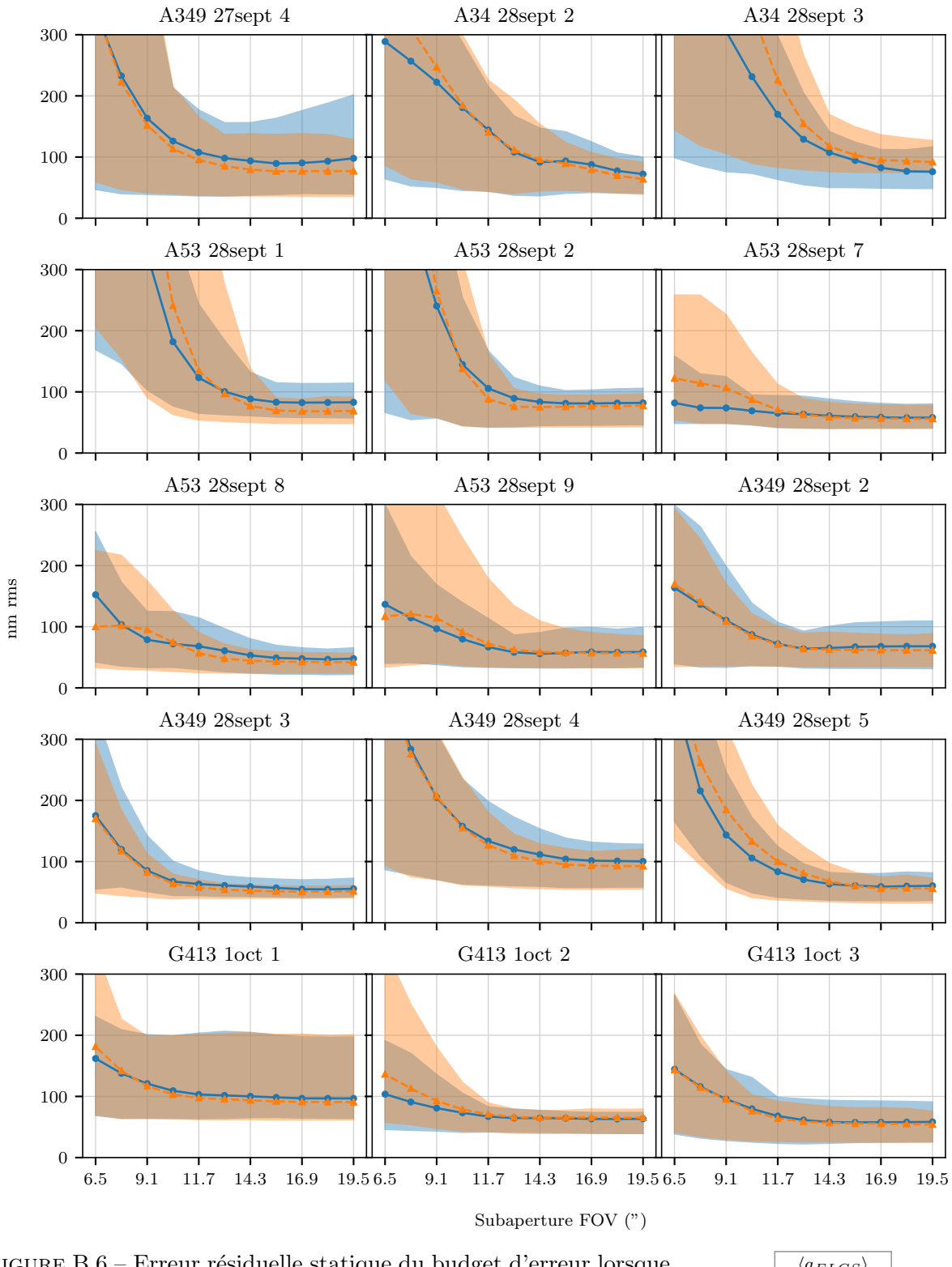

FIGURE B.6 – Erreur résiduelle statique du budget d'erreur lorsque le champ de vue des sous-pupilles est réduit.

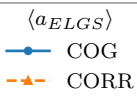

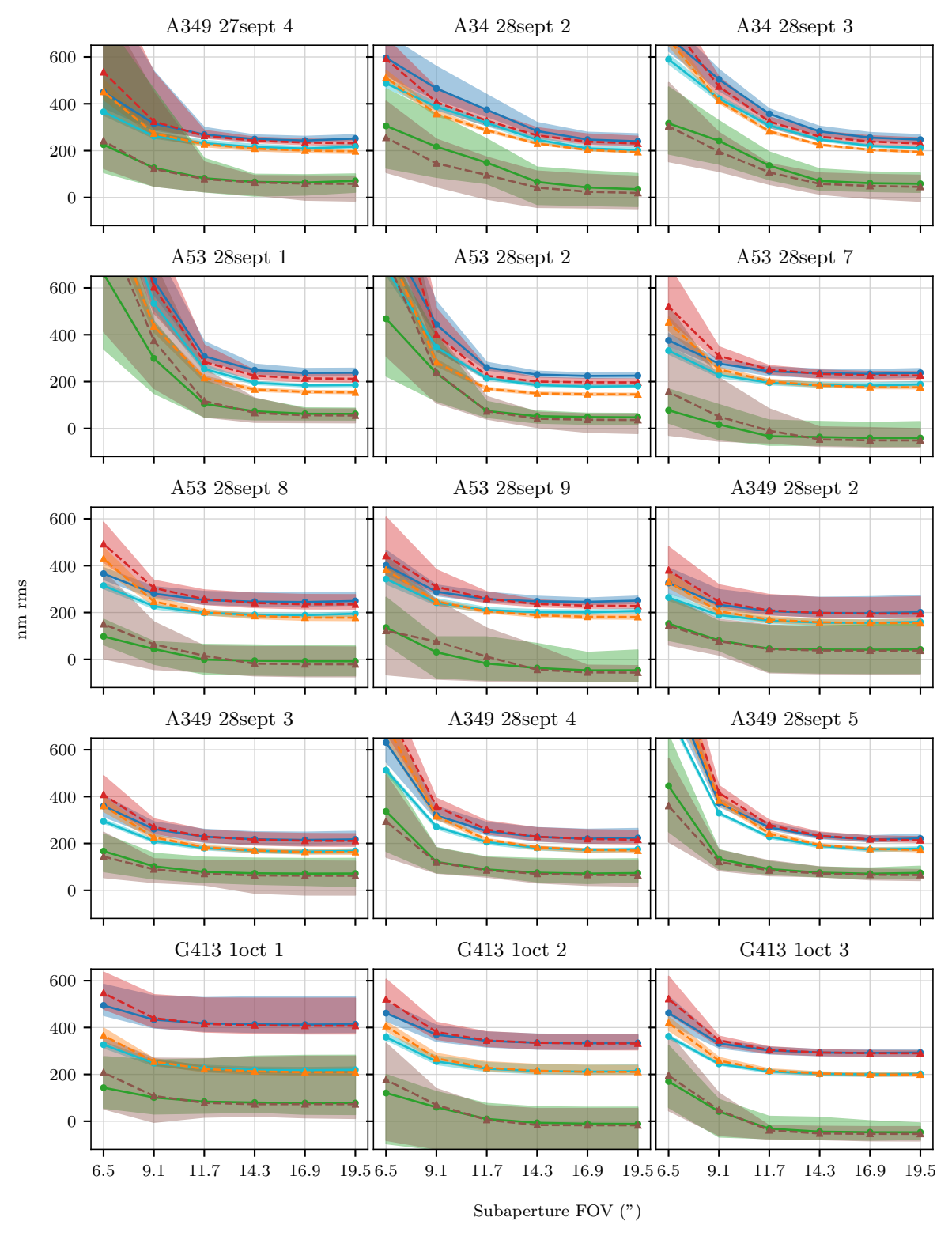

Figure B.7 – Termes dynamiques du budget d'erreur lorsque le champ de vue des sous-pupilles est réduit et que les pixels sont deux fois plus gros que leur taille nominale.

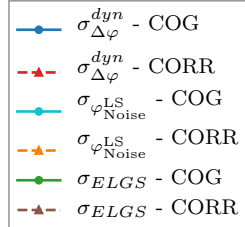

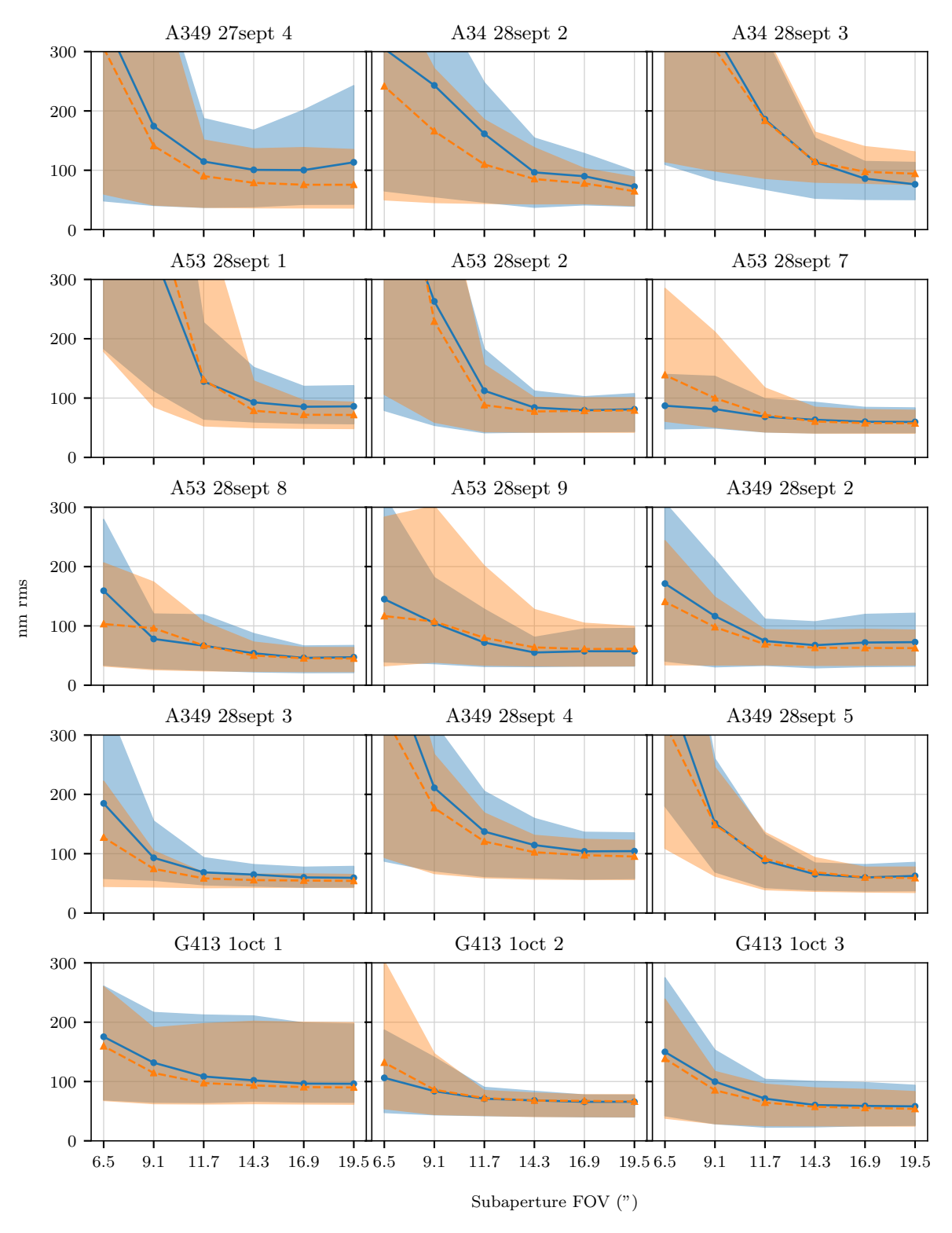

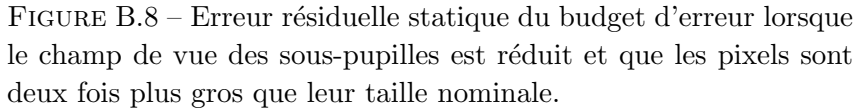

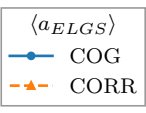

## Bibliographie

- Adkins, S. M., Azucena, O., & Nelson, J. E. 2006, in Proc. SPIE, Vol. 6272, Society of Photo-Optical Instrumentation Engineers (SPIE) Conference Series, 62721E (cited on page 22)
- Anugu, N., Garcia, P. J. V., & Correia, C. M. 2018, MNRAS, 476, 300 (cited on pages 14, 15 and 76)
- Babcock, H. W. 1953, Publications of the Astronomical Society of the Pacific, 65, 229 (cited on page 10)
- Bardou, L., Gendron, E., Rousset, G., et al. 2017, in Adaptative Optics for Extremely Large Telescopes (cited on pages 87 and 95)
- Basden, A. G., Chemla, F., Dipper, N., et al. 2014, MNRAS, 439, 968 (cited on pages 14, 15, 78 and 121)
- Basden, A. G. & Myers, R. M. 2012, MNRAS, 424, 1483 (cited on page 99)
- Basden, A. G., Myers, R. M., & Gendron, E. 2012, MNRAS, 419, 1628 (cited on page 14)
- Beckers, J. M. 1988, in Very Large Telescopes and their Instrumentation, Vol. 2, Vol. 2, 693–703 (cited on page 18)
- Beuzit, J.-L., Hubin, N., Gendron, E., et al. 1994, in Adaptive Optics in Astronomy, Vol. 2201, 955–961 (cited on page 29)
- Bonaccini Calia, D., Friedenauer, A., Protopopov, V., et al. 2010, in Proc. SPIE, Vol. 7736, Adaptive Optics Systems II, 77361U (cited on page 24)
- Brandl, B. R., Agócs, T., Aitink-Kroes, G., et al. 2016, in Ground-based and Airborne Instrumentation for Astronomy VI, Vol. 9908, 990820 (cited on page 20)
- Brangier, M. 2012, PhD thesis, Université Paris Diderot (cited on page 97)
- Clénet, Y., Buey, T., Rousset, G., et al. 2016, in Adaptive Optics Systems V, Vol. 9909, 99090A (cited on page 20)
- Conan, J.-M. 1994, PhD thesis, Université Paris Sud (cited on page 7)
- Davies, R., Schubert, J., Hartl, M., et al. 2016, in Ground-based and Airborne Instrumentation for Astronomy VI, Vol. 9908, 99081Z (cited on page 20)
- Diolaiti, E., Ciliegi, P., Abicca, R., et al. 2016, in Adaptive Optics Systems V, Vol. 9909, 99092D (cited on page 20)
- Ferreira, F., Gendron, E., Rousset, G., & Gratadour, D. 2018, ArXiv e-prints, arXiv :1804.11071 (cited on page 44)
- Foy, R. & Labeyrie, A. 1985, A&A, 152, L29 (cited on pages 16 and 17)
- Fried, D. L. 1965, Journal of the Optical Society of America (1917-1983), 55, 1427 (cited on pages 5 and 9)
- Fried, D. L. 1982, Journal of the Optical Society of America (1917-1983), 72, 52 (cited on pages 9 and 45)
- Fried, D. L. & Belsher, J. F. 1994, Journal of the Optical Society of America A, 11, 277 (cited on pages 17 and 147)
- Fugate, R. Q., Fried, D. L., Ameer, G. A., et al. 1991, Nature, 353, 144 (cited on page 16)
- Fusco, T., Sauvage, J. F., Petit, C., et al. 2014, in Adaptive Optics Systems IV, Vol. 9148, 91481U (cited on page 20)
- Gach, J.-L., Feautrier, P., Balard, P., Guillaume, C., & Stadler, E. 2014, in Proc. SPIE, Vol. 9148, Adaptive Optics Systems IV, 914819 (cited on page 30)
- Gendron, É., Charara, A., Abdelfattah, A., et al. 2014a, in Adaptive Optics Systems IV, Vol. 9148, 91486L (cited on page 146)
- Gendron, E. & Léna, P. 1994, A&A, 291, 337 (cited on page 45)
- Gendron, E. & Léna, P. 1995, Astronomy and Astrophysics Supplement Series, 111, 153 (cited on page 140)
- Gendron, E., Morel, C., Osborn, J., et al. 2014b, in Adaptive Optics Systems IV, Vol. 9148, 91484N (cited on page 145)
- Gendron, E., Morris, T., Basden, A., et al. 2016, in Proceedings of the SPIE, Volume 9909, id. 99090C 17 pp. (2016)., Vol. 9909 (cited on pages 18, 25 and 145)
- Gendron, E., Vidal, F., Brangier, M., et al. 2011, A&A, 529 (cited on pages 18 and 25)
- Gilles, L. & Ellerbroek, B. 2006, Appl. Opt., 45, 6568 (cited on pages 15 and 22)
- Gratadour, D., Gendron, E., & Rousset, G. 2010, Journal of the Optical Society of America A, 27, A171 (cited on pages 13, 14, 15, 22 and 80)
- Gratadour, D., Gendron, E., & Rousset, G. 2013, in Proceedings of the Third AO4ELT Conference, ed. S. Esposito  $& L.$  Fini, 67 (cited on page 41)
- Gratadour, D., Mugnier, L. M., & Rouan, D. 2005, A&A, 443, 357 (cited on pages 82 and 83)
- Gratadour, D., Rousset, G., Gendron, E., et al. 2012, in Adaptive Optics Systems III, Vol. 8447, ´ 84473N (cited on page 25)
- Greenwood, D. P. 1977, Journal of the Optical Society of America (1917-1983), 67, 390 (cited on page 10)
- Hammer, F., Barbuy, B., Cuby, J. G., et al. 2014, in Proceedings of the SPIE, Volume 9147, id. 914727 7 pp. (2014)., Vol. 9147 (cited on page 20)
- Hammer, F., Sayède, F., Gendron, E., et al. 2002, in Scientific Drivers for ESO Future VLT/VLTI Instrumentation, 139 (cited on page 18)
- Harder, S. & Chelli, A. 2000, Astronomy and Astrophysics Supplement Series, 142, 119 (cited on page 44)
- Hardy, J. W., Lefebvre, J. E., & Koliopoulos, C. L. 1977, Journal of the Optical Society of America (1917-1983), 67, 360 (cited on page 10)
- Holzlöhner, R., Bonaccini Calia, D., Bello, D., et al. 2016, in Adaptive Optics Systems V, Vol. 9909, 99095E (cited on page 24)
- Hubin, N., Arsenault, R., Conzelmann, R., et al. 2005, Comptes Rendus Physique, 6, 1099 (cited on page 18)
- Janeson, J. R. 2001, Scientific Charge-Coupled Device, ed. J. R. Janeson (SPIE) (cited on pages 91 and 94)
- Jovanovic, N., Martinache, F., Guyon, O., et al. 2015, Publications of the Astronomical Society of the Pacific, 127, 890 (cited on page 20)
- Knutsson, P. A., Owner-Petersen, M., & Dainty, C. 2005, Optics Express, 13, 9527 (cited on page 15)
- Kolb, J., Madec, P.-Y., Arsenault, R., et al. 2016, in Adaptive Optics Systems V, Vol. 9909, 99092S (cited on page 18)
- Kolmogorov, A. 1941, Akademiia Nauk SSSR Doklady, 30, 301 (cited on pages 4 and 5)
- Lardière, O., Conan, R., Bradley, C., Jackson, K., & Hampton, P. 2009, Monthly Notices of the Royal Astronomical Society, 398, 1461 (cited on page 60)
- Lardière, O., Conan, R., Clare, R., Bradley, C., & Hubin, N. 2010, Appl. Opt., 49, G78 (cited on page 22)
- Linnick, V. 1957, Optics and Spectroscopy 3 (cited on page 10)
- Lloyd-Hart, M., Angel, J. R. P., Jacobsen, B., et al. 1995, ApJ, 439, 455 (cited on page 16)
- Löfdahl, M. G. 2010,  $A\&A$ , 524 (cited on page 15)
- Macintosh, B. A., Anthony, A., Atwood, J., et al. 2014, in Adaptive Optics Systems IV, Vol. 9148, 91480J (cited on page 20)
- Martin, O. A., Gendron, E., Rousset, G., et al.  $2017$ ,  $A&A$ , 598, A37 (cited on page  $25$ )
- Milton, N. M., Lloyd-Hart, M., Baranec, C., et al. 2008, in Adaptive Optics Systems, Vol. 7015, 701522 (cited on page 18)
- Morris, T., Basden, A., Buey, T., et al. 2016, in Proc. SPIE, Vol. 9909, Adaptive Optics Systems V, 99091I (cited on page 20)
- Morris, T., Gendron, E., Basden, A., et al. 2014, in Proc. SPIE, Vol. 9148, Adaptive Optics Systems IV, 91481I (cited on page 25)
- Mugnier, L. M., Fusco, T., & Conan, J.-M. 2004, J. Opt. Soc. Am. A, 21, 1841 (cited on page 44)
- Muller, N., Michau, V., Robert, C., & Rousset, G. 2011, Optics Letters, 36, 4071 (cited on page 21)
- Myers, R. M., Hubert, Z., Morris, T. J., et al. 2008, in Adaptive Optics Systems. Edited by Hubin, Norbert ; Max, Claire E. ; Wizinowich, Peter L. Proceedings of the SPIE, Volume 7015, article id. 70150E, 9 pp. (2008)., Vol. 7015 (cited on page 24)
- Neichel, B., Fusco, T., Sauvage, J.-F., et al. 2016, in Proc. SPIE, Vol. 9909, Adaptive Optics Systems V, 990909 (cited on pages 20 and 116)
- Nicolle, M. 2006, PhD thesis, Université Paris XI (cited on page 14)
- Nicolle, M., Fusco, T., Rousset, G., & Michau, V. 2004, Optics Letters, 29, 2743 (cited on page 14)
- Noll, R. J. 1976, Journal of the Optical Society of America (1917-1983), 66, 207 (cited on pages 7, 48 and 110)
- Nuttall, A. H. 1981, IEEE Transactions on Acoustics Speech and Signal Processing, 29, 84 (cited on page 71)
- Ono, Y. H., Correia, C. M., Lardière, O., et al. 2016, in Adaptive Optics Systems V, Vol. 9909, 990910 (cited on page 18)
- Pfrommer, T. & Hickson, P. 2014, A&A, 565, A102 (cited on pages 16, 27 and 161)
- Poyneer, L. A. 2003, Appl. Opt., 42, 5807 (cited on page 15)
- Primmerman, C. A., Murphy, D. V., Page, D. A., Zollars, B. G., & Barclay, H. T. 1991, Nature, 353, 141 (cited on page 16)
- Ragazzoni, R. 1996, Journal of Modern Optics, 43, 289 (cited on page 10)
- Ragazzoni, R., Marchetti, E., & Rigaut, F. 1999, A&A, 342, L53 (cited on page 18)
- Rais, M., Morel, J.-M., Thiebaut, C., Delvit, J.-M., & Facciolo, G. 2016, Appl. Opt., 55, 7836 (cited on pages 14 and 15)
- Ramsay, S., Casali, M., Cirasuolo, M., et al. 2016, in Ground-based and Airborne Instrumentation for Astronomy VI, Vol. 9908, 99081T (cited on page 20)
- Rigaut, F. 2002, in European Southern Observatory Conference and Workshop Proceedings, Vol. 58, 11 (cited on page 18)
- Rigaut, F. & Gendron, E. 1992, A&A, 261, 677 (cited on page 16)
- Rigaut, F., Neichel, B., Boccas, M., et al. 2012, in Adaptive Optics Systems III, Vol. 8447, 84470I (cited on page 18)
- Rimmele, T. R. & Radick, R. R. 1998, in Adaptive Optical System Technologies, Vol. 3353, 1014–1021 (cited on page 15)
- Roddier, F. 1981, In : Progress in optics. Volume 19. Amsterdam, 19, 281 (cited on page 4)
- Roddier, F., ed. 1999, Adaptive Optics in Astronomy (Cambridge University Press) (cited on page 10)
- Rousset, G. 1999, Adaptive Optics in Astronomy, ed. F. Roddier (Cambridge Univ. Press), 115 (cited on pages 12, 14 and 45)
- Rousset, G., Fontanella, J. C., Kern, P., Gigan, P., & Rigaut, F. 1990, A&A, 230, L29 (cited on page 10)
- Rousset, G., Gratadour, D., Gendron, E., et al. 2014, in Proc. SPIE, Vol. 9148, Adaptive Optics Systems IV, 91483M (cited on page 25)
- Schreiber, L., Lombini, M., Diolaiti, E., et al. 2010, in Adaptive Optics Systems II, Vol. 7736, 77365B (cited on page 22)
- Shack, R. V. & Platt, B. C. 1971, Journal of the Optical Society of America (1917-1983), 61, 656 (cited on page 10)
- Sidick, E. 2013, Appl. Opt., 52, 6487 (cited on page 15)
- Tallon, M. & Foy, R. 1990, A&A, 235, 549 (cited on page 18)
- Tallon, M., Tallon-Bosc, I., Béchet, C., & Thiébaut, E. 2008, in Adaptive Optics Systems, Vol. 7015, 70151N (cited on pages 22 and 142)
- Tatarskii, V. I. 1971, The effects of the turbulent atmosphere on wave propagation (cited on pages 4 and 55)
- Thatte, N. A., Clarke, F., Bryson, I., et al. 2016, in Ground-based and Airborne Instrumentation for Astronomy VI, Vol. 9908, 99081X (cited on page 20)
- Thomas, S., Fusco, T., Tokovinin, A., et al. 2006, MNRAS, 371, 323 (cited on pages 13, 14, 15 and 71)
- Thomas, S. J., Adkins, S., Gavel, D., Fusco, T., & Michau, V. 2008, MNRAS, 387, 173 (cited on pages 15 and 22)
- Thompson, L. A. & Gardner, C. S. 1987, Nature, 328, 229 (cited on page 16)
- van Dam, M. A., Bouchez, A. H., Mignant, D. L., & Wizinowich, P. L. 2006, Opt. Express, 14, 7535 (cited on page 17)
- Véran, J.-P. & Herriot, G. 2000, Journal of the Optical Society of America A, 17, 1430 (cited on pages 13 and 86)
- Véran, J.-P., Rigaut, F., Maitre, H., & Rouan, D. 1997, Journal of the Optical Society of America A, 14, 3057 (cited on page 44)
- Vidal, F., Gendron, E., & Rousset, G. 2010, Journal of the Optical Society of America A, 27, A253 (cited on page 147)
- Vidal, F., Gendron, É., Rousset, G., et al. 2014, A&A, 569, A16 (cited on pages 25, 44, 99 and 147)
- von der Luehe, O., Widener, A. L., Rimmele, T., Spence, G., & Dunn, R. B. 1989, A&A, 224, 351 (cited on page 15)